# Protocol Optimizations for the CRL Distributed Shared **Memory System**

by

Sandeep K. Gupta

B.S., Electrical and Computer Engineering (1994) B.A., Computer Science (1994) B.A., Cognitive Sciences (1994) Rice University

Submitted to the Department of Electrical Engineering and Computer Science in partial fulfillment of the requirements for the degree of

Master of Science in Computer Science and Engineering

at the

### MASSACHUSETTS INSTITUTE OF TECHNOLOGY

September 1996

(c) Massachusetts Institute of Technology 1996. All rights reserved.

Author ......

Department of Electrical Engineering and Computer Science August 28, 1996

 $\mathbf{r}_\mathrm{c}$ 

. . . . . . . . . . . . . . . . . .

. . . . . . . . . . . . . . . . . . . .

Certified by .........

M. Frans Kaashoek Associate Professor of Computer Science and Engineering Thesis Supervisor

Accepted by...

š,

R. Morgenthaler Chairman, Department Committee on Graduate Theses **WASSACHUSCIT'S INSTITUTE** OF TECHNOLOGY

Eng OCT 1 5 1996

**LIBRARIES** 

#### **Protocol Optimizations for the CRL Distributed Shared Memory System**

**by**

Sandeep K. Gupta

Submitted to the Department of Electrical Engineering and Computer Science on August 28, 1996, in partial fulfillment of the requirements for the degree of Master of Science in Computer Science and Engineering

#### Abstract

Many optimizations and enhancements have been proposed for distributed shared memory (DSM) systems. This thesis describes the design, implementation, and performance of a  $C$  Region Library (CRL) port to the IBM SP/2 (CRL-SP/2). In addition, it discusses the design, implementation, and evaluation of a Three-Message-Invalidation optimization for CRL-SP/2, and a Floating-Home-Node optimization for CRL-SP/2. The experiments show that each optimization can provide applications with a significant improvement in running times. The Three-Message-Invalidation protocol decreased the 8-processor running time of the Traveling Salesman Problem by 30%, while the Floating-Home-Node protocol decreased that of Barnes-Hut by 56%.

Thesis Supervisor: M. Frans Kaashoek Title: Associate Professor of Computer Science and Engineering

### Acknowledgments

Frans Kaashoek worked at least as hard as I did to complete this thesis. He helped me to find a topic, and participated in almost every part of the thesis process. During the last weeks of this thesis, Frans went out of his way to make sure I completed this thesis by the deadline. Thank you Frans for all you have done.

Kirk Johnson wrote CRL version 1.0, and without it, none of the work presented in this thesis could have been performed. Most of the figures and tables in this thesis are modified versions of those from Kirk's thesis. Without Kirk's permission to use them, I would have spent days just learning how to create them. Kirk was also very prompt in answering my CRL questions.

Thanks to the whole PDOS gang (Max, Greg, Dawson, Debby, Emmett, Josh, Anthony, David, Eddie, Hector, Robert, Tom, Wilson, and Joe) for providing such stimulating discussions on topics ranging from the sandboxing of code to the policies of nuclear disarmament.

A special thanks to Anthony for setting me up on my Thinkpad so that I could work on my thesis whenever an idea popped into my head. Josh, I really appreciate all the assistance you provided in formatting my thesis and finally in helping me overcome the last obstacle to my degree by printing my thesis and turning it in for me.

To Alex Schiffer, Willy Zwaenepoel, Bart Sinclair, and my other professors from Rice University, thank you for introducing me to research and giving me a great academic background.

**I** would like to thank the Office of Naval Research for awarding me with a fellowship to attend graduate school.

To my closest friends for the past two years, Chandanbhai, Dhara, Rakhi, Srikant, Kanchanbhai, Hemantibhabi, and the whole HSC, thank you for your support and encouragement in finishing this thesis.

Thank you, God. I know this thesis and the results would not have been possible without one of your miracles!

Mom, Dad, and Puneet, you have always been there for me. Whenever I needed your advice or I just needed to talk to somebody, I could always call you up and have things straightened out. I love you!

To my dearest Prabha, this thesis has been a part of our marriage since day one. Rather than spending many hours with you, I have been working to finish this thesis. Still, you have been very understanding and helped me by taking care of the rest of my life. Now the thesis is complete.

To Mom and Dad.

 $\mathcal{L}^{\text{max}}_{\text{max}}$  and  $\mathcal{L}^{\text{max}}_{\text{max}}$ 

# **Contents**

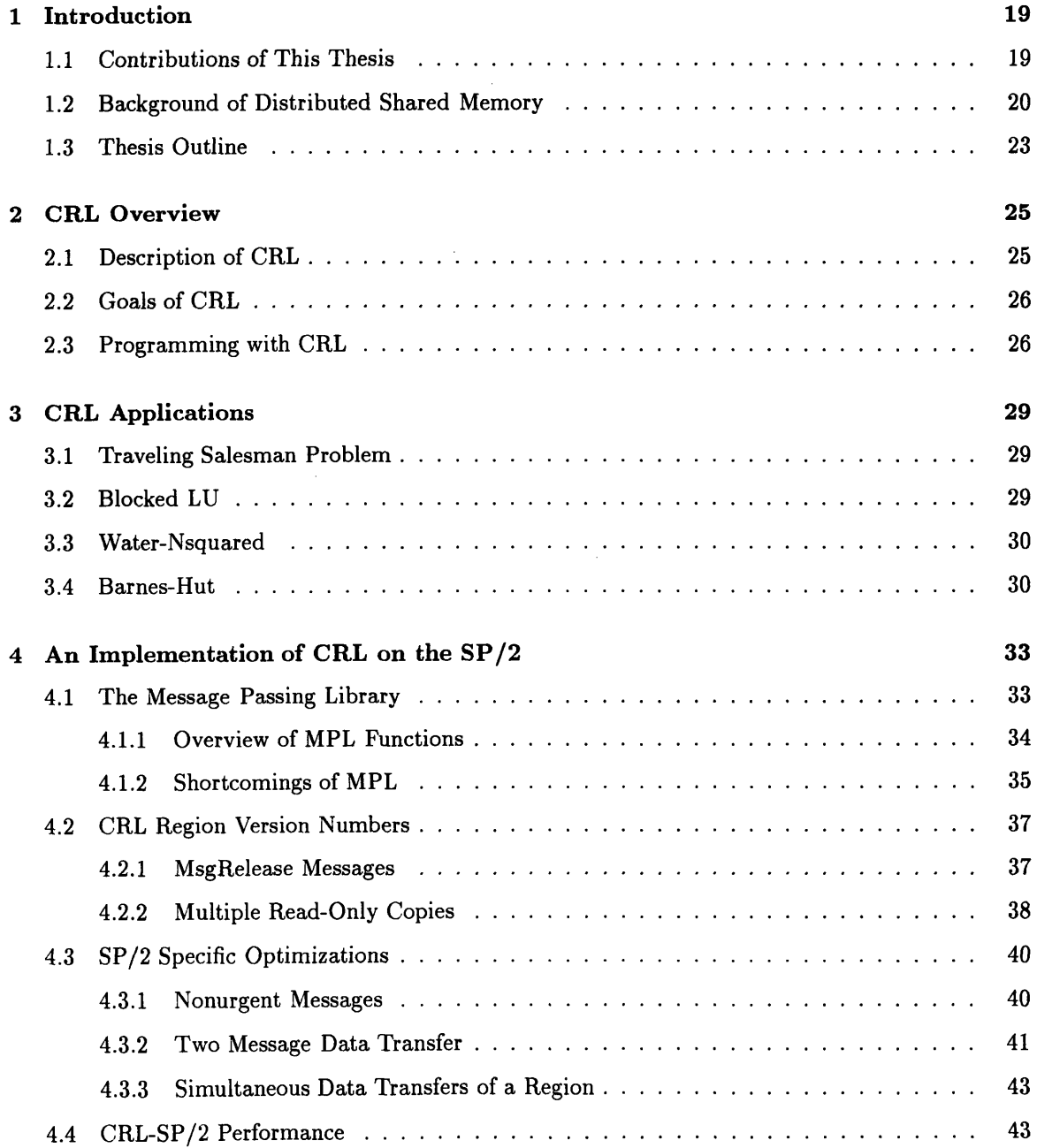

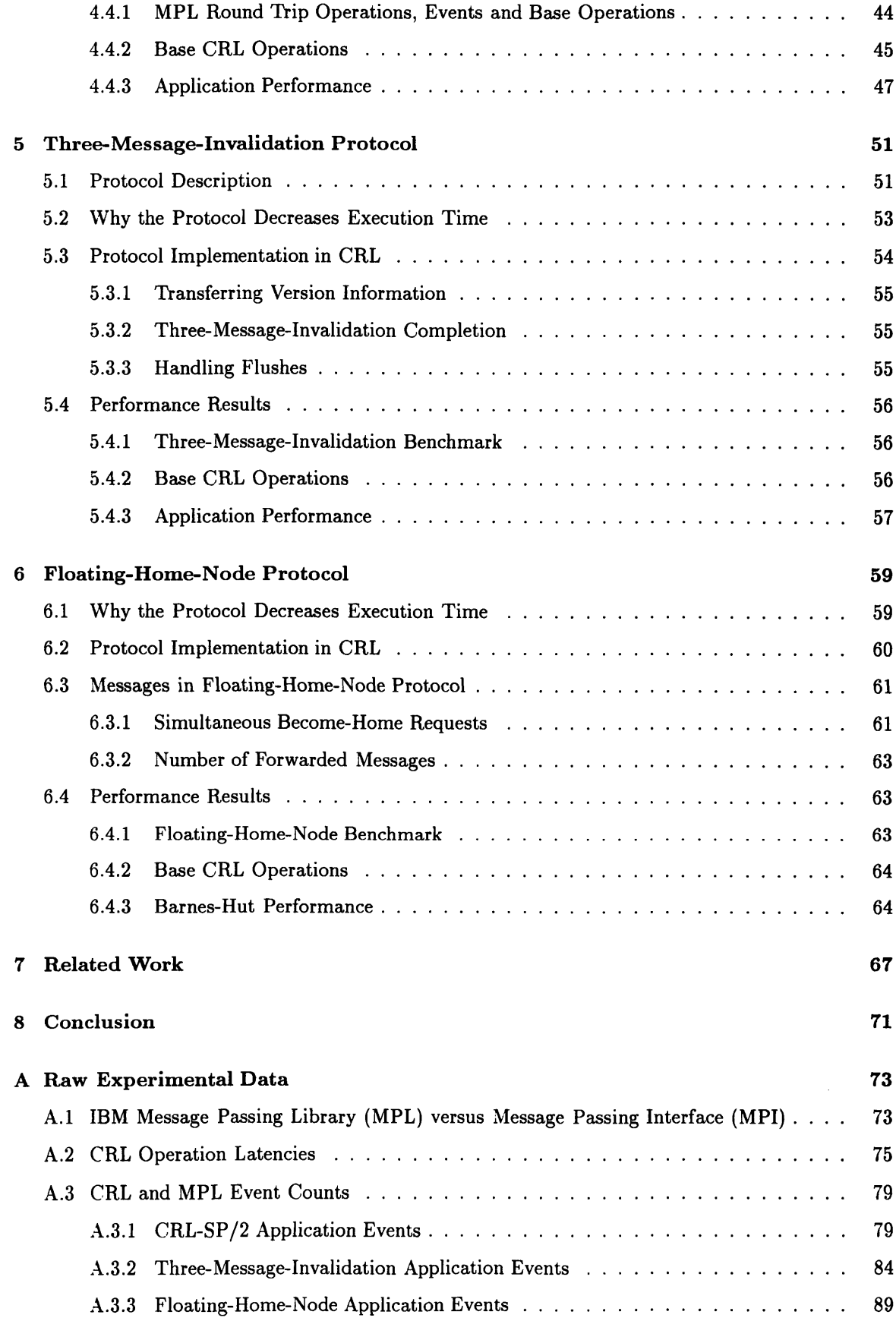

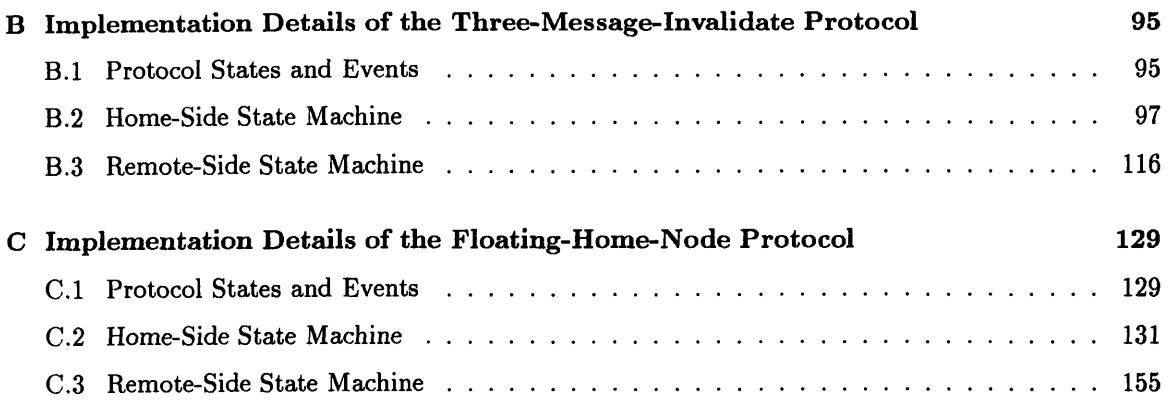

 $12\,$ 

# **List of Figures**

 $\sim$ 

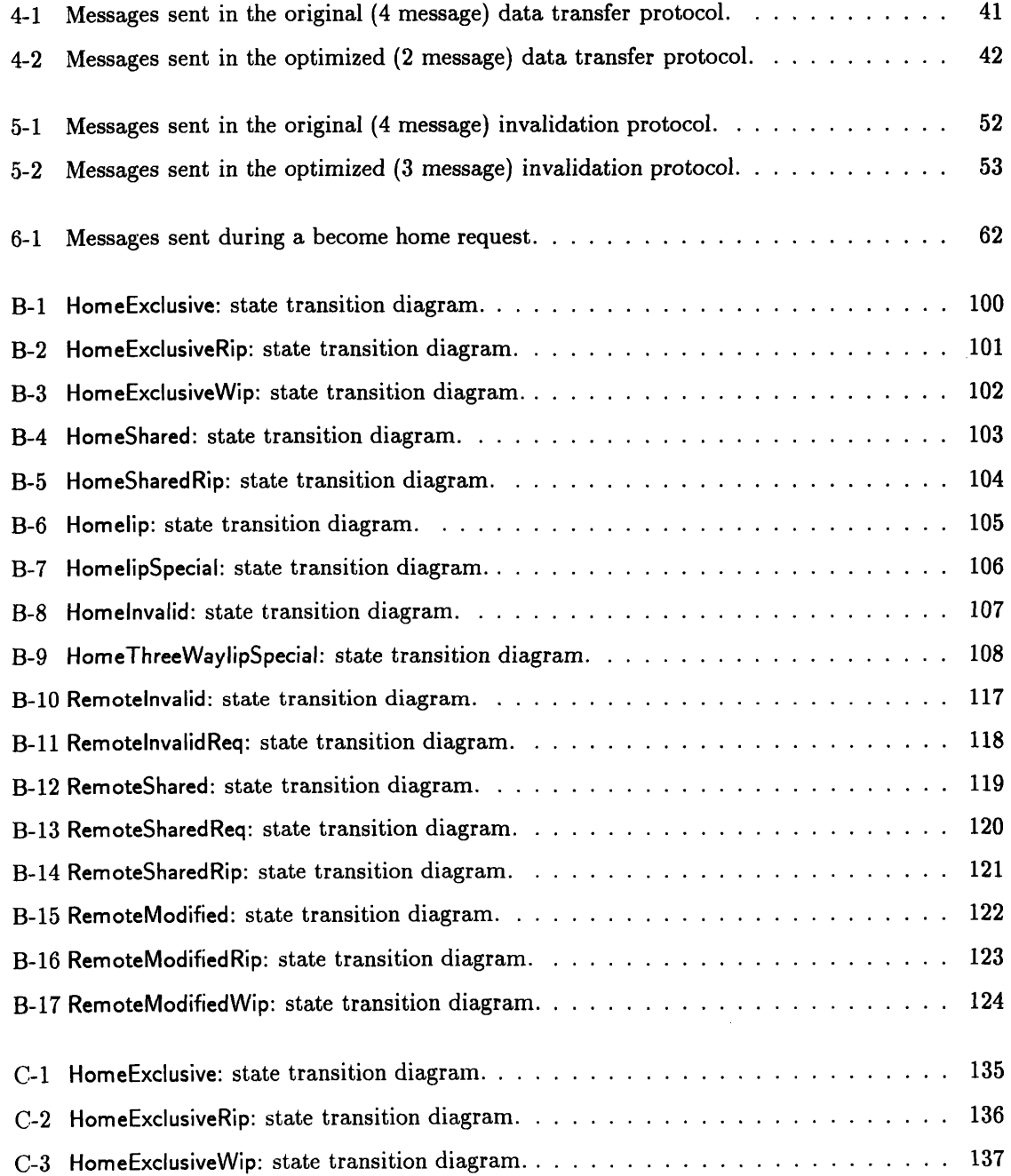

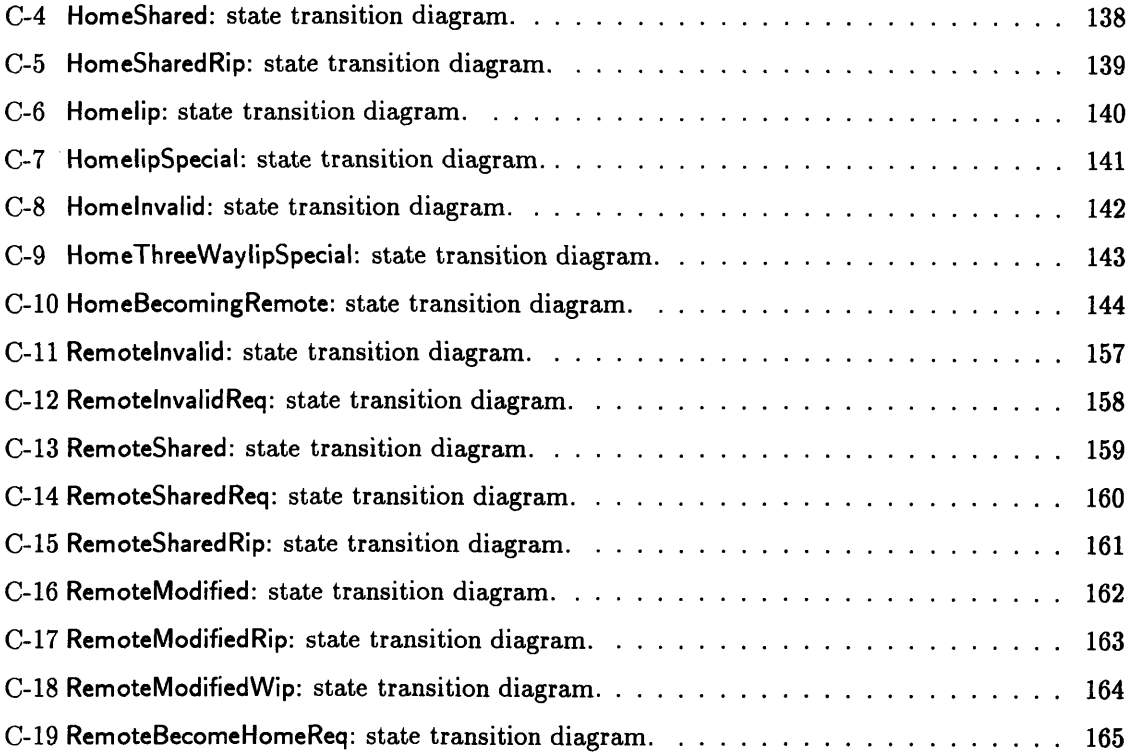

 $\sim 10$ 

 $\mathcal{L}^{\text{max}}_{\text{max}}$ 

 $\label{eq:2} \frac{1}{\sqrt{2}}\left(\frac{1}{\sqrt{2}}\right)^{2} \left(\frac{1}{\sqrt{2}}\right)^{2} \left(\frac{1}{\sqrt{2}}\right)^{2} \left(\frac{1}{\sqrt{2}}\right)^{2} \left(\frac{1}{\sqrt{2}}\right)^{2} \left(\frac{1}{\sqrt{2}}\right)^{2} \left(\frac{1}{\sqrt{2}}\right)^{2} \left(\frac{1}{\sqrt{2}}\right)^{2} \left(\frac{1}{\sqrt{2}}\right)^{2} \left(\frac{1}{\sqrt{2}}\right)^{2} \left(\frac{1}{\sqrt{2}}\right)^{2} \left(\frac{$ 

 $\mathcal{L}^{\text{max}}_{\text{max}}$  ,  $\mathcal{L}^{\text{max}}_{\text{max}}$ 

# **List of Tables**

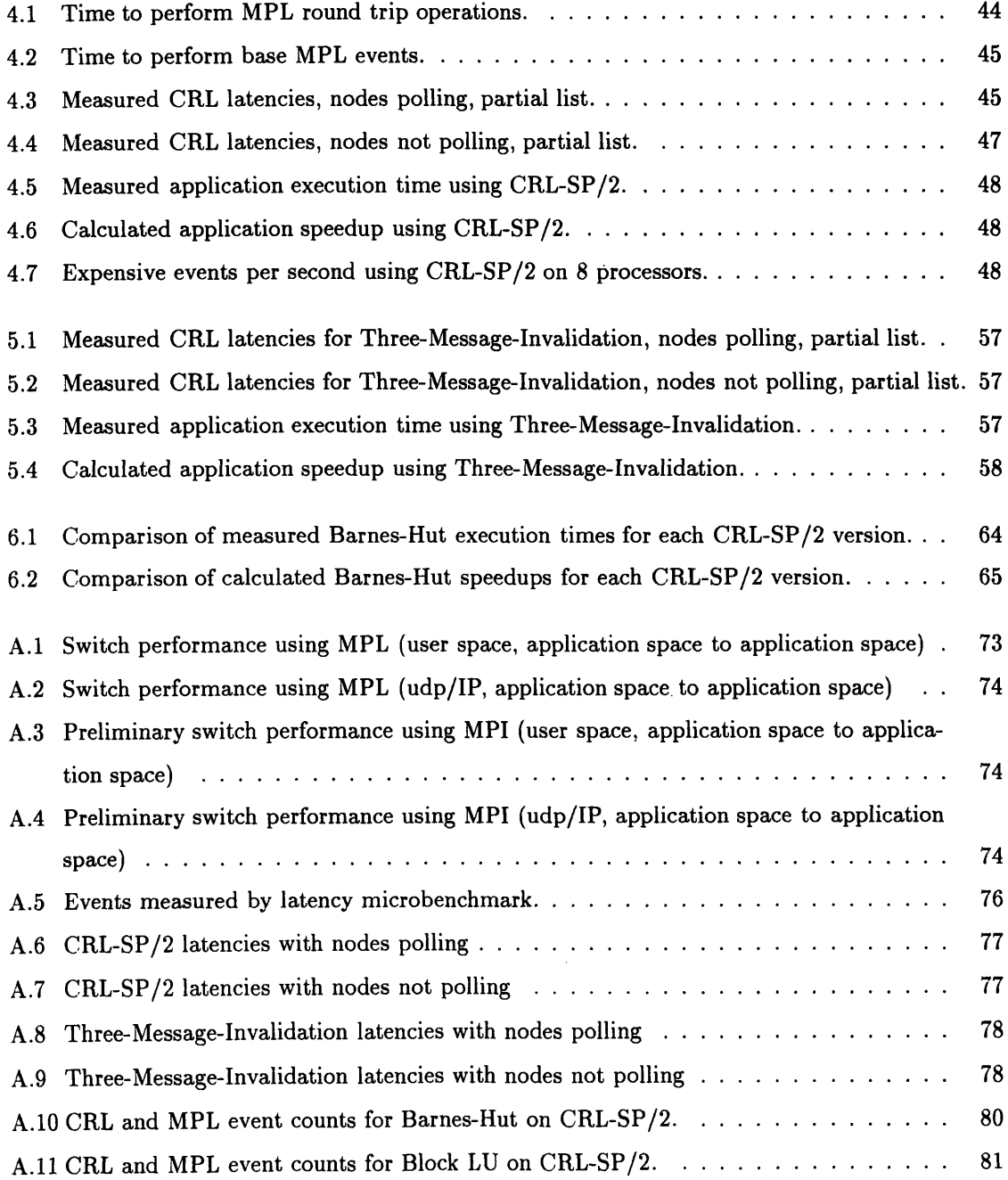

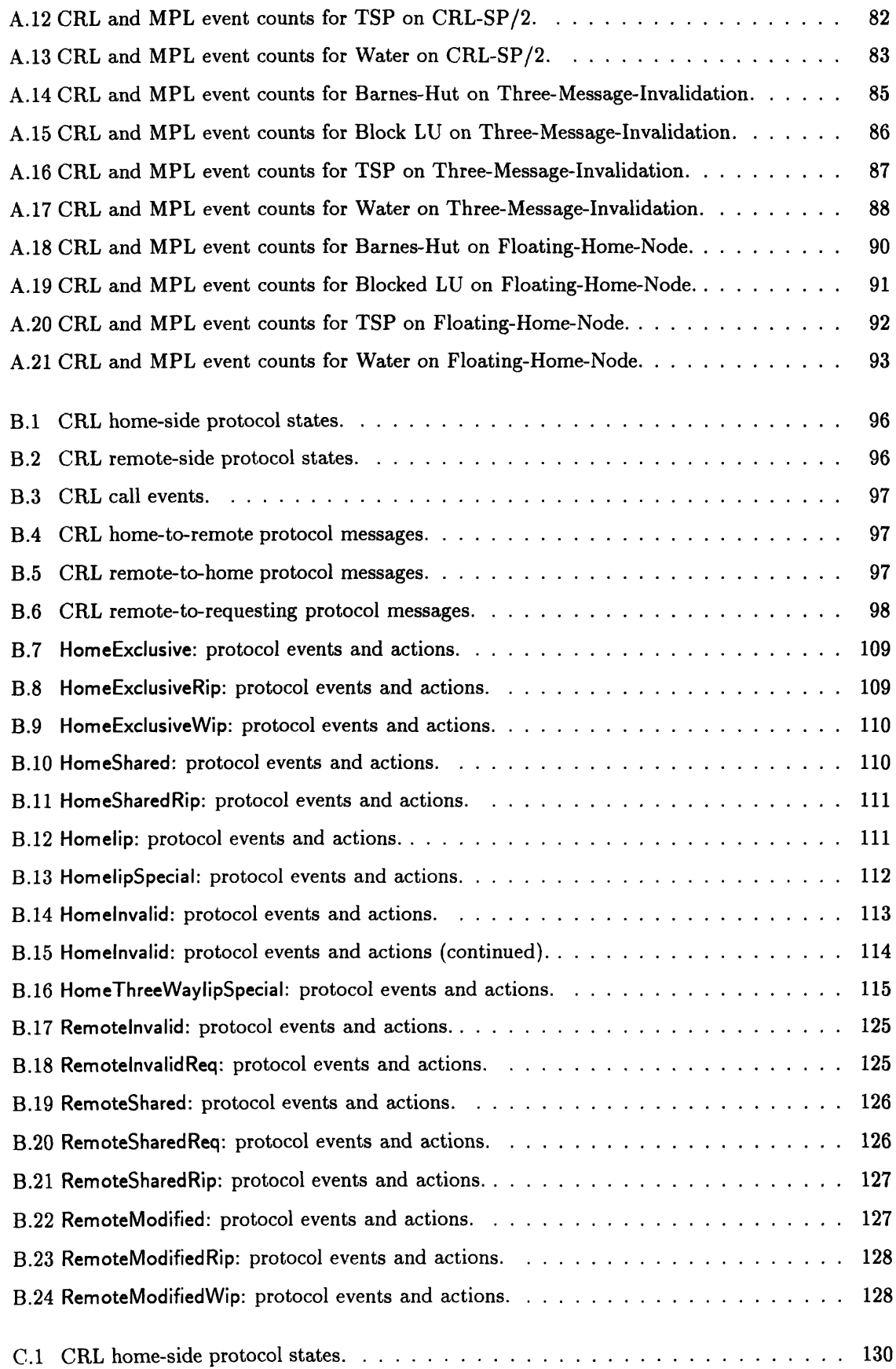

 $\sim$ 

 $\sim 10^{11}$ 

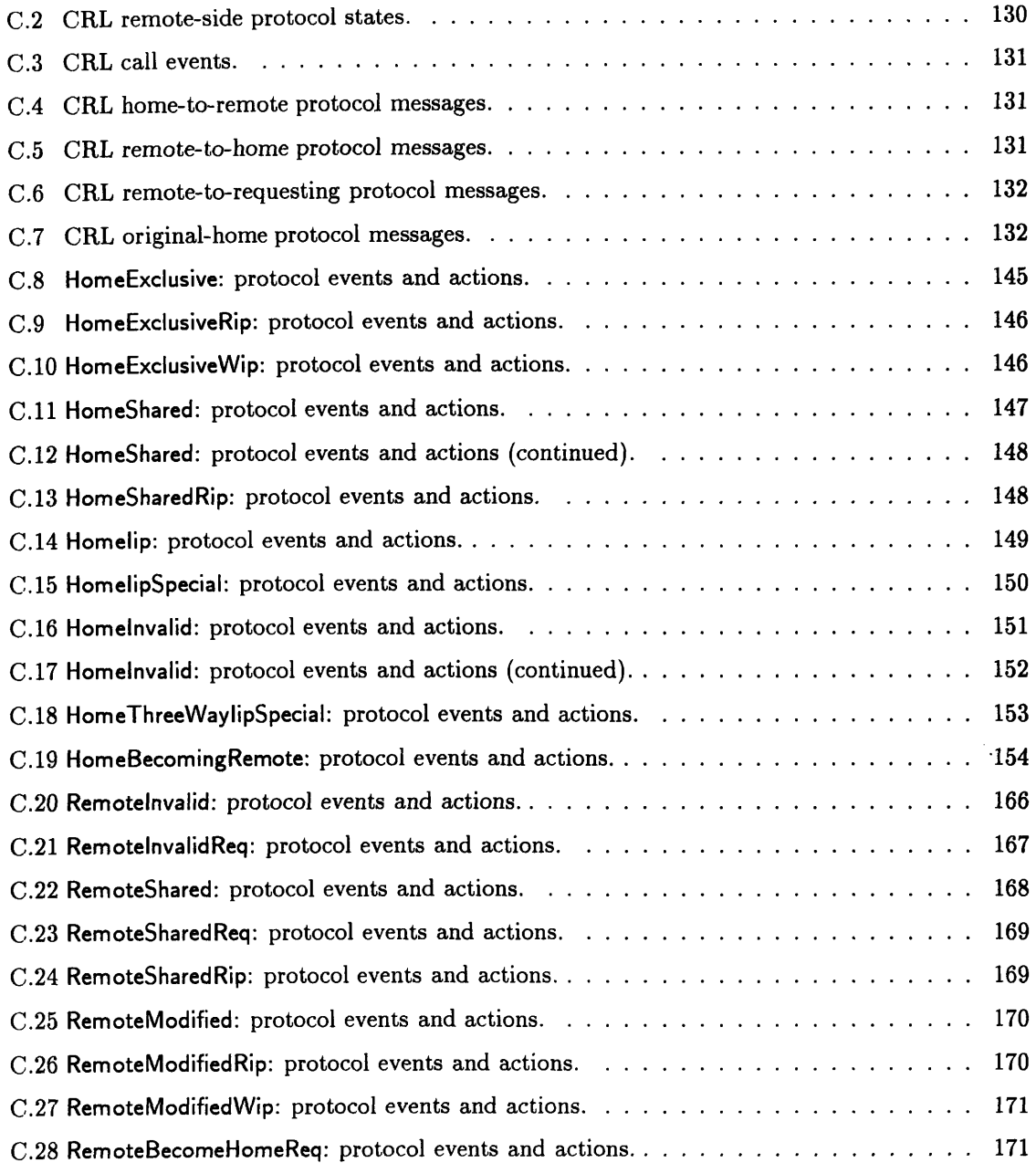

# **Chapter 1**

# **Introduction**

We all would like our applications to run more quickly. One way to achieve this goal is to simply buy a faster machine. However, the previous progress made in the hardware area will not continue forever because we are reaching physical limits such as the speed of light, and such limitations will hinder future progress in this area.

Instead of executing the application sequentially on a single machine, another solution is to run it on multiple processors in parallel by simultaneously performing a fraction of the total computation on each node, and then communicating to synchronize and/or combine the results of each part of the computation. If little communication is necessary to perform the computation, or the movement of data among processors is regular, then the communication can easily be performed by passing messages among nodes. This form of communication is commonly known as Message Passing. However, in complex systems with a large amount of communication or with communication that cannot be determined before runtime, it is much easier to use a Distributed Shared Memory (DSM) system.

During the past ten years, a lot of research has been performed to find ways to improve the speedup of parallel programs, and to improve their ease of use [29]. In particular, DSM systems and many of the tradeoffs involved in their implementations have been actively examined. This thesis discusses the design, implementation, and evaluation of a **C** Region Library port to the IBM SP/2. In addition, it discusses the design, implementation, and evaluation of two optimizations to the original CRL protocol, a Three-Message-Invalidation protocol [26] and a Floating-Home-Node protocol [35].

## **1.1** Contributions of This Thesis

The C Region Library (CRL) [21] is an all-software region-based DSM system that provides applications with the ability to specialize the communication protocols used for synchronization, and transfer of shared regions.

This thesis has a number of contributions. The first is a design, implementation, and evaluation of CRL version 1.0 for the IBM SP/2. The evaluation specifically looks at how the message passing performance of the SP/2 affects the speedup of CRL applications. Measurements show that the message passing latency and the overhead of the IBM SP/2 is too great to allow for acceptable application speedups. Optimizations, such as the two that follow, can significantly improve application running times on the SP/2 implementation of CRL (CRL-SP/2).

The second contribution is an improvement in the performance of CRL-SP/2 by designing and implementing a Three-Message-Invalidation protocol, which is a well-known optimization and enhancement [26]. Evaluation of the Three-Message-Invalidation protocol shows that it reduces the number of messages in an invalidation. This enhancement reduces the number of messages sent by up to 25% and thus improves application running times significantly on CRL-SP/2. The results show that for some applications, this optimization reduces execution time by 30%.

The third is a design and implementation of a Floating-Home-Node protocol, and an evaluation of the potential benefits of using this protocol. The Floating-Home-Node protocol provides the ability to change the node responsible for the coherence of a region's data. A similar type of protocol where data migrates is used in COMA machines [35]. The idea of examining such a protocol on CRL appeared in [18]. The results in this thesis show that the Floating-Home-Node protocol decreases the execution time of Barnes-Hut by over 50%.

### 1.2 Background of Distributed Shared Memory

This section describes why DSM is interesting and why it is worth exploring the possibilities of improving it. There are some tradeoffs involved that help determine when message passing should be used in parallelizing a program, and when DSM should be used.

An example where message passing is a clear win is the multiplication of dense matrices represented by two-dimensional arrays. If the problem is to multiply matrices A and B to produce matrix C, then matrix C can be equally partitioned into rectangles, and each rectangle can be assigned to a node participating in the computation. If the assigning of partitions is done statically by node number, then the node(s) containing the elements of matrices A and B can directly send to each node exactly that data that the node needs from A and B. After the multiplication is complete, then each node can send exactly those elements of C that it calculated to the destination node(s) where the result is to be kept.

However, many programs written today are much too complicated to precisely determine which processor has a valid copy of a particular piece of data. Additionally, the bookkeeping involved in irregular computations, such as multiplying two general sparse matrices, is too great a burden to put on the programmer. Of course the processors could be allocated equally sized regions of the

sparse matrix product, but then the processors may not each do an equal amount of work and the improvements from parallelizing the computation will be diminished.

Another good example of an irregular computation is a graph traversal where the values at a node of the graph are updated to the value of functions of the values at the nodes adjacent to it. In order to distribute this algorithm over a network of workstations, the programmer would have to implement a mechanism for nodes to get the necessary data at the appropriate time. This would involve nodes knowing who to ask for the data, and having the ability to have exclusive access to the data during writes while at the same time allowing multiple readers during reads for efficiency. Implementing these structures and protocols is very complicated and very time consuming in terms of debugging time.

Another possible solution to this complex data management is to have a centralized server for the shared data that would take care of all the bookkeeping. The problem here is that every node must go through this server to access data and the server becomes a bottleneck. Normally, this server would then be a more powerful machine, when compared with the client nodes. When this happens, the system model has basically become a database. However in many networks, it is common to have many machines of equivalent power. In such systems, it makes more sense to distribute the server onto each client, and thus each machine is both a server and a client.

When the shared data is distributed in such fashion over all the clients, and the data can be accessed in a way similar to local memory, then we have a **DSM** system. **DSM** systems handle all of the data bookkeeping so that applications are able to access the data almost as if they are accessing local data in their local memory. It is essentially an abstraction of a global shared memory. **DSM** implementations that are mostly software are implemented over some message passing mechanism **[3,** 21, 22, **33]** while ones that are mostly hardware are usually implemented **by** using a fixed mapping from global address to node number, and then storing the information at that node [2, **25].**

In **DSM** systems, applications are not required to keep track of which processor has a valid copy of the data, where the data is located locally in memory, and which processors are allowed to read from/write to the data. Because the **DSM** system takes care of all this information and moreover provides a coherency mechanism to keep the data consistent, it is widely accepted that it is much easier to write an application in **DSM** style than it is to write one in message passing style. The **DSM** paradigm saves programming and debugging time.

But if **DSM** is so great, why isn't everyone using this programming methodology? One reason is that many programmers still do not have a choice. Implementations of **DSM** that use specialized hardware cannot be used in a heterogeneous environment, and they tend to be expensive.

Most modern operating systems such as Windows/NT, SunOS, Solaris, and Ultrix come readily available with message passing libraries. However, if one wants to use **DSM,** the **DSM** library needs to be installed and added separately, at some inconvenience to the programmer. The most difficult part about the installation is actually finding source or object files for the **DSM** system. And then, after finding the source, it may have to be ported to the appropriate network, **CPU** hardware, and OS combination.

TreadMarks [22] is one example of a **DSM** system that was written on standard **UNIX** systems, such as SunOS and Ultrix, at user-level. Because it is at user-level, TreadMarks does not require any modifications to the operating system. TreadMarks has a few differences though from CRL. Data coherency is done on a virtual memory page granularity, which is a fixed size set **by** the operating system virtual memory or hardware (set to 4 kbytes on many **UNIX** systems). If a shared data item is smaller than this size and a data access miss occurs on the shared data item, then data for other items may be sent in addition to the desired data, increasing access miss latency and using up bandwidth. If a shared data item is larger than this size and a data access miss occurs on the shared data item, then multiple data access misses will occur and the total overhead paid will be larger than if only one access miss occurred. Another difference is that since TreadMarks uses expensive operating system traps for maintaining data coherency, a lot of overhead is paid for each data access miss.

The availability of message passing libraries that are available free of charge for a wide range of operating systems and hardware platforms is much greater than the availability of such **DSM** libraries. For example, PVM [36] and MPI **[31]** are two message passing libraries that are in wide spread use on various operating systems and hardware platforms. PVM itself has thousands of users **[32].** Also, PVM applications executing on different platforms can transfer messages to each other, and any necessary data conversion involving byte order or data-type size is performed transparently to the PVM user. So PVM is extremely useful and easy to use in a heterogeneous environment.

Another reason why **DSM** is not in widespread use, and possibly the reason why implementations of DSM are difficult to find, is that DSM applications tend to be less efficient than optimized message passing applications. In papers comparing the execution time of message passing programs to that of DSM programs, message passing programs usually perform better [30, 28, 4].

One observation should be made explicitly clear: For a given platform, the absolute optimal performance attainable by an all-software DSM system is inferior to that attainable by a message passing system for the simple reason that the software DSM implementation will have to use the underlying message passing system for communication among the nodes in the system.

There are some cases when DSM performs better than message passing though. For example in Kevin Lew's master's thesis [27], for a particular problem size where there was little memory contention, **DSM** performed better than message passing on the Alewife machine [1]. In this case the better performance of the **DSM** application was attributed to the fact that the hardware platform had hardware support for DSM when only a few nodes shared the data. In this scenario, when a request arrived at a node for shared data, the request could be handled by a specialized processor in the node,

in parallel with the normal executing thread. However, if a request arrived via message passing, then the executing thread would have to be interrupted for the request to be handled and some overhead would be incurred. When more nodes shared the data, the message passing application performed better than the DSM application, since in this case, DSM requests were also handled in software.

Even though implementations of DSM in software are less efficient than those in hardware, software has some advantages over hardware. The foremost reason is that hardware is HARDware; it is not malleable to the specific needs of an application, and cannot be ported. One can port software DSMs to newer platforms quickly [21]. And once the initial development costs have been paid, the incremental costs for updates and porting of a software DSM system is minimal. The costs for a hardware system are quite high, and when the specialized hardware has been developed, it can only be used on a particular CPU platform. Thus, software can also support heterogeneous environments much more easily.

Most importantly, a software DSM system's protocols can be altered and optimized to the needs of a particular application running on top of it [21, 9, 13, 5] without adding much complexity to the DSM system. For example, it would be very difficult to add the Three-Message-Invalidation and Floating-Home-Node optimizations to an existing hardware DSM system. In a software DSM system, fixed policies such as prioritizing shared memory requests from nodes and determining which regions should and should not be cached can be specialized with a few changes to the application running on top of the DSM. One could even specialize to adaptable techniques that would examine access patterns in the system and calculate how to set the policies for the system.

### **1.3** Thesis Outline

This thesis contains seven more chapters followed by three appendices. Chapter 2 contains a brief overview of CRL and its usage. Chapter 3 contains a brief description of the applications used to evaluate the performance of CRL. Chapter 4 describes the CRL port to the IBM SP/2 and contains an analysis of CRL application speedup on the IBM SP/2. Chapter 5 provides a description and analysis of the Three-Message-Invalidation protocol implemented for CRL. Chapter 6 contains a description and analysis of CRL's Floating-Home-Node protocol implementation. A description of work related to this thesis appears in Chapter 7. Chapter 8 is the conclusion of this thesis. Appendix A contains the Raw Data used in the analysis. Appendix B describes the Three-Message-Invalidation protocol implementation in great detail, including state diagrams and pseudocode. Appendix C describes the Floating-Home-Node protocol implementation in great detail, including state diagrams and pseudocode.

# **Chapter 2**

# **CRL Overview**

This chapter provides a brief overview of CRL, the C Region Library. Most of the following text is taken directly from the CRL User Documentation [20]. For more information on CRL, consult [19, 21, 18].

### **2.1 Description of CRL**

The C Region Library (CRL) is an all-software distributed shared memory (DSM) system intended for use on message-passing multicomputers and distributed systems. Parallel applications built on top of CRL share data through regions. Each region is an arbitrarily sized, contiguous area of memory. The programmer defines regions, and includes annotations to delimit accesses to those regions. Regions are cached in the local memories of processors; cached copies are kept consistent using a directory-based coherence protocol. Because coherence is provided at the granularity of regions instead of memory pages, cache lines, or some other arbitrarily chosen fixed-size unit, CRL avoids the concomitant problems of false sharing for coherence units that are too large or inefficient use of bandwidth for coherence units that are too small.

Three key features distinguish CRL from other software DSM systems. First, CRL is system and language-independent. Providing CRL functionally in programming languages other than C should require little work. Second, CRL is portable. By employing a region-based approach, CRL is implemented entirely as a library and requires no functionality from the underlying hardware, compiler, or operating system beyond that necessary to send and receive messages. Third, CRL is efficient. Very little software overhead is interposed between applications and the underlying messagepassing mechanisms. While these features have occurred in isolation or in tandem in other software DSM systems, CRL is the first software DSM system to provide all three in a simple, coherent package.

Because shared address space or shared memory programming environments like CRL provide

a uniform model for accessing all shared data, whether local or remote, they are relatively easy to use. In contrast, message-passing environments burden programmers with the task of orchestrating all interprocessor communication and synchronization through explicit message passing. While such coordination can be managed without adversely affecting performance for relatively simple applications (e.g., those that communicate infrequently or have relatively simple communication patterns), the task can be far more difficult for large, complex applications, particularly those in which data is shared at a fine granularity or according to irregular, dynamic communication patterns.

In spite of this fact, message passing environments such as PVM [36, 10, 32] and MPI [31] are often the de facto standards for programming multicomputers and networks of workstations. We believe that this is primarily due to the fact that these systems require no special hardware, compiler, or operating system support, thus enabling them to run entirely at user level on unmodified, "stock" systems. Because CRL also requires minimal support from the underlying system, it should be equally portable and easy to run on different platforms. As such, we believe that CRL should serve as an excellent vehicle for applications requiring more expressive programming environments than those provided by PVM or MPI.

### 2.2 Goals of CRL

Several major goals guided the development of CRL. First and foremost, we strove to preserve the essential "feel" of the shared memory programming model without requiring undue limitations on language features or, worse, an entirely new language. In particular, we were interested in preserving the uniform access model for shared data, whether local or remote, that most DSM systems have in common. Second, we were interested in a system that could be implemented efficiently in an all software context and thus minimized what functionality was required from the underlying hardware and operating system. Systems that take advantage of more complex hardware or operating system functionality (e.g., page-based mostly software DSM systems) are worthy of study, but can suffer a performance penalty because of inefficient interfaces for accessing such features. Finally, we wanted a system that would be amenable to simple and lean implementations in which only a small amount of software overhead sits between applications and the message-passing infrastructure used for communication.

### **2.3** Programming with CRL

Applications using CRL can affect interprocessor communication and synchronization either through a relatively typical set of global operations (barrier. broadcast, reduce) or through operations on regions.

A region is an arbitrarily sized, contiguous area of memory identified by a unique region identifier. A region identifier is a portable and stable name for a region; in order to access a region, a processor node must know the region's region identifier. New regions can be created dynamically with a function call similar to malloc(), and can later be removed when they are no longer needed. Blocks of memory comprising distinct regions (those with different region identifiers) are nonoverlapping.

The operations on the regions are reading and writing. All accesses to shared region data must be delimited by CRL function calls. These calls are used to indicate to CRL exactly which region data is being accessed so that consistency for that region can be performed. The functions are:

- rgn\_start\_read, which is used before reading data.
- · rgn\_end\_read, which is used after reading data.
- rgn\_start\_write, which is used before writing data.
- rgn\_end\_write, which is used after writing data.

If access has been granted for writing data, then the application also has permission to read the data. Each of the above functions takes a region data pointer as the sole argument. Also, reads and writes to shared data may be grouped such that only one start and end function call needs to be performed for the whole group.

# **Chapter 3**

# **CRL Applications**

This chapter briefly describes the applications used to measure the performance of CRL-SP/2. The applications are the Traveling Salesman Problem (TSP), Blocked LU (LU), Water-Nsquared (Water), and Barnes-Hut (Barnes). LU, Water, and Barnes are taken from the SPLASH-2 parallel application suite [38] and their descriptions are taken directly from [38]. Some of the text regarding the communication and computation granularity of LU, Water, and Barnes was taken directly from [18].

### **3.1** Traveling Salesman Problem

The Traveling Salesman Problem solves the NP-complete problem of finding the shortest cyclic path going through every node of a graph. In this implementation, one master node creates a job queue of possible solutions, and the rest of the nodes become slaves. While the job queue still contains jobs, the slaves continue to grab the next possible solution off of the queue and to explore that possible solution. A shared counter is used to keep track of the next available job. This shared counter causes 99% of the communication in TSP and is the bottleneck for TSP.

TSP is an interesting application to measure because its computation granularity is relatively course-grained, but at the same time TSP requires low latency access to the shared counter. The results for TSP presented in this thesis are obtained for a problem size of 14 cities.

### **3.2** Blocked **LU**

The LU kernel factors a dense matrix into the product of a lower triangular and an upper triangular matrix. The dense  $n \times n$  matrix *A* is divided into an  $N \times N$  array of  $B \times B$  blocks  $(n = NB)$ to exploit *temporal* locality on submatrix elements. To reduce communication, block ownership is assigned using a 2-D scatter decomposition, with a block being updated by the processor that owns it. Elements within a block are allocated contiguously to improve spatial locality benefits, and blocks are allocated locally to processors that own them.

After the home node writes to a region, all the requests for that region are Shared Requests. So no invalidations are ever sent in LU, and all requests can be responded to immediately. LU's computation granularity is fairly large, so LU is very close to a best-case application.

The results for LU presented in this thesis are for a 1000x1000 matrix using 20x20 blocks.

### **3.3** Water-Nsquared

This application evaluates forces and potentials that occur over time in a system of water molecules. The forces and potentials are computed using an  $O(n^2)$  algorithm, and a predictor-corrector method is used to integrate the motion of the water molecules over time. A process updates a local copy of the particle accelerations as it computes them, and accumulates into the shared copy once at the end.

Applications like Water are typically run for tens or hundreds of iterations (time steps), so the time per iteration in the "steady state" dominates any startup effects. Therefore, running time is determined by running the application for three iterations and taking the average of the second and third iteration times (thus eliminating timing variations due to startup transients that occur during the first iteration). The computation granularity of Water is much smaller than that of LU, so it provides a more challenging workload for CRL. The results for Water presented in this thesis are for a problem size of 512 molecules.

#### 3.4 Barnes-Hut

The Barnes application simulates the interaction of a system of bodies (galaxies or particles, for example) in three dimensions over a number of time-steps, using the Barnes-Hut hierarchical N-body method. It represents the computational domain as an octree with leaves containing information on each body, and internal nodes representing space cells. Most of the time is spent in partial traversals of the octree (one traversal per body) to compute the forces on individual bodies. The communication patterns are dependent on the particle distribution and are quite unstructured. No attempt is made at intelligent distribution of body data in main memory, since distribution is difficult at page granularity and not very important to performance.

As was the case with Water, applications like Barnes-Hut are often run for a large number of iterations, so the steady-state time per iteration is an appropriate measure of running time. Since the startup transients in Barnes-Hut persist through the first two iterations, running time is determined by running the application for four iterations and taking the average of the third and fourth iteration times.

Barnes-Hut's computation granularity is even more fine-grained than Water's, providing even more of a challenge for CRL. Moreover, the problem size used for this thesis (16384 bodies) causes the CRL Unmapped Region Cache to overflow (cache size is 1024 regions for this thesis). The overflowing cache results in much more communication caused by region flushes and start operation misses.

 $\bar{z}$ 

 $\sim$ 

 $32\,$ 

 $\mathcal{L}^{\text{max}}_{\text{max}}$ 

# **Chapter 4**

# **An Implementation of CRL on the SP/2**

The RS/6000 Scalable POWERparallel Systems 2 (SP/2) is IBM's general purpose scalable supercomputer [14]. The SP/2 connects up to 512 RS/6000 processors using IBM's low-latency (39.2 microseconds on a 66MHz processor) and high-bandwidth (35.6 megabytes per second point-to-point on a 66MHz processor) SP Switch [8].

The SP/2 implementation of CRL (from now on called CRL-SP/2) uses IBM's Message Passing Library (MPL) [17], which is part of the IBM AIX Parallel Environment [15]. Another message passing library option available on the  $SP/2$  is the Message Passing Interface (MPI) [31]. However, the performance of MPL is superior to MPI [8] as can be seen in appendix Section A.1. Thus MPL is used in lieu of MPI.

The following sections contain a brief description of MPL's functions and some of MPL's shortcomings, a description of the changes made to the assigning of region version numbers, a description of the SP/2-specific optimizations for the implementation of CRL, and a performance evaluation of CRL-SP/2.

## 4.1 The Message Passing Library

To better understand the specifics of CRL-SP/2, one needs to understand the precise semantics of the key MPL functions used in the implementation. The following subsections contain a short description of key MPL functions, and then explain how the semantics of those functions did not match with what was desired.

The Message Passing Library (MPL) is IBM's message passing library for the SP/2. This library

includes functions that support point-to-point communication, creation and modification of task groups, and collective communication within task groups.

MPI is another message passing library available on the IBM SP/2. However, on the version of the IBM AIX Parallel Environment available for this research, the MPI library is written using the MPL library, so the MPL library functions have higher data bandwidth and lower message latency.

On the SP/2 mailing lists, a message was sent indicating that a newer version of the MPL library and AIX operating system were available and that the combination of both improved the performance of applications using MPL. Unfortunately, the system used for this research is using AIX version 3.2 and does not have the newer versions installed. It would be interesting to examine the performance of CRL and the CRL applications on these newer versions and to analyze if the implementation tradeoffs differ between the older versions and the newer versions.

#### **4.1.1 Overview of MPL Functions**

This section contains a brief description of the key MPL functions. For a more in-depth description of MPL, consult the IBM AIX Parallel Environment Parallel Programming Subroutine Reference [16]. The key functions are mpc\_send, mpc\_recv, mpc\_rcvncall, mpc\_status, and mpc\_wait.

**int mpc.send(const** void \*outmsg, **size-t msglen, int dest, int type, int** \*msgid);

Asynchronous send.

outmsg specifies the output buffer.

msglen specifies the buffer length in bytes.

**dest** specifies the destination node for the message.

- type specifies the application defined type for the message. The type can be used to determine what to do with the message.
- after mpc.send has completed, msgid contains an identifier that can be used to query for the current status of the send via mpc\_status, or can be used to postpone further execution until the send has completed via mpc\_wait.

**int mpcrecv(void \*inmsg, size\_t msglen, int \*source, int \*type, int \*msgid);** Asynchronous receive for a message matching a particular source and a particular type. inmsg specifies the input buffer.

msglen specifies the buffer length in bytes.

- source specifies which node the message should come from. source may also have the wildcard value DONTCARE, in which case a message will be accepted from any node. After the mpc.recv call completes, source will contain the actual sending node identifier.
- **type** specifies which application defined type the incoming message should have. type may also have the wildcard value DONTCARE, in which case a message of any type will be accepted. After the mpc\_recv call completes, type will contain the actual type of the message.
- after mpc.send has completed, msgid contains an identifier that can be used to query for the current status of the receive via mpc-status, or can be used to postpone further execution until the receive has completed via mpc\_wait.

int mpcrcvncall(void \*inmsg, **sizet msglen, int \*source, int \*type, int \*msgid,** void (func\*)());

Asynchronous receive for a message matching a particular source and a particular type. When the message has arrived, the specified handler is called.

inmsg specifies the input buffer.

msglen specifies the buffer length in bytes.

- source specifies which node the message should come from. **source** may also have the wildcard value DONTCARE, in which case a message will be accepted from any node. After the mpc.recv call completes, **source** will contain the actual sending node identifier.
- type specifies which application defined type the incoming message should have. type may also have the wildcard value DONTCARE, in which case a message of any type will be accepted. After the  $mpc$  recv call completes, type will contain the actual type of the message.
- func specifies which function to call after the message has arrived. The function is passed the message identifier of the message.
- after mpc send has completed, msgid contains an identifier that can be used to query for the current status of the receive via mpc.status, or can be used to postpone further execution until the receive has completed via mpc\_wait.

#### int mpc\_status(int msgid);

Query for message status.

msgid specifies the message for which the query is being performed.

The return code specifies whether the message has been sent/received, or is still pending.

#### **int** mpc.wait(int \*msgid, **size-t** \*nbytes);

Postpone further execution until message operation is complete.

- msgid specifies the message for which the wait is being performed. msgid may also have the wildcard value DONTCARE, in which case execution is postponed until any asynchronous message operation completes. After the mpc wait call completes, msgid will contain the actual message identifier for the message that completed.
- after mpc\_wait has completed, if the message waited upon was a receive, then nbytes contains the number of bytes received in the message.

#### **4.1.2 Shortcomings** of MPL

MPL has a few shortcomings that provided obstacles and challenges for the implementation of CRL-

SP/2. This section describes the following three shortcomings and explains what was done to overcome the shortcomings:

- 1. When a message arrives and a message handler is called, the message handler's only argument is a message identifier
- 2. No polling function exists that both accepts wildcards and is nonblocking
- 3. Every MPL function is uninterruptible, and thus messages arriving during MPL function calls get blocked

#### Argument to Message **Handlers**

mpc.rcvncall, briefly described in Section 4.1.1, is the only function available for associating a handler with a particular message type. When a message of the correct type arrives, the handler executes. The only argument given to the handler is the message identifier of the message. This message identifier matches the return value of the original mpc.rcvncall function call.

Only having the message identifier makes the job of the message handler more difficult since the message handler must somehow determine where the message buffer is stored, based solely on the message identifier. Many message passing systems, including Berkeley's Active Message Library [37], provide for a user-settable one word argument to the message handler. This one word argument may not sound like a better idea then the message identifier, but there are a couple of important differences:

- The message identifier is set by the system, but the one word argument is assigned by the application
- The message identifier does not provide any direct information about where the message is stored or what kind of message has arrived. On the other hand, the one word argument can be used to store the pointer to an application structure containing all the desired information.

A similar problem exists with mpc\_recv and mpc\_send. When one of those operations is complete and an mpc-wait is called to wait for the next completed send or receive, only the message identifier of the completed operation is given to the application.

The solution to this problem is to create a linked list hash table with the message id as the hash, and a message information structure as an entry. This table contains entries for data sends, data receives, barrier messages, and reduction messages. Luckily the solution is simple, but unfortunately, machine cycles need to be used for a table lookup that would not be needed if an extra argument could be provided to the application when the asynchronous message operation completed.

#### **Polling Function Semantics**

MPL does not provide any polling function that is both nonblocking and that accepts wildcards. Such a polling function is particularly useful when a node is waiting for the next event to occur, such as when the node is waiting for a response to its request. The functions that are closest to these semantics in functionality are **mpcstatus** and mpcwait. The problem with mpc.status **is** that a nonwildcard message identifier must be provided, so only a specific message can be checked. mpc.wait does accept a wildcard as the message identifier, however, mpc.wait blocks and does not return until a message is complete.

Another shortcoming in the semantics is that if a message is returned as complete by either  $mpc$  status or  $mpc$  wait, then the handler corresponding to that message is not called. For example, if a node is waiting for a response, then it will poll with mpc-wait until the response arrives. In the meantime, if another message arrives, mpcwait will only return the message identifier of the arrived
message and from that identifier, the arrived message's handler must be determined. So a hash table lookup on the message identifier is performed to determine which message handler to call.

#### Every MPL **function** Is Uninterruptible

An interrupt will never be called during the execution of an MPL function. So if a message arrives during an MPL function call, the message blocks until the MPL function completes. In most cases, the correctness of the application is not affected by delayed message delivery.

However, there is one case that can cause applications using CRL to hang. If a node calls any of MPL's synchronization functions, then any requests from remote nodes that arrive during the function execution are not handled. Since the remote node never gets a response to its request, the requesting node never reaches the synchronization point.

Instead of using MPL's blocking send and receive functions, the asynchronous send and receive functions are used, with some added complications as described previously. Also, MPL's synchronization functions are reimplemented to make CRL's synchronization functions interruptible.

## **4.2 CRL Region Version Numbers**

In order to fix a bug and allow CRL-SP/2 to send multiple read-only copies of a region's data, the situations in which a region's version number is incremented has been changed. The bug occurs when two particular messages become out-of-order and cause nodes to use old region data. To support simultaneous data transfers (Section 4.3.3), it is necessary that the transfer arguments sent to each node, including the region version number, are identical.

#### 4.2.1 MsgRelease Messages

Remote nodes use MsgRelease messages as a response to Read Invalidate messages. MsgRelease means that the remote node, which had an exclusive modified copy of the data, has kept a read-only copy of the data for itself and has sent the modified data with the MsgRelease. In the original version of CRL, the version number of the data at the remote node does not change throughout this process.

One bug, which occurs very rarely, is caused by messages becoming out of order. Suppose that the remote node sends a MsgFlush right after sending the MsgRelease and that the MsgFlush reaches the home node before the MsgRelease does. The information contained in that MsgFlush is identical to a MsgFlush that could have been sent before the Read Invalidate was received by the remote node.

The home node has no way of telling whether the remote node sent the MsgFlush before or after it received the Read Invalidate.

• If the MsgFlush was sent before the Read Invalidate was received, then the home node will be able to end the invalidation process and proceed.

• If the MsgFlush was sent after the Read Invalidate was received, then the home node will have to wait for the MsgRelease, which contains the data. Proceeding before the MsgRelease arrives may cause stale data to be used.

To fix this bug, a remote node increments its region data version number by one when it sends a MsgRelease. When a MsgFlush arrives at the home, the home can compare the version stamp on the MsgFlush with what the home node had assigned earlier to the remote node. If the version numbers match, then no MsgRelease was sent by the remote node. If the MsgFlush version number is one greater, then a MsgRelease was sent but has not arrived yet and the home node must wait for the MsgRelease to arrive.

#### 4.2.2 Multiple Read-Only Copies

In the original CRL implementation, the version number for a particular region is incremented by one every time a request for a region is handled. This increment policy guarantees that each copy of the data received by a remote node has a unique region version number, and thus remote nodes can detect and appropriately handle out-of-order invalidate messages [18].

In CRL-SP/2, a region's version number is not incremented for Shared-Requests handled when other nodes are already sharing that particular region. It follows that if multiple nodes all have valid shared copies of a region, then all nodes have the same version number for the region.

The reason for this change is not because of a change in protocol, but because of implementation details in CRL-SP/2 discussed in Section 4.3.3. Section 5.3.1 contains a discussion on how this change further assists in the implementation of the Three-Message-Invalidate protocol.

One concern with this change is whether remote nodes are still able to appropriately handle outof-order invalidate messages. For a discussion of out-of-order invalidate messages in the original CRL, consult [18].

It is important that each node identify which invalidates are old and can be ignored, which invalidates refer to the current version and must be processed, and which invalidates refer to a requested version that has not arrived yet and must be saved. A brief explanation of how the identification is performed follows.

If a remote node is currently not making a request on a region, and an invalidate arrives, then there are two possibilities:

- 1. The invalidation's version number is less than the region data's version number. In this case, the invalidate is old and can be ignored.
- 2. The invalidation's version number is equal to the region data's version number. In this case, the invalidate pertains to the most recent version of the data owned by the remote node. The invalidate is handled immediately, unless a region operation on the remote node conflicts with

the invalidation (such as in the case where a read-invalidation arrives during a write operation) and delays the invalidation until the operation is complete.

Usually, when a node requests a region's data, the version number assigned to the region data is greater than the version number assigned to any previous copy of the data owned by that node. It is true except in the case where a node requests a read-only copy, flushes (and thus self-invalidates) the copy, and then again requests a read-only copy. If no writable copy request arrives at the home node between these two read requests, then both the data copies may have the same version number.

At first, it seems that the node cannot determine whether the invalidate refers to the first copy and thus ignore the invalidate, or to the second copy and thus handle the invalidate. However, if the invalidate refers to the first copy, then the invalidate can only be for a write request (a read request does not cause invalidates to be sent to read-only copies of the data). Since write requests cause a region data's version number to increase, the version of the second read-only copy would have to be greater than that of the first read-only copy. Therefore the invalidate does not refer to the first read-only copy, and it must refer to the second read-only copy. Of course, the invalidation cannot refer to a future read-only request since the request has not been made yet.

The other case that needs to be taken care of is when an outstanding request has been sent by the remote node, but the response has not arrived yet. This situation will be broken up into two more cases: whether or not the remote node has a valid shared copy of the data when the invalidate arrives.

First, assume that the remote node does not have a valid copy of the data. If the invalidation version is less than the most recent data version, then the remote node just ignores the invalidation. Otherwise, it stores the invalidation and waits for the home node to send its response. On arrival of the response, the remote node compares the region version number contained in the response, to the region version number contained in the invalidation. If they are equal, then the invalidation corresponds to the most recent request and the remote node handles the invalidation after its operation completes. In this case, a future version number cannot appear since a future request has not been made.

Next, assume that the remote node does have a valid copy of the data. This case can only occur if the node sent a request to the home node indicating that it wished to modify the region data. Again, if the invalidation version is less than the most recent data version, then the remote node just ignores the invalidation. If the invalidation version is equal to the valid region data version, then the invalidation must correspond to the current version for two reasons:

- 1. As shown before, this invalidation message cannot corresponded to a previous copy of the data
- 2. The invalidation could not have been sent by the home after it sent the response since the acknowledgment to a write request causes the region data version to increase by one.

If the invalidation version is greater than the valid region data version, then the invalidation must have been sent by the home node after it had sent the modify acknowledgment. So the invalidation is saved until after the remote node receives the acknowledgment and completes the operation.

## 4.3 **SP/2** Specific Optimizations

A number of optimizations were added specifically to the SP/2 communication section of CRL:

- \* Nonurgent messages, which reduce the overhead of synchronization operations and decrease the overall running time
- \* Two message data transfer, which half the number of messages required to transfer data and reduce the overhead of transferring data
- \* Simultaneous data transfers of a region, which allow simultaneous data sends to occur and reduce the response time for data requests

Some of these optimizations may also be implementable on other platforms, but because the underlying communication and synchronization for each platform is different and is specialized in CRL, these were solely implemented for the SP/2 implementation. The following sections describe the SP/2 specific optimizations in detail.

#### 4.3.1 Nonurgent Messages

Some messages in CRL may not be crucial to the performance in the sense that they need not be handled immediately in all situations. For example, when a node reaches a barrier, it sends "reached barrier" messages. If the node receiving the message has not reached the barrier yet, then the immediate handling of that message is not necessary. The message can instead be handled when the receiving node reaches the barrier, or when the receiving node is polling for some other message.

Actually, if interrupts caused by message arrivals have a particularly expensive overhead, such as 130 microseconds on the IBM SP/2, then it is highly desirable that nonurgent messages do not interrupt the processor. The effect of this optimization is that nodes spend less time processing interrupts and thus the overall running time is reduced.

In CRL-SP/2, handlers are not setup with  $mpc$ -rowncall for any synchronization operations. Instead, receive buffers for synchronization operations are setup with mpcrecy to prevent an interrupt from occurring when synchronization messages arrive. This change results in significant decreases in execution time. In particular, the execution time of the water application (38] decreases by 15%.

#### **4.3.2 Two Message Data Transfer**

Because of the SP/2's very expensive interrupt overhead (130 microseconds) and high message latency (55 microseconds), each message involved in data transfers dramatically increases the response time for the data request. It was of utmost importance to reduce the total number of messages required to send data from one node to another, thus reducing the overall running time.

When data needs to be transferred from one node to another, some sort of handshake protocol may be needed. On the MIT Alewife machine [1], it is possible to write directly to an address on a remote node using Alewife's builtin data transfer functions.

However on the SP/2, there is no such mechanism. The only way to transfer data is by using message passing. The normal mechanism for transferring data, and the original CRL's handshake protocol for transferring data from the home node to the remote node involved four messages (see Figure 4-1):

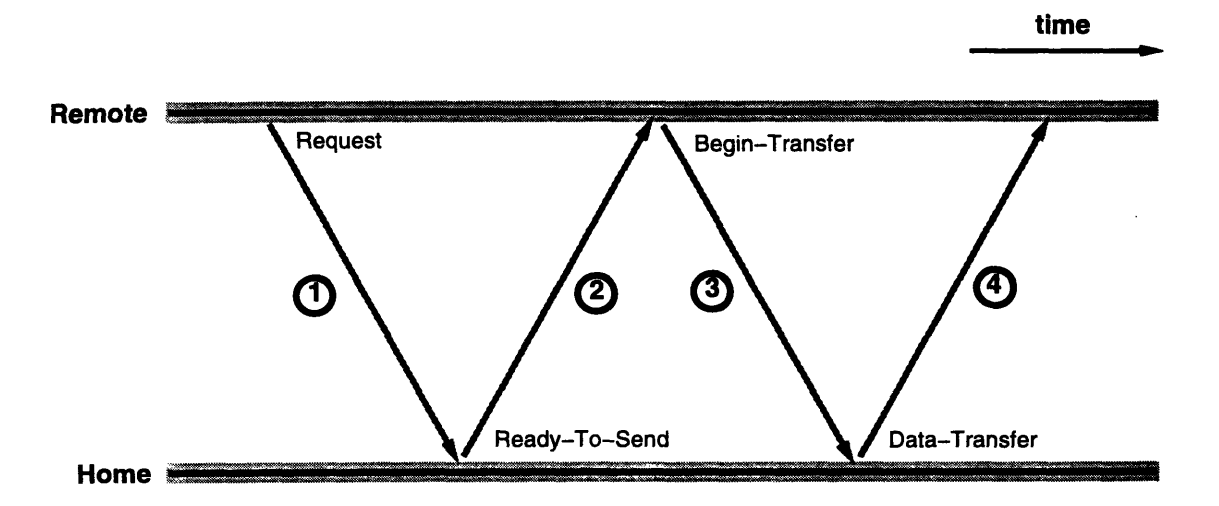

Figure 4-1: Messages sent in the original (4 message) data transfer protocol.

- 1. Request (such as Shared Request or Exclusive Request) from remote node to home node for data.
- 2. A Ready-To-Send message from the home node to the remote node containing response type and region version number information.
- 3. A Begin-Transfer message from the remote node to the home node containing information about which virtual path to use to send the data. For example, on the CM-5 and TCP, the virtual path is the port number, and on the SP/2, it is the message type.
- 4. The Data-Transfer from the home node to the remote node.

This protocol is not just limited to cases where the remote node requests data from the home node. It is also used when the home node sends an invalidate message to a remote node, and the remote node needs to send data back to the home node. For flushes, only three messages are needed since the Ready-To-Send message is implied by the original Flush message from the remote node.

The key insight to this optimization is that before the requesting node sends a request, it can determine whether it will receive data or not with the home node's response. If the requesting node is going to receive data, then the node performs the necessary setup operations for its own side before sending the request. Then as part of the initial request message, the requesting node sends the virtual path information, and one of the messages has been removed.

In order to remove another message, it is necessary to combine the Ready-To-Send message and the Data-Transfer message. The method for implementing this combination message depends on how data transfer is performed on the architecture platform. On the **SP/2,** the only way to transfer messages is via a general mechanism that accepts any size buffer.

Thus the protocol in CRL-SP/2 only involves two messages (see Figure 4-2):

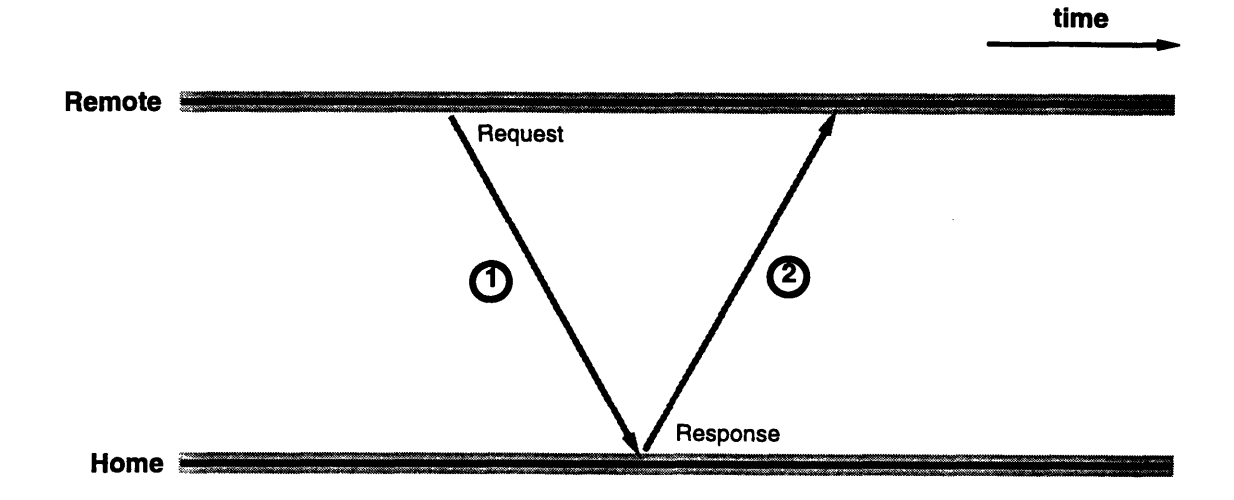

Figure 4-2: Messages sent in the optimized (2 message) data transfer protocol.

- 1. Request (such as Shared Request or Exclusive Request) from remote node to home node for data. Message includes information regarding the virtual path that the data should take.
- 2. Response (such as Shared Acknowledge Data or Exclusive Acknowledge Data) from home node to remote node with data.

This protocol works particularly well on the SP/2 since the virtual path information does not have to be sent with the request. Instead, message types are used to set the virtual data paths. For example, the message type of a message containing data for region number 1054 is 1054. On the requesting side, a handler and buffer is setup for message type 1054, and the message is handled appropriately.

On a benchmark where a region's data was ping-ponging among nodes, this optimization doubled the throughput of the number of operations.

This optimization is not fundamentally specific to the SP/2, but the need to improve the data transfer rate in the other implementations was not as necessary for reasonable performance.

#### **4.3.3 Simultaneous Data Transfers of a Region**

If multiple nodes request a read-only copy of a region's data, it is desirable that all of the data transfers occur simultaneously to all of the requesting nodes. Simultaneous transfers will reduce the latency of data requests.

As described in Section 4.3.2, when data is sent, the message arguments corresponding to the data are sent with the data. Unfortunately, this combining causes problems when multiple data sends of the same region occur simultaneously. This situation may occur, for example, if the home node receives multiple Shared-Requests, and then sends data to satisfy the requests.

The problem is that the metadata portion of the region's data, which contains the arguments for the data send, cannot be overwritten with the second send's arguments until the first send completes.

Two easy solutions to this problem are to wait until the first send completes before proceeding with the second send, or to copy the data into a temporary buffer before sending it. Of course, both of these methods are undesirable as they significantly increase the amount of time to respond to a request.

Fortunately, the only time data sends need to occur simultaneously is when multiple remote nodes request a read-only copy of the region data. The arguments contained in the response message are "Shared Acknowledge with Data", the version number, and the actual data. Because of the change in how version numbers are incremented, all of these arguments are identical for the simultaneous data transfers.

## **4.4 CRL-SP/2 Performance**

This section displays the results of numerous CRL experiments performed on the IBM SP/2. In addition, the section contains an analysis of why the applications perform as poorly as they do on the SP/2. First, measurements are performed on the MPL round trip operations, and on MPL events and base operations. Next, the base CRL operations are examined. Finally, execution times of the applications described in Chapter 3 are measured.

The SP/2 experimental platform was a twelve-node machine using IBM AIX version 3.2. Each processing node was a Model 590 RS/6000 processor, which is a wide node running at 66MHz. Two of the twelve nodes were reserved for development, so timing measurements could only be performed on ten of the nodes. All tests were executed with interrupts on (via setting the MP\_CSS\_INTERRUPT environment variable to yes). The communication switch was used in dedicated (user space) mode, which is the quicker of the SP/2's two communication modes.

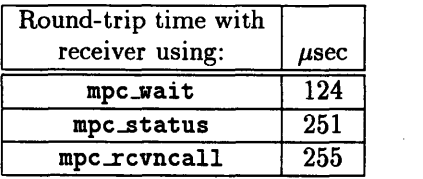

**Sept.** 

Table 4.1: Time to perform MPL round trip operations. For each measurement, the receiver of the first message uses a different method to receive the message.

Each application was executed four times and the execution time presented is an average of those four runs. Sometimes one of the four execution times was more than 10% off of the other three times. In those cases, the experiment was run once more to get a time closer to the other three. One explanation for variances in execution time is that the tests were run on an AIX system, where other processes were also running on the system. When measurements were taken, other user processes were not executing, but system processes may have been active.

#### **4.4.1 MPL Round Trip Operations, Events and Base Operations**

To understand why CRL's operations perform as they do, it is necessary to examine the primitive or base MPL operations and see how they perform. Micro-benchmarks were written and executed on the SP/2. The results appear in Tables 4.1 and 4.2.

Table 4.1 deserves a bit of explanation. Suppose there are two nodes: a requesting node which sends a request, and a responding node which responds to that request and sends a response to the requesting node. In every test, the requesting node sends a request and waits for a response. The responding node has three methods by which it may receive the request: mpc-wait, mpc.status, and mpcrcvncall, all of which are described in Section 4.1.1.

In the mpc-wait case, the responding node calls mpc-wait and waits for a message to arrive. In  $CRL-SP/2$ , a node uses mpc\_wait only when it is waiting for a response to its request. mpc\_status is used by continuously checking to see if a particular message has arrived. This method is not used to receive messages in CRL-SP/2 because it has a much higher overhead than the mpc.wait method, and CRL never needs to check if a particular message has arrived. In the final case, the responding node calls mpc rcvncall and then enters a busy loop. When a message arrives, an interrupt occurs and a message handler is called. CRL nodes use this method to receive requests when they are not waiting for their own responses.

The mpcwait test also measures the smallest possible round-trip time using MPL. So the base application-space to application-space latency of a message is roughly 60 microseconds.

As can be seen from the times indicated in the table, the round-trip time to send a request and get a response is greatly affected by what the responding node is doing when the request arrives.

| event/operation    | $\mu$ sec |
|--------------------|-----------|
| mpc_wait call      | 7.4       |
| mpc_status call    | 11.6      |
| mpc_send call      | 20.5      |
| mpc_recv call      | 39.3      |
| mpc_rcvncall call  | 41.3      |
| disable/enable     |           |
| interrupts pair    | 3.16      |
| interrupt overhead | 131       |

Table 4.2: Time to perform base MPL events.

| <b>Event</b> |                         |        | 16-byte region | 512-byte region | 16384-byte region |
|--------------|-------------------------|--------|----------------|-----------------|-------------------|
|              |                         | cycles | $\mu$ sec      | $\mu$ sec       | $\mu$ sec         |
| Start read   | hit                     | 76     | 1.15           | 1.15            | 1.15              |
| End read     |                         | 84     | 1.27           | 1.30            | 1.29              |
| Start read   | miss, no invalidations  | 9563   | 145            | 180             | 748               |
| Start write  | miss, one invalidation  | 17681  | 268            | 305             | 879               |
| Start write  | miss, six invalidations | 64878  | 983            | 1019            | 1671              |

Table 4.3: Measured CRL latencies when all nodes are polling (in microseconds). This table is a partial list. The complete table is in Table **A.6.**

In Section **4.4.3** the effect of interrupt processing overhead on application execution time will be examined.

The time to perform the base MPL events is in Table 4.2. These measurements will be used in the next section to make sure that the base CRL operation times are close to what is expected.

#### **4.4.2 Base CRL Operations**

This section examines the time to perform the base CRL operations on CRL-SP/2 **by** breaking up the operations into their component MPL operations. Two sets of measurements were taken. In the first, every node is polling while messages are arriving, so there is no interrupt overhead on any message. In the second, no node is polling while messages are arriving, so there is an interrupt overhead on every message. The idea is to get a best case and worst case scenario.

**Table 4.3** contains several measurements obtained while the nodes are polling, meaning that none of the CRL messages cause interrupts upon arrival. Each node is polling at a barrier. Table **A.6** contains a complete set of the measurements.

The "Start read hit" entry measures the amount of time it takes to start a read operation when the node has a valid cached copy, and the "End read" measures the amount of time to end the read operation. As is to be expected, if the node already has a valid copy of the data, the amount of time to start a read is independent of the region size. Both of these operations are relatively inexpensive when compared to the read and write operations performed when there is no valid cached copy (i.e. a miss), so they will not be examined any further.

When a node begins a read operation on a noncached region, it

- 1. Sets up an asynchronous receive (via mpc.recv) for the data.
- 2. Sends a message to the home node.
- **3.** Waits for a response.

When the home node receives a read request and it has valid data, it

- **1.** Examines a list for duplicate requesters.
- 2. Sends the data to the requesting node.
- **3.** Inserts information about the requester into a list.

Therefore, the time for the "Start read miss" is the mpc\_rcvncall setup time plus the round-trip time for an mpc\_wait. This sum results in a total of 165  $\mu$ sec, which is approximately the measured amount of 145  $\mu$ sec.

When a node begins a write operation on a noncached region, it performs the same operations. However, the home node now needs to send invalidate messages to any nodes that have valid cached copies, and then needs to wait for invalidate acknowledgments before sending the data to the requesting node.

- **1.** Examine a list for duplicate requesters.
- 2. Send invalidates to nodes with valid cached copies.
- **3.** Wait for all invalidate acknowledgments.
- 4. Send the data to the requesting node.
- **5.** Insert information about the requester into a list.

In practice, the home node does not block while waiting for invalidates. Normally, after sending the invalidates, the home node will continue with its own computation. When an invalidate acknowledgment arrives, the region's metadata is updated. When all of the invalidate acknowledgments have arrived, the data is sent to the requesting node.

The latency time for the "Start write miss, one invalidation" should therefore be about one mpc\_wait roundtrip  $(124 \mu \text{sec})$  more than the time for the "Start read miss", which is the case.

The arithmetic gets a little more complicated when six invalidations must be performed. Since all of the invalidates are sent before any waiting is done for the invalidate acknowledgments, it seems that some of the roundtrips would overlap and thus the overhead would be less than six times the mpc.wait roundtrip time. However, there does not appear to be any savings for sending multiple invalidations.

| <b>Event</b> |                         | 16-byte region |           | 512-byte region | 16384-byte region |
|--------------|-------------------------|----------------|-----------|-----------------|-------------------|
|              |                         | cycles         | $\mu$ sec | $\mu$ sec       | ивес              |
| Start read   | hit                     | 78             | 1.18      | 1.09            | 1.10              |
| End read     |                         | 81             | 1.22      | 1.22            | 1.26              |
| Start read   | miss, no invalidations  | 21945          | 333       | 357             | 896               |
| Start write  | miss, one invalidation  | 55546          | 842       | 858             | 1401              |
| Start write  | miss, six invalidations | 72369          | 1097      | 1097            | 1646              |

Table 4.4: Measured CRL latencies when no node is polling (in microseconds). This table is a partial list. The complete table is in Table **A.7.**

When sending data, the time difference among the columns is roughly constant, i.e. column **2**  $-$  column  $1 = 36$  psec, column  $3 -$  column  $1 = 620$  psec. That roughly comes out to a bandwidth of **13.8** MB/sec when sending **512** bytes, and **26.4** MB/sec when sending **16** kbytes. The reason for greater bandwidth as more data is sent is that there is an initial startup overhead to send the data. As the amount of data gets larger, this overhead becomes less significant to the overall cost of the operation. As more data is sent in the message, a limit of **35.6** MB is approached.

The previous measurements are set so that all of the nodes are polling and the arrival of messages do not cause an interrupt. However, in applications, nodes are normally performing some computation when messages arrive, and so an interrupt occurs. Table 4.4 contains measurements obtained while the nodes are busy looping and thus not polling. The operations in this table are identical to those in Table 4.3. **A** complete set of nonpolling measurements appears in Table **A.7.**

As expected, the time for "Start/End read hit" operations does not change with what remote nodes are doing since there is no communication during these operations.

The "Start read miss, no invalidations" operation has become much more expensive because of the interrupt processing overhead. The expected time for the operation is roughly an  $mpc$  roughlastup time and an mpc\_rcvncall roundtrip call plus some miscellaneous overhead, which totals 296  $\mu$ sec, without the search overhead. This sum is close to the  $333$   $\mu$ sec measured.

The "Start write miss, one invalidation" operation is also much more expensive than it was in Table 4.3 (about 575 *psec more)*. Now this operation includes the overhead of three interrupts, which accounts for 393  $\mu$ sec.

Surprisingly, the "Start write miss, six invalidations" is only **110** psec more expensive than it was in Table 4.3. Here the invalidate round-trip messages are overlapping in time. The total time should be approximately two round-trip mpc\_rouncalls plus five interrupts, which totals to 1165  $\mu$ sec, which is close to the measured 1097  $\mu$ sec.

#### **4.4.3 Application Performance**

This section examines the execution time and speedup with the various applications described in Chapter **3.** Some analysis is performed to get an idea of why the application execution times are

|         | <b>Blocked LU</b><br>(1000, 20) | Water<br>(512 molecules) | <b>Barnes-Hut</b><br>$(16384$ bodies) | <b>TSP</b><br>$(14 \text{ cities})$ |
|---------|---------------------------------|--------------------------|---------------------------------------|-------------------------------------|
|         | sec                             | sec                      | sec                                   | sec                                 |
| 1 proc  | 10.0                            | 2.60                     | 38.0                                  | 54.0                                |
| 2 procs | 6.28                            | 1.84                     | 51.5                                  | 54.0                                |
| 4 procs | 3.84                            | 1.28                     | 36.1                                  | 24.5                                |
| 8 procs | 2.53                            | 0.94                     | 22.2                                  | 14.2                                |

Table 4.5: Measured application execution time using CRL-SP/2 (in seconds).

|         | <b>Blocked LU</b><br>(1000, 20) | Water<br>(512 molecules) | <b>Barnes-Hut</b><br>(16384 bodies) | <b>TSP</b><br>(14 cities) |
|---------|---------------------------------|--------------------------|-------------------------------------|---------------------------|
| 2 procs | 1.59                            | 1.41                     | 0.74                                | 1.00                      |
| 4 procs | 2.60                            | 2.03                     | 1.05                                | 2.20                      |
| 8 procs | 3.95                            | 2.77                     | 1.71                                | 3.80                      |

Table 4.6: Calculated application speedup using CRL-SP/2 (with 1 processor as the base execution time).

what they are. Table 4.5 contains the execution time of the applications, running on 1, 2, 4, and 8 processors. Table 4.6 contains the speedup calculations for those measurements. The speedups are calculated with respect to the one processor execution time.

The application speedups displayed in Table 4.6 are not even near the ideal of speedup equal to the number of processors. Much of the problem is with the overhead of MPL function calls and interrupts. Appendix Section A.3.1 has tables containing CRL and MPL event counts for each application.

Even though **TSP** and Blocked **LU** speedups are not near perfect, their speedup values are still respectable considering the high communication latency and interrupt costs of the SP/2. The reason why Water and Barnes-Hut do not perform as well can be seen in Table 4.7. The "computation time" is taken as the time for the 1 processor version divided by 8, giving the ideal running time for 8 processors if no messages are sent. Tables A.10 through A.13 contain the event count information.

Looking at one of the entries in Table 4.7 does not give conclusive evidence of communication overhead being the problem, however, by looking at all three expensive events and their respective rate of occurrences in all four applications results in a high degree of confidence. For example, the number of interrupts handled per computation second of Barnes-Hut is 4748. So 4748  $*$  130 $\mu$ s =

|                        | <b>Blocked LU</b><br>(1000. 20) | <b>Water</b><br>$(512$ molecules) | <b>Barnes-Hut</b><br>$(16384$ bodies) | TSP<br>$(14 \text{ cities})$ |
|------------------------|---------------------------------|-----------------------------------|---------------------------------------|------------------------------|
| protocol messages      | 1019                            | 7156                              | 8908                                  | 1090                         |
| start operation misses | 1034                            | 2212                              | 5715                                  | 273                          |
| interrupts handled     | 937                             | 1150                              | 4748                                  | 544                          |

Table 4.7: The number of expensive CRL/MPL events per computation second using CRL-SP/2 on 8 processors.

617ms or approximately 60% of the time is spent in the operating system as interrupt overhead. It is clear that Barnes-Hut is not performing well because its sharing pattern is too fine grained. Water also has a large number of protocol messages, but does not cause nearly as many interrupts, which is why its speedup is better than Barnes-Hut's.

Both TSP and Blocked LU have a similar amount of overhead, but Blocked LU's is slightly better. Examining both applications and the types of messages sent during execution reveals why the difference occurs. In TSP, almost all of the communication involves starting a write operation on a shared counter. Moreover, this shared counter is never at the home node and exactly one invalidation must be sent by the home node to handle the request. In Blocked LU, each message is either a map or read request that the home node responds to without sending any invalidations. So these requests have a lower response latency, and also the data for the responses may be sent in parallel since multiple nodes are allowed to read simultaneously.

The application speedups presented in this section are not very impressive, but the next two chapters describe two enhancements that improve the speedups by reducing communication among the CRL nodes.

 $50\,$ 

 $\bar{\lambda}$ 

## **Chapter 5**

# **Three-Message-Invalidation Protocol**

As indicated previously, the primary reason for poor application performance on CRL-SP/2 is the high overhead in the message passing functions and interrupt handling routines. The Three-Message-Invalidation protocol attempts to reduce the number of messages sent to perform a CRL operation, and thus decrease the overall running time of the application.

The Three-Message-Invalidation protocol is not a novel protocol. It has been implemented in other DSM systems as well. Other implementations will be discussed further in the Related Work chapter (Chapter 7).

The following sections describe the Three-Message-Invalidation protocol, explain why this protocol decreases application running time, describes the protocol implementation in CRL, and compares application performance using the Three-Message-Invalidate protocol versus using the original CRL-SP/2.

## **5.1** Protocol Description

In a system where a region has a home node, the most stra ghtforward implementation of a start operation request/acknowledgment pair that involves an inval dation of remote region copies consists of the following four messages, as shown in Figure 5-1:

- 1. Start Operation Request from the requesting node to the home node.
- 2. Invalidation Request from the home node to the owner lode.
- 3. Invalidation Acknowledgment from the owner node to t le home node.
- 4. Start Operation Acknowledgment from the home node to the requesting node.

Of course, if multiple owners exist for a region, such **a&** in the case of multiple simultaneous readers of the region, then additional invalidation request and acknowledgment pairs (messages  $2$ 

**time**

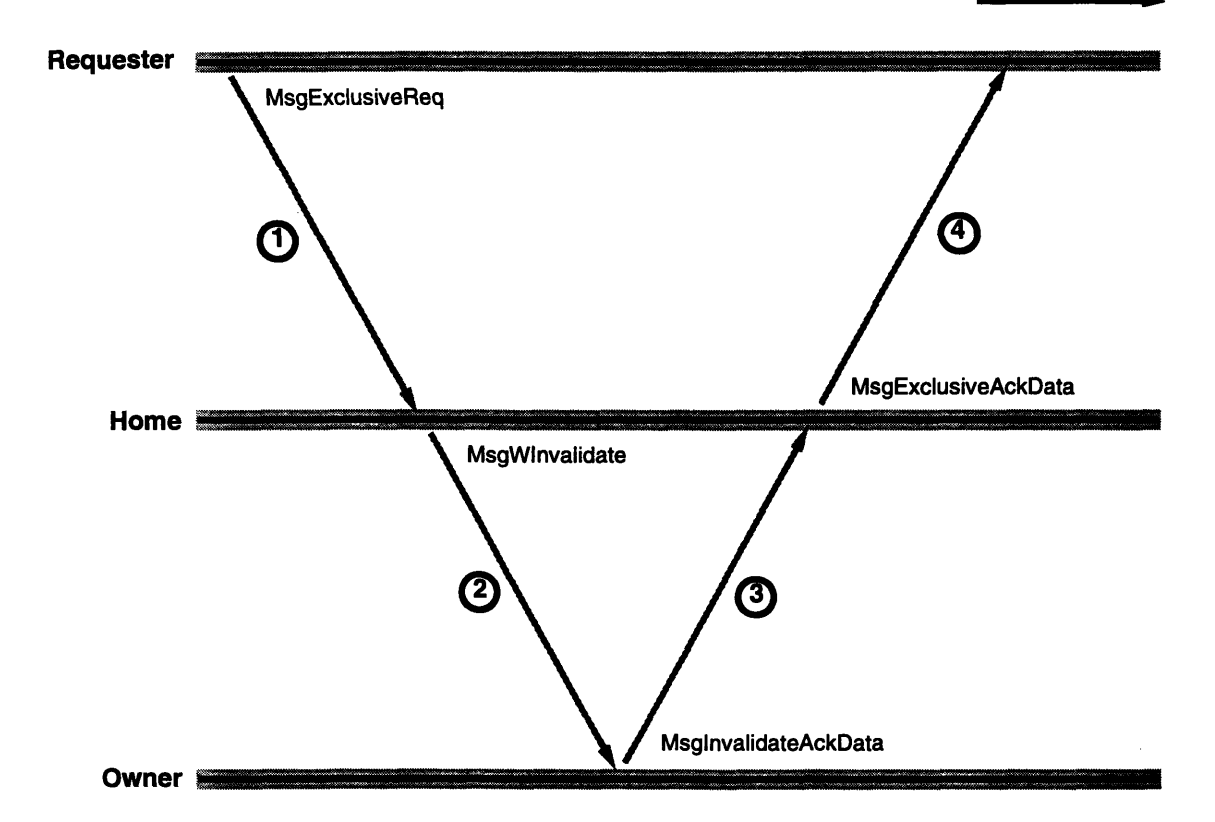

Figure 5-1: Messages sent in the original (4 message) invalidation protocol.

and **3** in Figure 5-1) are involved in the process. Handling multiple simultaneous readers is a trivial extension, and all the benefits obtained from the single remote owner case also hold for the multiple remote owner case.

In this protocol, the latency from when the start operation request is sent to when the start operation acknowledgment is received is four messages.

The messages sent in a Three-Message-Invalidation appear in Figure **5-2** and are listed below:

- **1.** Start Operation Request from the requesting node to the home node.
- 2. Invalidation Request from the home node to the owner node.
- **3.** Invalidation Acknowledgment from the owner node to the requesting node.

The primary difference is that the owner node sends the invalidation acknowledgment directly to the requesting node, rather than to the home node.

For an in-depth explanation of the implementation of the Three-Message-Invalidation coherence protocol, including state diagrams and pseudocode, please turn to Appendix Chapter B.

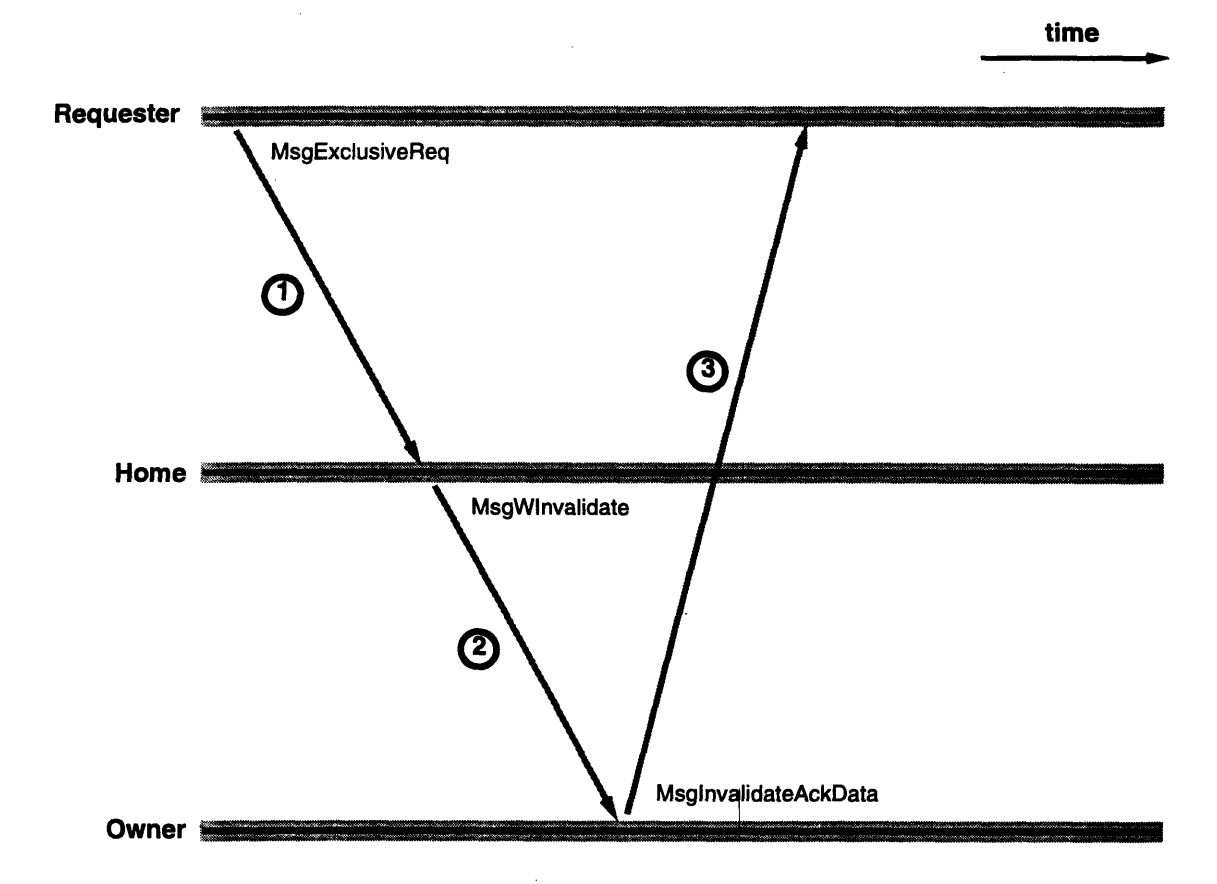

Figure 5-2: Messages sent in the optimized (3 message) invalidation protocol.

## **5.2 Why the Protocol Decreases Execution Time**

At first, since three messages are sent instead of the previous four messages, it seems that the message latency will decrease from four messages to three messages, and thus this optimization will provide a 25% performance improvement. However, there are reasons why a greater performance improvement may occur.

One reason is that the three message invalidation wins when transferring ownership of large regions of data. Only one data transfer is in the critical path, whereas the four message version has two data transfers: the data must first be sent **by** the current owner to the home node and then forwarded by the home node to the requesting node.

Another reason is that if interrupts are used to signal the receiving of a message when a node is not waiting for a message, then reducing messages sent to nodes not expecting a message can result in significant performance improvement. In the common case, the number of interrupts is reduced from three to two. For example, during a request operation where the region is owned by a third node, the home node is just forwarding the invalidate and acknowledgment messages and, in general, the thread of computation on the home node is busy. When the request arrives at the home node, the processor has to interrupt the computation thread and pay some overhead. As measured in Section 4.4.1, the overhead incurred on the  $SP/2$  is approximately 130  $\mu$ sec. When the Write-Invalidate sent by the home node arrives at the remote node that owns a copy of the region, again it is most likely that the thread on that node is busy and a second interrupt is incurred. In the four message invalidate, the response to the invalidate message, which is sent back to the home node, causes another interrupt. However, this is the interrupt that does not occur in the Three-Message-Invalidation. The final message, which is a message to the requesting node. is the message that the requesting node will be expecting, and moreover, the requesting node will not be performing any computation since the node will be blocked on the operation that caused the initial request to be sent. On many machines, such as the CM-5 and SP/2, the implementation of blocking the node can be to turn off interrupts and poll for messages. Then when the message arrives, a much smaller overhead is incurred.

The improvements described above deal with the case where only one remote node needs to receive an invalidation message. However, if many nodes are sharing a readable copy, then it may be necessary for the home node to send an invalidation message to each of these sharing nodes, and then for each sharing node to respond to the home node, which would most likely be performing some computation as each message arrives. So as more nodes are sharing the region, the greater the improvement in response time for the initial request.

Even if interrupts are turned off, and only polling is used to receive messages, the Three-Message-Invalidation prevents a possible delay at the home node. For example, when the invalidate acknowledgment message arrives at the home node, it will have to wait for the home node to poll the network interface before it is handled. Again, the response time has a greater improvement if more nodes need to be sent an invalidation message, however, the improvement will not be as dramatic as that for interrupt-based message delivery.

Of course, the message latency, which is about  $60\mu s$  on the SP/2 as measured in Section 4.4.1, is also saved by not having to wait for an extra message.

Theoretically, it seems that this new protocol would always be superior to the original protocol. However, there are some applications, such as Blocked LU, and Barnes-Hut that rarely take advantage of the Three-Message-Invalidation. Such applications may suffer a slight increase in execution time (1%) since these applications will still need to pay overhead for updating the Three-Message-Invalidation data structures when messages are sent.

## **5.3** Protocol Implementation in CRL

This section discusses several specific changes to CRL-SP/2 to create the Three-Message-Invalidate protocol. First, the method used to transfer version information will be discussed. Next, an explanation of how the Three-Message-Invalidation protocol completes is given. Then the method used to handle flushes sent during a Three-Message-Invalidation will be discussed.

#### **5.3.1 Transferring Version Information**

As seen in Section 5.1, a region's home node does not respond directly to operation requests during a Three-Message-Invalidation. Instead, it responds indirectly via other remote nodes, so the home node also sends region information (such as the version number) via this indirect path.

For portability, especially with Active-Messages [37], each protocol message is limited to a size of five words. Three words are needed to specify the remote message handler, the region, and the message type (such as Shared Request). The remaining two words are used as arguments for the message type's handler. When an invalidation message is sent, the two argument words are the invalidation version number and the node to which the invalidation acknowledgment should be sent, leaving no room for the requesting node's assigned region version number.

Because of the version number change described in Section 4.2, every node receiving an invalidate message can calculate the version number for the requesting node. When a node receives an invalidate message, it therefore can send the requesting node's assigned region version number without receiving that version number from the home node.

#### **5.3.2 Three-Message-Invalidation Completion**

In the original invalidation protocol, while an invalidation is in progress, the home node queues all requests for the region until all invalidation acknowledgments have arrived. In the Three-Message-Invalidation protocol, if a request asks for write access and invalidates are sent, then the home node does not receive any invalidation acknowledgments. So as far as the home node is concerned, the whole Write Request process is over after sending all of the invalidations. If a request asks for read access, then the home still receives a message from the current region data owner because the current region data owner will send the data to both the requesting node and the home node. Thus, a Read Request is still over after the home node receives a message from the current owner.

One concern is that before the requesting node receives a response from the current owner(s), the home node may receive another request and send an invalidation to the previous requester. This case is handled without any extra coding though, since this case is identical to what would happen with out-of-order acknowledgment/invalidate messages in the original CRL protocol [18].

#### **5.3.3 Handling Flushes**

If a flush arrives at a home node during a Three-Message-Invalidation, it is possible that the remote node sent the flush before receiving the invalidate message. In this case, an invalidate acknowledgment must be sent to the requesting node on behalf of the flushing node. According to the previous section, it is possible for multiple Three-Message-Invalidations to occur on the same region. Somehow the home node needs to match the flush message with the corresponding Three-Message-Invalidation and send the invalidate acknowledgment to the appropriate requester.

This problem is solved with a requesting structure list. When a write request arrives, the home node first sends out the write invalidate message(s), and then stores information about the requester into a data structure, which is then put into a list. When a flush arrives, the list is searched for the structure corresponding to the flush's version number and an invalidate acknowledgment is then sent to the correct requesting node on behalf of the flushing node.

### **5.4 Performance Results**

This section compares the execution time of the sample applications running with the Three-Message-Invalidation to CRL-SP/2 without the Three-Message-Invalidation protocol. First, the results of a benchmark are provided. Next, the time for base CRL operations using the Three-Message-Invalidation are compared with those using CRL-SP/2 without the Three-Message-Invalidation protocol. Then the application results with an analysis are given.

#### **5.4.1 Three-Message-Invalidation Benchmark**

The idea of the Three-Message-Invalidation benchmark is to determine the maximum amount of execution time improvement obtainable by an application. The benchmark that is perfect for this optimization is one where many nodes are each taking turns writing to a large region. This benchmark requires the large region to ping-pong among the nodes, making the data transfer the bottleneck.

The benchmark is run with a region of size 65536 bytes and node 0 is the home node for this region. Nodes 1 to 7 are each in a loop that writes to the region and then performs a computation not related to the region. The average time for a write operation to start and complete is measured on each of the nodes. The time using CRL-SP/2 is 32.1ms while the time using the Three-Message-Invalidate is 16.2ms, resulting in an overall execution time savings of nearly 50%.

#### **5.4.2 Base CRL Operations**

A partial set of results for the CRL operations appear in Table 5.1 and Table 5.2. The complete results are in Tables A.8 and A.9, respectively.

When nodes are polling, the latency from CRL-SP/2 without Three-Message-Invalidation decreases by as much as 40%. When nodes are busy doing some computation and interrupts must be used for message delivery, the latency decreases by as much as 30%. The primary reasons for execution time savings when the home node must send invalidations is that in Three-Message-Invalidations, the data is sent at most once per request, fewer messages are sent, and fewer interrupts are caused when nodes are busy.

| <b>Event</b> |                         | 16-byte region<br>cycles | usec | 512-byte region<br>usec | 16384-byte region<br>$\mu$ sec |
|--------------|-------------------------|--------------------------|------|-------------------------|--------------------------------|
|              |                         |                          |      |                         |                                |
| Start read   | hit                     | 72                       | 1.09 | 1.07                    | 1.04                           |
| End read     |                         | 87                       | 1.32 | 1.24                    | 1.36                           |
| Start read   | miss, no invalidations  | 9913                     | 150  | 182                     | 745                            |
| Start write  | miss, one invalidation  | 13860                    | 210  | 239                     | 833                            |
| Start write  | miss, six invalidations | 40201                    | 609  | 635                     | 985                            |

Table **5.1:** Measured CRL latencies when all nodes are polling (in microseconds). This table is a partial list. The complete table is in Table **A.8.**

| <b>Event</b> |                         | 16-byte region |           | 512-byte region | 16384-byte region |
|--------------|-------------------------|----------------|-----------|-----------------|-------------------|
|              |                         | cycles         | $\mu$ sec | $\mu$ sec       | usec              |
| Start read   | hit                     | 71             | 1.08      | 1.07            | 1.08              |
| End read     |                         | 84             | 1.27      | 1.23            | 1.19              |
| Start read   | miss, no invalidations  | 22136          | 335       | 363             | 847               |
| Start write  | miss, one invalidation  | 39402          | 597       | 626             | 1166              |
| Start write  | miss, six invalidations | 66211          | 1003      | 1027            | 1393              |

Table **5.2:** Measured CRL latencies when no node is polling (in microseconds). This table is a partial list. The complete table is in Table **A.9.**

#### **5.4.3** Application Performance

This section examines the execution time and speedup of the various applications described in Chapter **3** using the Three-Message-Invalidate protocol. In addition, an execution time comparison is done with the results obtained using CRL-SP/2 without the Three-Message-Invalidation protocol. Table **5.3** contains the execution time of the applications, running on **1,** 2, 4, and **8** processors. Table 5.4 contains the speedup calculations for those measurements. The speedups are calculated with respect to the one processor execution time for CRL-SP/2 without the Three-Message-Invalidation protocol.

The Three-Message-Invalidation execution times of both Blocked **LU** and Barnes-Hut are almost identical to those for CRL-SP/2 without the Three-Message-InValidation protocol. The reason can be seen in the CRL and MPL event Tables **A.15** and A.14, respectively.

Blocked **LU** does not take any advantage of Three-Message-Invalidation. In this application, the prominent region access pattern is for the home node to write to the region, and then for other nodes to read from that region. Thus the Blocked **LU** times are not changed significantly.

|         | <b>Blocked LU</b><br>(1000, 20) | Water<br>(512 molecules) | <b>Barnes-Hut</b><br>$(16384)$ bodies) | TSP<br>(14 cities) |
|---------|---------------------------------|--------------------------|----------------------------------------|--------------------|
|         | sec                             | sec                      | sec                                    | sec                |
| proc    | 10.0                            | 2.58                     | 40.0                                   | 54.0               |
| 2 procs | 6.31                            | 1.84                     | 50.2                                   | 54.0               |
| 4 procs | 3.87                            | 1.23                     | 36.3                                   | 20.8               |
| 8 procs | 2.55                            | 0.88                     | 22.1                                   | 9.53               |

Table **5.3:** Measured application execution time using Three-Message-Invalidation (in seconds).

|         | <b>Blocked LU</b><br>(1000, 20) | <b>Water</b><br>(512 molecules) | <b>Barnes-Hut</b><br>$(16384$ bodies) | TSP<br>(14 cities) |
|---------|---------------------------------|---------------------------------|---------------------------------------|--------------------|
| 1 proc  | 1.00                            | 1.01                            | 0.95                                  | 1.00               |
| 2 procs | 1.58                            | 1.41                            | 0.76                                  | 1.00               |
| 4 procs | 2.58                            | 2.11                            | 1.05                                  | 2.60               |
| 8 procs | 3.92                            | 2.95                            | 1.72                                  | 5.67               |

Table 5.4: Calculated application speedup using Three-Message-Invalidation (with 1 processor CRL-SP/2 as the base execution time).

The Barnes-Hut times did not change because it only uses Three-Message-Invalidation to a small extent. On 4 processors, only 0.9% of all start operation misses use the Three-Message-Invalidation. On 8 processors, Three-Message-Invalidation is used in only 2.8% of all start operation misses. Thus start operations involving invalidations are not the bottleneck for Barnes-Hut.

Water uses Three-Message-Invalidation to a larger extent and thus decreases its 8 processor running time by 6.4%. When using 4 processors, it uses Three-Message-Invalidation in 25% of start operation misses, and when using 8 processors, Three-Message-Invalidation is used 35% of the time (see Table A.17).

**TSP** has the largest running time improvement because it uses Three-Message-Invalidation almost 100% of the time (see Table A.16). Its 4 processor running time decreases by over 15%, and its 8 processor running time decreases by over 30%. TSP has a counter that is used as an index into a job queue. A node increments the counter every time it takes a job from the job queue. The ping-ponging of this counter is the bottleneck for TSP, and Three-Message-Invalidation is able to reduce the invalidation latency.

## **Chapter 6**

# **Floating-Home-Node Protocol**

Many times, it is possible for an application programmer to determine which static set of nodes will access a particular region. In this case, the programmer can choose a particular node as the home node. However, in other cases, the set of nodes accessing a region changes in time, or it is not possible to determine the set before execution. In these cases a Floating-Home-Node protocol can be used to change the location of a region's home node.

The following sections explain why the Floating-Home-Node protocol decreases application running time, describe the protocol implementation in CRL, and compare application performance using the Floating-Home-Node protocol versus using the Three-Message-Invalidation protocol (since the Floating-Home-Node protocol changes were made using Three-Message-Invalidation as a base).

### **6.1 Why** the Protocol Decreases Execution Time

In CRL, the home node of a region is the node that provides read/write access for that region. For example, if a node does not have valid data for a particular region, the node sends a request to the home node for the data. Also, the home node is responsible for sending out invalidations when necessary. Thus the home node also needs to keep track of which other nodes have valid copies of the data.

If only one particular node is accessing the data, then the choice of the home node is not important, since after the first access, the data will be located on the accessing node. This case happens infrequently though, since if only one node is accessing the data, then the region does not even have to be allocated as shared.

However, if multiple nodes are reading and writing to a region, then the home node choice can have a great effect on the performance of the system, and thus is extremely important. For instance, if two nodes, 0 and 1, are reading and writing to a region, and neither is the home node, then a write request from node 0 when node 1 had a modified copy would generate the following messages:

- 1. Node  $0 \Rightarrow$  Home node, requesting exclusive access
- 2. Home node  $\Rightarrow$  Node 1, requesting that an invalidate acknowledgment with data be sent to node 0
- 3. Node  $1 \Rightarrow$  Node 0, acknowledging Node 0's access request and allowing Node 0 to continue.

If Node 0 were the home node, then the following messages would be sent:

- 1. Node  $0 \Rightarrow$  Node 1, requesting that an invalidate acknowledgment with data be sent to node 0
- 2. Node  $1 \Rightarrow$  Node 0, acknowledging Node 0's access request and allowing Node 0 to continue.

This change in the home node reduces the number of messages by a factor of 3. Moreover, it is very likely that in the first case, the home node is performing some other computation and is not expecting the message. In a polling system, processing of the request message would be delayed until the home node polled. If the system was using interrupts, then the additional message would result in wasted CPU time for processing the interrupt (which takes 130 microseconds on our SP/2). In addition, it is clear that if Node 1 were the home node, then the same benefits would be achieved.

The original version of CRL defined a region's home node as the node where the region is first created via rgn-create. In some cases, the access pattern for a region may be obvious and clear from an application's code, and the home node can be chosen statically and independent of the application's input.

However, sometimes the access pattern depends on the application's input. For example, the distribution for a matrix multiplication would depend on the size of the matrices, and the number of processors involved in the computation. Still, in many of these cases it is possible to determine an expression that calculates the best home node for a region. The region can then be assigned to that node at program initialization.

But there are also many applications for which better performance can be achieved. For instance, in parallel FASTLINK [11], many iterations of a function evaluation are performed. During a single execution, sometimes all of the nodes are working toward computing an iteration, and other times the nodes are split into two groups that are each computing an iteration. When all nodes are working together, it may make sense to assign a region to a particular home node. However, when the nodes are split up into two groups, a different home node may be appropriate. In this case, the application would benefit from a Floating-Home-Node protocol.

### **6.2** Protocol Implementation in CRL

This section talks about several specific changes made to the Three-Message-Invalidation code to create the Floating-Home-Node protocol. First the messages involved in the protocol are shown. Then the method for handling simultaneous Become-Home requests is explained. Finally, an upper bound on the number of extra messages sent because a region's home node changes is calculated.

## **6.3 Messages in Floating-Home-Node Protocol**

This section shows which messages are sent in the Floating-Home-Node protocol. First, to become the home node for a region, a node calls rgn\_become\_home. The messages sent during a Become-Home request are very similar to the ones sent during a Write request, as displayed in Figure 6-1:

- 1. Requester sends Become-Home request to Original Home
- 2. Original Home node forwards request to Real Home
- 3. Real Home sends Write Invalidate(s) with New-Home-Information to nodes with a valid data copy. Also, the Real Home node forwards any queued requests to the Requester.
- 4. nodes with a valid copy send Invalidate Acknowledgments to the Requester
- 5. Requester sends Become-Home-Done to Original Home
- 6. Original Home sends Become-Home-Done to Real Home.

The two new messages in this protocol are Become-Home-Done and New-Home-Information. (There is also a Negative Acknowledgment message, but that will be discussed in Section 6.3.1.) The Become-Home-Done message is used to indicate that the Become-Home request is complete and data-structure cleanup can be done on the Original Home node and on the previous Home node.

New-Home-Information is used to transmit information about the new home node, including the node number and address of the region on the new home node. During the Become-Home request, this message is combined with a Write-Invalidate to update the information on all of the nodes that currently own a valid copy of the data.

Also, when a previous home node receives a request, the request is forwarded to the Original Home node, which then reforwards it to the Real Home node. When the Real Home node receives such a forwarded message, it sends a New-Home-Information message to the requesting node.

For an in-depth explanation of the implementation of the Floating-Home-Node coherence protocol, including state diagrams and pseudocode, please turn to Appendix Chapter C.

#### **6.3.1 Simultaneous Become-Home Requests**

When a Become-Home request arrives at the Original Home and begins, no other Become-Home request on the same region can begin until the previous one has completed. If a Become-Home request does arrive when another one is in progress, there are two ways to handle the second request.

**time -10**

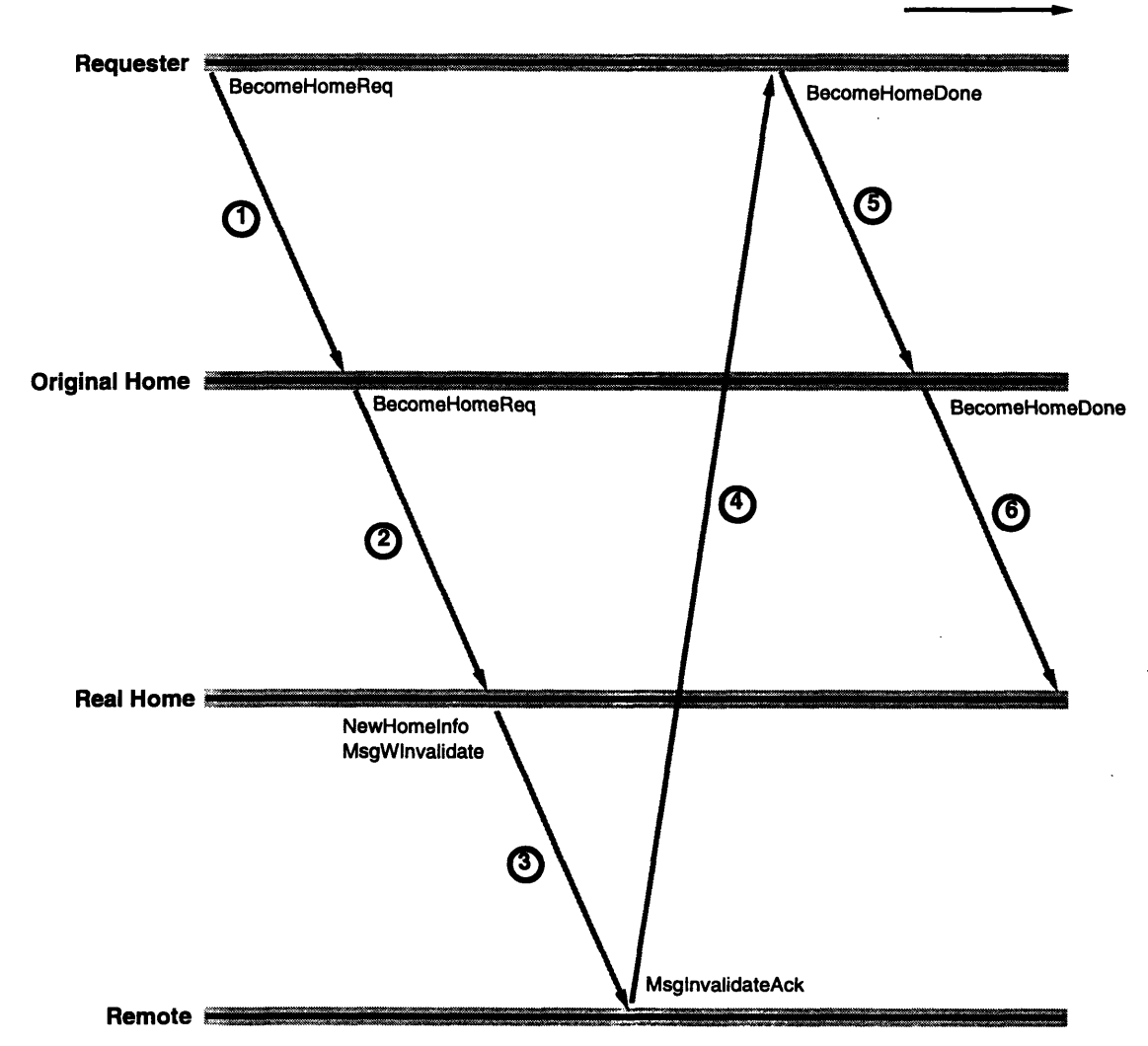

Figure 6-1: Messages sent during a become home request.

The first is to queue the request, and the second is to send a Negative-Acknowledgment message back to the second requester.

The second option was chosen for several reasons. First, the first option would further complicate the region data structures since a queue would need to be added to the Original Home node for every region. Second, the common case for Become-Home requests is that they occur rarely. An application should not be changing the home node after every operation. In fact, a Negative-Acknowledgment was never sent for the Barnes-Hut application evaluated for this protocol (see Table A.18). Third, by sending a Negative-Acknowledgment back to the requester, the requester may decided not to become the home node, as part of a heuristic.

#### **6.3.2 Number of Forwarded Messages**

One concern about moving a home node is that many requests may need to be forwarded from previous home nodes to the new home node, increasing the latency for a response. There is actually an upper bound of one forwarded request per node per Become-Home request. The reason a particular node will not have two requests forwarded is that the first forwarded request will cause New-Home-Information to be sent to the node, and the second request will go to the correct home node.

Also, if a node does not have any information regarding the region, then the node does not have any messages forwarded. When this node calls rgn\_map to get region information from the original home node and maps the region, the original home node responds with information about the real home node. So when this node sends a request, the request automatically goes to the real home node and the message does not need to be forwarded.

## **6.4 Performance Results**

This section compares the execution time of Barnes-Hut running with the Floating-Home-Node protocol to that running with just the Three-Message-Invalidation protocol. First, the results of a benchmark are provided. Next, the execution times of the base CRL operations are briefly discussed. Then the Barnes-Hut results with an analysis are given.

#### 6.4.1 Floating-Home-Node Benchmark

The Floating-Home-Node benchmark is similar to the one used in Section 5.4.1 for Three-Message-Invalidation. A region also is being written to by a group of nodes. However, for this benchmark, the region has a size of 4 bytes, only 2 nodes are writing to the region, and a rgn\_flush is performed after every write operation. At the beginning of the benchmark, the region is created on Node 0, and then Node 1 calls rgn\_become\_home on the region.

This new benchmark is run on both CRL-SP/2 with the Three-Message-Invalidation protocol and CRL-SP/2 with the Floating-Home-Node protocol. When running with the Three-Message-Invalidation protocol, the rgn\_become\_home call becomes a null call. The average time for a write operation to start and complete is measured on each of the nodes. The time using Three-Message-Invalidation is 1.41ms while the time using the Floating-Home-Node is 0.82ms, resulting in an overall execution time savings of nearly 42%.

|         | Barnes-Hut (16384 bodies) |                              |                               |  |  |  |
|---------|---------------------------|------------------------------|-------------------------------|--|--|--|
|         | Original<br>$CRL-SP/2$    | Three-Message-<br>Invalidate | <b>Floating-</b><br>Home-Node |  |  |  |
|         | sec                       | sec                          | sec                           |  |  |  |
| 1 proc  | 38.0                      | 40.0                         | 42.5                          |  |  |  |
| 2 procs | 51.5                      | 50.2                         | 20.3                          |  |  |  |
| 4 procs | 36.1                      | 36.3                         | 14.6                          |  |  |  |
| 8 procs | 22.2                      | 22.1                         | 9.68                          |  |  |  |

Table 6.1: Comparison of measured Barnes-Hut execution times for each CRL-SP/2 version (in seconds).

#### 6.4.2 Base CRL Operations

The base CRL operations are measured exactly like they were for CRL-SP/2 and for CRL-SP/2 with the Three-Message-Invalidation protocol. All of the operation times are within 2% of the corresponding Three-Message-Invalidation times in Section 5.4.2.

#### 6.4.3 Barnes-Hut Performance

This section focuses on the performance of Barnes-Hut using the Floating-Home-Node protocol. Other applications are not discussed here since they were not modified to use the rgn.become.home call. Blocked LU and TSP are unlikely to benefit by any modifications since the initial placement of regions is the best possible. Water may benefit by modifications, but because of time constraints, the application is not examined thoroughly enough for regions that could benefit by the rgn.become.home call. The execution times of all applications other than Barnes-Hut are remeasured with the Floating-Home-Node protocol, and each time changes by at most 2% of its Three-Message-Invalidation measurement.

Barnes-Hut was modified by changing the home node for some of the bodies in the simulation. In the original Barnes-Hut, after each body's physical location in the simulation is updated, the bodies are repartitioned among the nodes. As a high-level explanation to the algorithm, the bodies are ordered linearly according to some algorithm involving their respective 3-dimensional positions in the system. Then the linear list of bodies is partitioned into *n* lists of consecutive bodies such that each partition involves roughly the same amount of "work", as measured in the program. After the repartitioning, the modified Barnes-Hut calls rgn.become.home on every body-region assigned to it.

Table 6.1 contains the execution times for Barnes-Hut, running on 1, 2, 4, and 8 processors for each type of CRL library running on the SP/2. Table 6.2 contains the speedup calculations for those measurements. The speedups were calculated with respect to the one processor execution time for the original CRL-SP/2.

As stated in Section 5.4.3, the Three-Message-Invalidation Barnes-Hut running times are close to

|         | Barnes-Hut (16384 bodies) |                               |      |  |  |  |
|---------|---------------------------|-------------------------------|------|--|--|--|
|         | Original<br>$CRL-SP/2$    | Floating-<br><b>Home-Node</b> |      |  |  |  |
|         | sec                       | sec                           | sec  |  |  |  |
| 1 proc  | 1.00                      | 0.95                          | 0.89 |  |  |  |
| 2 procs | 0.74                      | 0.76                          | 1.87 |  |  |  |
| 4 procs | 1.05                      | 1.05                          | 2.69 |  |  |  |
| 8 procs | 1.71                      | 1.72                          | 3.93 |  |  |  |

Table 6.2: Comparison of calculated Barnes-Hut speedups for each CRL-SP/2 version (with **1** processor CRL-SP/2 as the base execution time).

the original CRL-SP/2 Barnes-Hut running times. However there is over a factor of two improvement from Three- Message-Invalidation to Floating-Home-Node.

The event counts for Barnes-Hut with Three-Message-Invalidation appear in Table A.14 and those for Barnes-Hut with Floating-Home-Node appear in Table A.18. For a given problem size, the total number of rgn\_map, rgn\_start\_read, and rgn\_start\_write calls, summed up over every node, is the same (actually within **1%** because of some constant overhead). What the Floating-Home-Node allows the application programmer to do is significantly decrease the number of operation misses, which cause messages to be sent to other nodes.

One concern is that perhaps the regions are changing their respective home nodes on every iteration of the simulation. However, examination of the event count tables shows otherwise. For example, on the 8 processor execution, each processor has roughly 2048 bodies in its partition, yet fewer than 20 rgn-become-home calls on these regions results in a new home for a region (i.e., the other 2028 regions already have the current node as their home). Thus there is good body locality in Barnes-Hut that can and is being exploited.

The good locality is one of the primary reasons for why misses are so low. Another reason is that previously, most of the regions used by the nodes were remote and all of these regions would not fit in CRL's region cache, which is set to 1024 regions for these experiments. When the cache becomes full, flushes of regions in the cache are performed in order to make space for other regions. There are two pieces of evidence that the cache elements were being flushed. First, the number of rgn\_flush calls dropped dramatically from the Three-Message-Invalidation measurement to the Floating-Home-Node measurement, indicating that the cache was not filling up nearly as much (note that the only time Barnes-Hut flushes is when the cache is full). Second, the number of Three-Message-Invalidation opportunities is much lower than the operation misses in Barnes-Hut, meaning that most of the misses involve regions that the home node has a valid copy of. Since the home node has the only valid copy, the node modifying the region is not able to keep the region in its cache.

One interesting comparison is the execution time of the **1** processor simulation (42.5 sec) to that of the 2 processor simulation (20.3 sec). Here it seems that there is a speedup greater than two, which should not be possible. In the two processor simulation, the number of operations performed by each node is half the number that is performed in the one processor simulation, as can be seen in Table A.18. However, four times as many lookup iterations (45 million) into the region hash table are performed in the one processor version because almost twice as many regions exist in its region hash table. The lookups may be the reason why the one processor execution time is more than twice that of the two processor execution time.

From the measurements performed, it is clear that the Floating-Home-Node protocol has the ability to improve the execution time of some applications.

## **Chapter 7**

# **Related Work**

As described in Section 1.2, much research has been performed in the area of Distributed Shared Memory. This section focuses on those research projects that have similarities with topics in this thesis.

TreadMarks [22] is a mostly-software DSM system available on many standard UNIX operating systems including SunOS, Ultrix, and AIX. This DSM is mostly-software (instead of all-software) because although it is written at user-level and does not require any operating system modifications, it does require some virtual memory support from the operating system. A version of TreadMarks does exist for the IBM SP/2. However, performance measurements for that version could not be found and thus a direct comparison could not be made between it and CRL-SP/2.

TreadMarks uses a three message protocol for obtaining locks. A Three-Message-Invalidation and Floating-Home-Node protocol is not useful for data in TreadMarks because in TreadMarks, data does not have a home node. The home node is not required since the data consistency model in TreadMarks is release consistency, a weaker consistency model than sequential consistency that allows multiple readers and writers. Instead, data is updated by examining processor time stamps at each synchronization point and then sending out data requests when a processor accesses data modified by other processors.

TreadMarks uses release consistency in order to reduce the number of messages sent in the system. This goal was the same reason why the Three-Message-Invalidation and Floating-Home-Node protocols were examined in this thesis.

Beng-Hong Lim also ported CRL to the IBM SP/2. However, instead of using MPL for communication, he used an Active Message library written for the IBM SP/2 (SP-2 AM) [7, 6] which bypassed MPL and is layered directly on top of the SP/2's network adapter. His measurements, reported in a person communication, were the same or slightly better than the ones obtained in this thesis. There are two reasons why Lim's results were better. First, SP-2 AM did not support interrupt driven message delivery, and polling had to be used. The cost of handling an interrupt  $(130\mu s)$ was much greater than the cost of an unsuccessful Active Message poll  $(1.3\mu s)$ . Second, SP-2 AM reduced the latency of small messages by 40%.

The Stanford DASH machine [25, 26] is a shared-memory multiprocessor with hardware cache coherence. The coherence protocol has an optimization identical to the Three-Message-Invalidation called Request Forwarding. This optimization forwards remote requests from the home cluster to a third cluster that currently caches the requested memory block. The third cluster then responds directly to the requesting cluster. It was determined that Request Forwarding could reduced the average cache miss latency by 12% for real applications on their hardware platform. This thesis showed that Three-Message-Invalidation could also significantly reduce cache miss latencies and overall application execution time in an all-software DSM system.

The Stanford FLASH multiprocessor [24] was created after the Stanford DASH machine. [24] states that the main difference between DASH's and FLASH's protocols is that in DASH each cluster collects its own invalidation acknowledgments, whereas in FLASH invalidation acknowledgments are collected at the home node, that is, the node where the directory data is stored for that block. It seems that for some reason, the Request Forwarding has been removed, but unfortunately, no reason is given for the removal in the paper.

With respect to application specific optimizations, FLASH has a programmable protocol processor for each node in the system. Thus, the Three-Message-Invalidate and the Floating-Home-Node protocol should be relatively easily implementable on FLASH.

Falsafi et al. [9] describes some application specific protocol optimizations that can be implemented on Blizzard to improve application performance. Barnes-Hut is the only application that is examined in both this thesis and [9]. None of the optimizations mentioned in their research are similar to the Three-Message-Invalidation or the Floating-Home-Node protocol. These two optimizations complement the work done by Falsafi et al.

Much research has been done in Cache-Only Memory Architectures (COMA) [23, 12, 34, 35]. In COMAs, each processor contains a portion of the address space, however, the partition is not fixed. Instead, the address space of a processor is like another level of cache. So COMA is similar to the Floating-Home-Node idea that data is not bound to any particular processing node. Data in COMA machines do not have home nodes. Thus a particular processing node is never responsible for keeping a particular data item coherent. In reality, some COMA machines do have home nodes for data items, but these nodes are only responsible for keeping a valid copy of the data if no other node has a valid copy in its cache.

The Kendall Square Research KSR1 system [23, 34] is an example of a COMA machine. The KSR1 processors are grouped into a hierarchy. 32 processing nodes are grouped together into a ring called Ring:O. 32 Ring:Os grouped together make a Ring:1, and 32 Ring:1s grouped together make a

Ring:2. Instead of sending a request directly to a particular node, requesters broadcast the request on their local Ring:O. If the request cannot be satisfied by any of these nodes, then the request is broadcasted on Ring:1. If the request cannot be satisfied by any of these nodes, then the request is broadcast on Ring:2, where the request must be satisfied since some node in the system must have valid data to satisfy the request. Because nodes with valid copies of data respond directly to requests, a Three-Message-Invalidation protocol is not useful in COMA architectures.

 $\sim$ 

 $\sim$ 

## **Chapter 8**

# **Conclusion**

This thesis discussed the design, implementation, and evaluation of a C Region Library port to the IBM SP/2. In addition, it discussed the design, implementation, and evaluation of two optimizations to the original CRL protocol, a Three-Message-Invalidation protocol, and a Floating-Home-Node protocol.

The IBM SP/2 was the platform used for this thesis. The interrupt overhead and message latency on the SP/2 were very large at  $130\mu s$ , and  $60\mu s$ , respectively. The cost of these two message passing operation components on the SP/2 resulted in less than ideal speedup for the applications tested. Speedups on 8 processors ranged from 1.71 for Barnes-Hut to 3.95 for Blocked LU.

The Three-Message-Invalidate protocol helps those applications that have a large number of invalidate messages sent out to remote nodes in order to satisfy another remote node's request. This is done by reducing the number of messages required for a one-node invalidation from four messages to three messages. Improvements ranged from no improvement to a 30% reduction in application running time on 8 processors. Specifically, Blocked LU, which does not use invalidations, and Barnes-Hut, which uses invalidations for fewer than 3% of all requests, did not improve at all. Water-Nsquared, which uses invalidations for 35% of all requests, had a 6% reduction in running time. Finally, TSP, which uses invalidations almost 100% of the time, had a 30% reduction in running time.

The Floating-Home-Node protocol provides the ability to move a region's home node to another node, i.e. it provides the ability to change the node responsible for maintaining the coherency of the region's data. The Floating-Home-Node protocol was shown to be very effective when used on appropriate regions. It is best used by regions that are accessed by a set of nodes, where the set changes during the execution of the application. Barnes-Hut took advantage of this protocol to reduce its 8 processor running time by 56%. Specifically, the protocol was used to change the home node

for a simulation body whenever the responsibility for calculating that body's attributes was assigned to another node.

 $\sim 10^6$
## **Appendix A**

## **Raw Experimental Data**

This chapter contains the raw data used in the analysis in Chapters 4, **5,** and 6. The sections compare MPL and MPI on the IBM **SP/2,** display CRL operation latencies, and display CRL and MPL event counts for each application.

### **A.1 IBM Message Passing Library (MPL) versus Message Passing Interface (MPI)**

This table was obtained from [8] and compares the performance of MPL and MPI. Notes:

- 1. Exchange bandwidth is defined as a simultaneous send and receive data exchange between nodes.
- 2. Megabytes are defined as **10\*\*6** bytes.

| Node Type            | Latency           | Pt to Pt BW  | Exchange BW            |
|----------------------|-------------------|--------------|------------------------|
| 66 MHz "Thin Node"   | 40.0 Microseconds | 35.4 MB/Sec. | $41.2 \text{ MB/Sec.}$ |
| 66 MHz "Thin Node 2" | 39.0 Microseconds | 35.7 MB/Sec. | 48.3 MB/Sec.           |
| 66 MHz "Wide Node"   | 39.2 Microseconds | 35.6 MB/Sec. | 48.3 MB/Sec.           |

Table A.1: Switch performance using MPL (user space, application space to application space)

| Node Type            | Latency            | Pt to Pt BW            | <b>Exchange BW</b>        |
|----------------------|--------------------|------------------------|---------------------------|
| 66 MHz "Thin Node"   | 312.1 Microseconds | $9.9 \text{ MB/Sec.}$  | $12.9 \overline{MB/Sec.}$ |
| 66 MHz "Thin Node 2" | 270.4 Microseconds | $12.0 \text{ MB/Sec.}$ | $15.8$ MB/Sec.            |
| 66 MHz "Wide Node"   | 268.8 Microseconds | $12.1 \text{ MB/Sec.}$ | 15.6 MB/Sec.              |

Table **A.2:** Switch performance using MPL (udp/IP, application space to application space)

| Node Type          | Latency                      | Pt to Pt BW               | Exchange BW                      |
|--------------------|------------------------------|---------------------------|----------------------------------|
| 66 MHz "Wide Node" | less than 45<br>Microseconds | greater than $35$ MB/Sec. | greater than $47 \text{ MB/Sec}$ |

Table **A.3:** Preliminary switch performance using MPI (user space, application space to application space)

 $\bar{\mathcal{A}}$ 

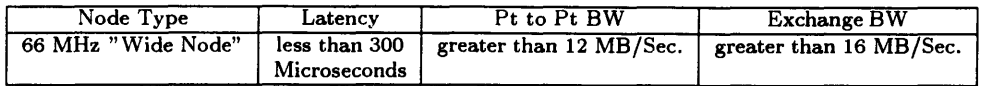

Table A.4: Preliminary switch performance using MPI (udp/IP, application space to application space)

 $\bar{\mathcal{A}}$ 

#### **A.2 CRL Operation Latencies**

Kirk Johnson wrote a simple microbenchmark to measure the cost of various CRL events. A description of the microbenchmark from [18] follows:

64 regions are allocated on a selected home node. Situations corresponding to desired events  $(e.g.,$  a start write on a remote node that requires other remote read copies to be invalidated) are constructed mechanically for some subset of the regions; the time it takes for yet another processor to execute a simple loop calling the relevant CRL function for each of these regions is then measured. The time for the event in question is then computed by repeating this process for all numbers of regions between one and 64 and then computing the linear regression of the number of regions against measured times; the slope thus obtained is taken to be the time per event.

Table A.5 (taken directly from [18]) describes the 26 different types of events measured by the microbenchmark. This microbenchmark is executed twice, once with nonrequesting nodes polling for messages, and once with nonrequesting nodes not polling for messages. The difference is that in the second case, the arrival of messages causes an interrupt with an overhead of approximately  $130\mu$ s. Table A.6 contains the CRL-SP/2 latencies when the nonrequesting nodes are polling for messages. Table A.7 contains the CRL-SP/2 latencies when the nonrequesting nodes are not polling for messages. Table A.8 contains the Three-Message-Invalidation latencies when the nonrequesting nodes are polling for messages. Table A.9 contains the Three-Message-Invalidation latencies when the nonrequesting nodes are not polling for messages.

| <b>Event</b> |                                       | <b>Description</b>                                                                |
|--------------|---------------------------------------|-----------------------------------------------------------------------------------|
| Map          | miss                                  | Map a region that is not already mapped locally and not present in the URC        |
| Map          | hit [a]                               | Map a region that is not already mapped locally but is present in the URC         |
| Map          | hit [b]                               | Map a region that is already mapped locally                                       |
| Unmap        | $\left[ \mathrm{c}\right]$            | Unmap a region that is mapped more than once locally                              |
| Unmap        | [d]                                   | Unmap a region that is only mapped once locally (and insert it into the URC)      |
| Start read   | $\overline{\text{miss}}$ , $0$ copies | Initiate a read operation on a region in the Remotelnvalid state, only the home   |
|              |                                       | node has a valid (exclusive) copy of the region data                              |
| Start read   | miss, 1 copies                        | As above, but both the home node and one other remote region have valid           |
|              |                                       | (shared) copies of the region data                                                |
| Start read   | miss, 2 copies                        | As above, but both the home node and two other remote regions have valid          |
|              |                                       | (shared) copies of the region data                                                |
| Start read   | miss, 3 copies                        | As above, but both the home node and three other remote regions have valid        |
|              |                                       | (shared) copies of the region data                                                |
| Start read   | miss, 4 copies                        | As above, but both the home node and four other remote regions have valid         |
|              |                                       | (shared) copies of the region data                                                |
| Start read   | miss, 5 copies                        | As above, but both the home node and five other remote regions have valid         |
|              |                                       | (shared) copies of the region data                                                |
| Start read   | miss, 6 copies                        | As above, but both the home node and six other remote regions have valid          |
|              |                                       | (shared) copies of the region data                                                |
| Start read   | hit [e]                               | Initiate a read operation on a region in the RemoteShared state                   |
| Start read   | hit [f]                               | Initiate a read operation on a region in the RemoteSharedRip state                |
| End read     | [g]                                   | Terminate a read operation, leaving the region in the RemoteSharedRip state       |
| End read     | [h]                                   | Terminate a read operation, leaving the region in the RemoteShared state          |
| Start write  | miss, 0 inv                           | Initiate a write operation on a region in the Remoteinvalid state, only the home  |
|              |                                       | node has a valid (exclusive) copy of the region data                              |
| Start write  | miss, 1 inv                           | As above, but both the home node and one other remote region have valid           |
|              |                                       | (shared) copies of the region data                                                |
| Start write  | $miss$ , $2inv$                       | As above, but both the home node and two other remote regions have valid          |
|              |                                       | (shared) copies of the region data                                                |
| Start write  | $miss.$ 3 inv                         | As above, but both the home node and three other remote regions have valid        |
|              |                                       | (shared) copies of the region data                                                |
| Start write  | miss, 4 inv                           | As above, but both the home node and four other remote regions have valid         |
|              |                                       | (shared) copies of the region data                                                |
| Start write  | miss, 5 inv                           | As above, but both the home node and five other remote regions have valid         |
|              |                                       | (shared) copies of the region data                                                |
| Start write  | miss, 6 inv                           | As above, but both the home node and six other remote regions have valid          |
|              |                                       | (shared) copies of the region data                                                |
| Start write  | modify                                | Initiate a write operation on a region in the RemoteShared state, no other remote |
|              |                                       | nodes have a valid copy of the region data                                        |
| Start write  | hit                                   | Initiate a write operation on a region in the RemoteModified state                |
| End write    |                                       | Terminate a write operation, leaving the region in the RemoteModified state       |

Table **A.5:** Events measured by latency microbenchmark.

 $\mathcal{A}^{\mathcal{A}}$ 

|             |                            | <b>Region Size (bytes)</b> |           |           |           |
|-------------|----------------------------|----------------------------|-----------|-----------|-----------|
|             |                            | 16                         |           | 512       | 16384     |
| Event       |                            | cycles                     | $\mu$ sec | $\mu$ sec | $\mu$ sec |
| Map         | miss                       | 10263                      | 156       | 157       | 164       |
| Map         | hit [a]                    | 68                         | 1.03      | 0.91      | 1.06      |
| Map         | hit [b]                    | 45                         | 0.68      | 0.63      | 0.69      |
| Unmap       | $\left[ \mathrm{c}\right]$ | 12                         | 0.19      | 0.29      | 0.25      |
| Unmap       | [d]                        | 40                         | 0.61      | 0.65      | 0.64      |
| Start read  | miss, 0 copies             | 9563                       | 145       | 180       | 748       |
| Start read  | miss, 1 copies             | 9583                       | 145       | 179       | 744       |
| Start read  | miss, 2 copies             | 9629                       | 146       | 182       | 749       |
| Start read  | miss, 3 copies             | 9775                       | 148       | 182       | 777       |
| Start read  | miss, 4 copies             | 9629                       | 146       | 180       | 750       |
| Start read  | miss, 5 copies             | 9643                       | 146       | 182       | 806       |
| Start read  | miss, 6 copies             | 9616                       | 146       | 181       | 842       |
| Start read  | hit [e]                    | 76                         | 1.15      | 1.15      | 1.15      |
| Start read  | hit [f]                    | 80                         | 1.21      | 1.17      | 1.21      |
| End read    | [g]                        | 86                         | 1.30      | 1.25      | 1.28      |
| End read    | [h]                        | 84                         | 1.26      | 1.30      | 1.29      |
| Start write | miss, 0 inv                | 9478                       | 144       | 179       | 749       |
| Start write | miss, 1 inv                | 17681                      | 268       | 305       | 879       |
| Start write | miss, 2 inv                | 28783                      | 436       | 458       | 1023      |
| Start write | miss, 3 inv                | 37970                      | 575       | 612       | 1196      |
| Start write | miss. 4 inv                | 49500                      | 750       | 790       | 1335      |
| Start write | miss. 5 inv                | 58364                      | 884       | 913       | 1525      |
| Start write | miss, 6 inv                | 64878                      | 983       | 1019      | 1671      |
| Start write | modify                     | 9471                       | 144       | 145       | 142       |
| Start write | hit                        | 81                         | 1.22      | 1.22      | 1.07      |
| End write   |                            | 83                         | 1.25      | 1.24      | 1.11      |

Table **A.6:** CRL-SP/2 latencies with nodes polling

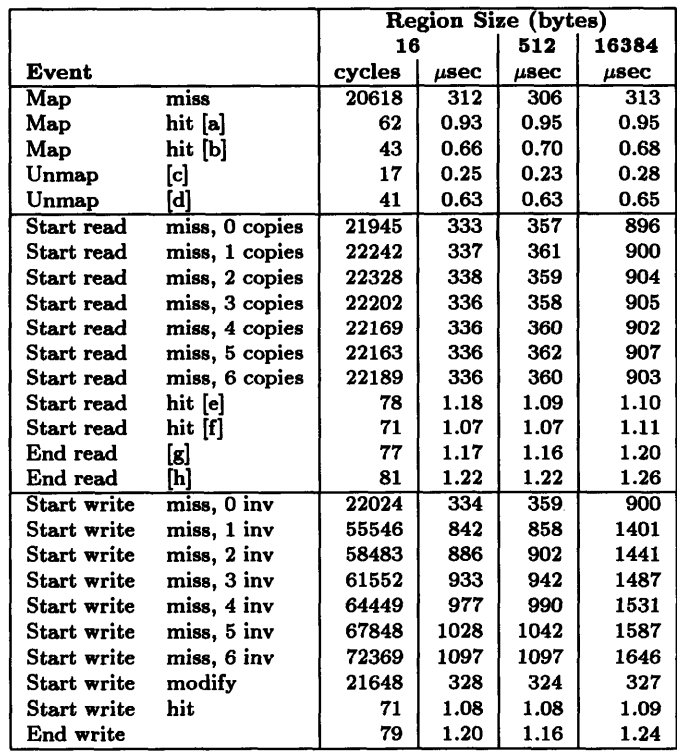

 $\hat{\mathcal{A}}$ 

Table **A.7:** CRL-SP/2 latencies with nodes not polling

|             |                          | <b>Region Size (bytes)</b> |           |           |           |
|-------------|--------------------------|----------------------------|-----------|-----------|-----------|
|             |                          | 16                         |           | 512       | 16384     |
| Event       |                          | cycles                     | $\mu$ sec | $\mu$ sec | $\mu$ sec |
| Map         | $\overline{\text{miss}}$ | 10256                      | 155       | 155       | 159       |
| Map         | hit [a]                  | 61                         | 0.92      | 0.87      | 0.93      |
| Map         | hit [b]                  | 44                         | 0.66      | 0.65      | 0.63      |
| Unmap       | [c]                      | 17                         | 0.27      | 0.31      | 0.24      |
| Unmap       | [d]                      | 43                         | 0.66      | 0.65      | 0.69      |
| Start read  | miss, 0 copies           | 9913                       | 150       | 182       | 745       |
| Start read  | miss, 1 copies           | 9689                       | 147       | 183       | 741       |
| Start read  | miss, 2 copies           | 9808                       | 149       | 182       | 747       |
| Start read  | miss, 3 copies           | 9847                       | 149       | 182       | 775       |
| Start read  | miss, 4 copies           | 9728                       | 147       | 184       | 750       |
| Start read  | miss, 5 copies           | 9788                       | 148       | 184       | 798       |
| Start read  | miss, 6 copies           | 9847                       | 149       | 182       | 836       |
| Start read  | hit [e]                  | 72                         | 1.09      | 1.07      | 1.04      |
| Start read  | hit [f]                  | 82                         | 1.24      | 1.20      | 1.08      |
| End read    | [g]                      | 82                         | 1.24      | 1.26      | 1.17      |
| End read    | Iиl                      | 87                         | 1.32      | 1.24      | 1.36      |
| Start write | miss, 0 inv              | 9689                       | 147       | 182       | 748       |
| Start write | miss, 1 inv              | 13860                      | 210       | 239       | 833       |
| Start write | miss, 2 inv              | 20665                      | 313       | 296       | 834       |
| Start write | miss, 3 inv              | 27337                      | 414       | 476       | 891       |
| Start write | miss, 4 inv              | 32248                      | 489       | 542       | 922       |
| Start write | miss, 5 inv              | 36135                      | 548       | 592       | 952       |
| Start write | miss, 6 inv              | 40201                      | 609       | 635       | 985       |
| Start write | modify                   | 9821                       | 149       | 150       | 149       |
| Start write | hit                      | 71                         | 1.07      | 1.21      | 1.04      |
| End write   |                          | 80                         | 1.21      | 1.23      | 1.15      |

Table **A.8:** Three-Message-Invalidation latencies with nodes polling

|                    |                   | <b>Region Size (bytes)</b> |           |           |           |
|--------------------|-------------------|----------------------------|-----------|-----------|-----------|
|                    |                   | 16                         |           | 512       | 16384     |
| Event              |                   | cycles                     | $\mu$ sec | $\mu$ sec | $\mu$ sec |
| Map                | miss              | 20368                      | 309       | 307       | 314       |
| Map                | hit [a]           | 63                         | 0.95      | 0.93      | 0.96      |
| Map                | hit [b]           | 45                         | 0.68      | 0.69      | 0.70      |
| Unmap              | $\lceil c \rceil$ | 16                         | 0.24      | 0.26      | 0.28      |
| Unmap              | [d]               | 41                         | 0.62      | 0.65      | 0.64      |
| Start read         | miss, 0 copies    | 22136                      | 335       | 363       | 847       |
| Start read         | miss, 1 copies    | 22645                      | 343       | 366       | 901       |
| Start read         | miss, 2 copies    | 22493                      | 341       | 366       | 903       |
| Start read         | miss, 3 copies    | 22526                      | 341       | 370       | 903       |
| Start read         | miss, 4 copies    | 22255                      | 337       | 366       | 902       |
| Start read         | miss, 5 copies    | 22506                      | 341       | 366       | 903       |
| Start read         | miss, 6 copies    | 22447                      | 340       | 366       | 904       |
| Start read         | hit [e]           | 71                         | 1.08      | 1.07      | 1.08      |
| Start read         | hit [f]           | 73                         | 1.10      | 1.09      | 1.09      |
| End read           | [g]               | 78                         | 1.18      | 1.16      | 1.18      |
| End read           | [h]               | 84                         | 1.27      | 1.23      | 1.19      |
| Start write        | miss, 0 inv       | 22143                      | 336       | 366       | 901       |
| Start write        | miss, 1 inv       | 39402                      | 597       | 626       | 1166      |
| Start write        | miss, 2 inv       | 44068                      | 668       | 702       | 1209      |
| Start write        | miss, 3 inv       | 52034                      | 788       | 795       | 1264      |
| Start write        | miss, 4 inv       | 58047                      | 880       | 876       | 1317      |
| Start write        | miss, 5 inv       | 62746                      | 951       | 945       | 1353      |
| Start write        | miss, 6 inv       | 66211                      | 1003      | 1027      | 1393      |
| <b>Start write</b> | modify            | 21965                      | 333       | 325       | 329       |
| Start write        | hit               | 73                         | 1.11      | 1.13      | 1.09      |
| End write          |                   | 76                         | 1.15      | 1.16      | 1.18      |

Table **A.9:** Three-Message-Invalidation latencies with nodes not polling

#### **A.3 CRL and MPL Event Counts**

This section contains the raw data obtained with an instrumented version of the CRL library created by Kirk Johnson.

The following, with parts taken from [18], explains the contents of each table:

The first section of the table indicates how many times **rgn\_map** was called and, of those calls, how many (1) referenced remote regions and (2) were misses. The second section of the table indicates how many times rgn\_start\_read was called and, of those calls, how many (1) reference remote regions, (2) were misses, and (3) were invoked on a region in either the Homelip or HomelipSpecial state. The third section of the table indicates how many times rgn\_start\_write was called and, like the previous section, provides further information about how many of the calls referenced remote regions, could not be satisfied locally (missed), or were invoked on a home region in an 'lip' state. The fourth section of the table indicates how many times rgn\_flush was called, and how many times rgn\_become\_home was called, if applicable.

The fifth section of the table shows counts for the MsgRgnlnfoReq and MsgRgnlnfoAck messages required when calls to rgn\_map cannot be satisfied locally. The sixth section of the table shows the total number of protocol messages and, of those messages, how many were placed in the incoming message queue upon arriving at their intended destination. The seventh section of the table provides counts for protocol messages. The eighth section of the table shows the total number of region table lookups performed, and how many iterations of the search loop were performed. The ninth section of the table provides counts for the MPL functions. Finally, the tenth section of the table provides counts for interrupt events, and Three-Message-Invalidate opportunities, if applicable.

The following sections contain tables for application execution on CRL-SP/2, Three-Message-Invalidation, and Floating-Home-Node.

#### **A.3.1 CRL-SP/2 Application Events**

This section contains CRL and MPL event counts for each application running on CRL-SP/2. Table A.10 contains the counts for Barnes-Hut. Table A.11 contains the counts for Blocked LU. Table A.12 contains the counts for TSP. Table A.13 contains the counts for Water.

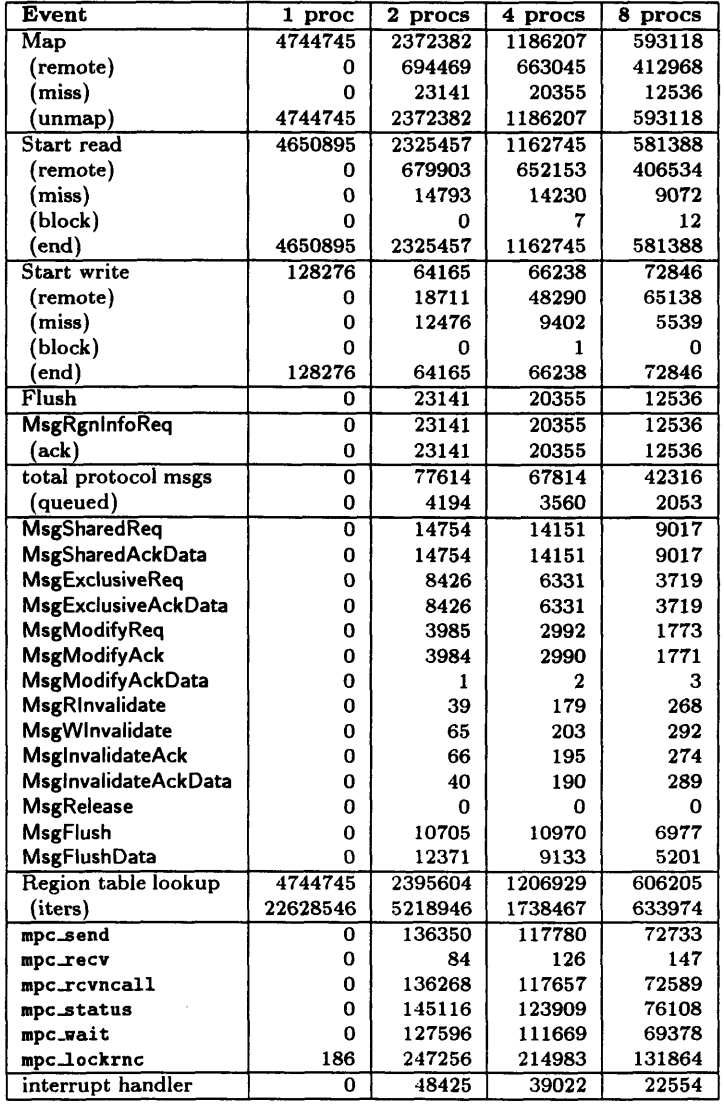

 $\hat{\mathcal{A}}$ 

Table **A.10:** CRL and MPL event counts for Barnes-Hut on CRL-SP/2; all values are per-processor **averages computed over** four consecutive runs.

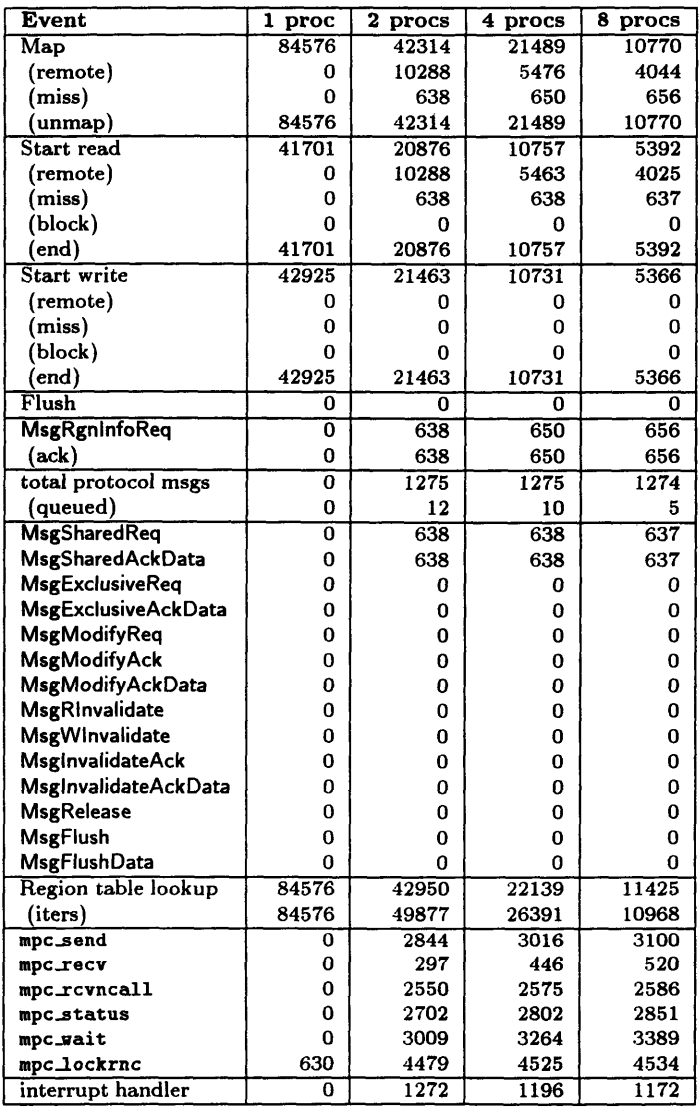

 $\label{eq:2} \frac{1}{\sqrt{2\pi}}\left(\frac{1}{\sqrt{2\pi}}\right)^{2/3}$ 

Table A.11: CRL and MPL event counts for Blocked LU on CRL-SP/2; all values are per-processor averages computed over four consecutive runs.

 $\sim 10^{11}$ 

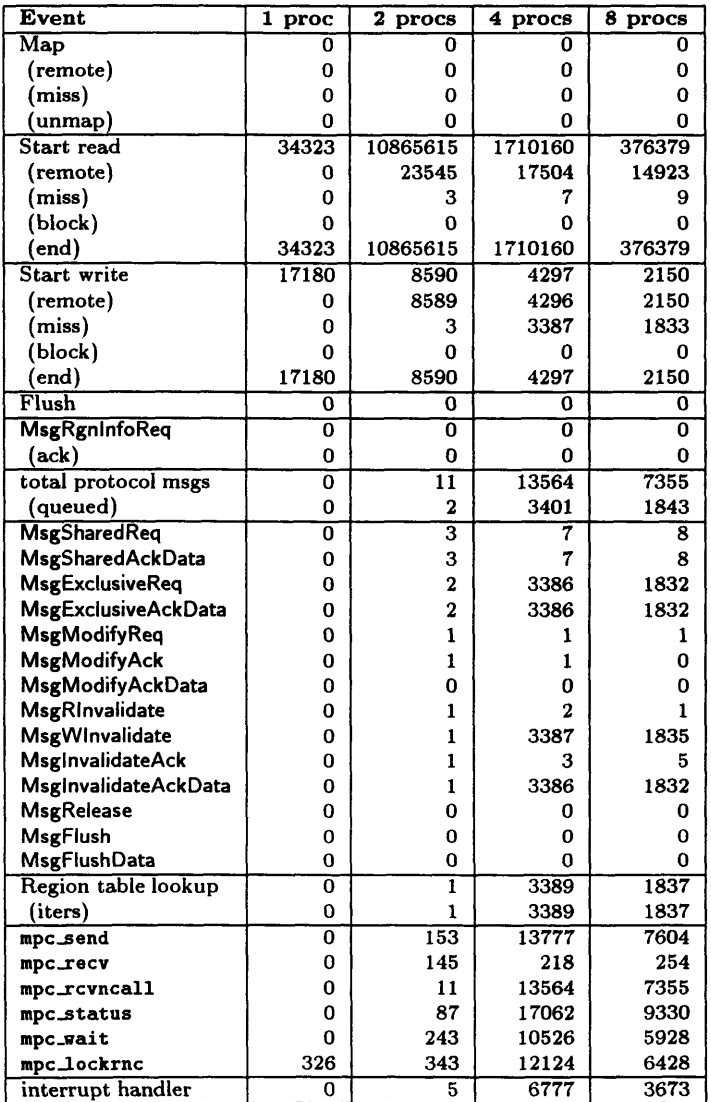

 $\bar{\gamma}$ 

 $\sim$ 

 $\hat{\mathcal{A}}$ 

 $\bar{\mathcal{A}}$ 

 $\mathcal{A}^{\mathcal{A}}$ 

**Table A.12: CRL** and MPL event counts for **TSP** on CRL-SP/2: **all values** are per-processor averages computed over four consecutive runs.

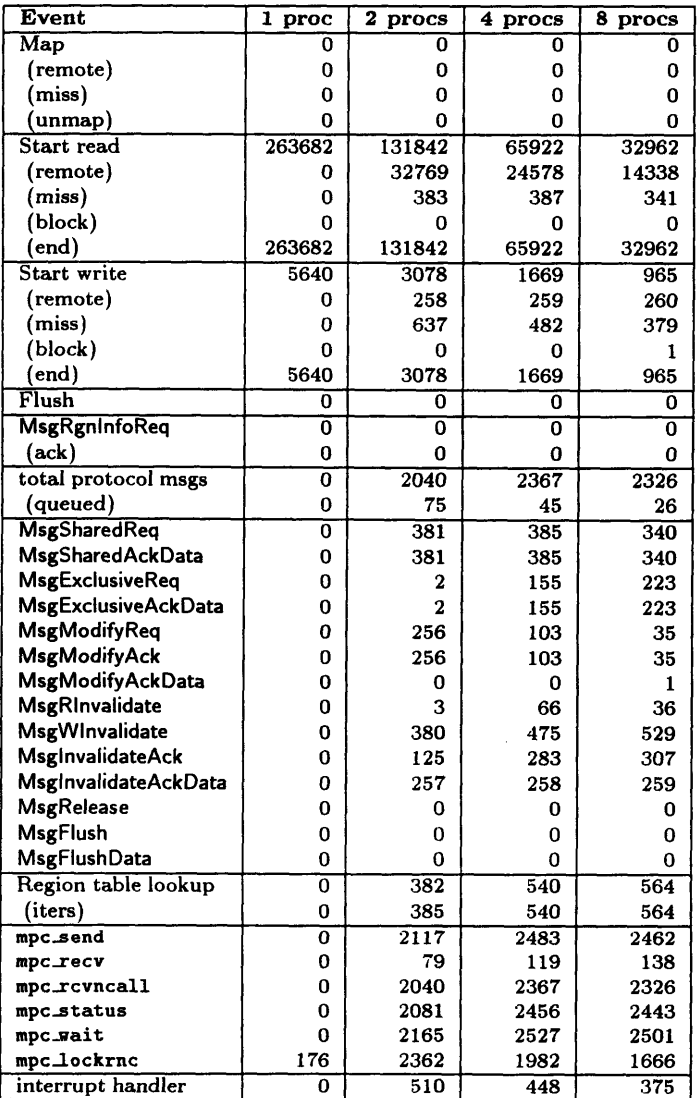

 $\sim$   $\sim$ 

 $\hat{\mathcal{L}}$ 

Table **A.13:** CRL and MPL event counts for Water on CRL-SP/2; **all values** are per-processor averages computed over four consecutive runs.

#### **A.3.2 Three-Message-Invalidation Application Events**

This section contains CRL and MPL event counts for each application running on Three-Message-Invalidation. Table A.14 contains the counts for Barnes-Hut. Table A.15 contains the counts for Blocked LU. Table A.16 contains the counts for TSP. Table A.17 contains the counts for Water.

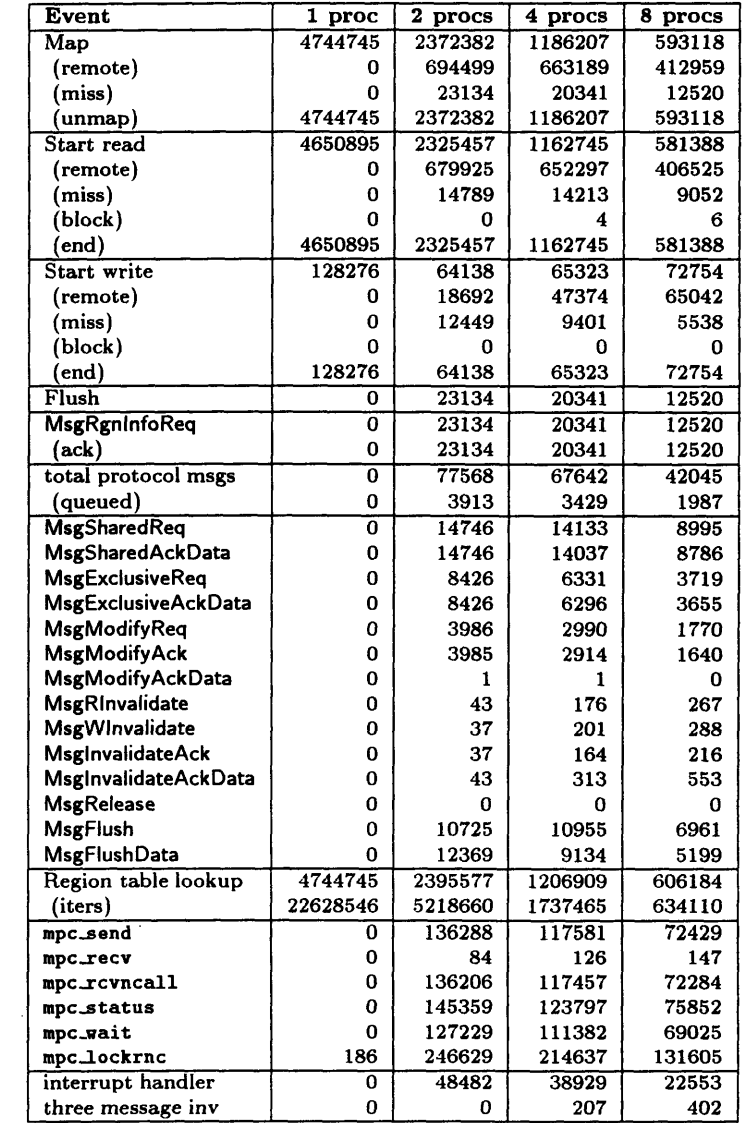

 $\sim 10^7$ 

Table A.14: CRL and MPL event counts **for** Barnes-Hut on Three- Message-Invalidation; **all values** are per-processor averages computed over four consecutive runs.

 $\sim$   $\sim$ 

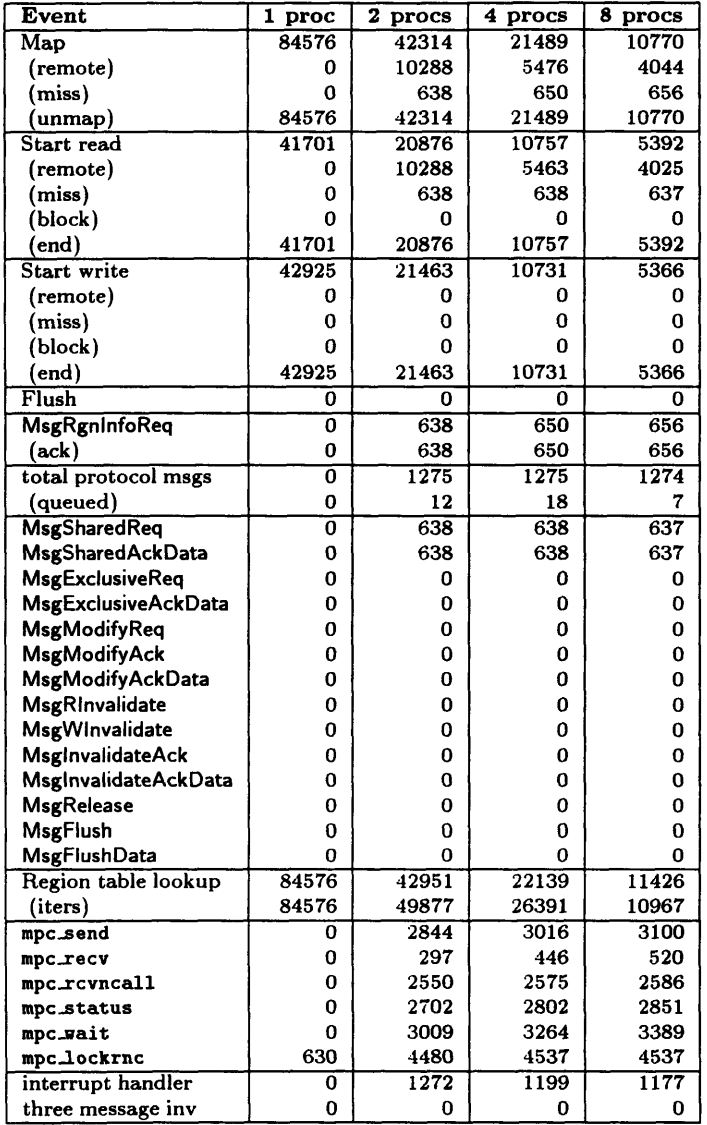

 $\bar{\mathcal{A}}$ 

 $\sim 10^{-1}$ 

**Table A.15:** CRL **and** MPL event counts for Blocked LU on Three-Message-Invalidation; **all** values are per-processor averages computed over four consecutive runs.

| Event                      | 1<br>proc      | $\overline{\mathbf{2}}$<br>procs | 4 procs     | 8 procs           |
|----------------------------|----------------|----------------------------------|-------------|-------------------|
| Map                        | 0              | 0                                | 0           | 0                 |
| (remote)                   | 0              | 0                                | 0           | 0                 |
| (miss)                     | 0              | 0                                | 0           | 0                 |
| (unmap)                    | 0              | 0                                | 0           | 0                 |
| Start read                 | 34323          | 10866296                         | 1718964     | 336227            |
| (remote)                   | 0              | 23499                            | 17396       | 14774             |
| (miss)                     | 0              | 3                                | 7           | 8                 |
| (block)                    | 0              | 0                                | 0           | 0                 |
| (end)                      | 34323          | 10866296                         | 1718964     | 336227            |
| Start write                | 17180          | 8590                             | 4297        | $\overline{2150}$ |
| (remote)                   | 0              | 8589                             | 4296        | 2150              |
| (miss)                     | 0              | 3                                | 2381        | 1618              |
| (block)                    | 0              | O                                | 0           | 0                 |
| (end)                      | 17180          | 8590                             | 4297        | 2150              |
| Flush                      | 0              | 0                                | 0           | 0                 |
| <b>MsgRgnInfoReq</b>       | 0              | 0                                | 0           | 0                 |
| (ack)                      | 0              | 0                                | 0           | 0                 |
| total protocol msgs        | 0              | $\overline{1}\overline{1}$       | 7161        | 4880              |
| (queued)                   | 0              | $\mathbf{1}$                     | 1209        | 689               |
| <b>MsgSharedReg</b>        | 0              | $\overline{\mathbf{3}}$          | 7           | 8                 |
| MsgSharedAckData           | 0              | 3                                | 5           | 7                 |
| <b>MsgExclusiveReq</b>     | 0              | $\overline{2}$                   | 2380        | 1618              |
| <b>MsgExclusiveAckData</b> | 0              | $\overline{2}$                   | 1           | 0                 |
| <b>MsgModifyReq</b>        | 0              | 1                                | 1           | 1                 |
| MsgModifyAck               | 0              | 1                                | 0           | 0                 |
| <b>MsgModifyAckData</b>    | 0              | 0                                | 0           | 0                 |
| <b>MsgRinvalidate</b>      | 0              | $\mathbf{1}$                     | $\mathbf 2$ | 1                 |
| <b>MsgWinvalidate</b>      | 0              | $\mathbf{1}$                     | 2381        | 1621              |
| <b>MsglnvalidateAck</b>    | 0              | $\mathbf{1}$                     | 3           | 4                 |
| MsginvalidateAckData       | 0              | 1                                | 2382        | 1620              |
| <b>MsgRelease</b>          | 0              | 0                                | 0           | 0                 |
| MsgFlush                   | 0              | 0                                | 0           | 0                 |
| <b>MsgFlushData</b>        | 0              | 0                                | 0           | 0                 |
| Region table lookup        | 0              | $\mathbf{1}$                     | 2383        | 1622              |
| (iters)                    | 0              | $\mathbf{1}$                     | 2383        | 1622              |
| mpc_send                   | $\overline{0}$ | 153                              | 7374        | 5128              |
| mpc_recv                   | 0              | 145                              | 218         | 254               |
| mpc_rcvncall               | 0              | 11                               | 7161        | 4880              |
| mpc_status                 | 0              | 87                               | 7329        | 5028              |
| mpc_wait                   | 0              | 243                              | 7507        | 5284              |
| mpc_lockrnc                | 326            | 341                              | 8222        | 6196              |
| interrupt handler          | O              | 5                                | 4228        | 2325              |
| three message inv          | Ō              | Ō                                | 2381        | 1619              |

Table A.16: CRL and MPL event counts for TSP on Three-Message-Invalidation; all values **are** per-processor averages computed over four consecutive runs.

 $\hat{\mathcal{A}}$ 

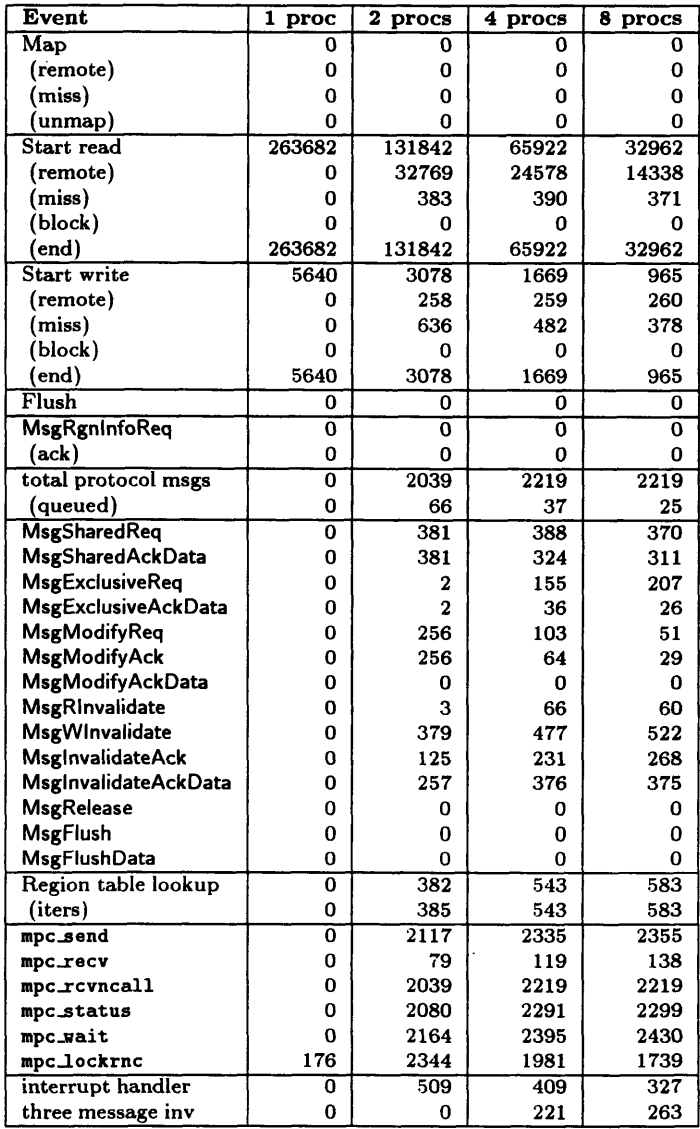

 $\mathcal{A}$ 

 $\bar{\zeta}$ 

**Table A.17: CRL** and MPL event counts **for Water** on Three-Message-Invalidation; **all values are** per-processor averages computed over four consecutive runs.

#### **A.3.3 Floating-Home-Node Application Events**

This section contains CRL and MPL event counts for each application running on Floating-Home-Node. Table A.18 contains the counts for Barnes-Hut. Table A.19 contains the counts for Blocked LU. Table A.20 contains the counts for TSP. Table A.21 contains the counts for Water.

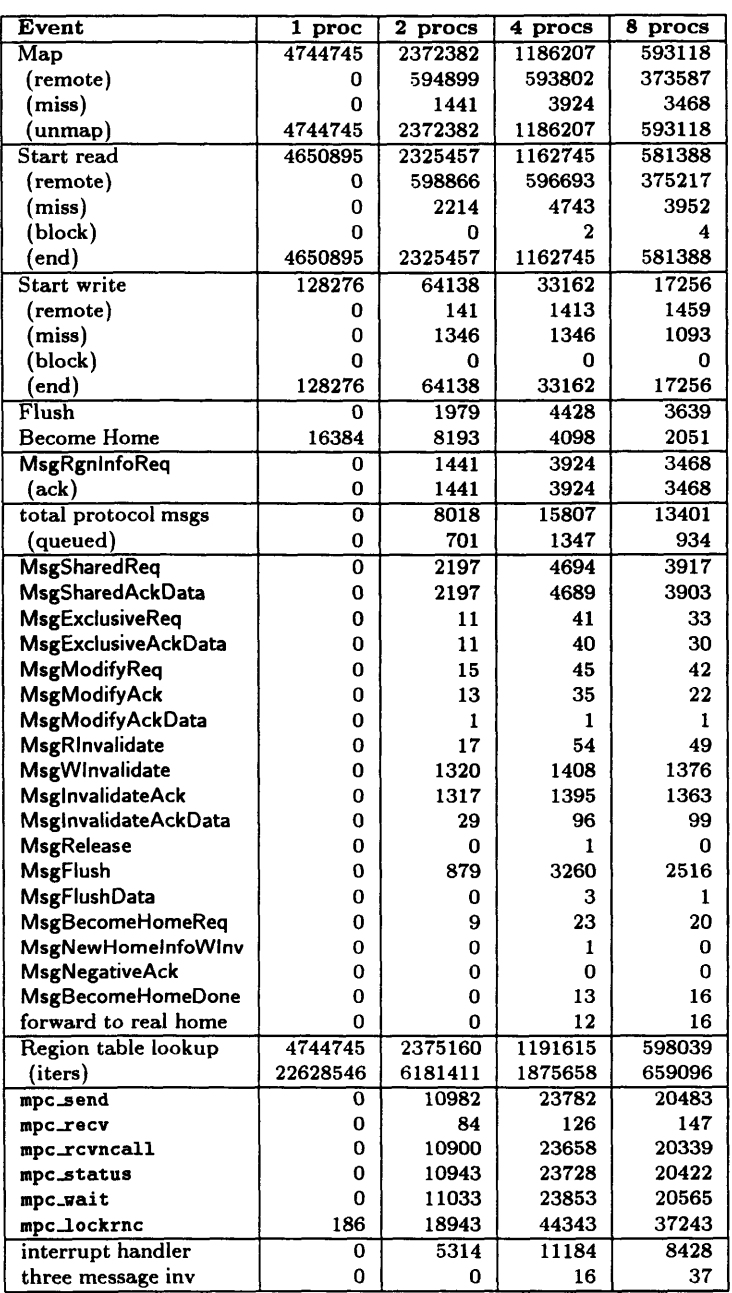

 $\sim$ 

 $\sim$ 

 $\sim$ 

Table **A.18: CRL and MPL event** counts for Barnes-Hut on Floating-Home-Node; all values are per-processor averages computed over four consecutive runs.

 $\bar{z}$ 

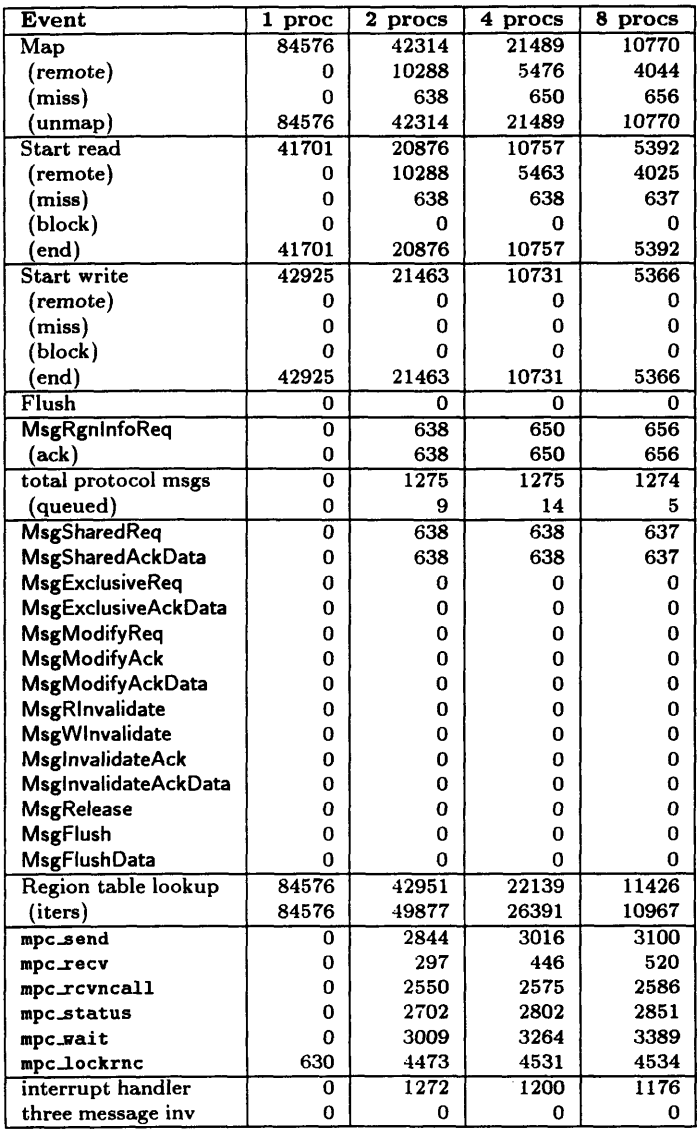

 $\hat{\boldsymbol{\gamma}}$ 

Table **A.19:** CRL and MPL event counts for Blocked **LU** on Floating-Home-Node; **all values are** per-processor averages computed over four consecutive runs.

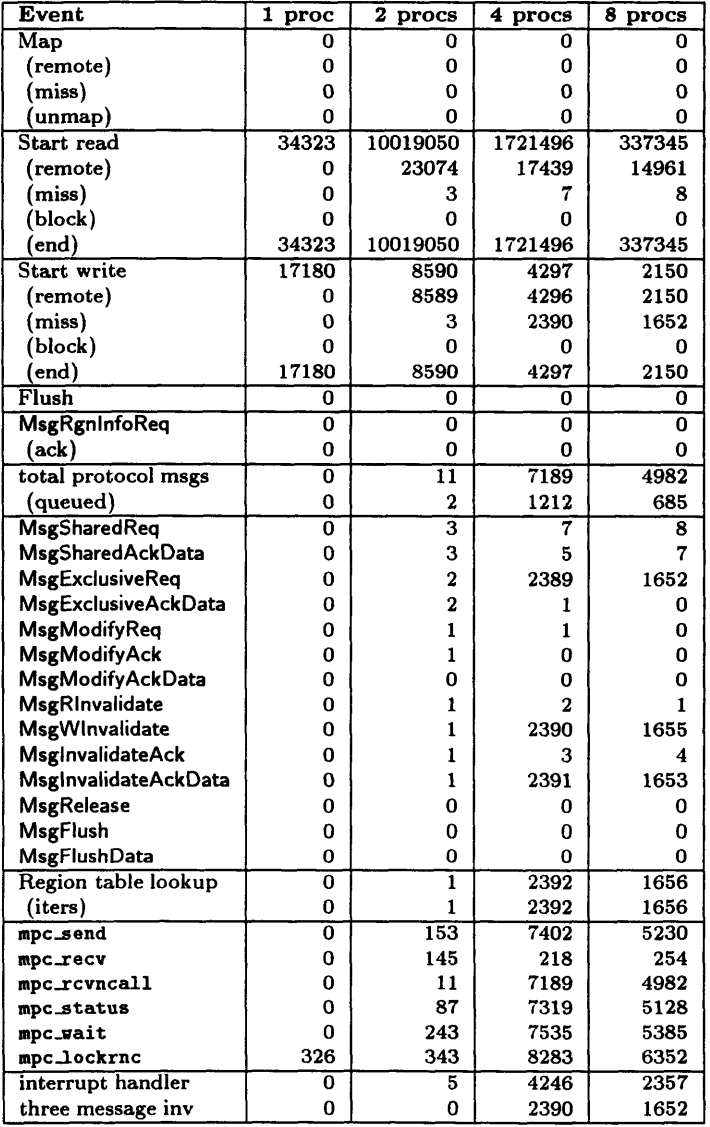

 $\mathcal{A}^{\pm}$ 

 $\mathcal{L}^{\mathcal{L}}$ 

Table **A.20:** CRL and MPL event counts for TSP on Floating-Home-Node; all values are perprocessor averages computed over four consecutive runs.

 $\mathcal{A}^{\mathcal{A}}$ 

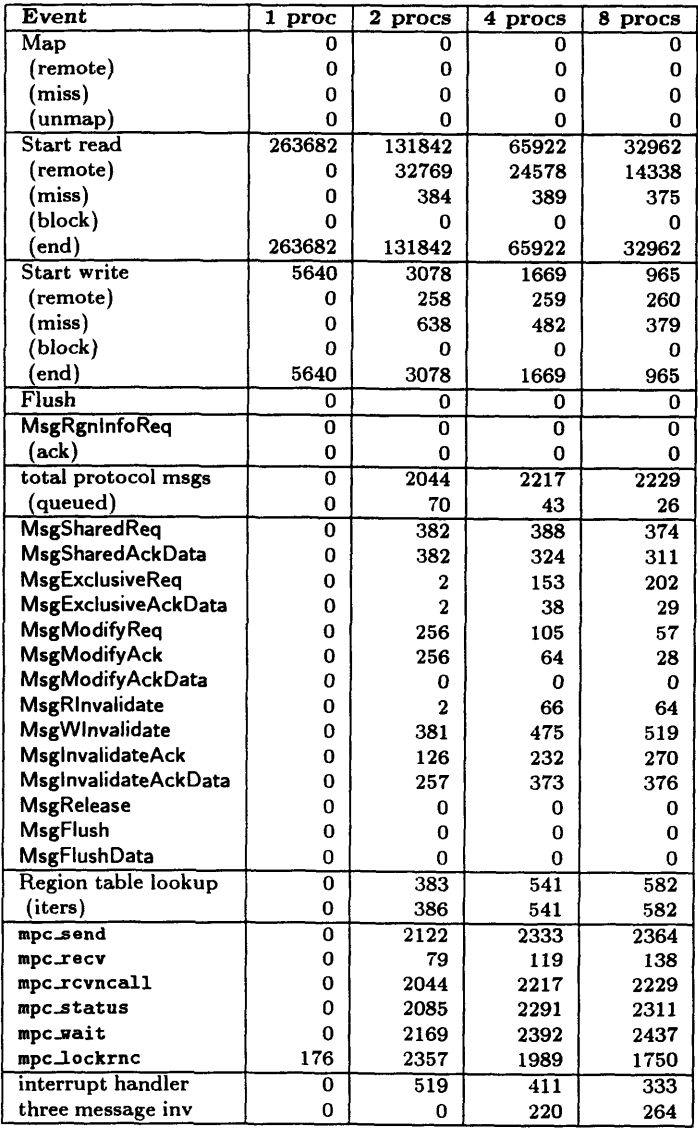

 $\hat{\mathcal{A}}$ 

**Table A.21: CRL** and MPL event counts for Water on Floating-Home-Node; **all values** are perprocessor averages computed over four consecutive runs.

 $\sim$ 

## **Appendix B**

# **Implementation Details of the Three-Message-Invalidate Protocol**

This appendix contains a more in-depth description of the Three-Message-Invalidate protocol than was given in Chapter 5. The first section describes the protocol states and events. The second and third sections describe the home- and remote-side protocol state machines, respectively. Since this protocol's base was CRL's original protocol, which was described in [18], annotations and markings appear in the state diagrams and pseudocode to indicate what was changed from this base. Readers who are not interested in this level of detail may find that skimming this material (or skipping it entirely) is more useful than a careful, detailed reading.

#### B.1 Protocol States and Events

The CRL Three-Message-Invalidate protocol uses a total of seventeen states, nine for the home-side state machine and eight for the remote-side state machine. The original CRL protocol also uses every one of these states, except for the new home state HomeThreeWaylipSpecial. These states are described in Tables B.1 and B.2, respectively.

Transitions between protocol states are caused by *events.* Two kinds of events are possible: *calls,* which correspond to user actions on the local processor *(e.g., initiating and terminating operations)*, and *messages,* which correspond to protocol messages sent by other processors. Table B.3 describes the five types of call events used in CRL. In the original CRL implementation, protocol messages in CRL were always either sent from a home node to a remote node (for a given region), or vice versa. Protocol messages related to a particular region were never exchanged between remote nodes. The Three-Message-Invalidate protocol requires the use of remote-to-remote messages in order to provide better performance. Precisely, these messages are remote-to-requesting messages since remote nodes

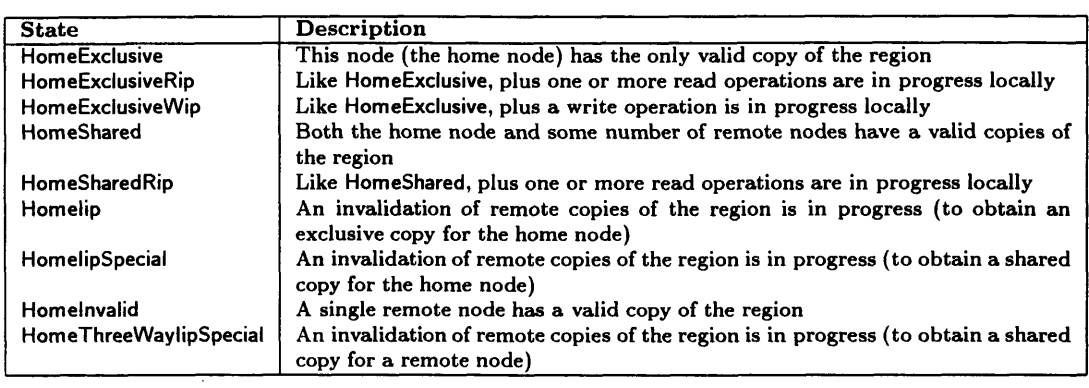

Table B.1: **CRL** home-side protocol states.

 $\sim$ 

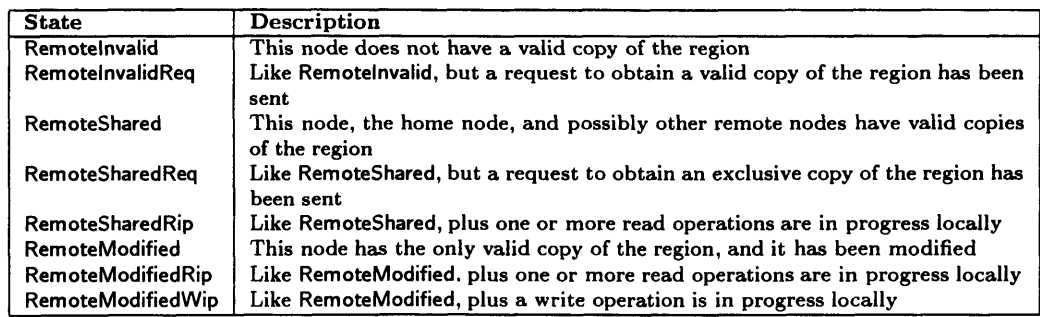

Table B.2: **CRL** remote-side protocol states.

| Message               | <b>Description</b>                                                |
|-----------------------|-------------------------------------------------------------------|
| CallStartRead         | Initiate a read operation (corresponds to rgn_start_read)         |
| CallEndRead           | Terminate a read operation (corresponds to rgn_end_read)          |
| <b>CallStartWrite</b> | Initiate a write operation (corresponds to rgn_start_write)       |
| CallEndWrite          | Terminate a write operation (corresponds to rgn_end_write)        |
| CallFlush             | Flush the region back to the home node (corresponds to rgn_flush) |

Table B.3: **CRL** call events.

| <b>Message</b>             | <b>Description</b>                                                                                                    |
|----------------------------|----------------------------------------------------------------------------------------------------|
| <b>MsgRInvalidate</b>      | Invalidate a remote copy of a region (to obtain a shared copy)                                                                      |
| MsgWInvalidate             | Invalidate a remote copy of a region (to obtain an exclusive copy)                                                                  |
| <b>MsgSharedAckData</b>    | Acknowledge a request for a shared copy of a region (includes a copy of the<br>region data)                                         |
| <b>MsgExclusiveAckData</b> | Acknowledge a request for an exclusive copy of a region (includes a copy of the<br>region data)                                     |
| <b>MsgModifyAck</b>        | Acknowledge a request to upgrade a remote copy of a region from shared to<br>exclusive (does not include a copy of the region data) |
| MsgModifyAckData           | Like MsgModifyAck, but includes a copy of the region data                                                                           |

Table B.4: CRL home-to-remote **protocol** messages.

send these messages to nodes requesting access, regardless of whether the requesting node is the home node or a remote node. Two of the previous remote-to-home messages have become remote-to-request messages.

Table B.4 describes the types of protocol messages sent from home nodes to remote nodes (six types of messages); Table B.5 describes those sent from remote nodes to home nodes (six types of messages). Table B.6 describes those sent from remote nodes to requesting nodes (two types of messages).

#### B.2 Home-Side State Machine

Figures B-1 through B-9 show the state transition diagrams for the nine home-side protocol states. In each figure, solid arrows indicate state transitions taken in response to protocol events; dashed arrows indicate actions taken because of a "continuation" (the second phase of a two-phase event).

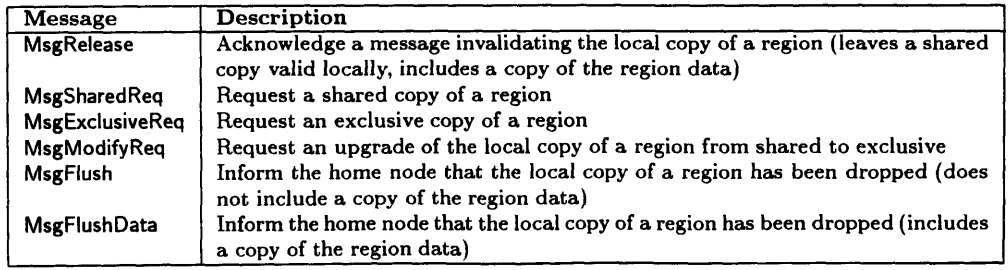

Table B.5: CRL remote-to-home protocol messages.

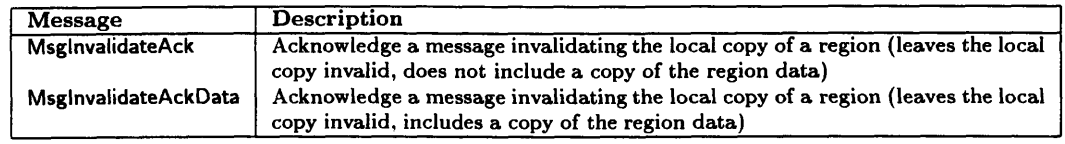

Table B.6: CRL remote-to-requesting protocol messages.

Each arrow is labeled with the names of the protocol events which would cause the corresponding state transition to take place; numbers in parentheses after an event name indicate one of multiple possible actions which might happen in response to a protocol event. At the bottom of each figure, two boxes (labeled Ignore and Queue) indicate which protocol events are either ignored *(i.e.,* have no effect) or queued for later processing. Any protocol events that are not shown in a particular state transition diagram cause a protocol error if they occur; in practice this should only happen if a user attempts an invalid sequence of operations on a region *(e.g.,* a thread that already has a read operation in progress on a particular region attempting to initiate a write operation on the same region without first terminating the read operation). Note that the HomeThreeWaylipSpecial state does not appear in every state transition diagram. In order to make the diagrams less cluttered, it has only been added to Figures B-8 and B-9, which are the only two diagrams which make use of the state.

Figures B-1 through B-9 show only the state transitions that occur in response to protocol events. For other effects, such as manipulations of other protocol metadata or sending protocol messages to other nodes, one should consult Tables B.7 through B.16. These tables provide pseudocode for the actions taken in response to different protocol events for each of the nine home-side states. Any events that are not listed for a particular state cause a protocol error if they occur (as in Figures B-1 through B-9).

Each of Tables B.7 through B.16 consists of three columns. The first and second columns contain the names of the relevant protocol state and event types, respectively. The third column contains pseudocode for the actions that should be taken when the corresponding event occurs in the corresponding state.

Beyond the protocol state, several other components of the home-side protocol metadata associated with each region are referenced in Tables B.7 through B.16. These components are summarized below:

- *read.cnt:* This field is used to count the number of local read operations in progress (simultaneously) for the associated region.
- *num.ptrs:* This field is used to count the number of invalidation messages that have not been acknowledged yet.

*tx.cont:* This field is used to hold the "continuation" (a pointer to a procedure that implements

the second phase) of a two-phase set of actions *(e.g.,* one in which some number of invalidation messages are sent during the first phase, but the second phase cannot be run until all invalidations have been acknowledged). This mechanism is only used in the HomeShared and HomeInvalid states; a "cont:EventType" nomenclature is used to denote the continuation for events of type EventType.

- *pointer set:* The home-side metadata for a region contains a set of "pointers" to remote copies (aka the *directory* for the region); CRL uses a singly-linked list to implement the pointer set. Operations supported on pointer sets include insertion of a new pointer (insert pointer) and deletion of an existing pointer (delete pointer).
- *message queue:* The home-side metadata for a region contains a FIFO message queue that is used to buffer protocol messages that cannot be processed immediately upon reception. Operations supported on message queues include enqueuing a new message (queue message) and attempting to drain the queue by retrying messages from the head of the queue until the queue is empty or the message at the head of the queue cannot be processed (retry queued messages).
- *requesting structure list:* In the Three-Message-Invalidate protocol, the home-side metadata for a region contains a list of previous requesters for that region. The list is used to redirect flush messages that were sent by remote nodes before those nodes received an invalidate message. Operations supported on the requesting structure lists include insertion of a new structure (insert requesting structure), looking up a structure within the list (get requesting structure for flushed version) and deleting the whole list (delete requesting structure list).

As mentioned earlier, the Three-Message-Invalidate protocol was built using CRL's original protocol as the base. Similarly, the state diagrams and pseudocode from the original protocol were used as a base for this appendix, and changes were marked as follows:

- **\*** Additions to the state diagram are bolded. This includes both the event names, and the arrows.
- **\*** Additions to the pseudocode are boxed.
- Deletions are crossed out.

Newly created regions (caused by calls to rgn\_create) start in the HomeExclusive state.

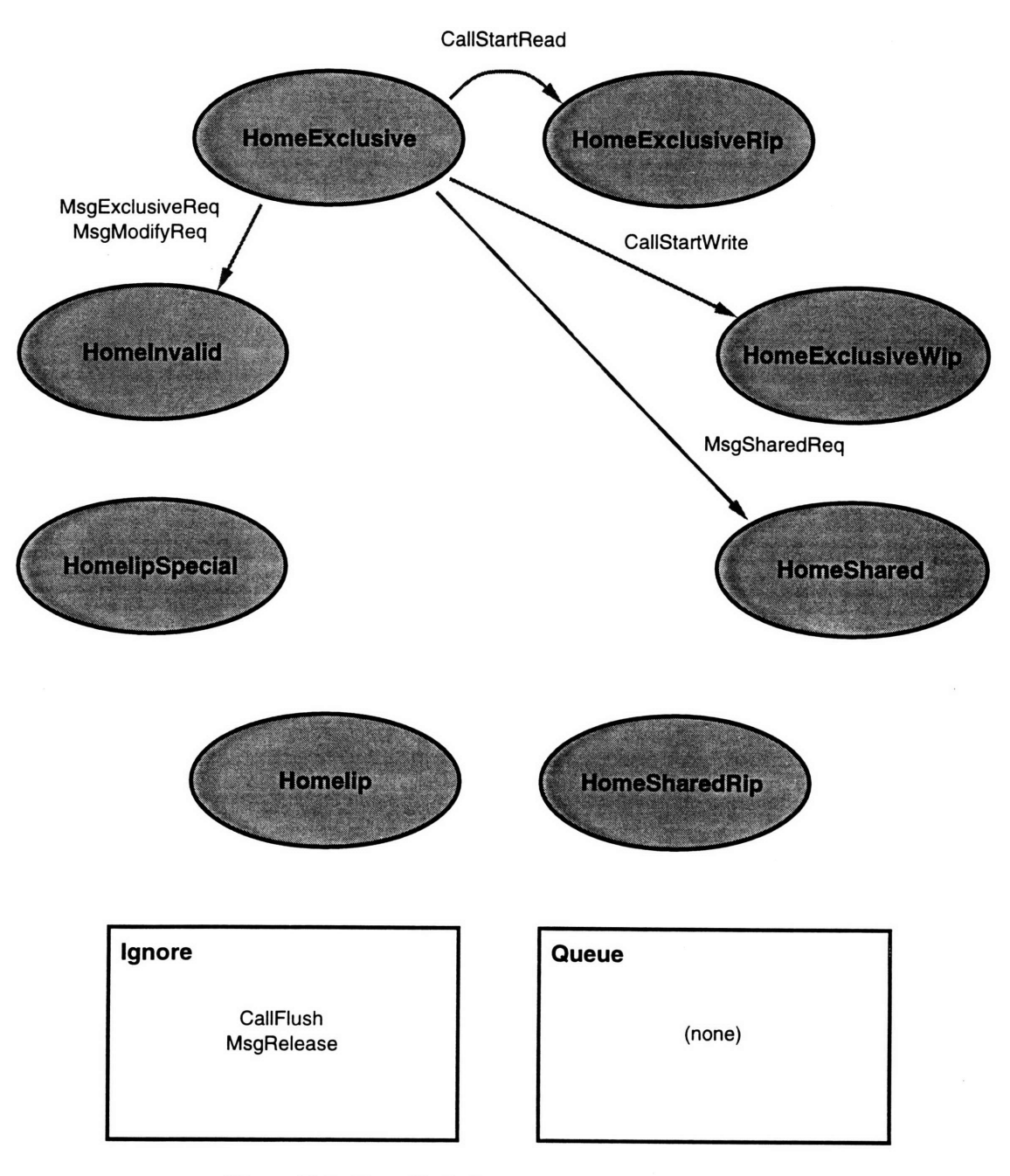

Figure B-1: HomeExclusive: state transition diagram.

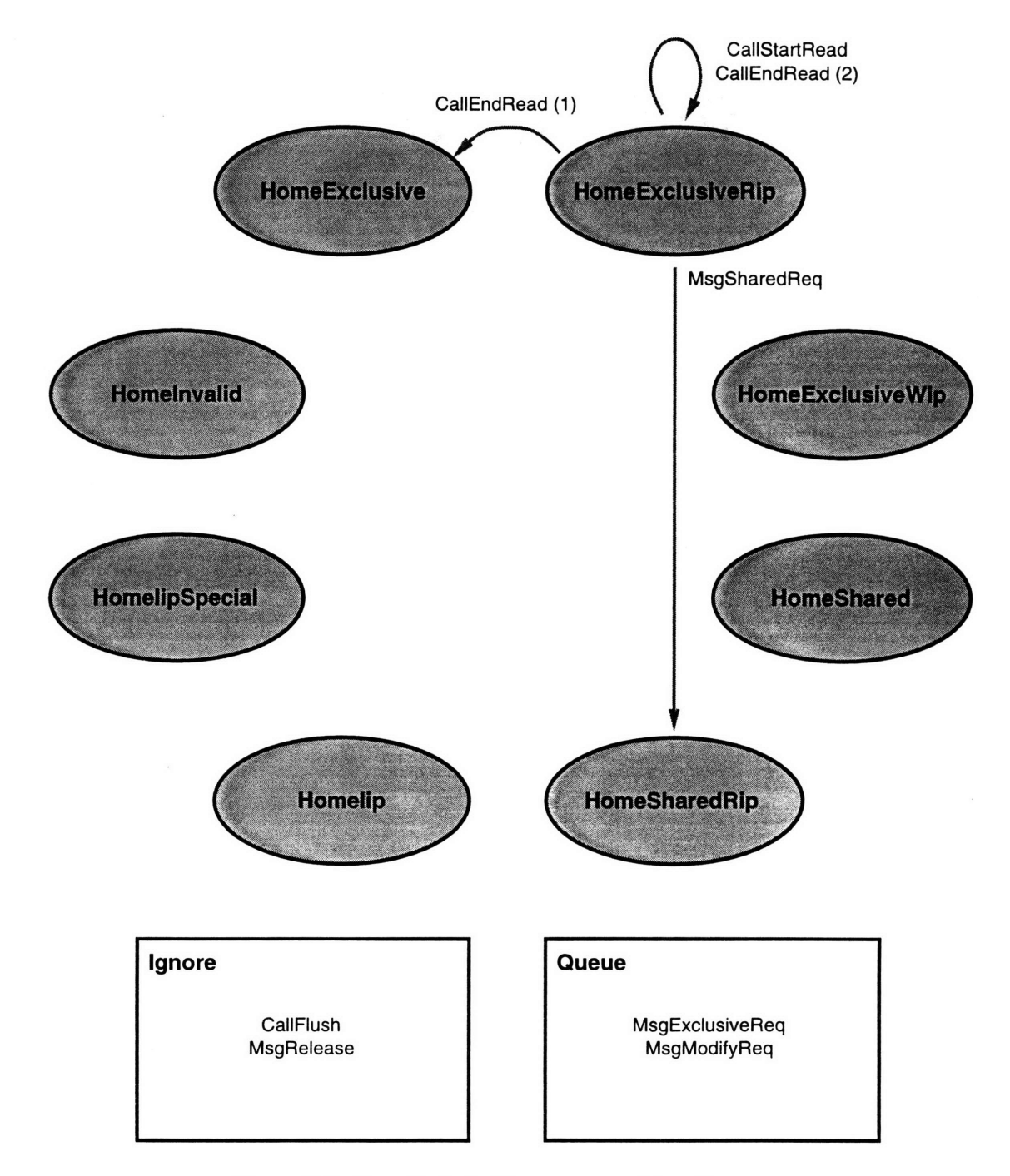

Figure B-2: HomeExclusiveRip: state transition diagram.

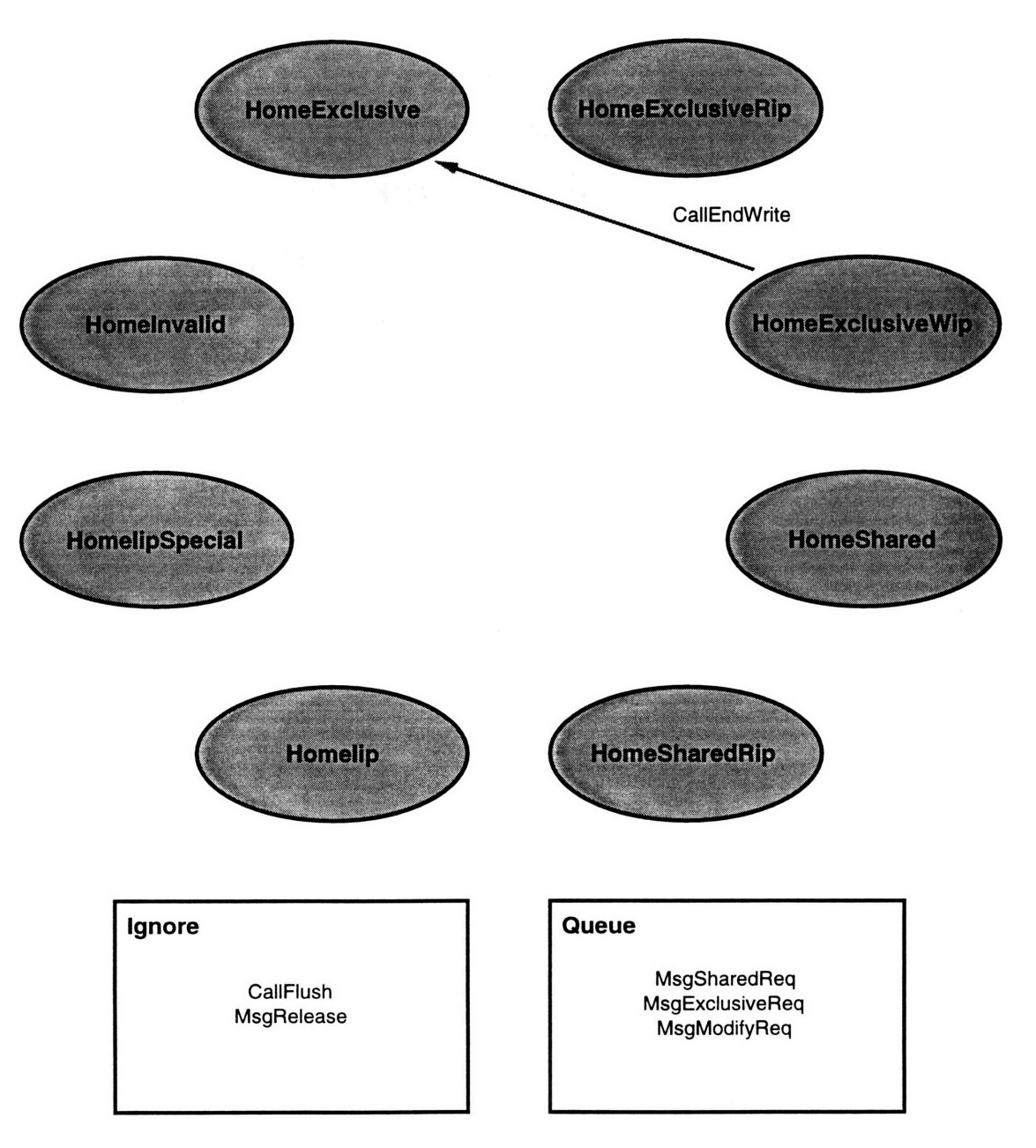

Figure B-3: HomeExclusiveWip: state transition diagram.

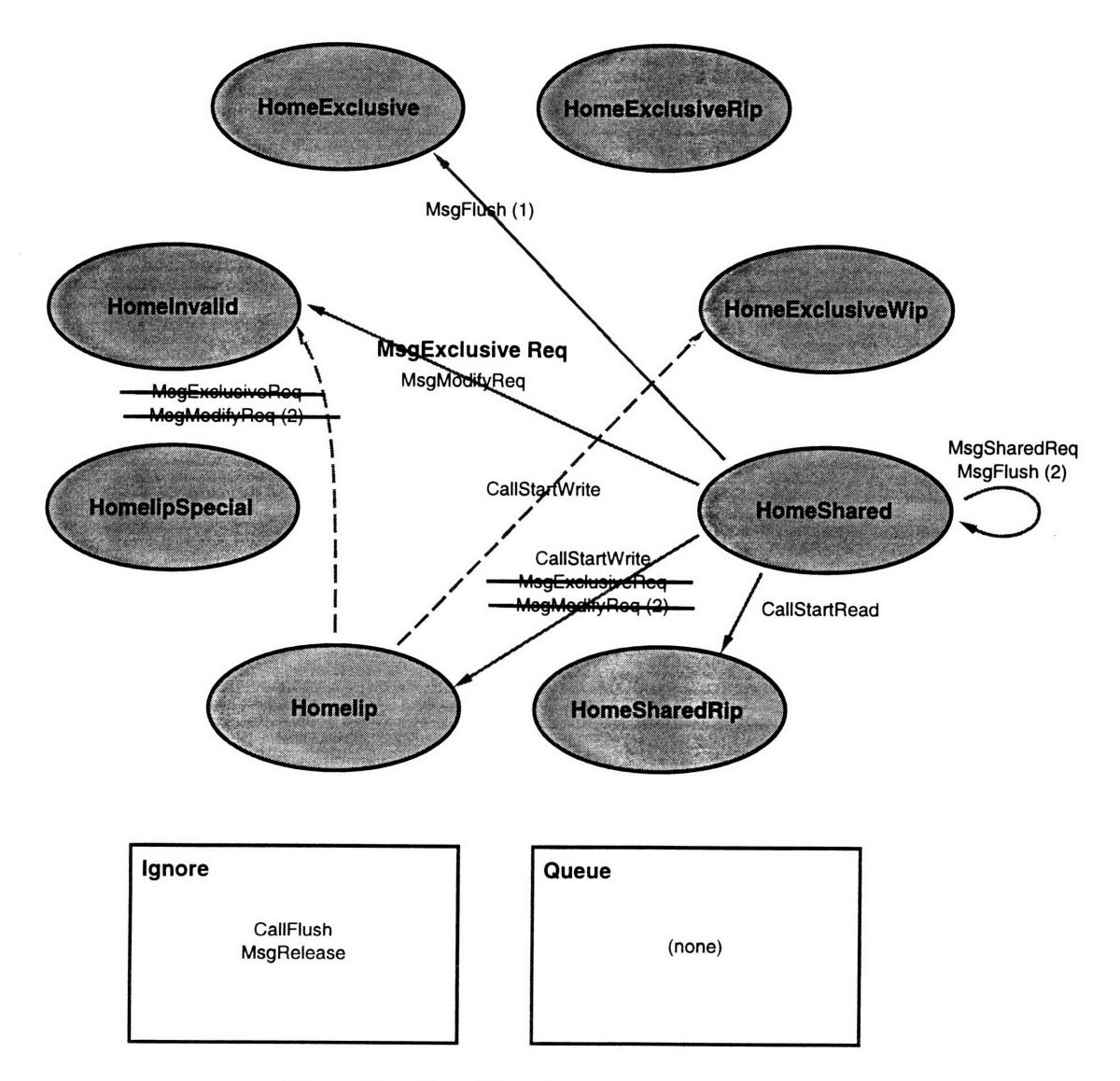

Figure B-4: HomeShared: state transition diagram.

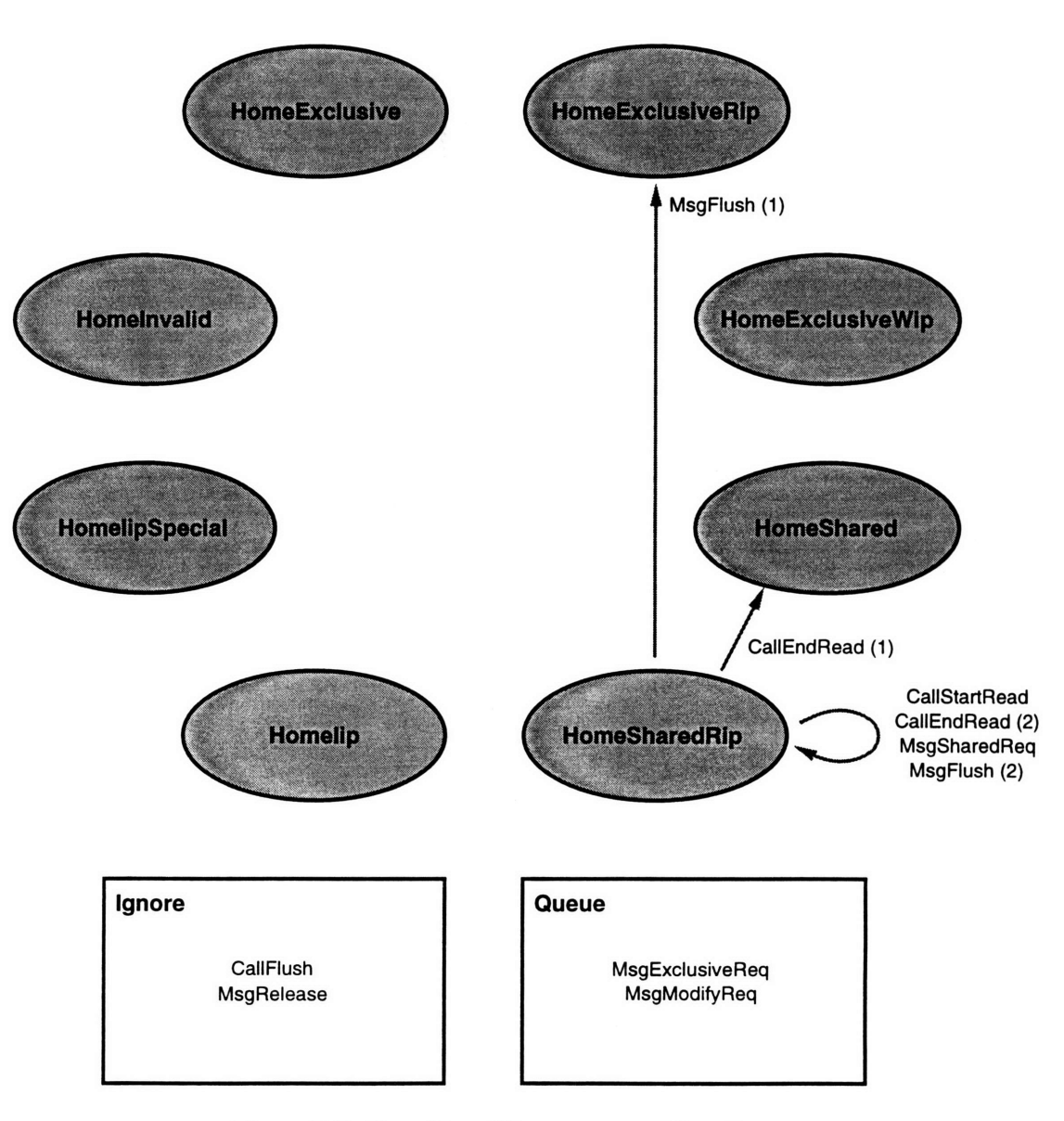

Figure B-5: HomeSharedRip: state transition diagram.

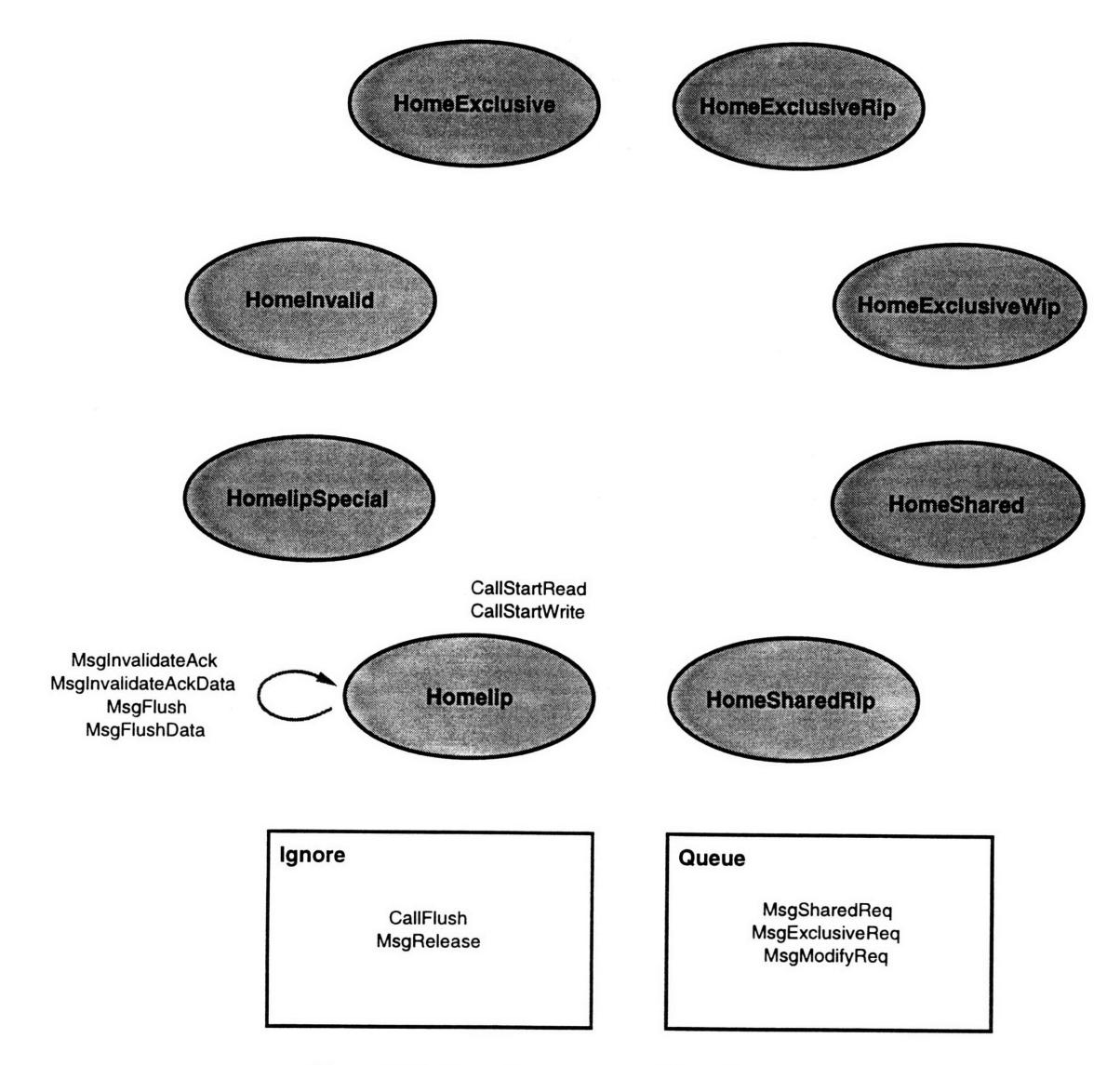

Figure B-6: Homelip: state transition diagram.

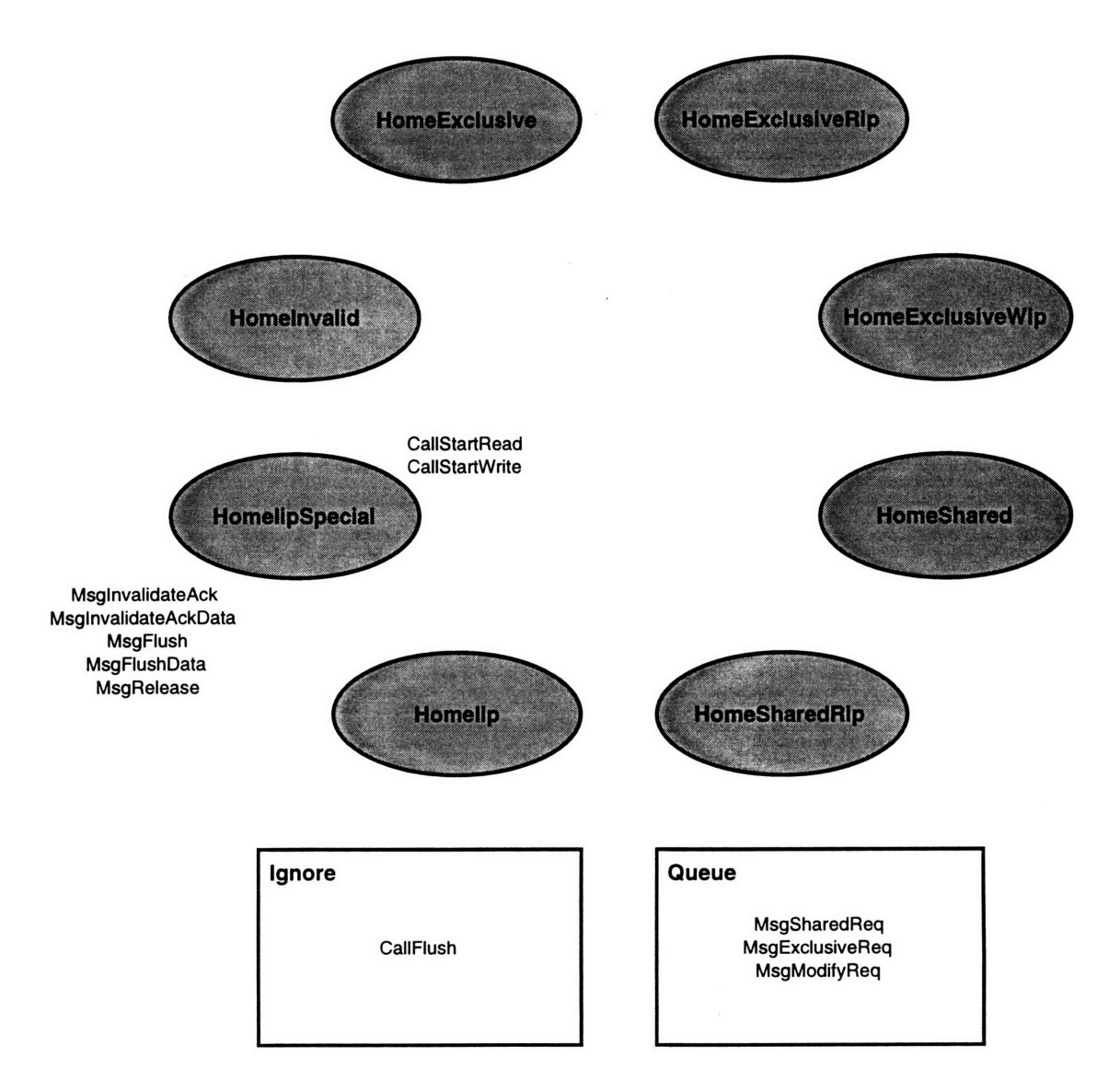

 $\bar{\mathcal{A}}$ 

Figure B-7: HomelipSpecial: state transition diagram.

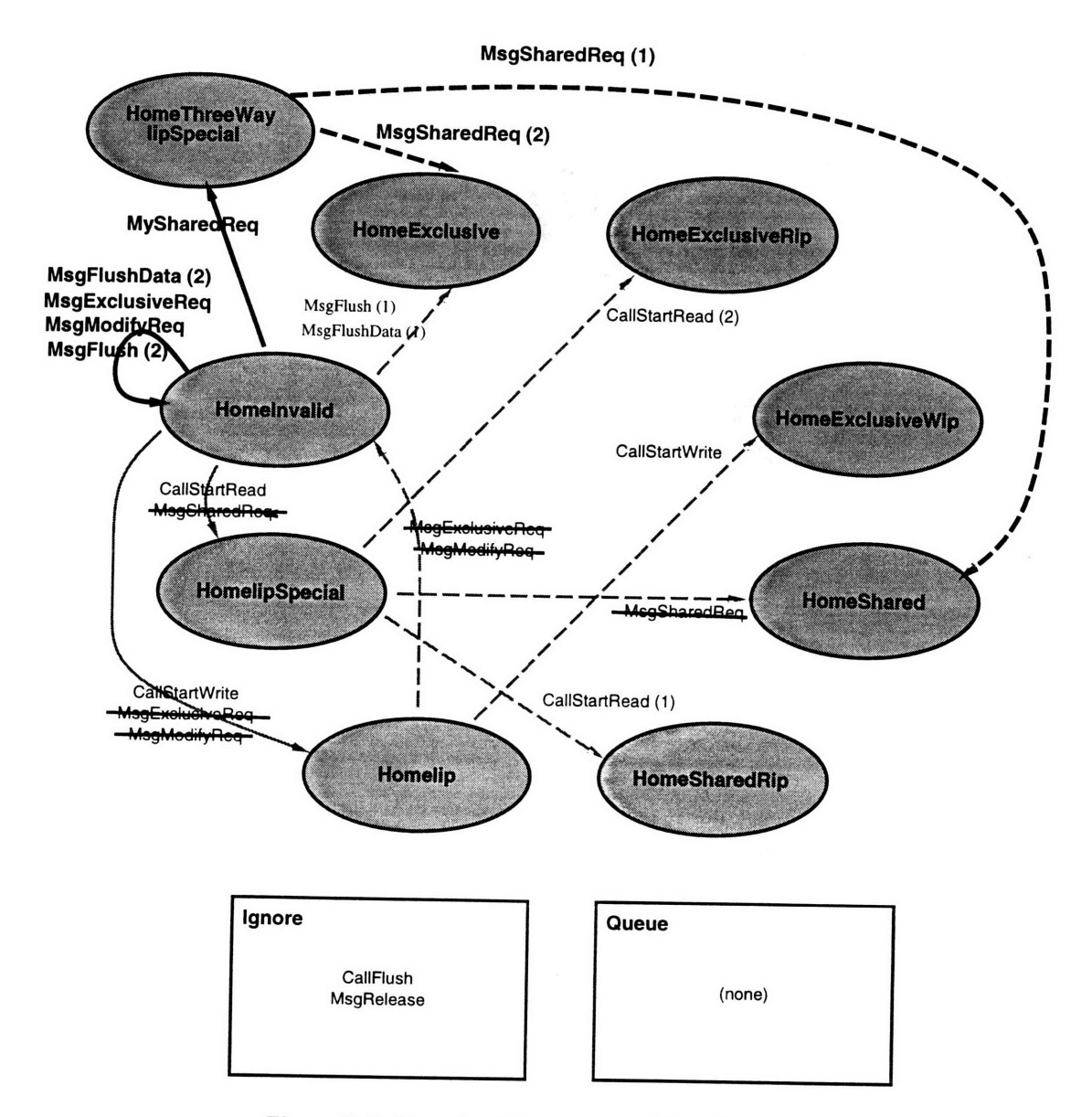

Figure B-8: Homelnvalid: state transition diagram.

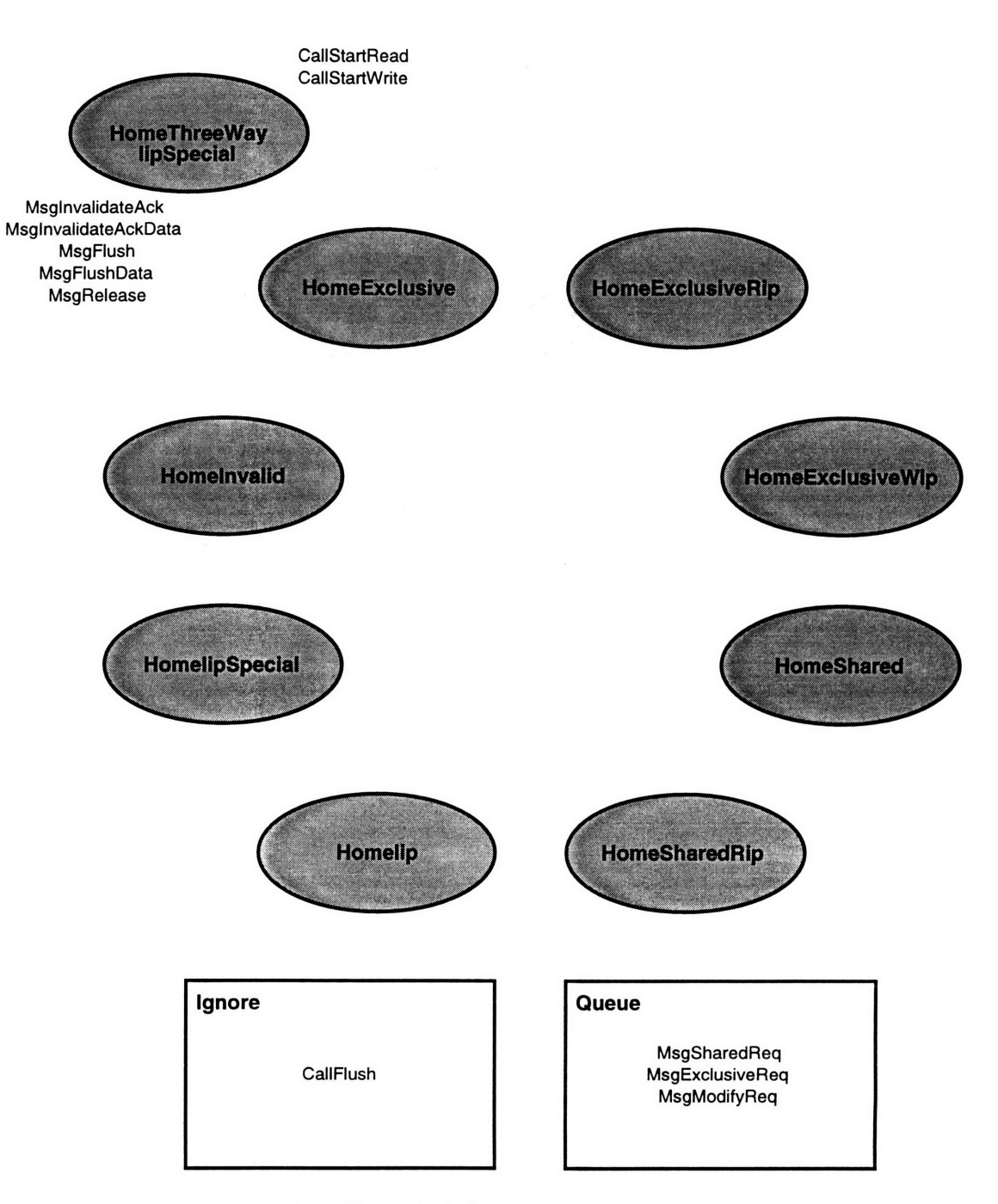

Figure B-9: HomeThreeWaylipSpecial: state transition diagram.
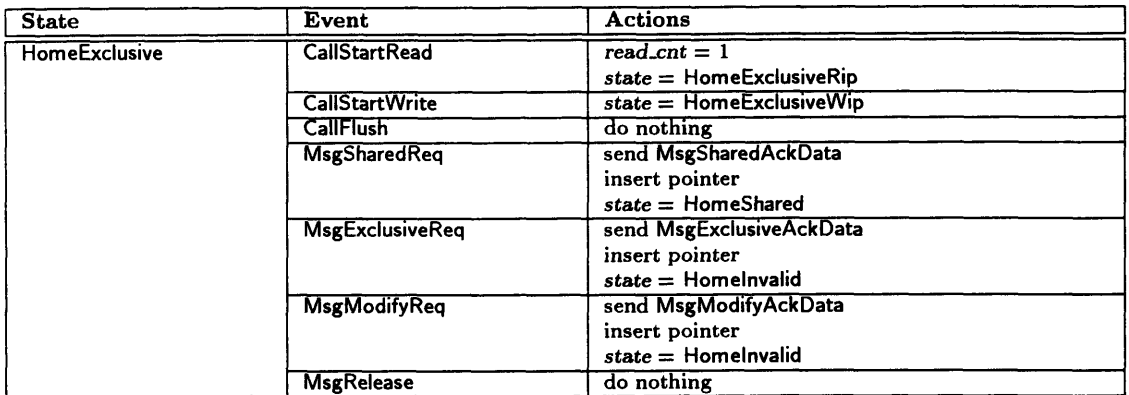

Table B.7: HomeExclusive: protocol events and actions.

 $\mathcal{A}^{\mathcal{A}}$ 

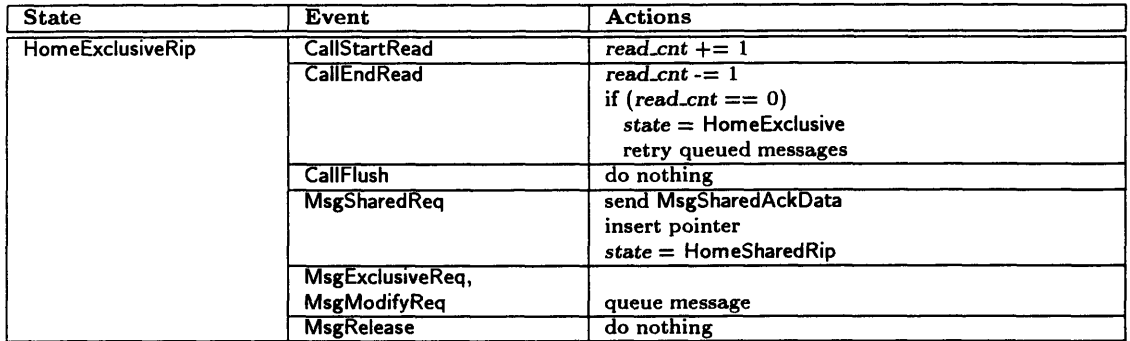

Table B.8: HomeExclusiveRip: protocol events and actions.

 $\mathcal{L}^{\mathcal{L}}$ 

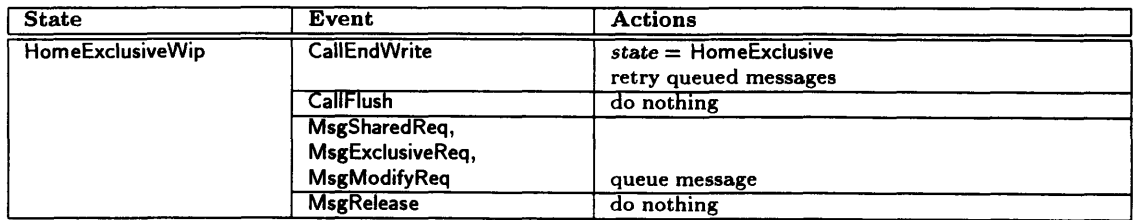

 $\sim$ 

Table B.9: HomeExclusiveWip: protocol events and actions.

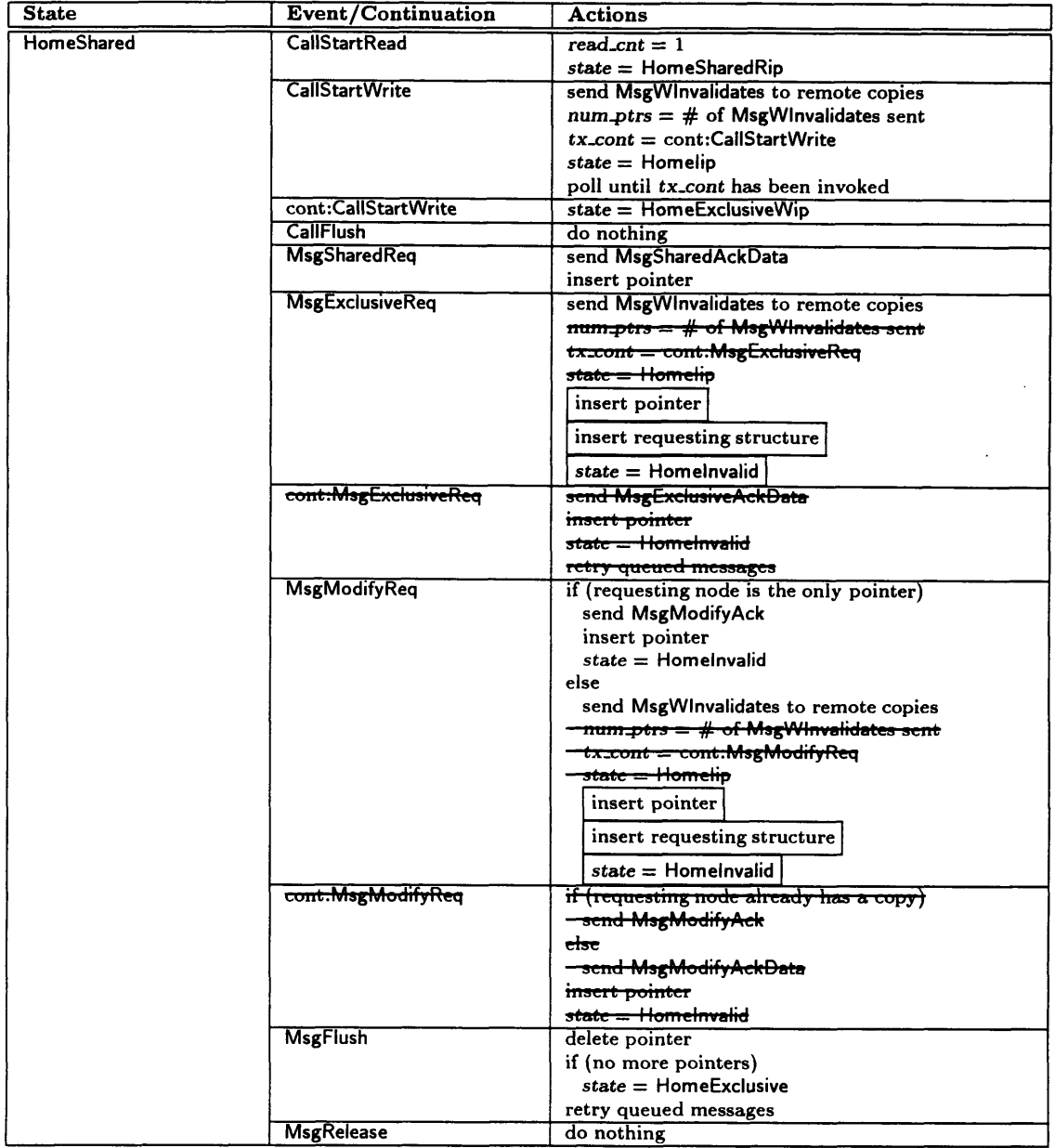

Table B.10: HomeShared: protocol events and actions.

 $\sim$ 

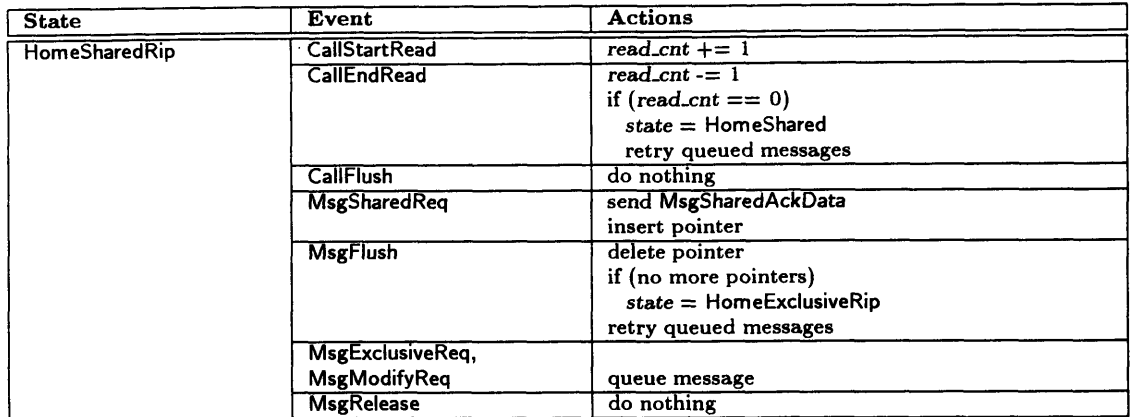

Table B.11: HomeSharedRip: protocol events and actions.

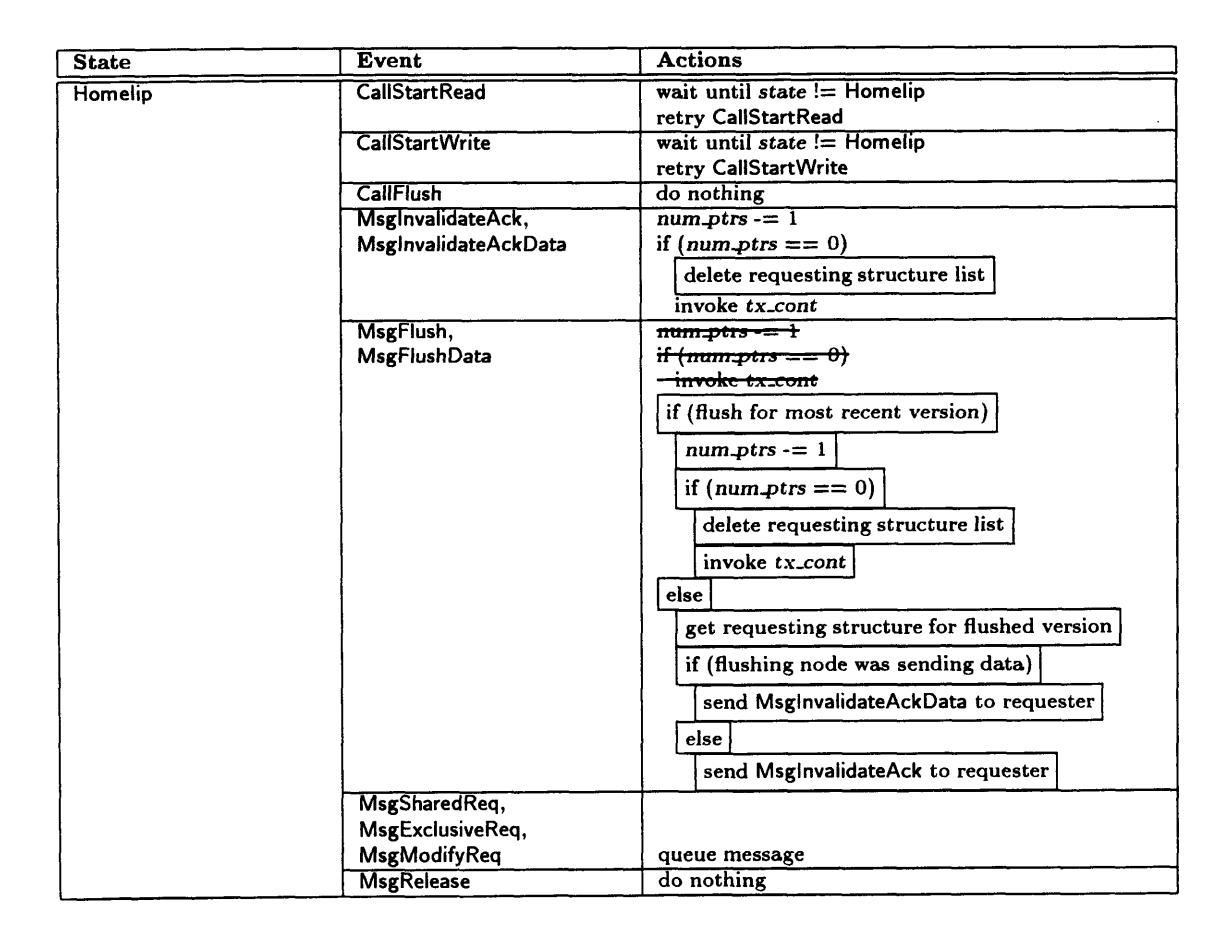

Table B.12: Homelip: protocol events and actions.

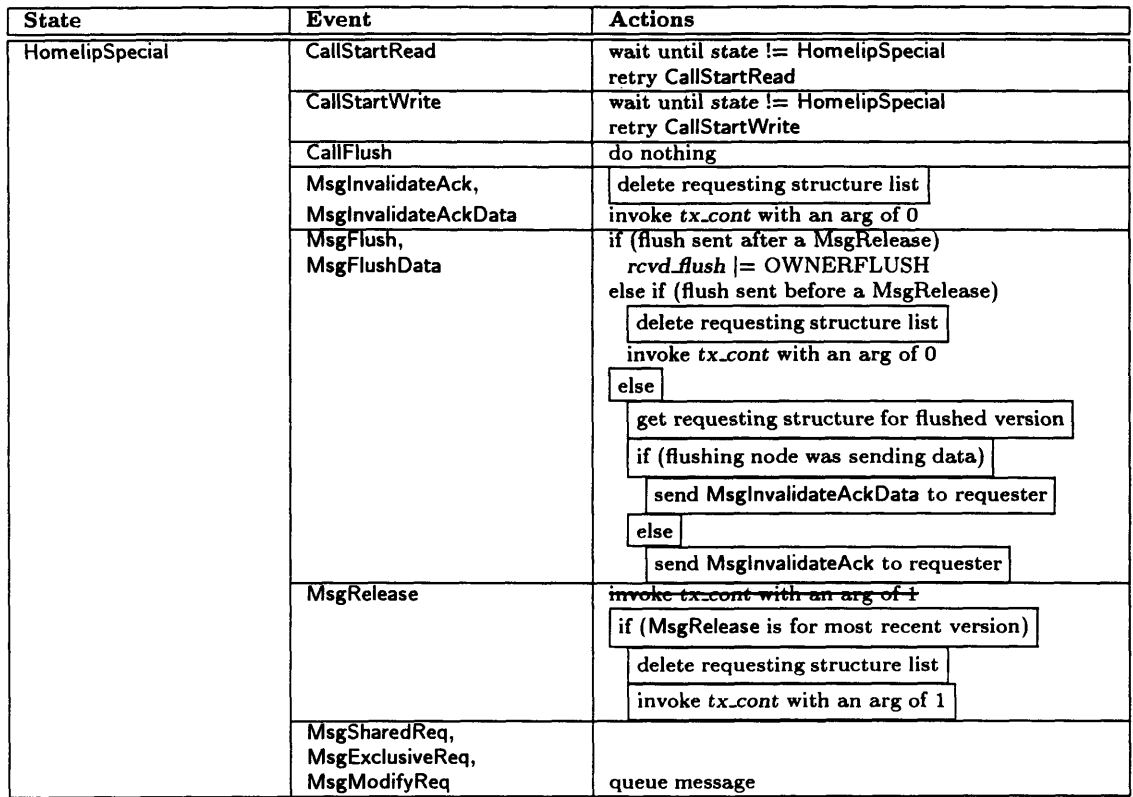

 $\bar{\gamma}$ 

 $\ddot{\phantom{a}}$ 

Table B.13: HomelipSpecial: protocol events and actions.

 $\hat{\mathcal{L}}$ 

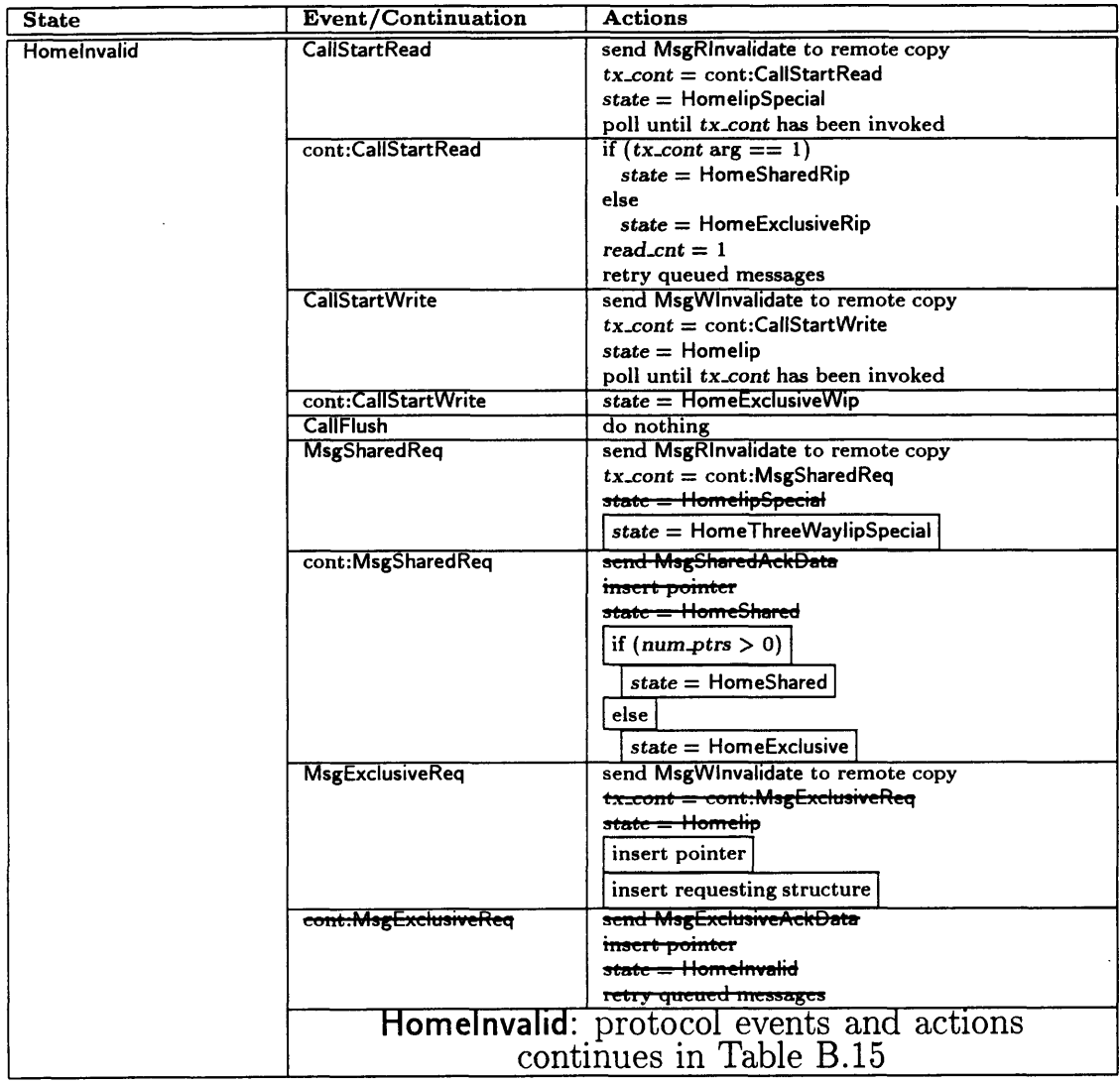

 $\mathcal{F}_{\mathcal{L}}^{(1)}$ 

Table B.14: Homelnvalid: protocol events and actions.

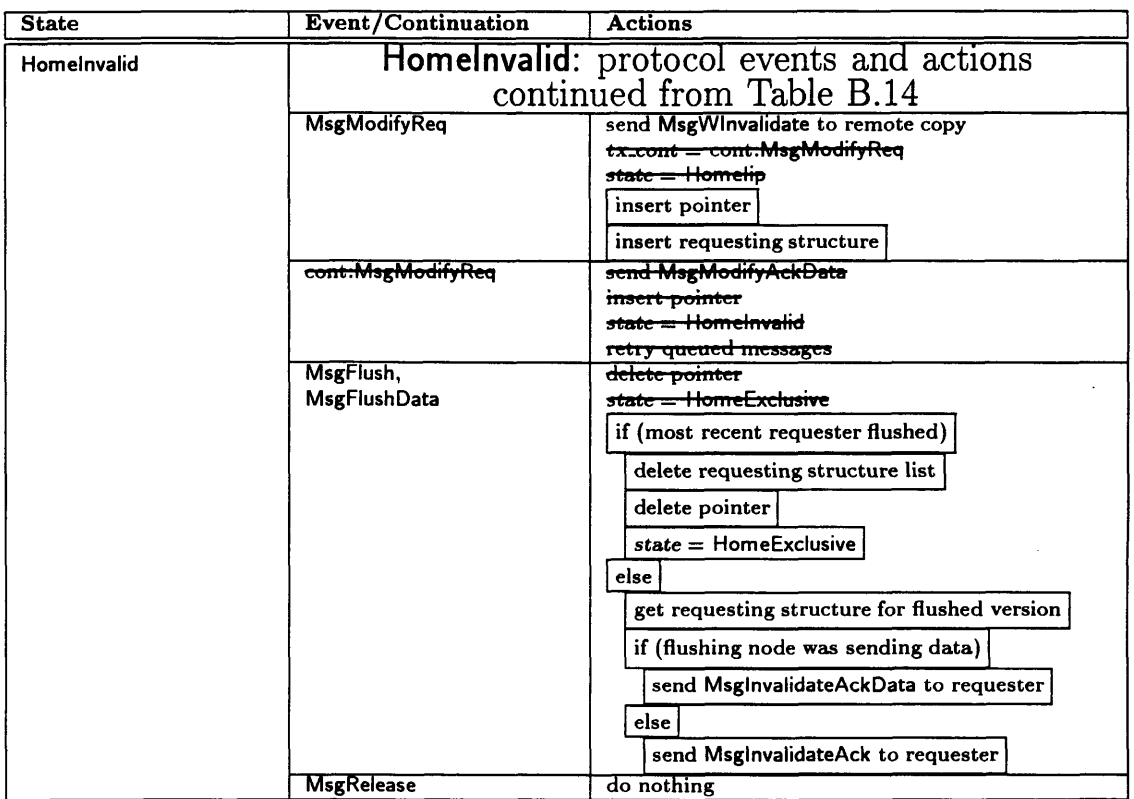

Table B.15: Homelnvalid: protocol events and actions (continued).

| <b>State</b>           | Event                                     | <b>Actions</b>                                                                            |
|------------------------|-------------------------------------------|-------------------------------------------------------------------------------------------|
| HomeThreeWaylipSpecial | CallStartRead                             | wait until state != HomeThreeWaylipSpecial<br>retry CallStartRead                         |
|                        | <b>CallStartWrite</b>                     | wait until $state :=$ Home Three Waylip Special<br>retry CallStartWrite                   |
|                        | CallFlush                                 | do nothing                                                                                |
|                        | MsglnvalidateAck,<br>MsginvalidateAckData | if $((rcvdflush & REQUESTERFLUSH) := 0)$<br>insert pointer                                |
|                        |                                           | delete requesting structure list<br>invoke tx_cont with an arg of 0                       |
|                        | MsgFlush,<br>MsgFlushData                 | if (flush sent by previous owner after a MsgRelease)<br>$rcvd$ flush $\vert =$ OWNERFLUSH |
|                        |                                           | else if (flush sent by requester)<br>$rcvd$ flush $\vert$ = REQUESTERFLUSH                |
|                        |                                           | else if (flush sent before a MsgRelease)<br>insert pointer                                |
|                        |                                           | send MsgSharedAckData to requester                                                        |
|                        |                                           | delete requesting structure list                                                          |
|                        |                                           | invoke tx_cont with an arg of 0                                                           |
|                        |                                           | else                                                                                      |
|                        |                                           | get requesting structure for flushed version                                              |
|                        |                                           | if (flushing node was sending data)                                                       |
|                        |                                           | send MsglnvalidateAckData to requester                                                    |
|                        |                                           | else                                                                                      |
|                        | <b>MsgRelease</b>                         | send MsginvalidateAck to requester<br>if (MsgRelease is for most recent version)          |
|                        |                                           | if $((rcvd-flush & ^{\circ}OWNERFLUSH) := 0)$                                             |
|                        |                                           | delete pointer                                                                            |
|                        |                                           | if $((rcvd-flush & REQUESTERFLUSH) == 0)$                                                 |
|                        |                                           | insert pointer                                                                            |
|                        |                                           | delete requesting structure list                                                          |
|                        |                                           | invoke tx_cont with an arg of 1                                                           |
|                        | MsgSharedReg,                             |                                                                                           |
|                        | MsgExclusiveReq,                          |                                                                                           |
|                        | MsgModifyReq                              | queue message                                                                             |

Table B.16: HomeThreeWaylipSpecial: protocol events and actions.

### **B.3 Remote-Side State Machine**

Figures B-10 through B-17 show the state transition diagrams for the eight remote-side protocol states. These figures are similar to those shown for the home-side state machine (Figures B-1 through B-9), with one minor difference. Because the remote side of the CRL protocol only employs a limited form of message queuing (setting a flag when an invalidation message was received at an inconvenient time), the Queue box is instead labeled Set rcvd\_inv flag.

As was the case in Figures B-1 through B-9 (for the home-side state machine), Figures B-10 through B-17 show only the state transitions that occur in response to protocol events. A more complete description of the remote-side state machine (in the form of pseudocode) can be found in Tables B.17 through B.24.

Each of Tables B.17 through B.24 consists of three columns. The first and second columns contain the names of the relevant protocol state and event types, respectively. The third column contains pseudocode for the actions that should be taken when the corresponding event occurs in the corresponding state.

Beyond the protocol state, three other components of the remote-side protocol metadata associated with each region are referenced in Tables B.17 through B.24. These components are summarized below:

- read\_cnt: This field is used to count the number of local read operations in progress (simultaneously) for the associated region.
- *rcvd\_inv:* This field is used to "buffer" an invalidation message that cannot be processed immediately upon reception because an operation is in progress on the corresponding region.
- *numinvalidate\_acks:* In the Three-Message-Invalidate protocol, this field is used to count the number of invalidate acknowledgment messages that will be arriving.

As mentioned earlier, the Three-Message-Invalidate protocol was built using CRL's original protocol as the base. Similarly, the state diagrams and pseudocode from the original protocol were used as a base for this appendix, and changes were marked as follows:

- **\*** Additions to the state diagram are bolded. This includes both the event names, and the arrows.
- **\*** Additions to the pseudocode are boxed.
- **\*** Deletions are crossed out.

Newly allocated remote copies of regions (caused by calls to  $\texttt{rgn\_map}$  that cannot be satisfied locally) start in the Remotelnvalid state.

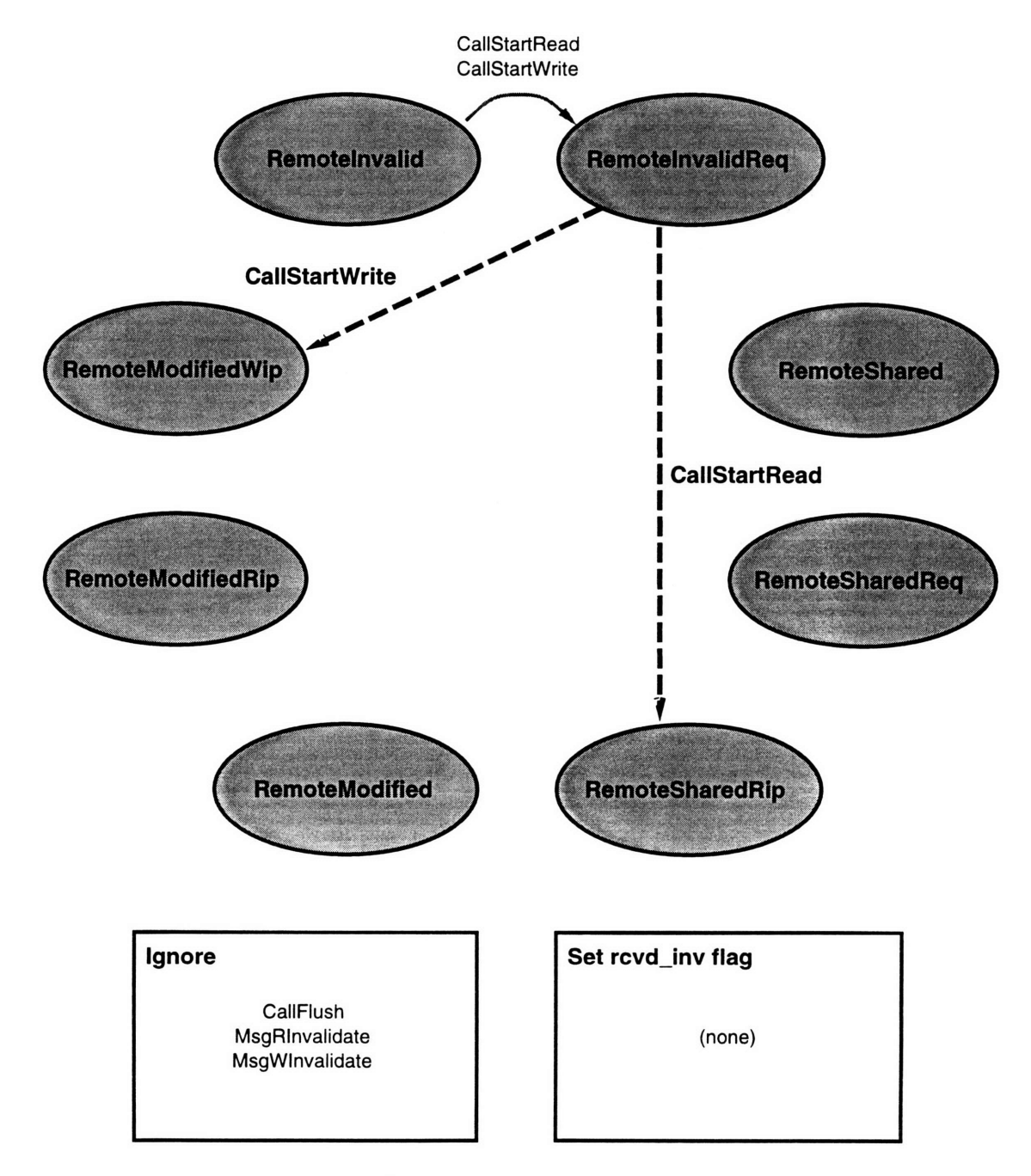

Figure B-10: Remotelnvalid: state transition diagram.

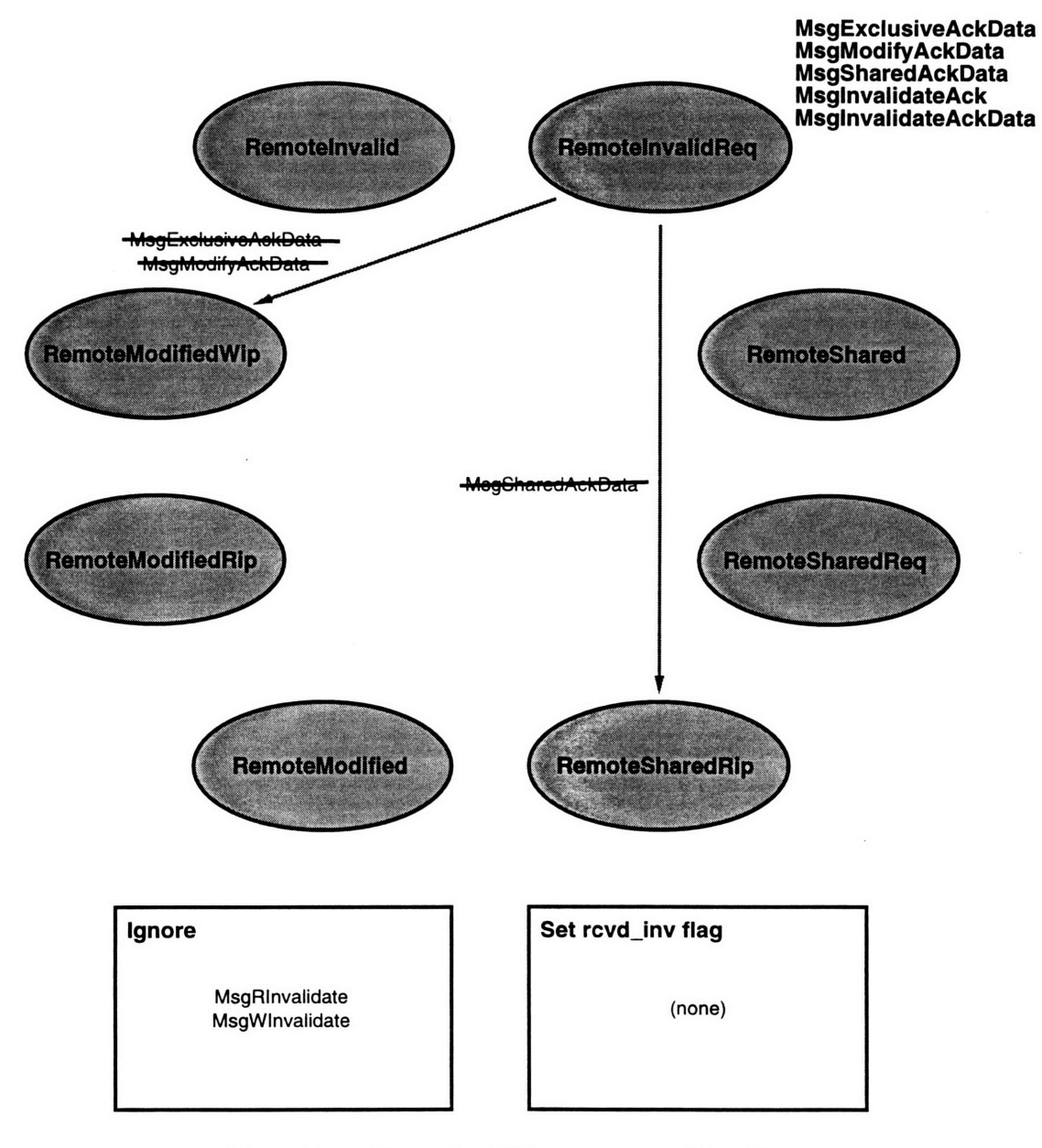

Figure B-11: RemotelnvalidReq: state transition diagram.

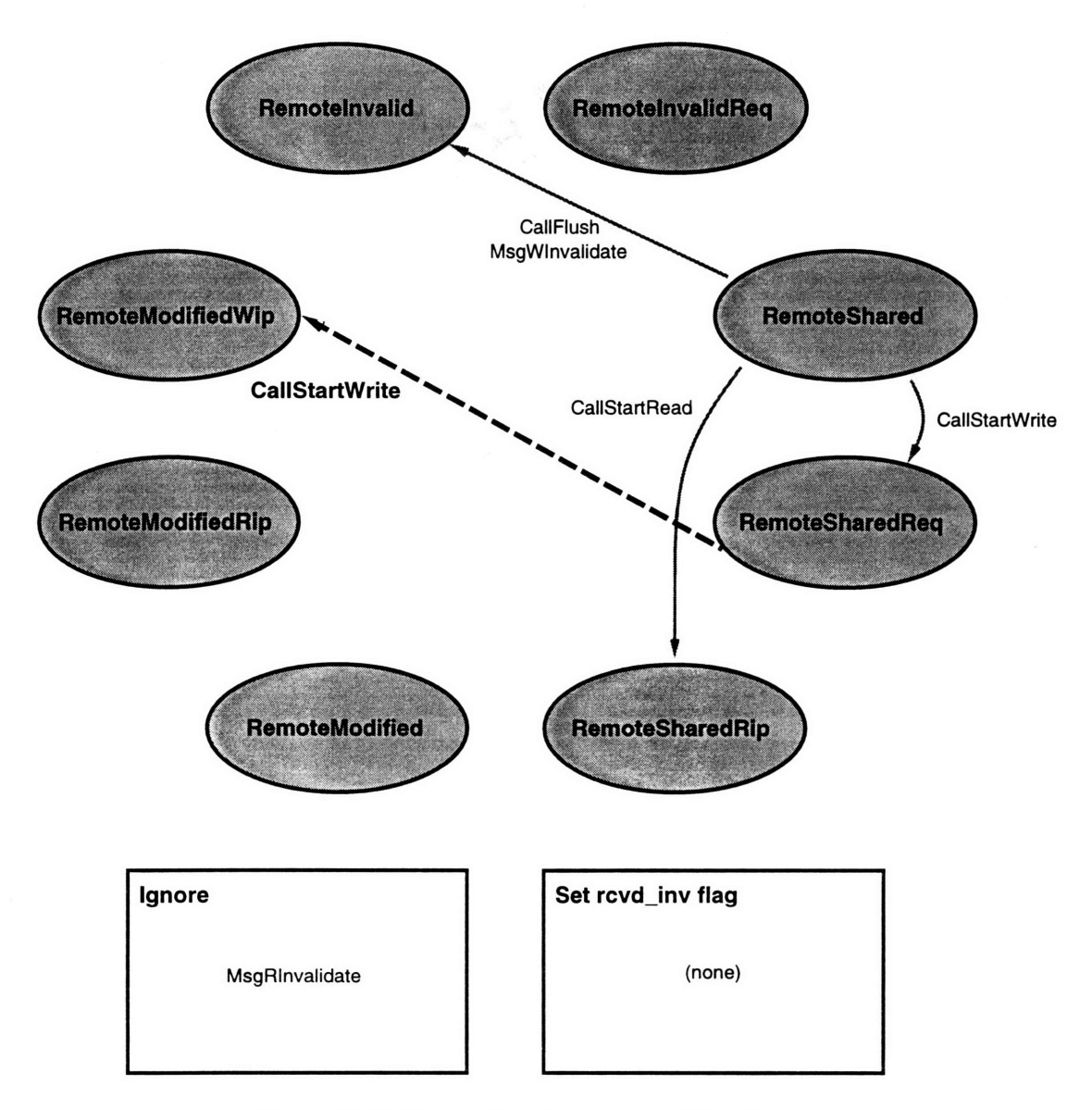

 $\bullet$ 

Figure B-12: RemoteShared: state transition diagram.

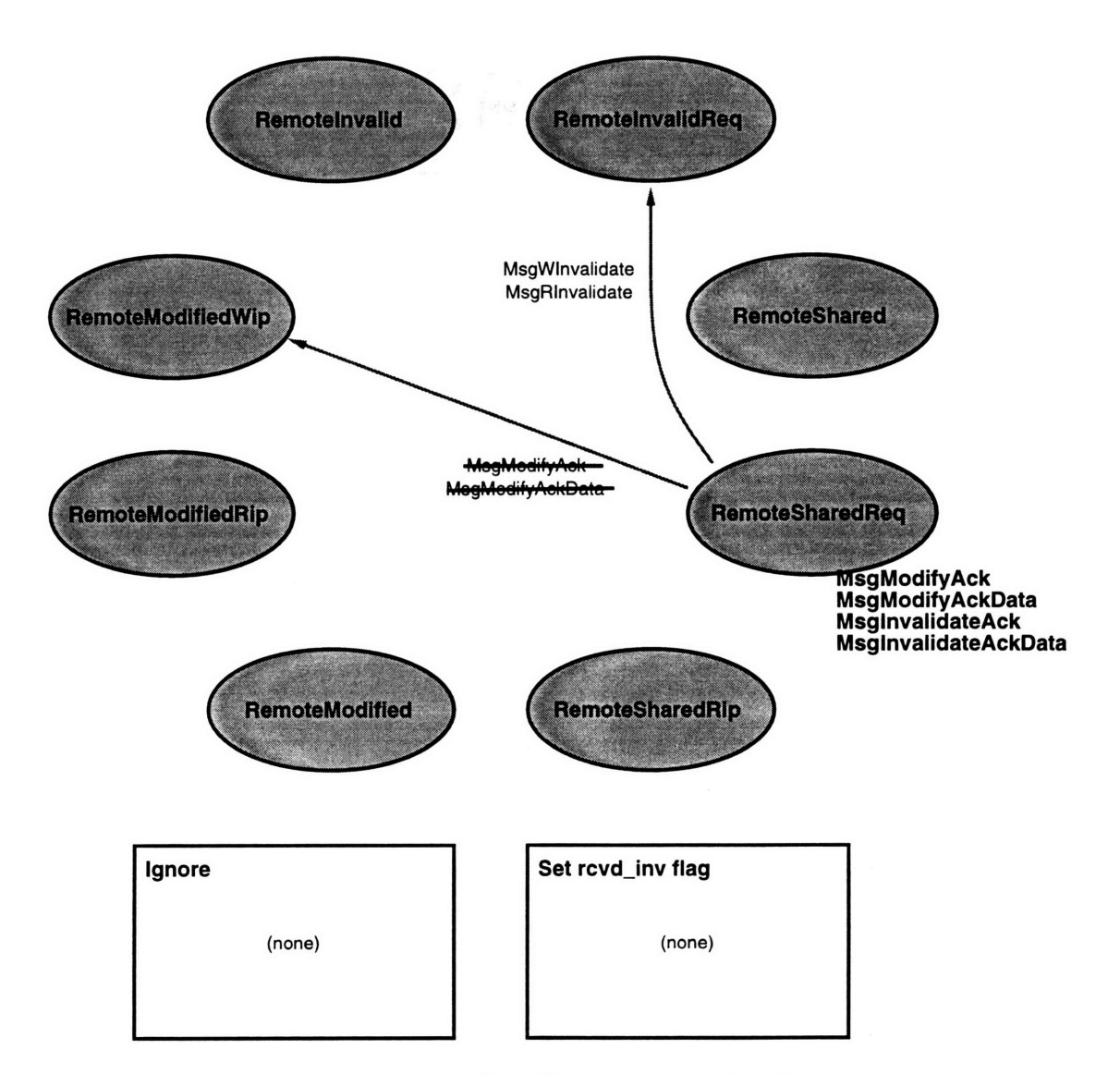

Figure B-13: RemoteSharedReq: state transition diagram.

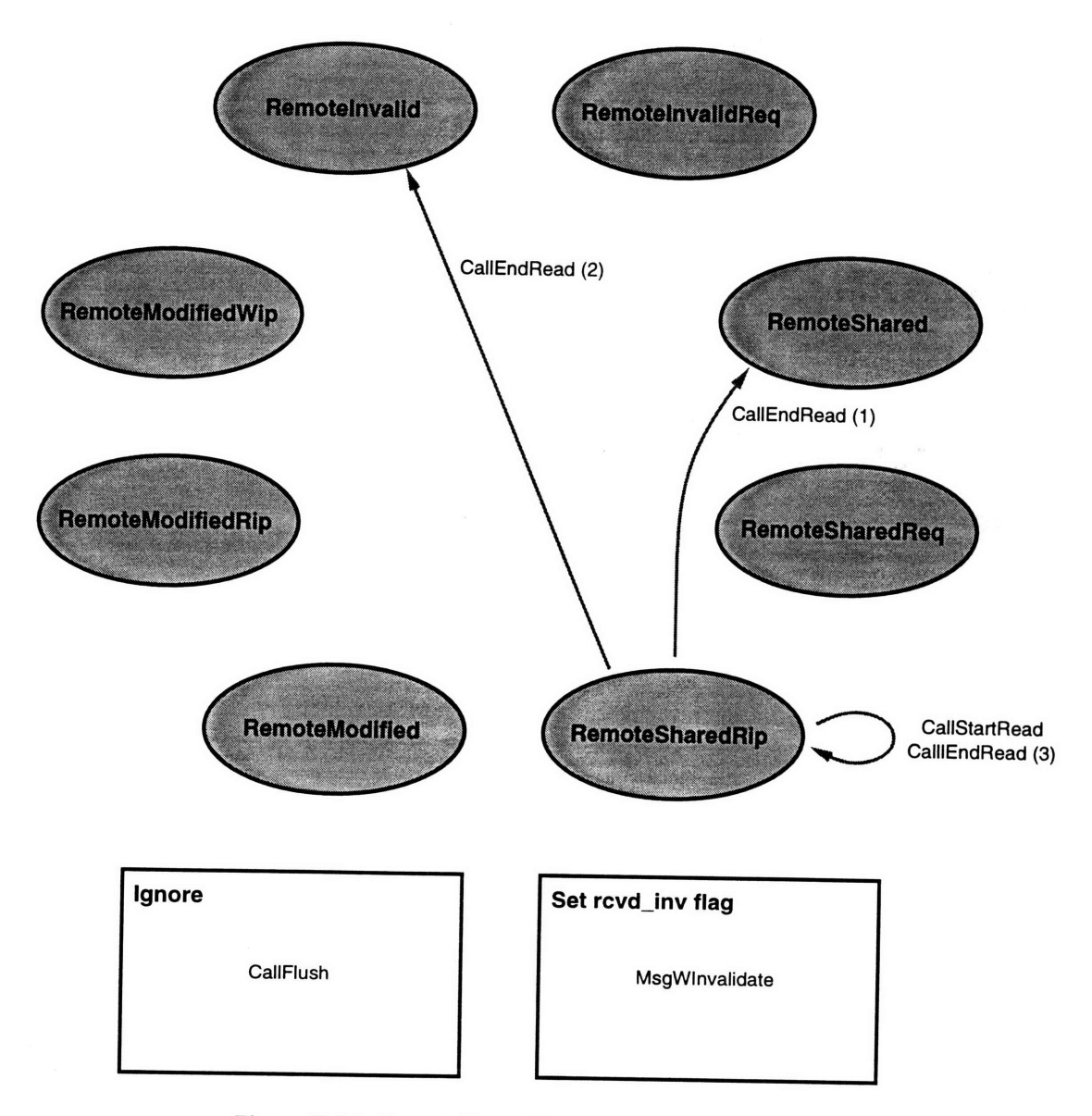

 $\circledcirc$ 

Figure B-14: RemoteSharedRip: state transition diagram.

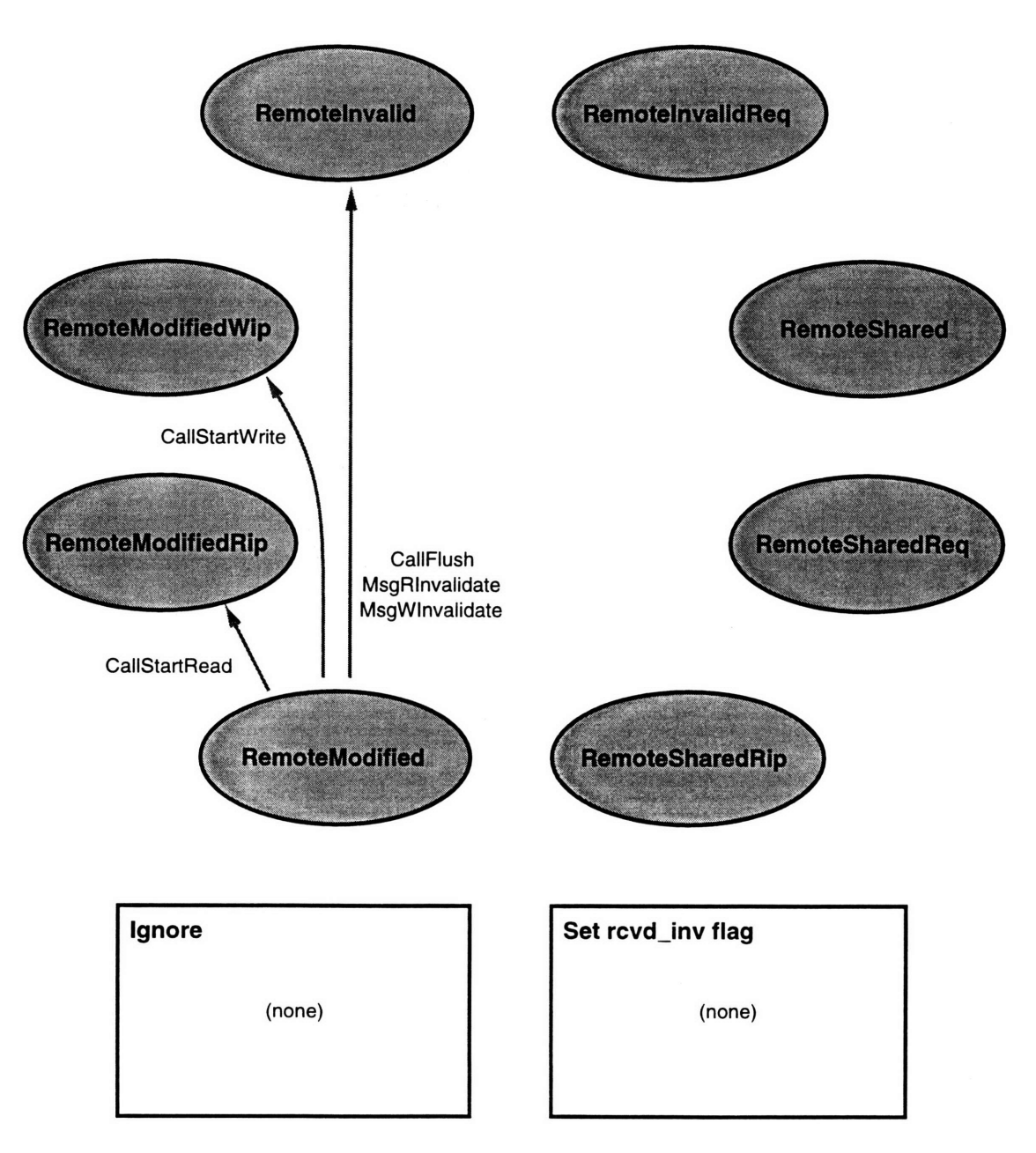

 $\mathfrak{g}$ 

Figure B-15: RemoteModified: state transition diagram.

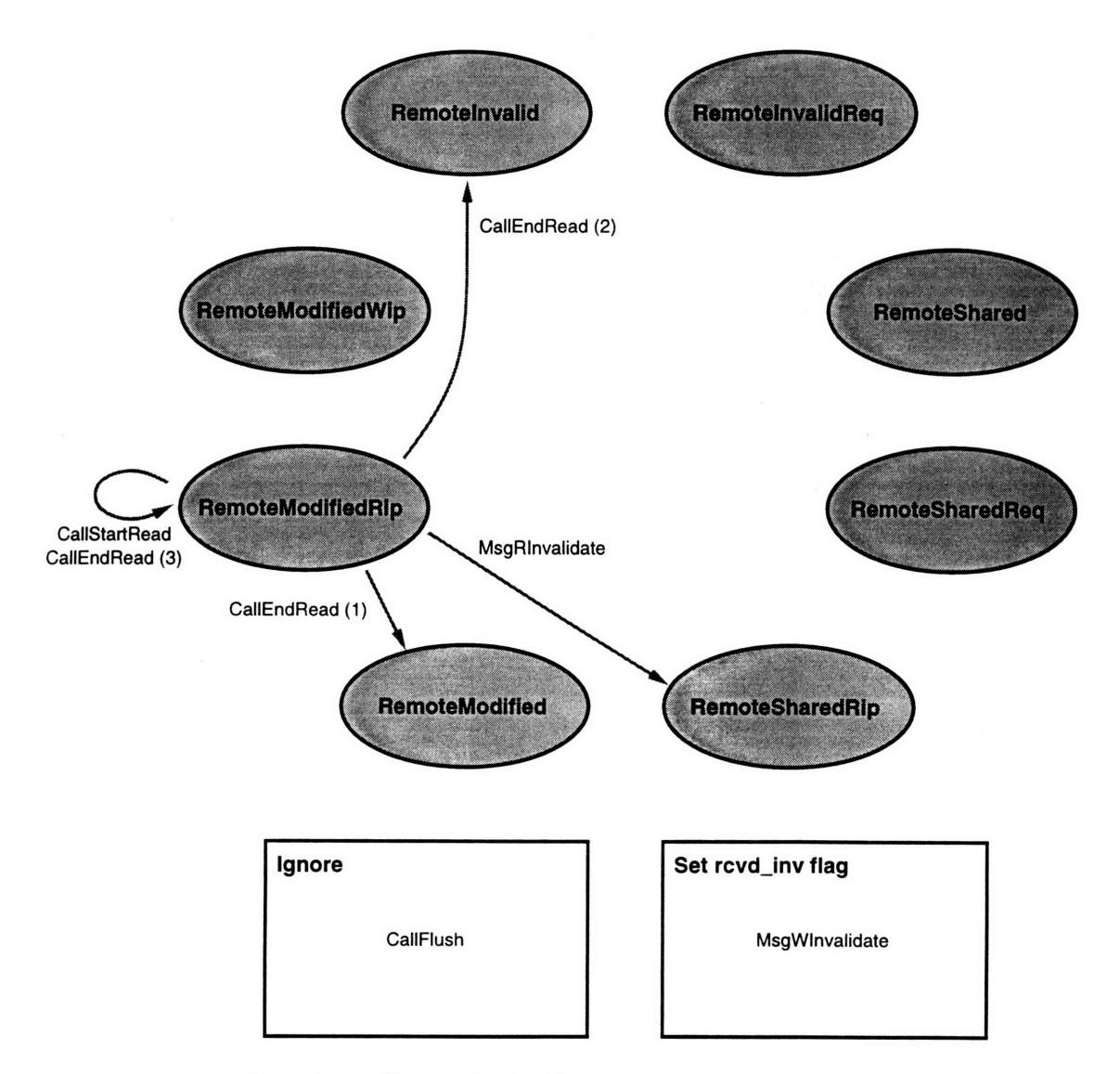

Figure B-16: RemoteModifiedRip: state transition diagram.

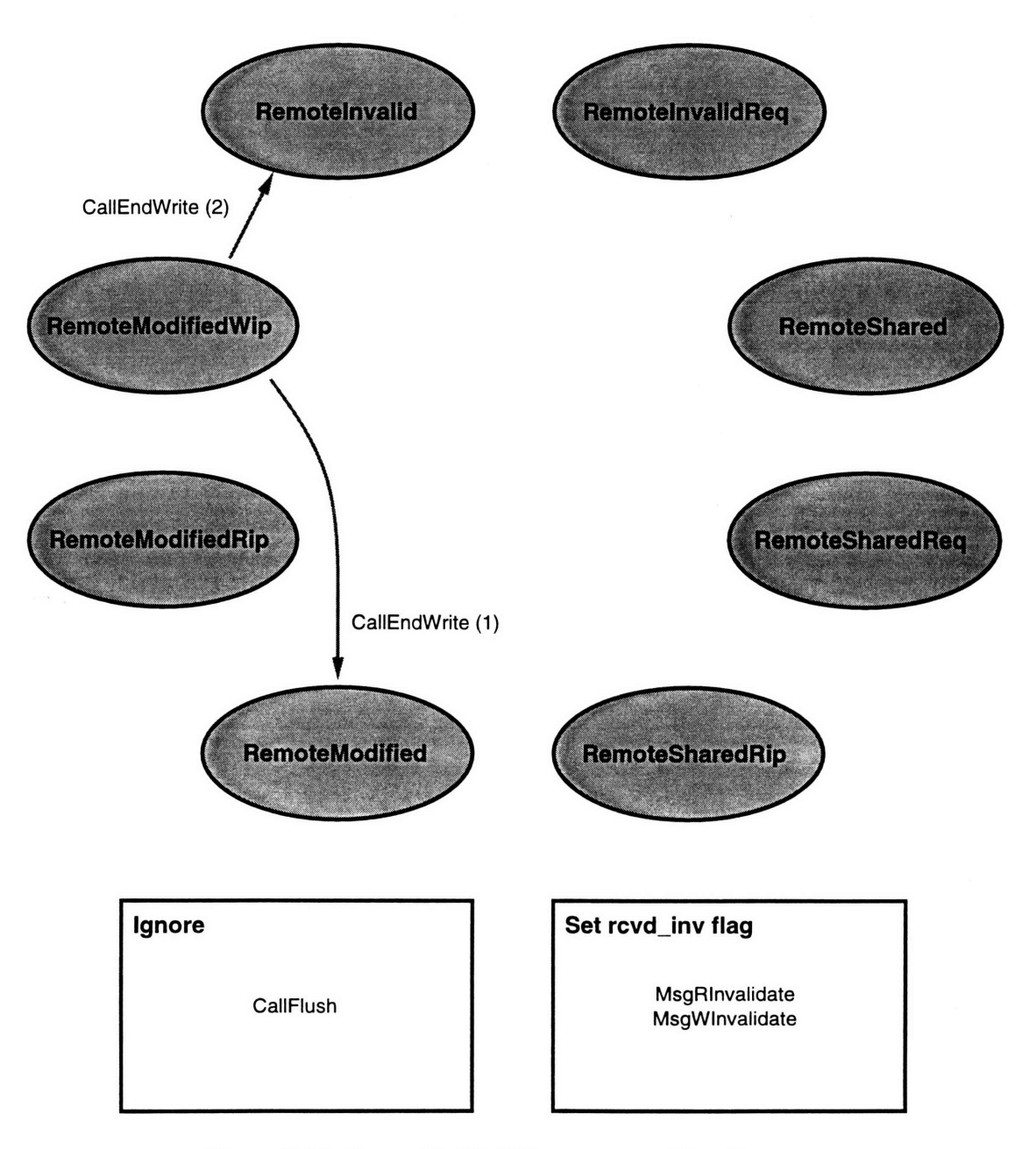

Figure B-17: RemoteModifiedWip: state transition diagram.

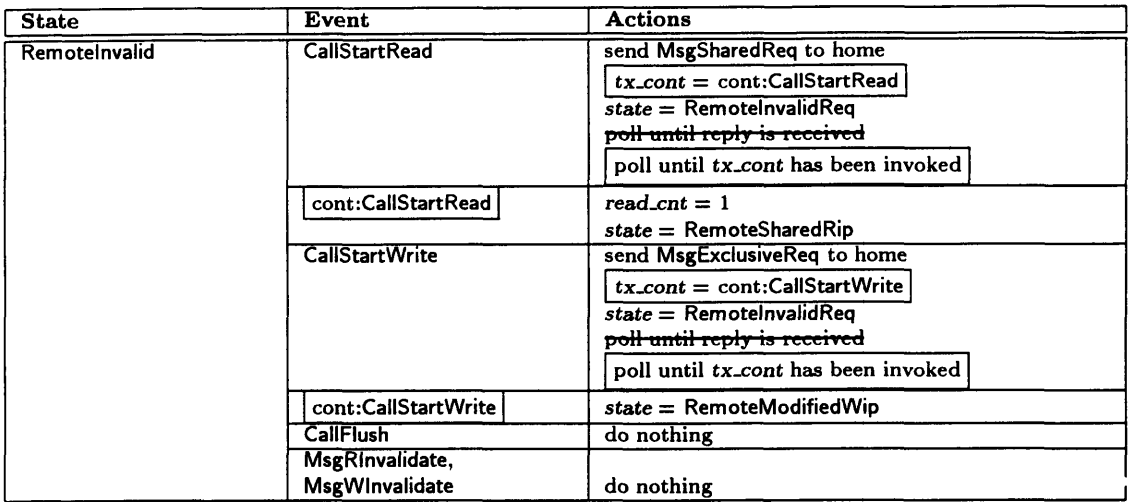

Table B.17: Remoteinvalid: protocol events and actions.

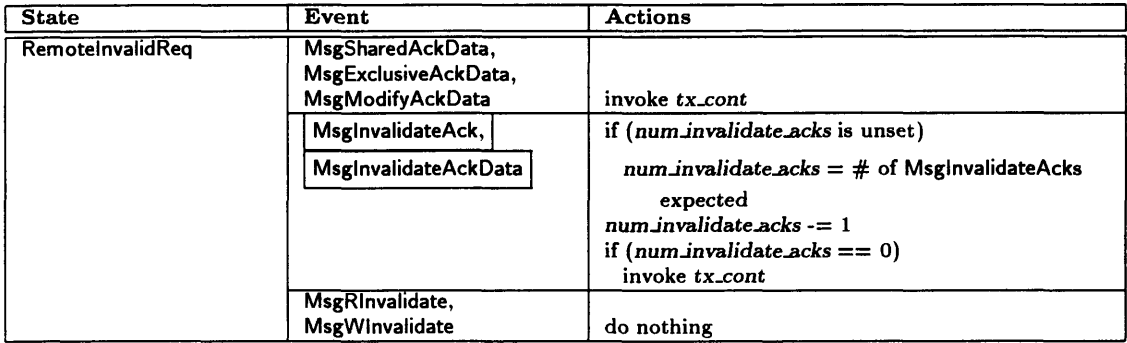

Table B.18: RemotelnvalidReq: protocol events and actions.

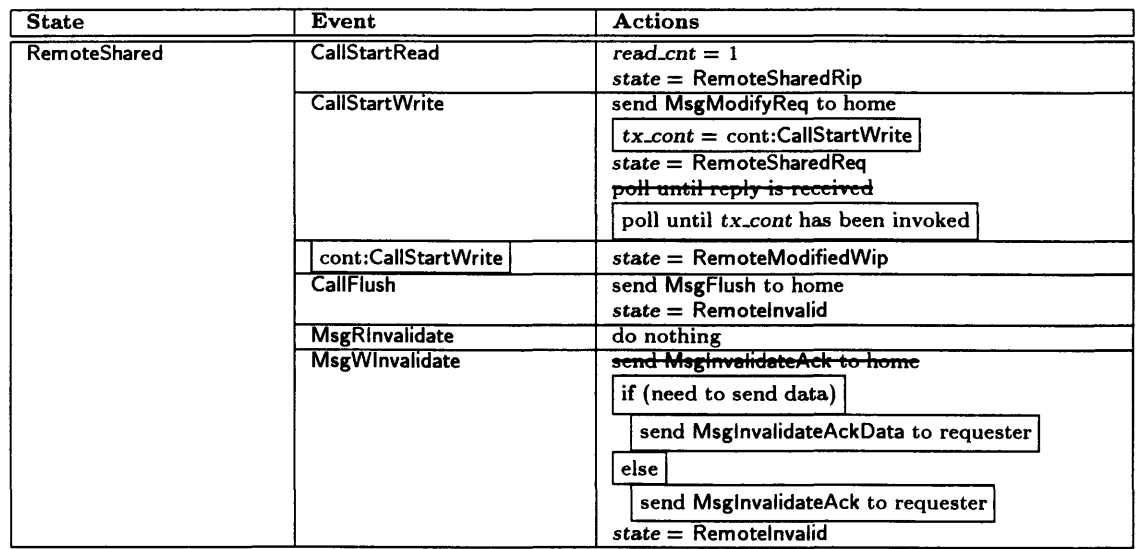

 $\label{eq:2.1} \frac{d\mathbf{r}}{d\mathbf{r}} = \frac{1}{\sqrt{2\pi}} \sum_{i=1}^n \frac{d\mathbf{r}}{d\mathbf{r}}$ 

 $\sim$ 

 $\hat{\mathcal{F}}$ 

Table B.19: **RemoteShared:** protocol events and actions.

| <b>State</b>    | Event                   | <b>Actions</b>                                  |
|-----------------|-------------------------|-------------------------------------------------|
| RemoteSharedReq | MsginvalidateAck,       | if (num_invalidate_acks is unset)               |
|                 | MsgInvalidateAckData    | $num_invalidate\_acks = #$ of MsglnvalidateAcks |
|                 |                         | expected                                        |
|                 |                         | $num_invaliateacks = 1$                         |
|                 |                         | if $(num_invalidate\_acks == 0)$                |
|                 |                         | invoke tx_cont                                  |
|                 | MsgWInvalidate,         | send MsginvalidateAck to home                   |
|                 | <b>MsgRInvalidate</b>   | if (need to send data)                          |
|                 |                         | send MsginvalidateAckData to requester          |
|                 |                         | else                                            |
|                 |                         | send MsginvalidateAck to requester              |
|                 |                         | $state =$ RemotelnvalidReq                      |
|                 | MsgModifyAck,           | <del>state = RemoteModifiedWid</del>            |
|                 | <b>MsgModifyAckData</b> | invoke tx_cont                                  |

Table B.20: **RemoteSharedReq:** protocol events and actions.

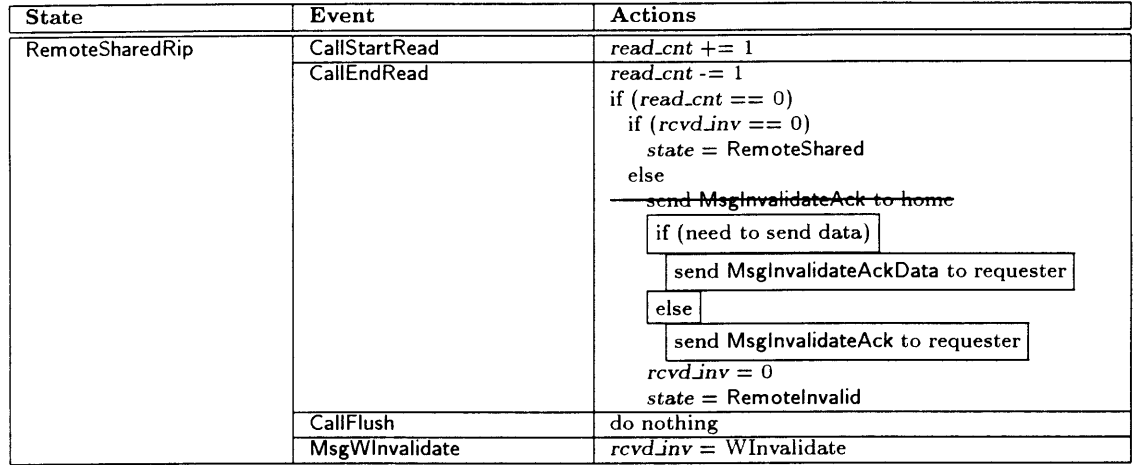

Table B.21: RemoteSharedRip: protocol events and actions.

 $\bar{\beta}$ 

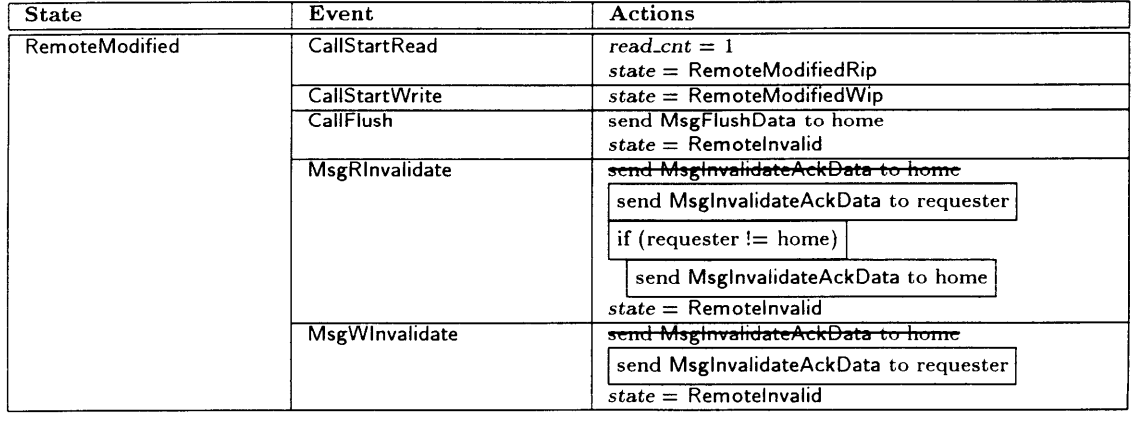

Table B.22: RemoteModified: protocol events and actions.

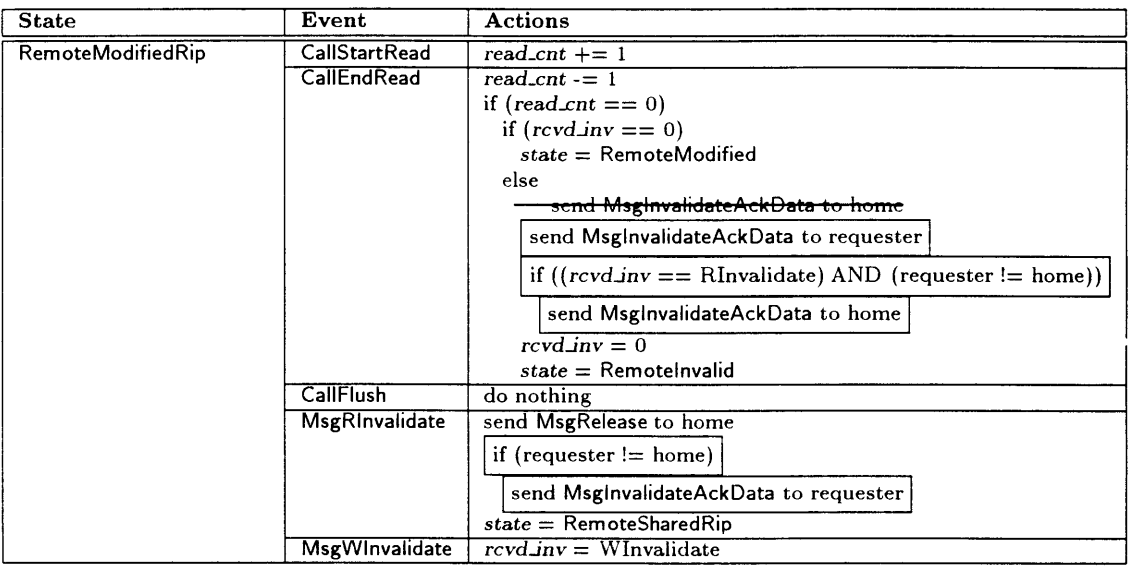

Table B.23: RemoteModifiedRip: protocol events and actions.

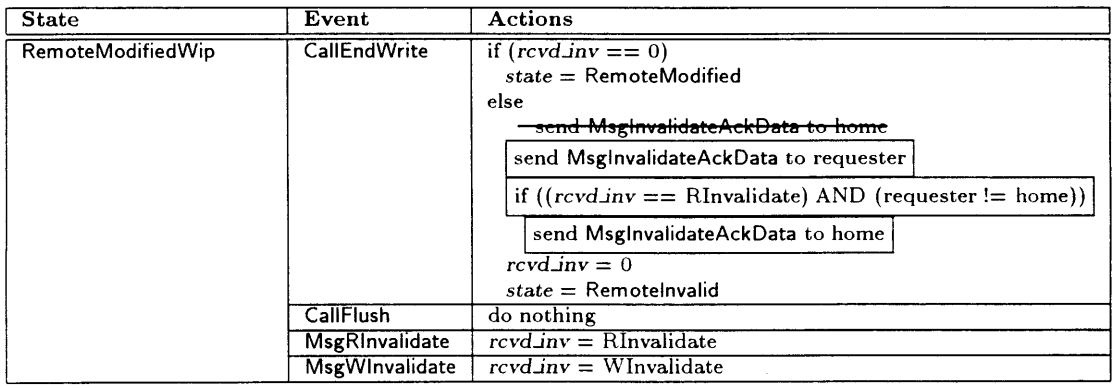

Table B.24: RemoteModifiedWip: protocol events and actions.

## **Appendix C**

# **Implementation Details of the Floating-Home-Node Protocol**

This appendix contains a more in-depth description of the Floating-Home-Node protocol than was given in Chapter 6. The first section describes the protocol states and events. The second and third sections describe the home- and remote-side protocol state machines, respectively. Since this protocol's base was the Three-Message-Invalidate protocol, which was described in Appendix Chapter B, annotations and markings appear in the state diagrams and pseudocode to indicate what was changed from this base. Readers that are not interested in this level of detail may find that skimming this material (or skipping it entirely) is more useful than a careful, detailed reading.

### **C.1** Protocol States and Events

The CRL Floating-Home-Node protocol uses a total of nineteen states, ten for the home-side state machine and nine for the remote-side state machine. The Three-Message-Invalidate CRL protocol also uses every one of these states, except for the new home state HomeBecomingRemote and the new remote state RemoteBecomeHomeReq. These states are described in Tables C.1 and C.2, respectively.

Transitions between protocol states are caused by *events.* Two kinds of events are possible: *calls,* which correspond to user actions on the local processor *(e.g., initiating and terminating operations)*, and *messages,* which correspond to protocol messages sent by other processors. The only new call in the Floating-Home-Node protocol is CallBecomeHome, which starts the process of making the calling node the home node of a region. Table C.3 describes the six types of call events used in CRL.

Four new messages have been added to the Three-Message-Invalidation. MsgNewHomelnfo is the new home-to-remote protocol message. The other three messages are original-home protocol messages that are either sent from or sent to a region's original-home node, which is the node on which the

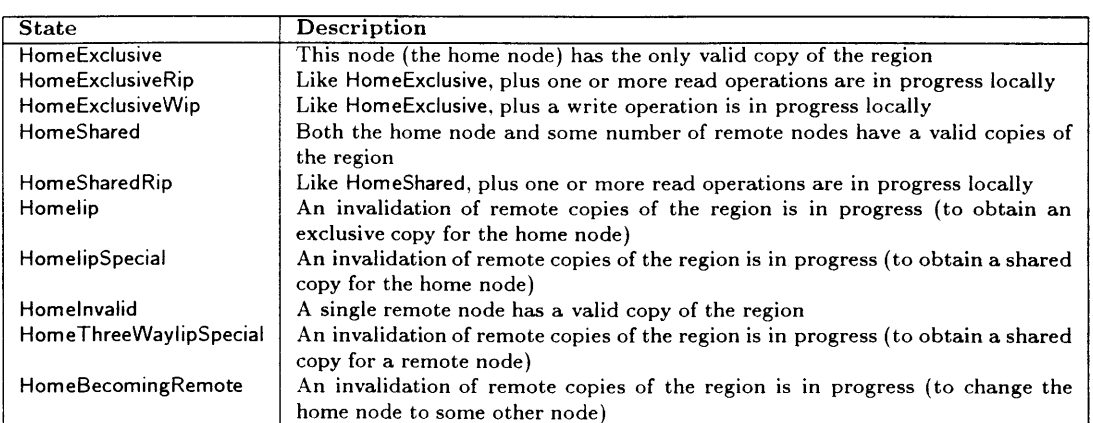

Table **C.1:** CRL home-side protocol states.

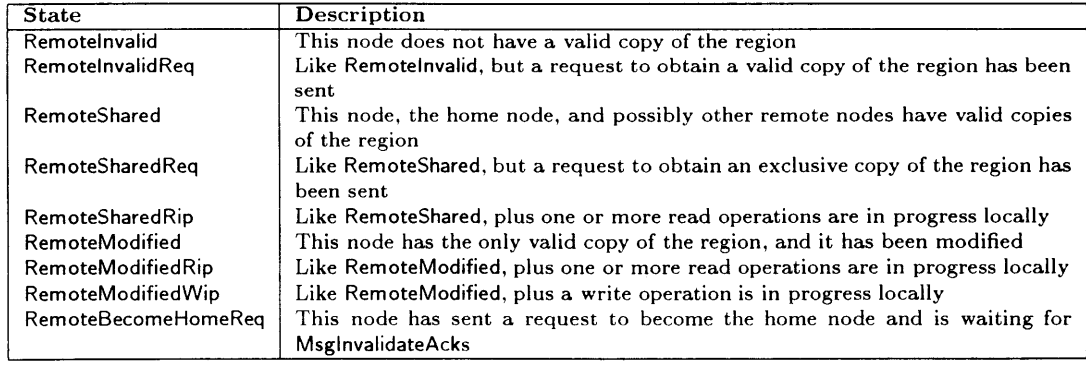

Table C.2: CRL remote-side protocol states.

| <b>Message</b>        | <b>Description</b>                                                 |
|-----------------------|--------------------------------------------------------------------|
| CallStartRead         | Initiate a read operation (corresponds to rgn_start_read)          |
| CallEndRead           | Terminate a read operation (corresponds to rgn_end_read)           |
| <b>CallStartWrite</b> | Initiate a write operation (corresponds to rgn_start_write)        |
| CallEndWrite          | Terminate a write operation (corresponds to rgn_end_write)         |
| CallFlush             | Flush the region back to the home node (corresponds to rgn_flush)  |
| CallBecomeHome        | Become the home node for a region (corresponds to rgn_become_home) |

**Table C.3: CRL call events.**

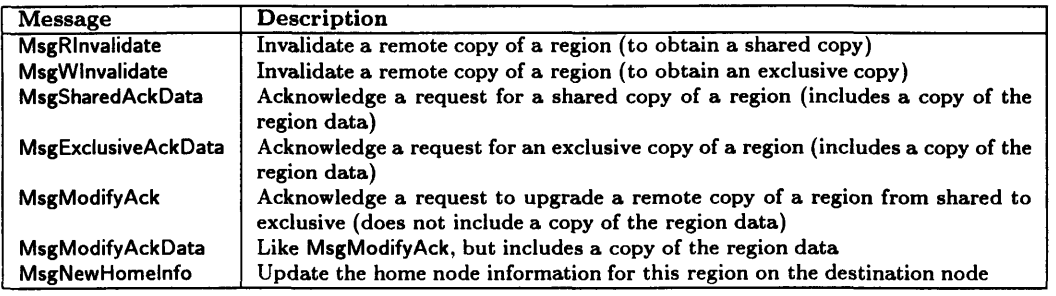

Table C.4: CRL home-to-remote protocol messages.

region was originally created. The messages are MsgBecomeHomeReq, MsgBecomeHomeDone, and MsgNegativeAck.

**Table** C.4 describes the types of protocol messages sent **from** home nodes to **remote** nodes (six types of messages); **Table C.5 describes** those sent **from** remote nodes to home nodes (six types of messages). **Table C.6** describes those sent **from** remote nodes to requesting **nodes** (two types of messages). Table **C.7** describes those sent from **or** to a region's original home node (three types of messages).

### **C.2 Home-Side** State Machine

Figures **C-1** through C-10 show the state transition diagrams for the ten home-side protocol states. In each figure, solid arrows indicate state transitions taken in response to protocol events; dashed

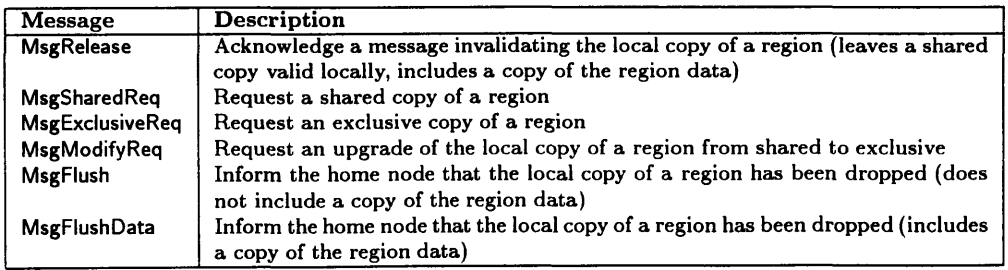

Table **C.5:** *CRL* remote-to-home protocol messages.

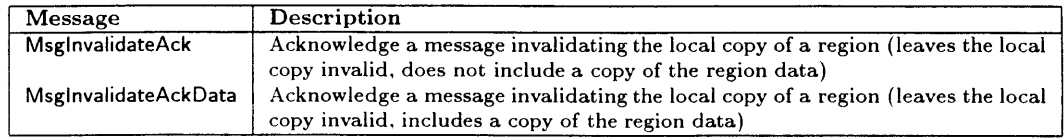

Table C.6: CRL remote-to-requesting protocol messages.

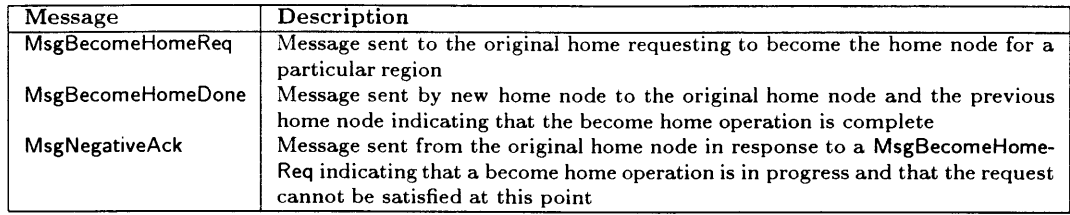

Table C.7: CRL original-home protocol messages.

arrows indicate actions taken because of a "continuation" (the second phase of a two-phase event). Each arrow is labeled with the names of the protocol events which would cause the corresponding state transition to take place; numbers in parentheses after an event name indicate one of multiple possible actions which might happen in response to a protocol event. At the bottom of each figure, two boxes (labeled Ignore and Queue) indicate which protocol events are either ignored *(i.e.,* have no effect) or queued for later processing. Any protocol events that are not shown in a particular state transition diagram cause a protocol error if they occur; in practice this should only happen if a user attempts an invalid sequence of operations on a region *(e.g.,* a thread that already has a read operation in progress on a particular region attempting to initiate a write operation on the same region without first terminating the read operation). Note that the HomeThreeWaylipSpecial and HomeBecomingRemote states do not appear in every state transition diagram. In order to make the diagrams less cluttered, they have been added only to the figures in which they are used.

Figures C-1 through C-10 show only the state transitions that occur in response to protocol events. For other effects, such as manipulations of other protocol metadata or sending protocol messages to other nodes, one should consult Tables C.8 through C.19. These tables provide pseudocode for the actions taken in response to different protocol events for each of the ten home-side states. Any events that are not listed for a particular state cause a protocol error if they occur (as in Figures C-1 through  $C-10$ ).

Each of Tables C.8 through C. 19 consists of three columns. The first and second columns contain the names of the relevant protocol state and event types, respectively. The third column contains pseudocode for the actions that should be taken when the corresponding event occurs in the corresponding state.

Beyond the protocol state, several other components of the home-side protocol metadata associated

with each region are referenced in Tables C.8 through C.19. These components are summarized below:

- *read.cnt:* This field is used to count the number of local read operations in progress (simultaneously) for the associated region.
- *numptrs:* This field is used to count the number of invalidation messages that have not been acknowledged yet.
- *txcont:* This field is used to hold the "continuation" (a pointer to a procedure that implements the second phase) of a two-phase set of actions *(e.g.,* one in which some number of invalidation messages are sent during the first phase, but the second phase cannot be run until all invalidations have been acknowledged). This mechanism is only used in the HomeShared and Homelnvalid states; a "cont:EventType" nomenclature is used to denote the continuation for events of type **EventType.**
- *pointer set:* The home-side metadata for a region contains a set of "pointers" to remote copies (aka the *directory* for the region); CRL uses a singly-linked list to implement the pointer set. Operations supported on pointer sets include insertion of a new pointer (insert pointer) and deletion of an existing pointer (delete pointer).
- *message queue:* The home-side metadata for a region contains a FIFO message queue that is used to buffer protocol messages that cannot be processed immediately upon reception. Operations supported on message queues include enqueuing a new message (queue message) and attempting to drain the queue by retrying messages from the head of the queue until the queue is empty or the message at the head of the queue cannot be processed (retry queued messages).
- *requesting structure list:* In the Three-Message-Invalidate protocol, the home-side metadata for a region contains a list of previous requesters for that region. The list is used to redirect flush messages that were sent by remote nodes before those nodes received an invalidate message. Operations supported on the requesting structure lists include insertion of a new structure (insert requesting structure), looking up a structure within the list (get requesting structure for flushed version) and deleting the whole list (delete requesting structure list).

As mentioned earlier, the Floating-Home-Node protocol was built using the Three-Message-Invalidation protocol as the base. Similarly, the state diagrams and pseudocode from the Three-Message-Invalidation protocol were used as a base for this appendix, and changes were marked as follows:

- \* Additions to the state diagram are bolded. This includes both the event names, and the arrows.
- Additions to the pseudocode are boxed.
- Deletions are crossed out.

A couple significant changes from the Three-Message-Invalidation should be noted. First, there are now transitions from home states to remote states. These transitions are followed on completion of a become home request. Second, home nodes can now receive stale invalidate messages. This may occur if an invalidate was sent when a node was a remote node, but it was received after it had become a home node. In these cases, the invalidate is just ignored.

Newly created regions (caused by calls to rgn\_create) start in the HomeExclusive state.

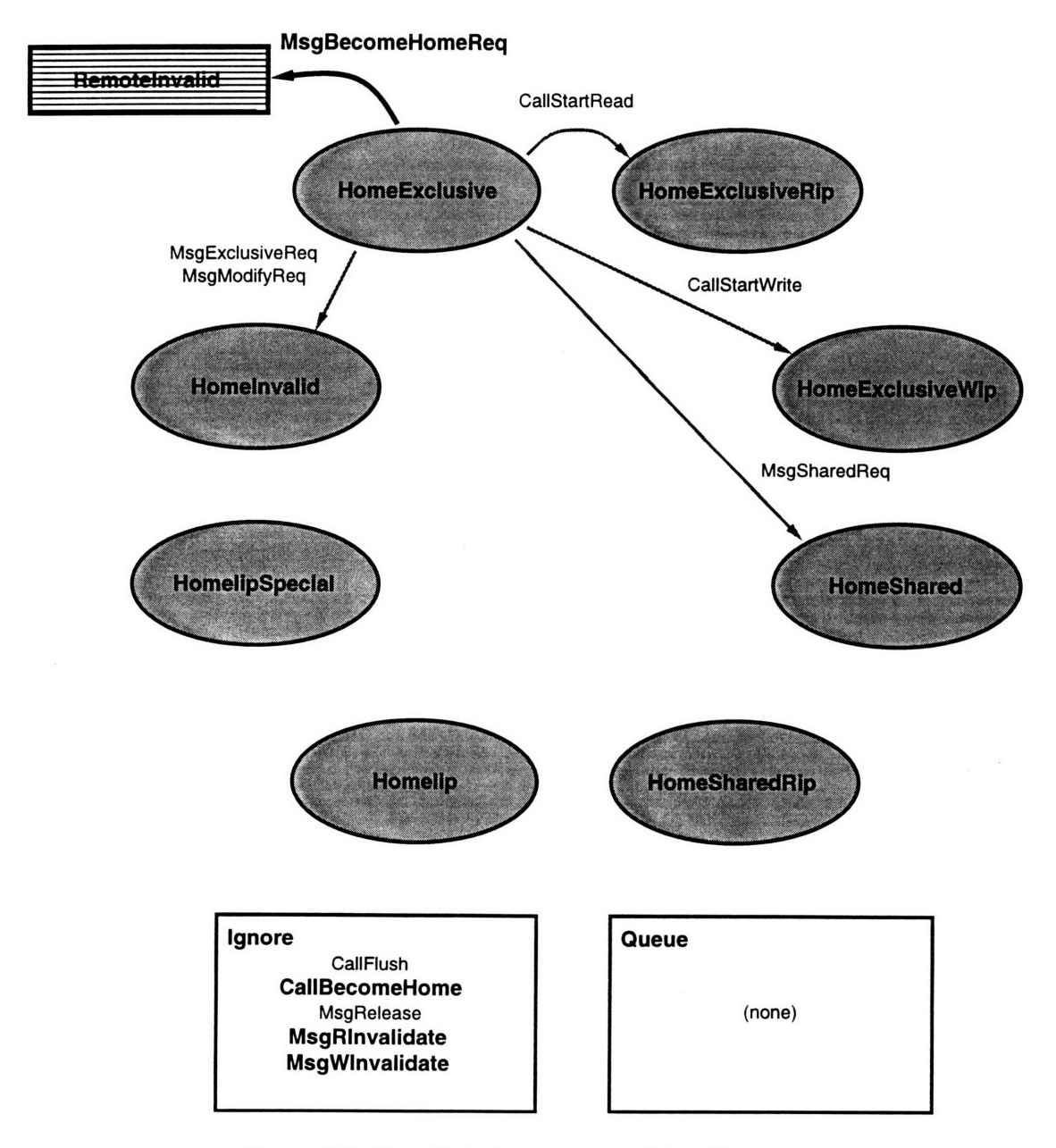

Figure C-1: HomeExclusive: state transition diagram.

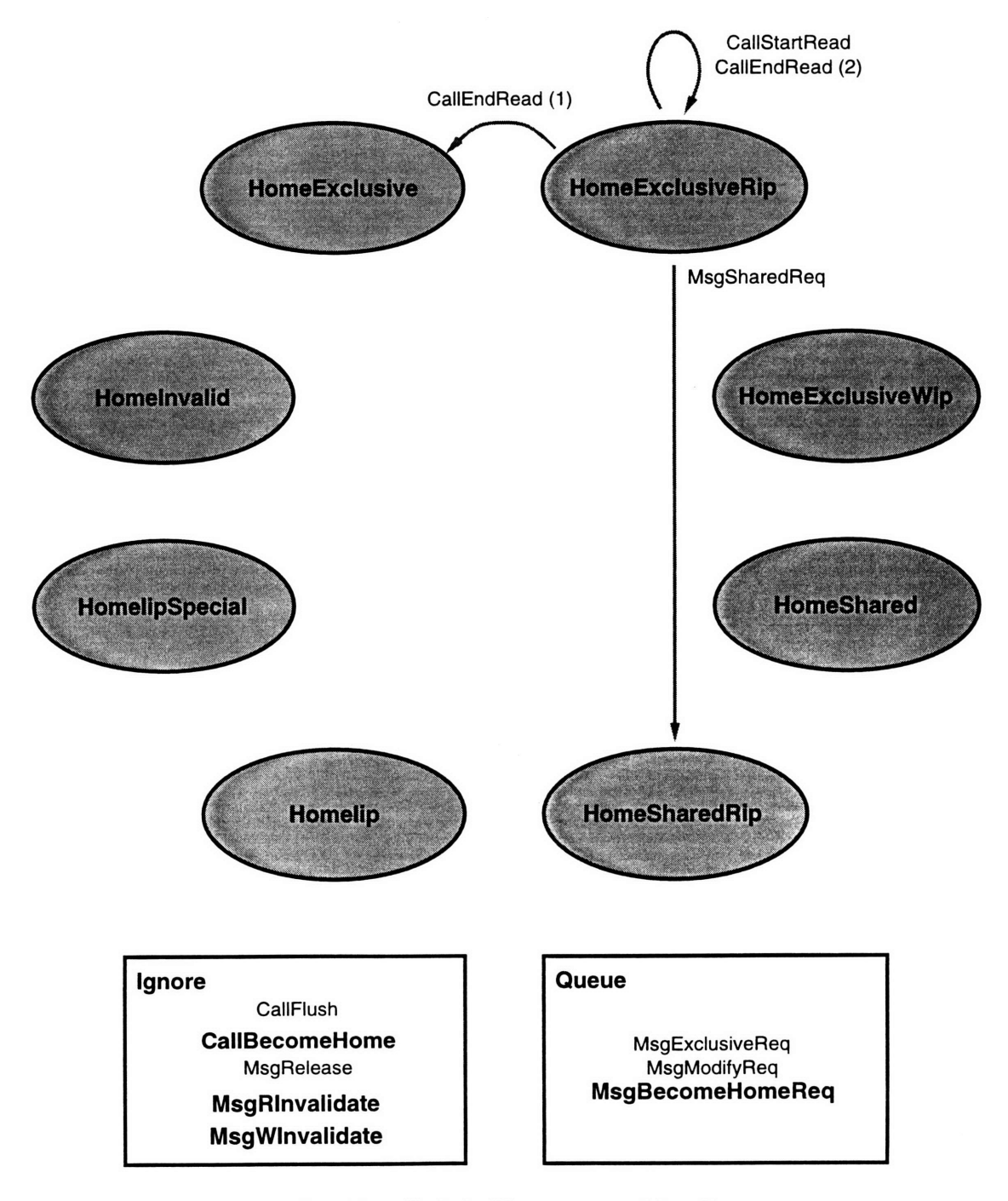

Figure C-2: HomeExclusiveRip: state transition diagram.

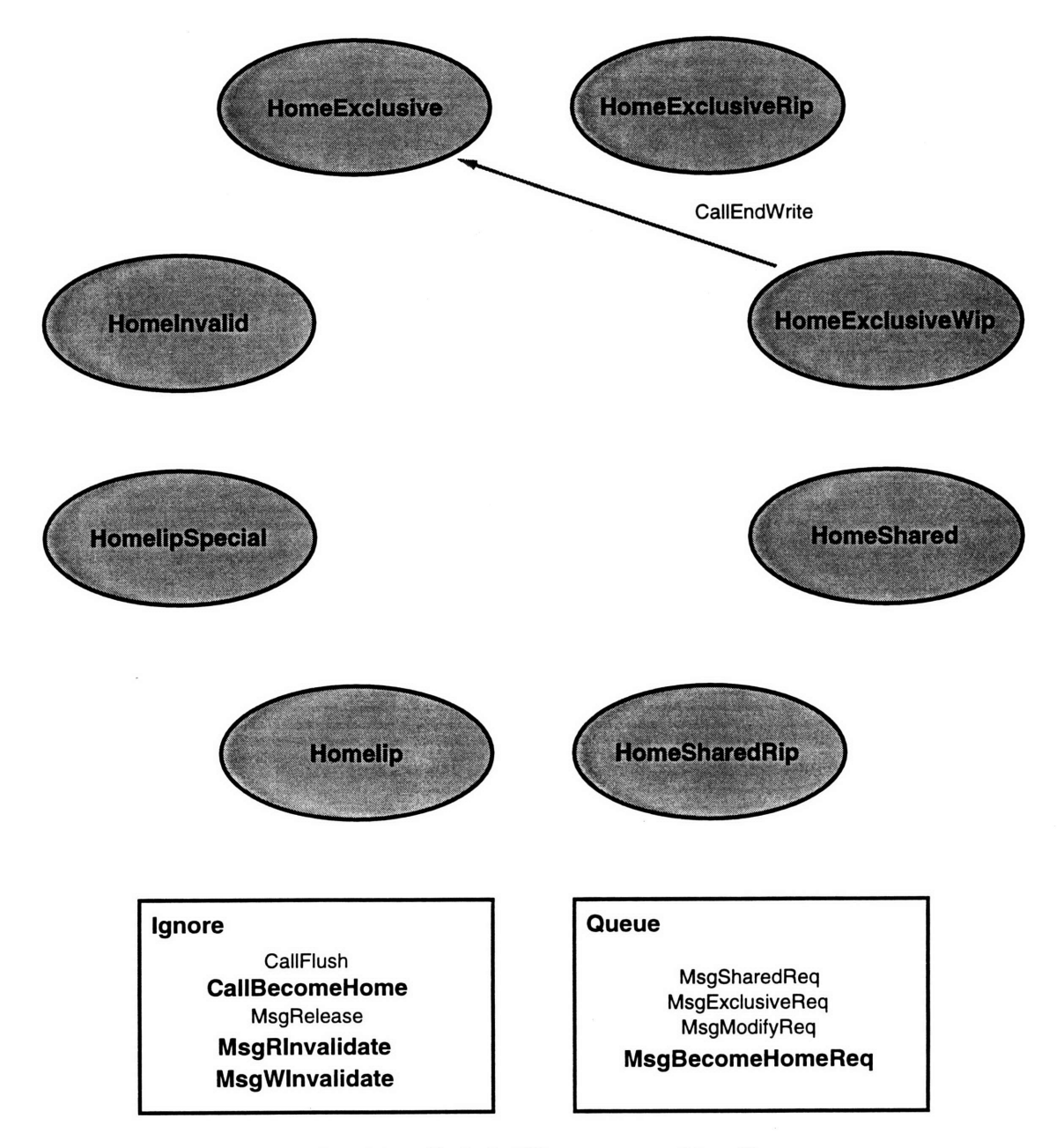

Figure C-3: HomeExclusiveWip: state transition diagram.

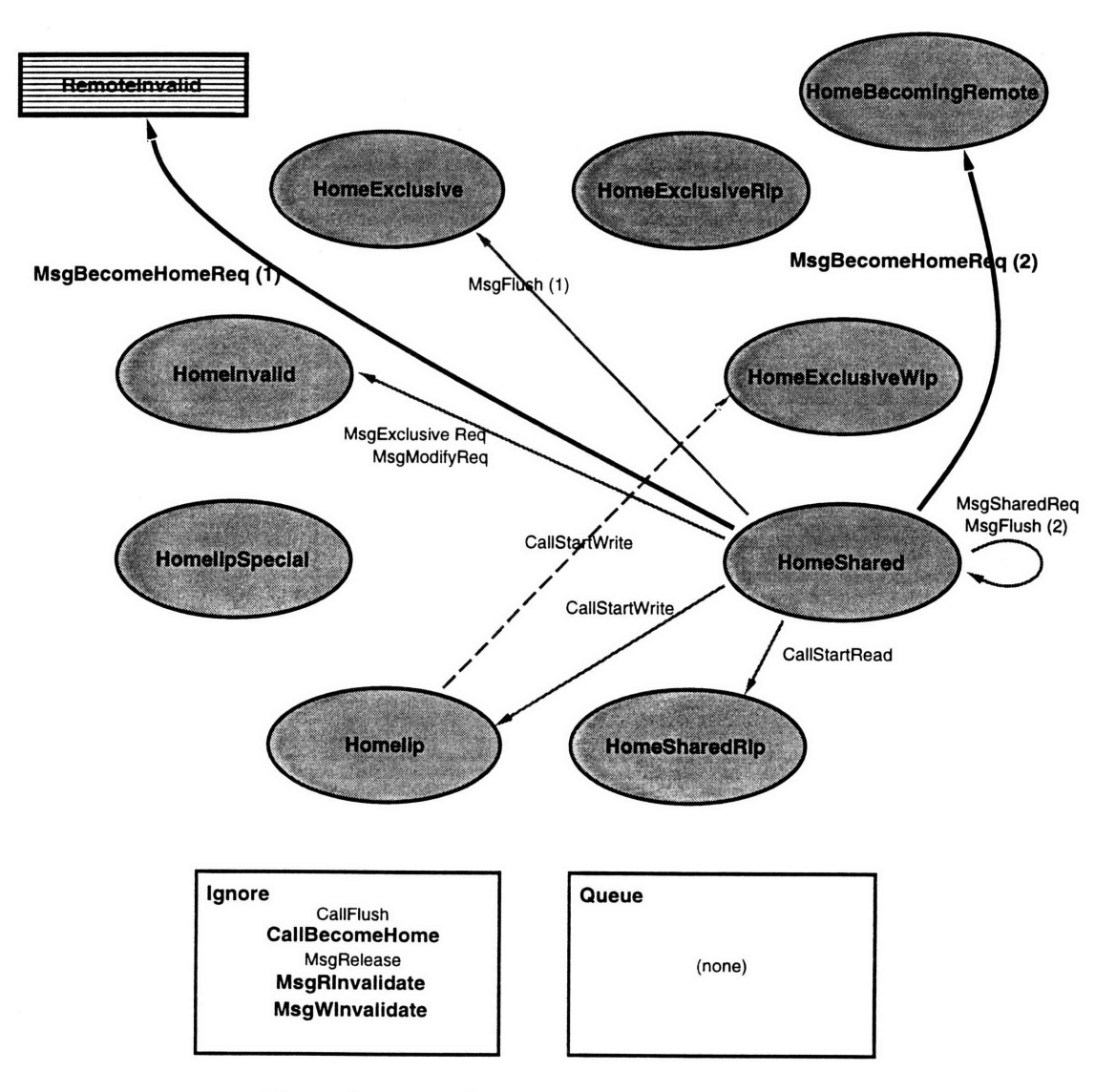

Figure C-4: HomeShared: state transition diagram.

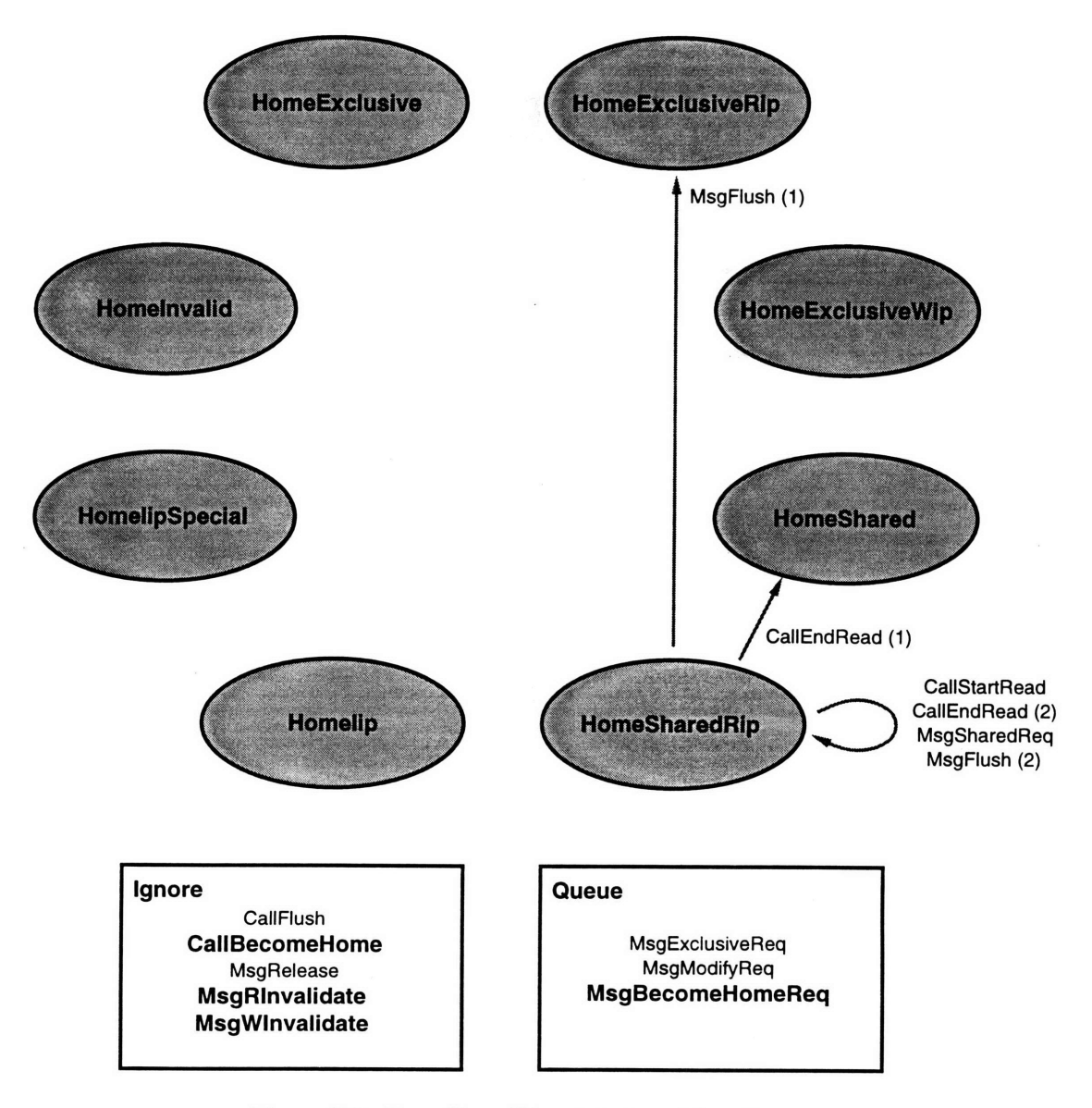

Figure C-5: HomeSharedRip: state transition diagram.

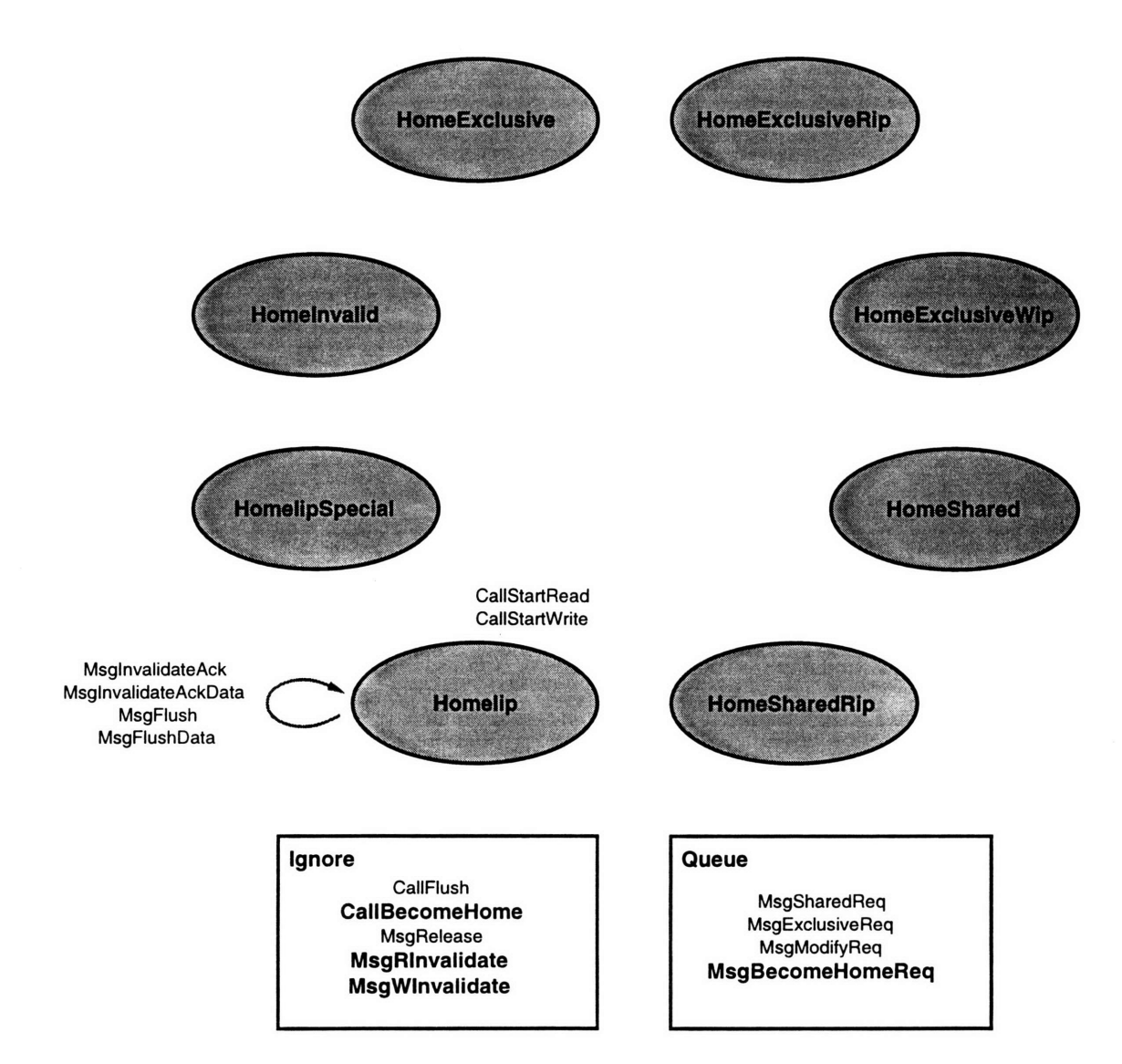

Figure C-6: Homelip: state transition diagram.

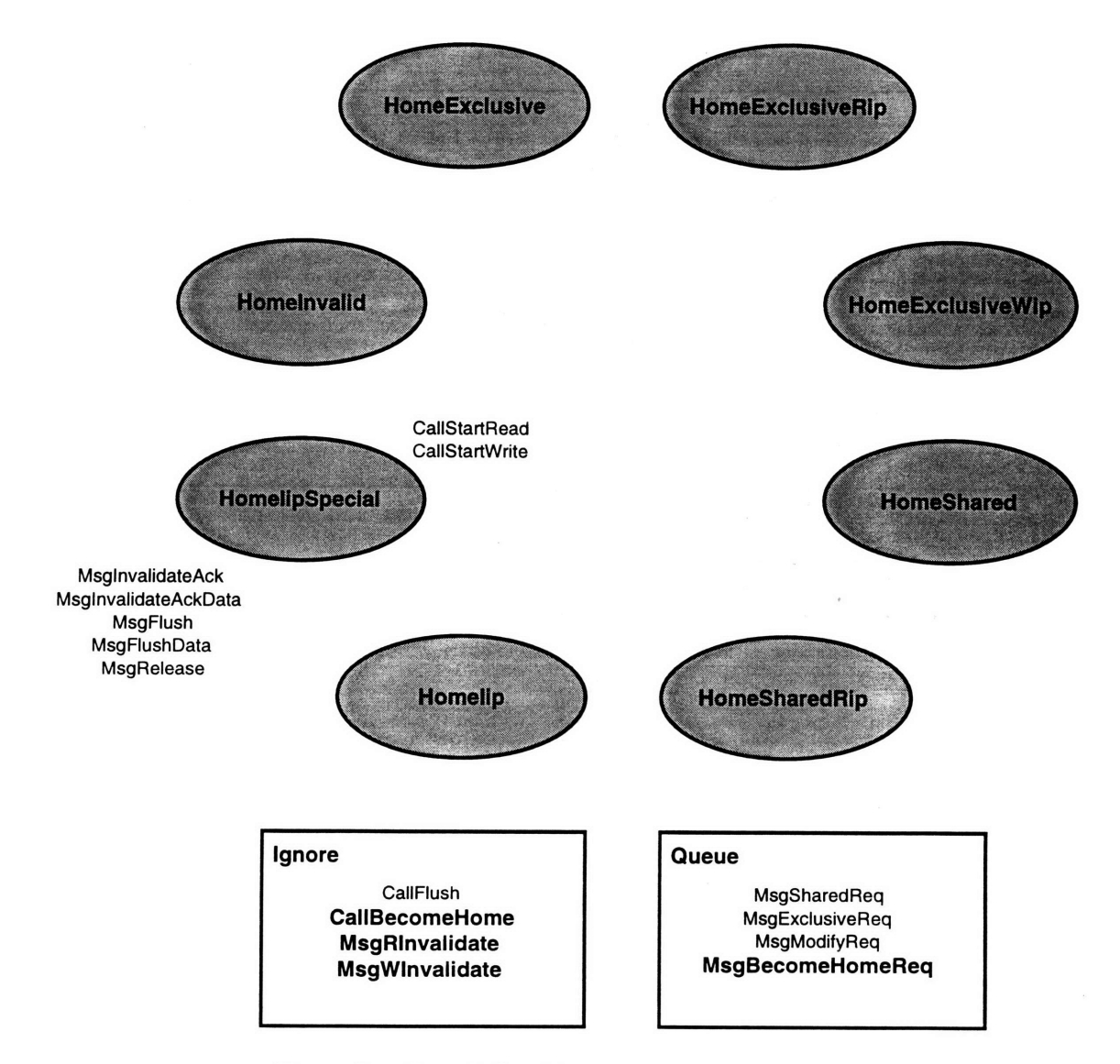

Figure C-7: HomelipSpecial: state transition diagram.

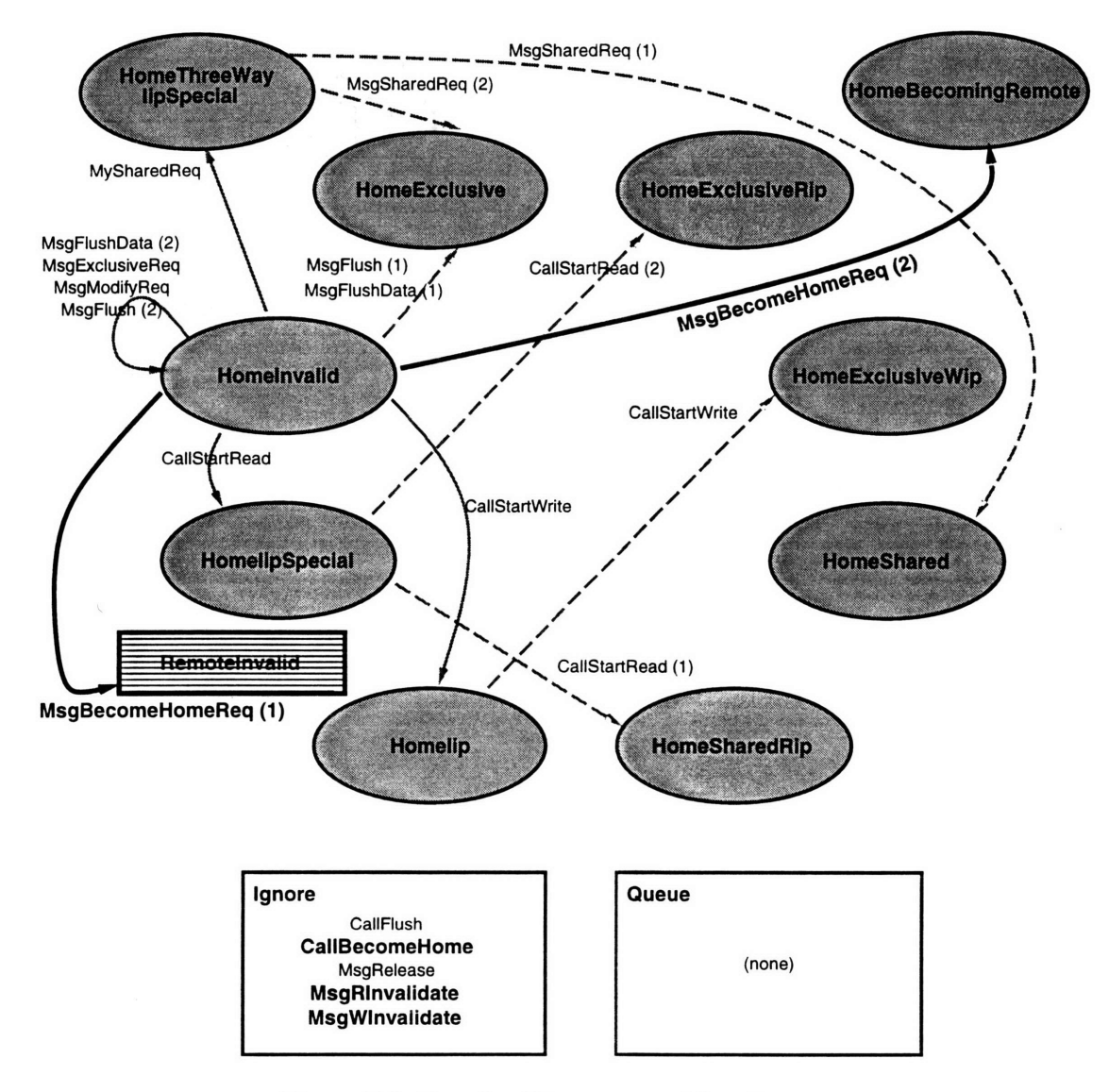

Figure **C-8:** Homelnvalid: state transition diagram.

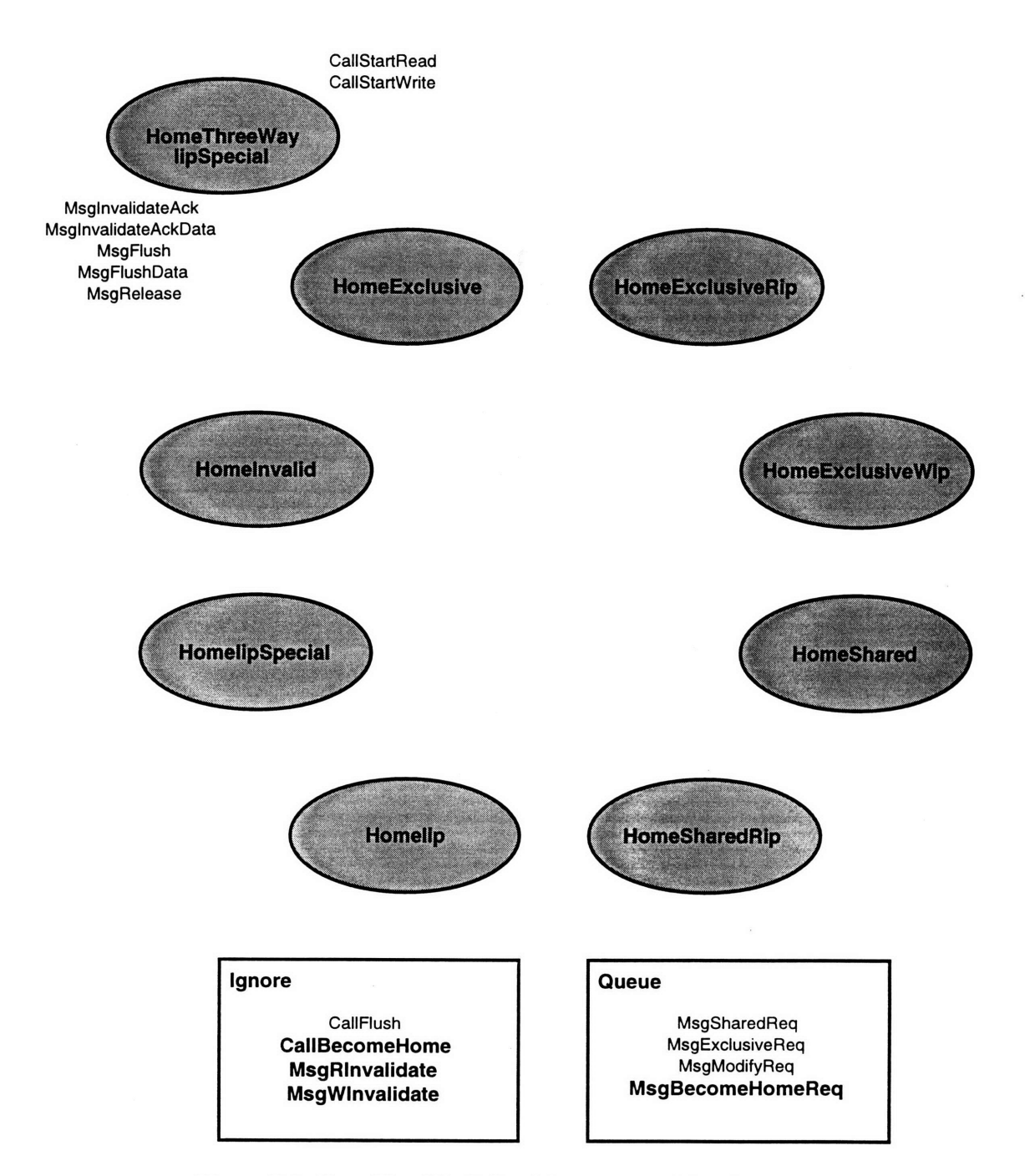

Figure C-9: HomeThreeWaylipSpecial: state transition diagram.

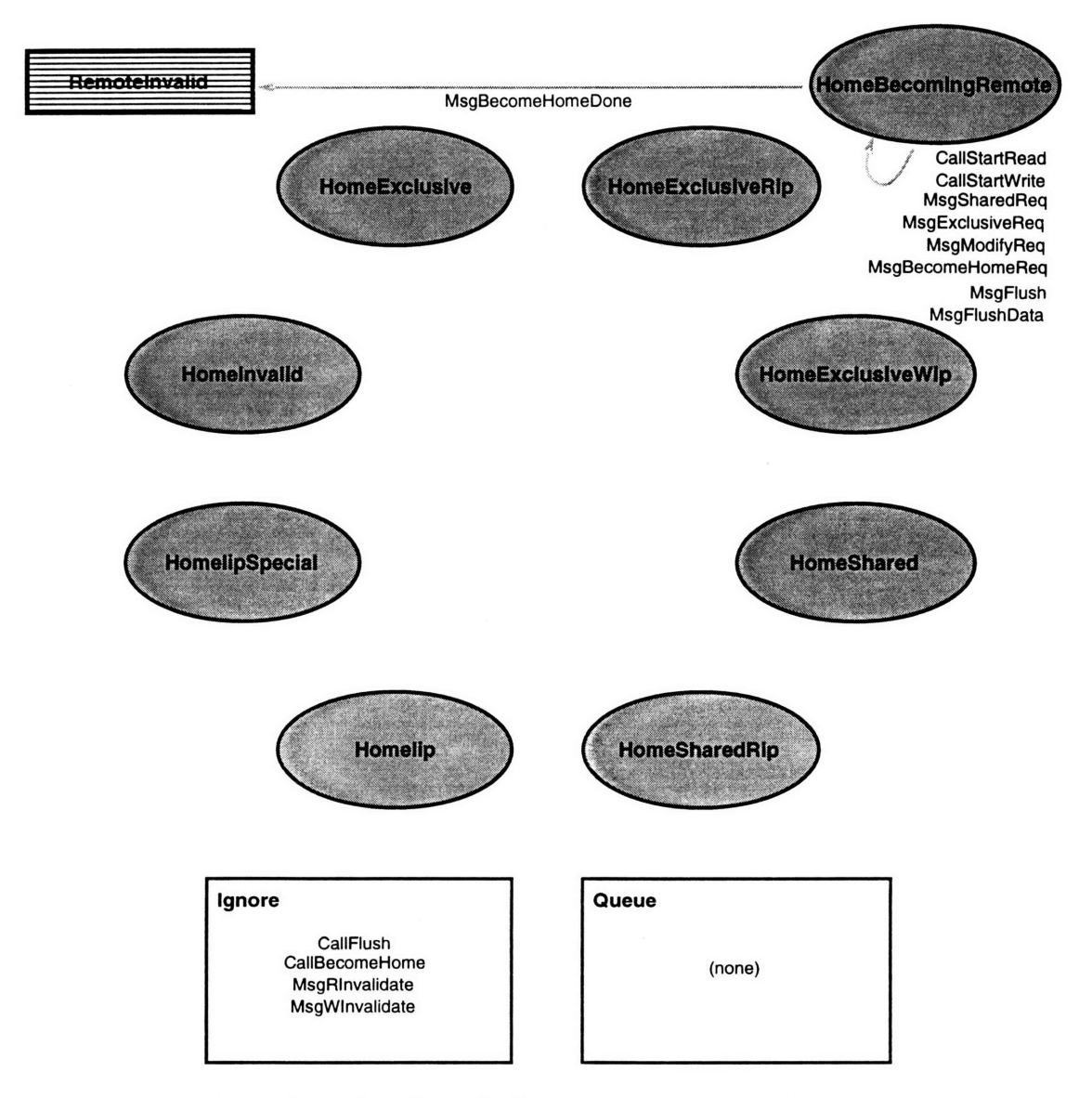

Figure **C-10:** HomeBecomingRemote: state transition diagram.
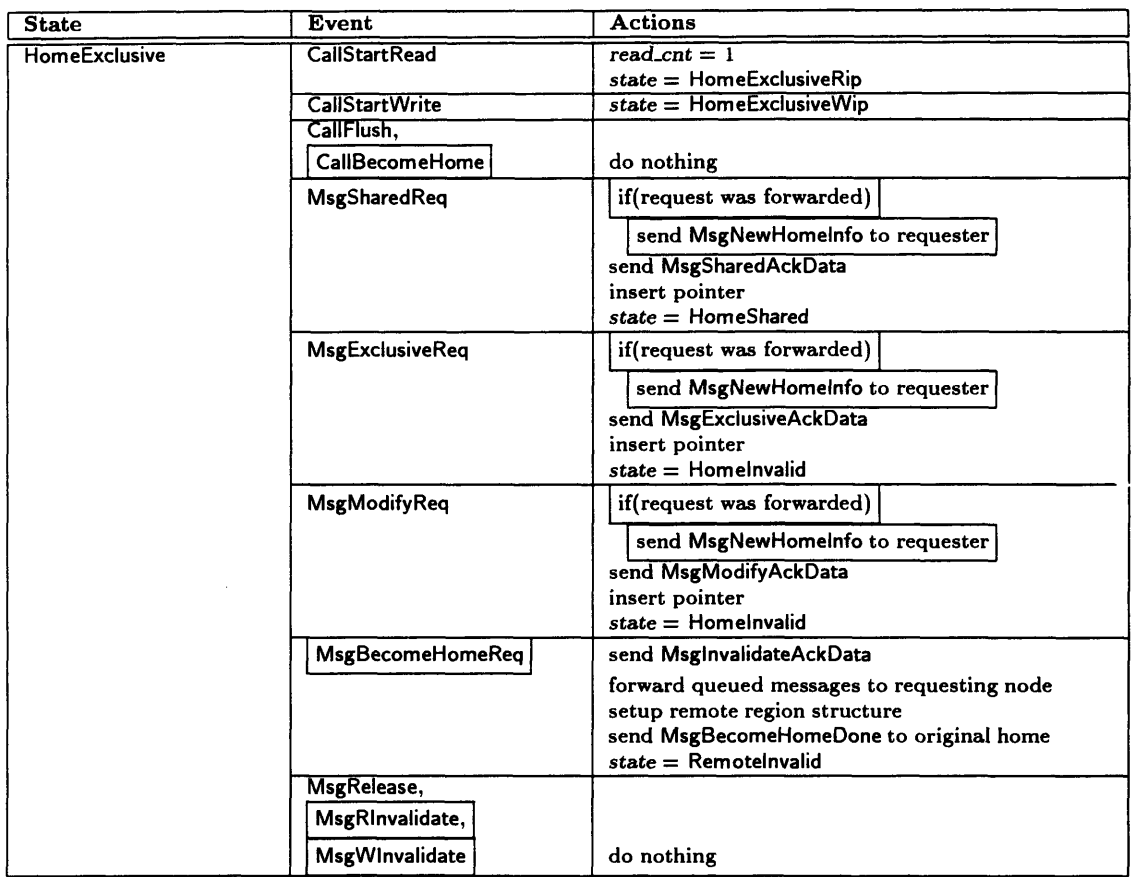

 $\hat{\mathcal{L}}$ 

Table C.8: HomeExclusive: protocol events and actions.

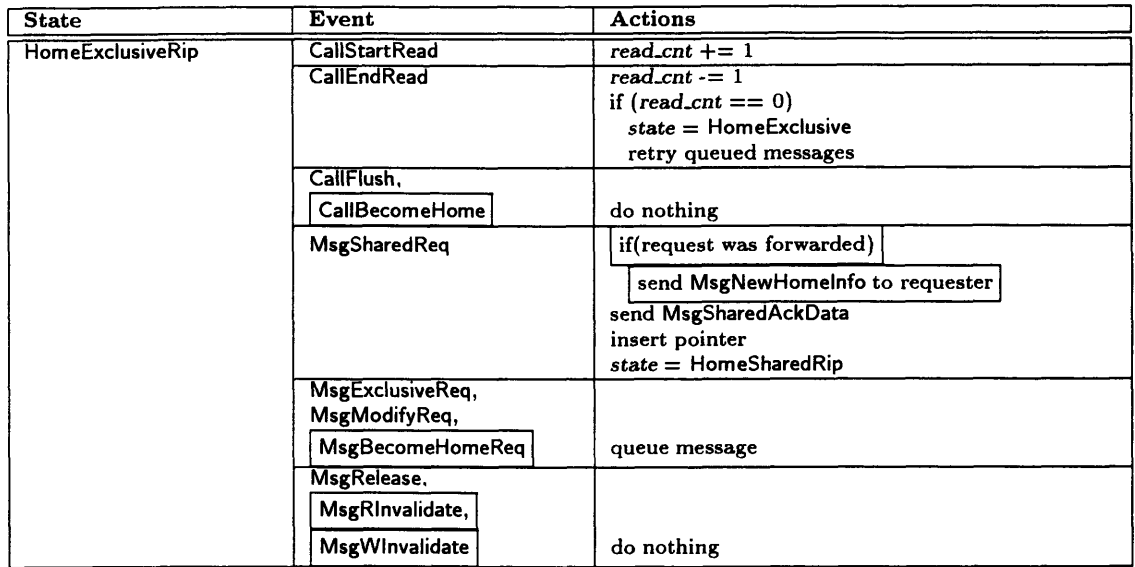

 $\ddot{\phantom{a}}$ 

Table **C.9:** HomeExclusiveRip: protocol events and actions.

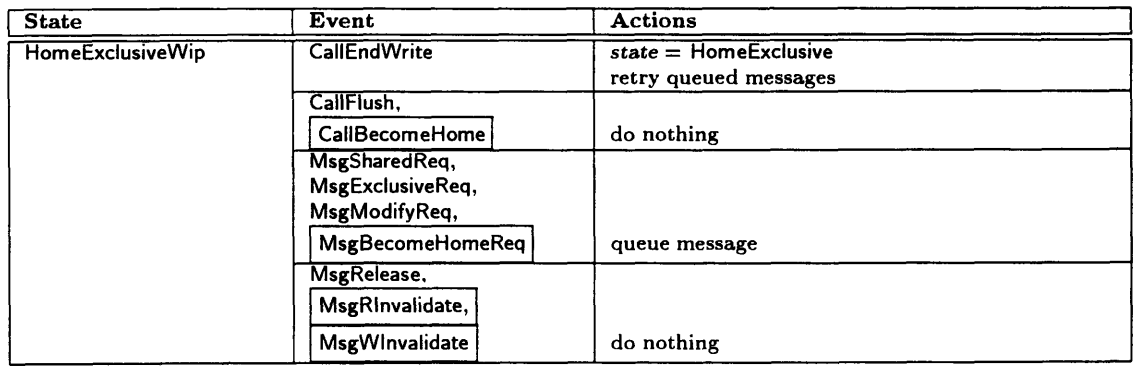

Table C.10: HomeExclusiveWip: protocol events and actions.

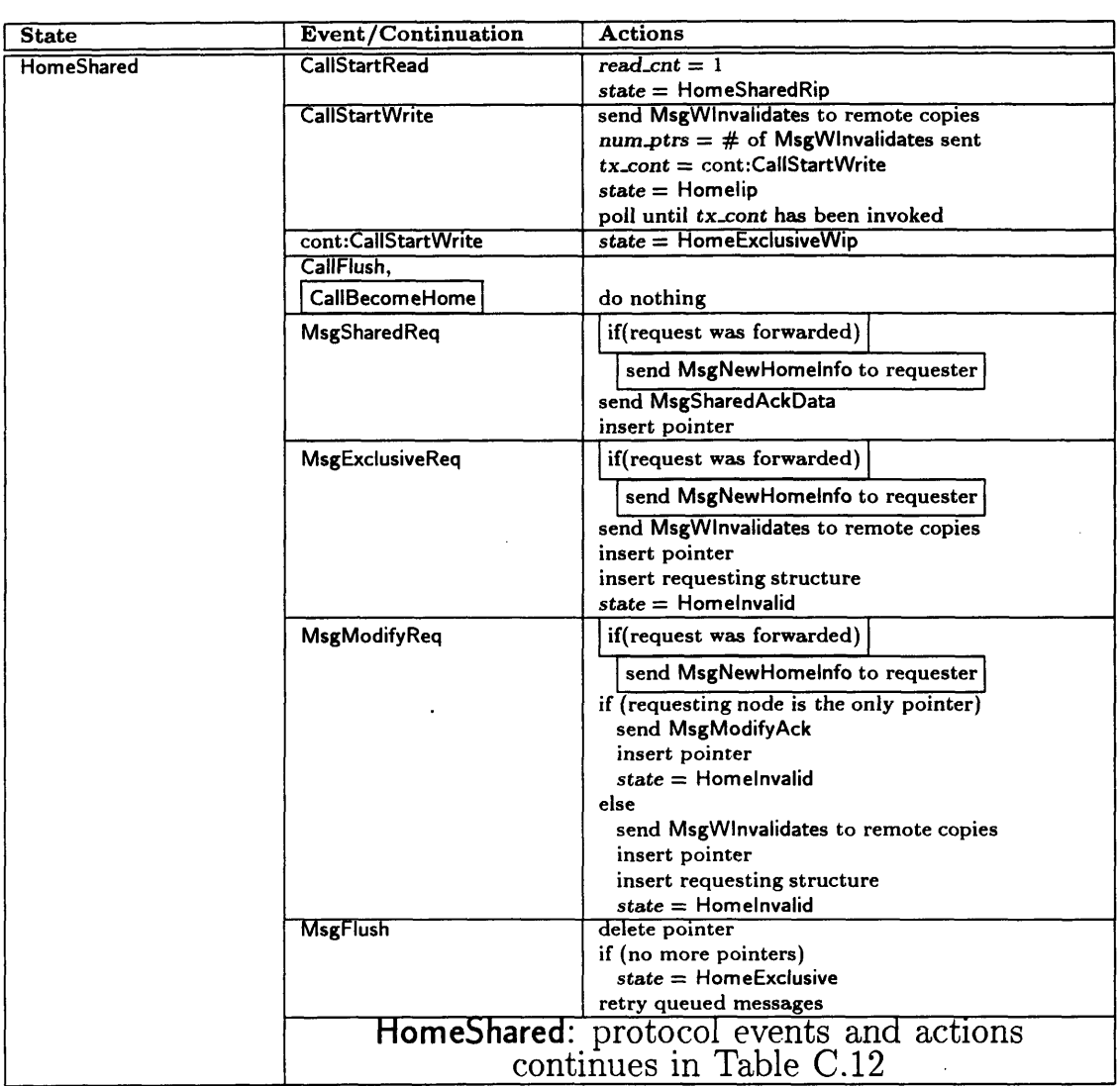

 $\hat{\boldsymbol{\beta}}$ 

Table C.11: HomeShared: protocol events and actions.

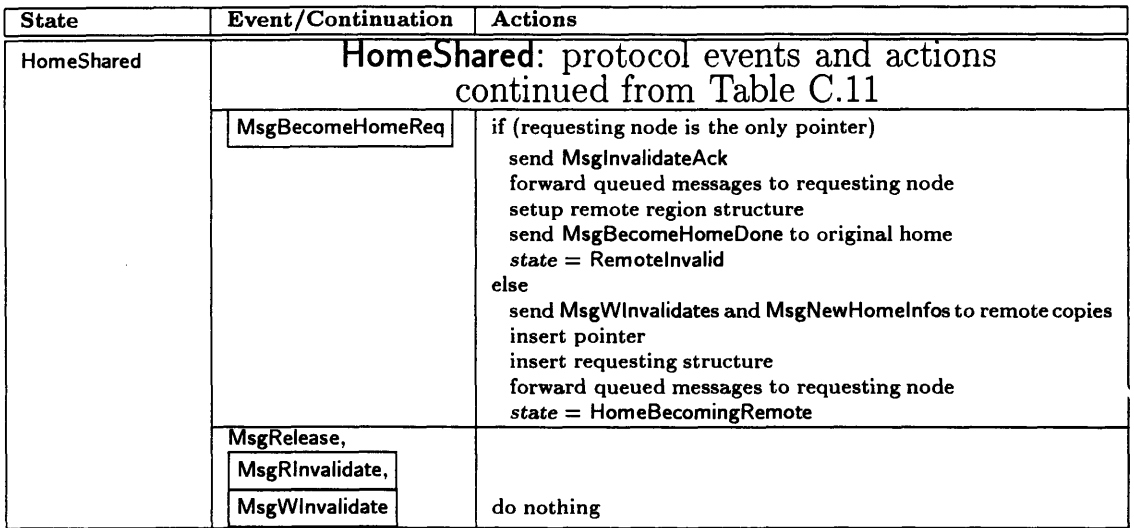

Table **C.12:** HomeShared: protocol events and actions (continued).

 $\Box$ 

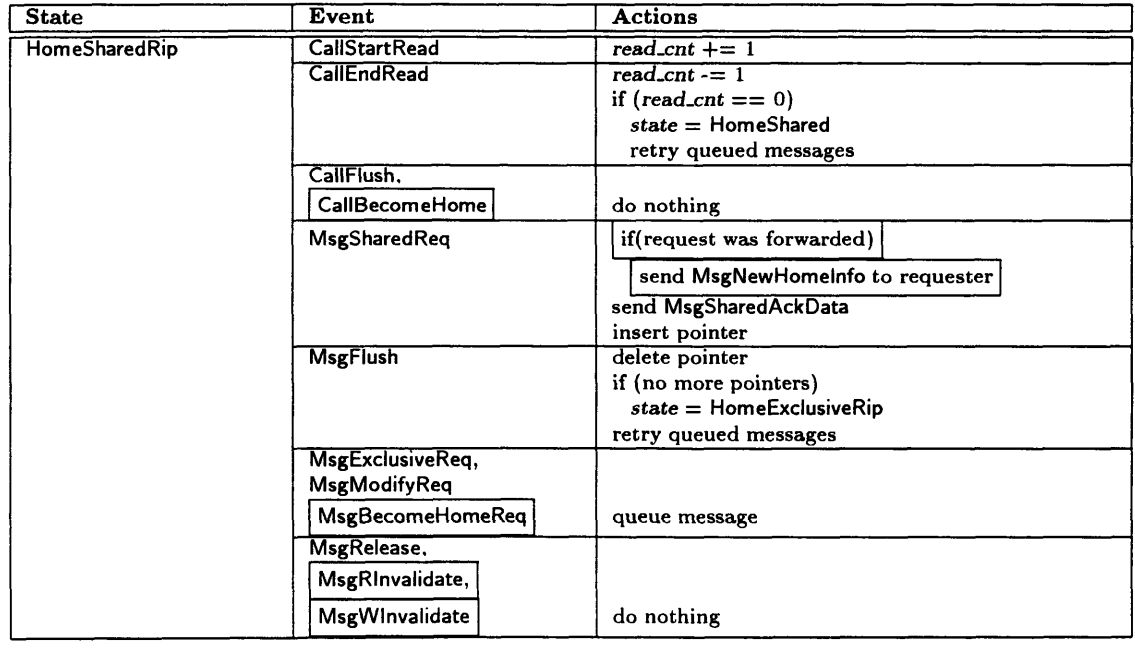

Table C.13: HomeSharedRip: protocol events and actions.

| <b>State</b> | <b>Event</b>                | <b>Actions</b>                                                    |
|--------------|-----------------------------|-------------------------------------------------------------------|
| Homelip      | <b>CallStartRead</b>        | wait until state != Homelip<br>retry CallStartRead                |
|              | <b>CallStartWrite</b>       | wait until state $!=$ Homelip<br>retry CallStartWrite             |
|              | CallFlush,                  |                                                                   |
|              | CallBecomeHome              | do nothing                                                        |
|              | MsglnvalidateAck,           | $num\_ptrs - 1$                                                   |
|              | <b>MsginvalidateAckData</b> | if $(num\_ptrs == 0)$                                             |
|              |                             | delete requesting structure list                                  |
|              |                             | invoke tx_cont                                                    |
|              | MsgFlush,                   | if (flush for most recent version)                                |
|              | <b>MsgFlushData</b>         | $num\_ptrs -1$                                                    |
|              |                             | if $(num_{\text{ptrs}} == 0)$<br>delete requesting structure list |
|              |                             | invoke tx_cont                                                    |
|              |                             | else                                                              |
|              |                             | get requesting structure for flushed version                      |
|              |                             | if (flushing node was sending data)                               |
|              |                             | send MsglnvalidateAckData to requester                            |
|              |                             | else                                                              |
|              |                             | send MsginvalidateAck to requester                                |
|              | MsgSharedReq,               |                                                                   |
|              | MsgExclusiveReq,            |                                                                   |
|              | <b>MsgModifyReq</b>         |                                                                   |
|              | MsgBecomeHomeReq            | queue message                                                     |
|              | MsgRelease,                 |                                                                   |
|              | MsgRInvalidate,             |                                                                   |
|              | MsgWInvalidate              | do nothing                                                        |

Table C.14: Homelip: protocol events and actions.

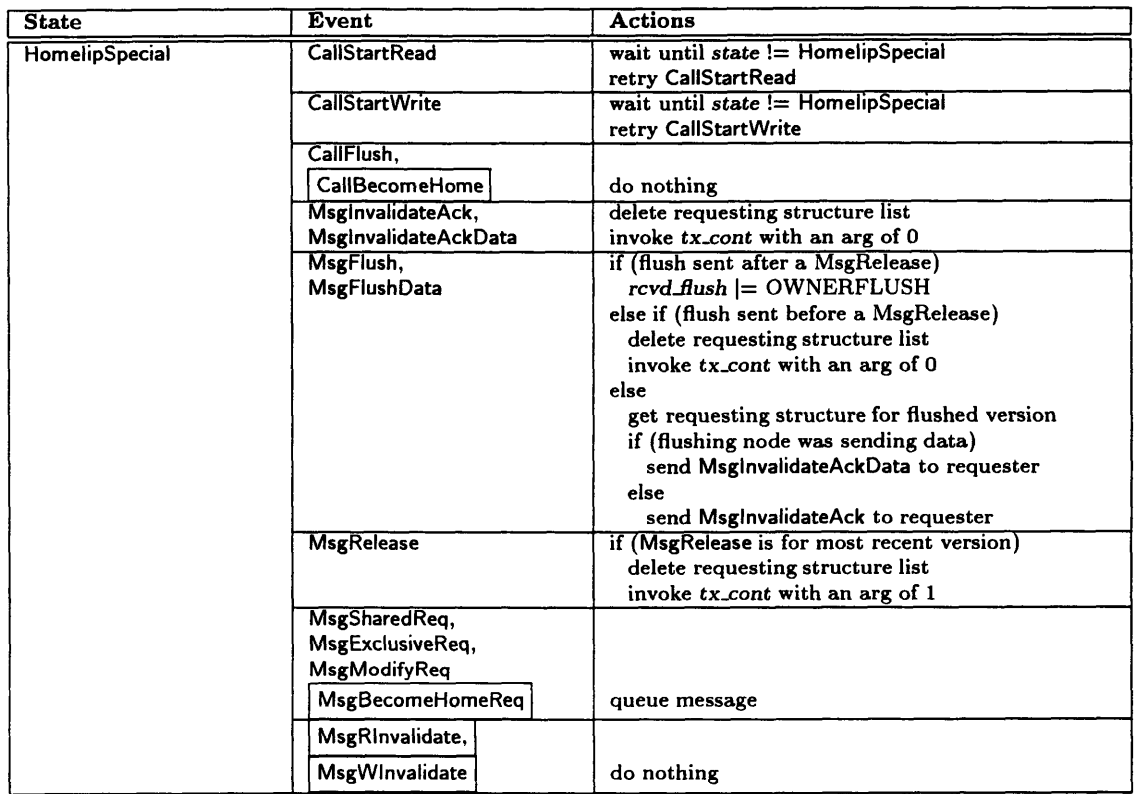

Table C.15: HomelipSpecial: protocol events and actions.

| <b>State</b> | <b>Event/Continuation</b>         | <b>Actions</b>                               |
|--------------|-----------------------------------|----------------------------------------------|
| HomeInvalid  | <b>CallStartRead</b>              | send MsgRInvalidate to remote copy           |
|              |                                   | $tx\_cont = cont:CallStartRead$              |
|              |                                   | $state =$ HomelipSpecial                     |
|              |                                   | poll until tx_cont has been invoked          |
|              | cont:CallStartRead                | if $(tx\_{cont} arg == 1)$                   |
|              |                                   | $state =$ HomeSharedRip                      |
|              |                                   | else                                         |
|              |                                   | $state =$ HomeExclusiveRip                   |
|              |                                   | $read{\_}cnt = 1$                            |
|              |                                   | retry queued messages                        |
|              | <b>CallStartWrite</b>             | send MsgWInvalidate to remote copy           |
|              |                                   | $tx\_cont = cont:CallStartWrite$             |
|              |                                   | $state =$ Homelip                            |
|              |                                   | poll until tx_cont has been invoked          |
|              | cont:CallStartWrite<br>CallFlush. | $state =$ HomeExclusiveWip                   |
|              |                                   |                                              |
|              | CallBecomeHome                    | do nothing                                   |
|              | MsgSharedReq                      | if(request was forwarded)                    |
|              |                                   | send MsgNewHomeInfo to requester             |
|              |                                   | send MsgRInvalidate to remote copy           |
|              |                                   | $tx\_cont = cont$ : MsgShared Req            |
|              |                                   | $state =$ HomeThreeWaylipSpecial             |
|              | cont:MsgSharedReq                 | if $(num\_ptrs > 0)$<br>$state =$ HomeShared |
|              |                                   |                                              |
|              |                                   | else<br>$state =$ HomeExclusive              |
|              | <b>MsgExclusiveReq</b>            | if(request was forwarded)                    |
|              |                                   | send MsgNewHomeInfo to requester             |
|              |                                   | send MsgWinvalidate to remote copy           |
|              |                                   | insert pointer                               |
|              |                                   | insert requesting structure                  |
|              |                                   |                                              |
|              |                                   | Homelnvalid: protocol events and actions     |
|              |                                   | continues in Table C.17                      |

Table C.16: Homelnvalid: protocol events and actions.

 $\sim$   $\sim$ 

 $\sim$ 

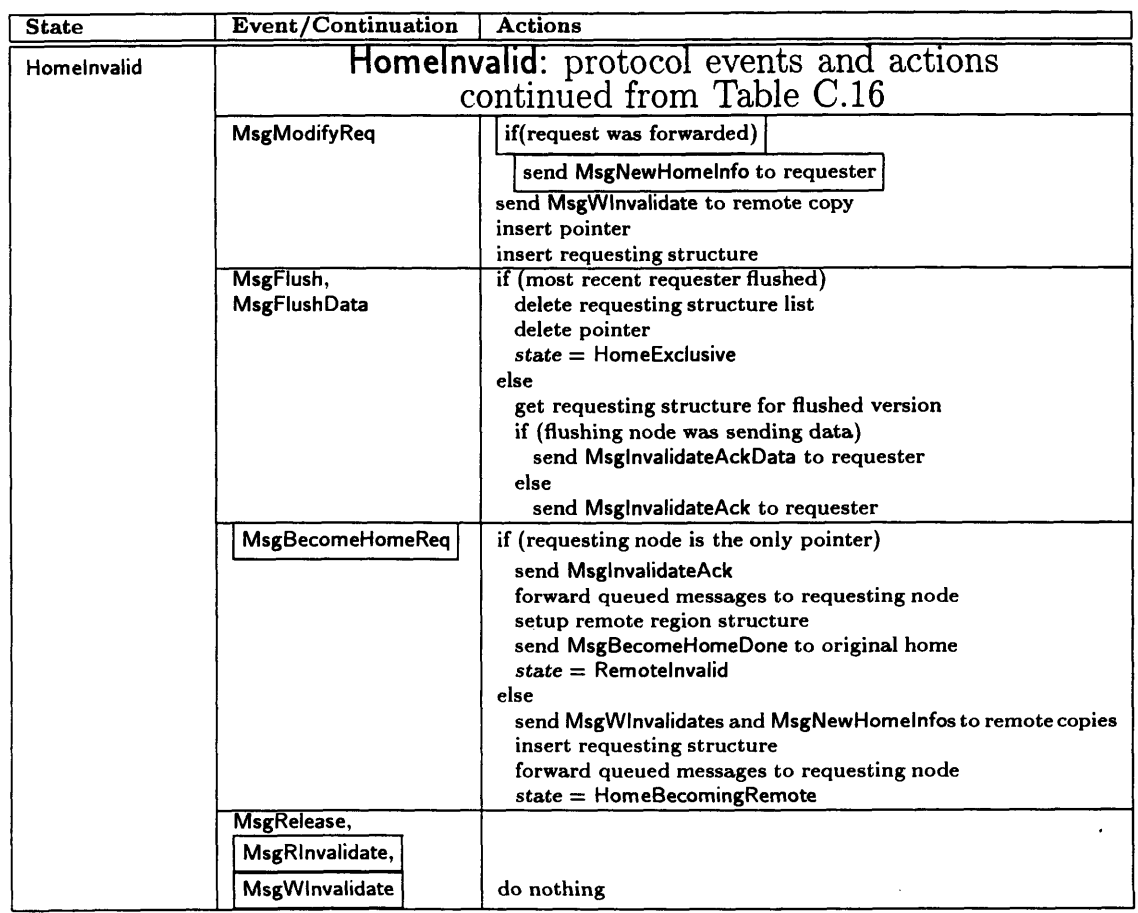

 $\bar{\mathcal{A}}$ 

Table C.17: HomeInvalid: protocol events and actions (continued).

 $\sim$ 

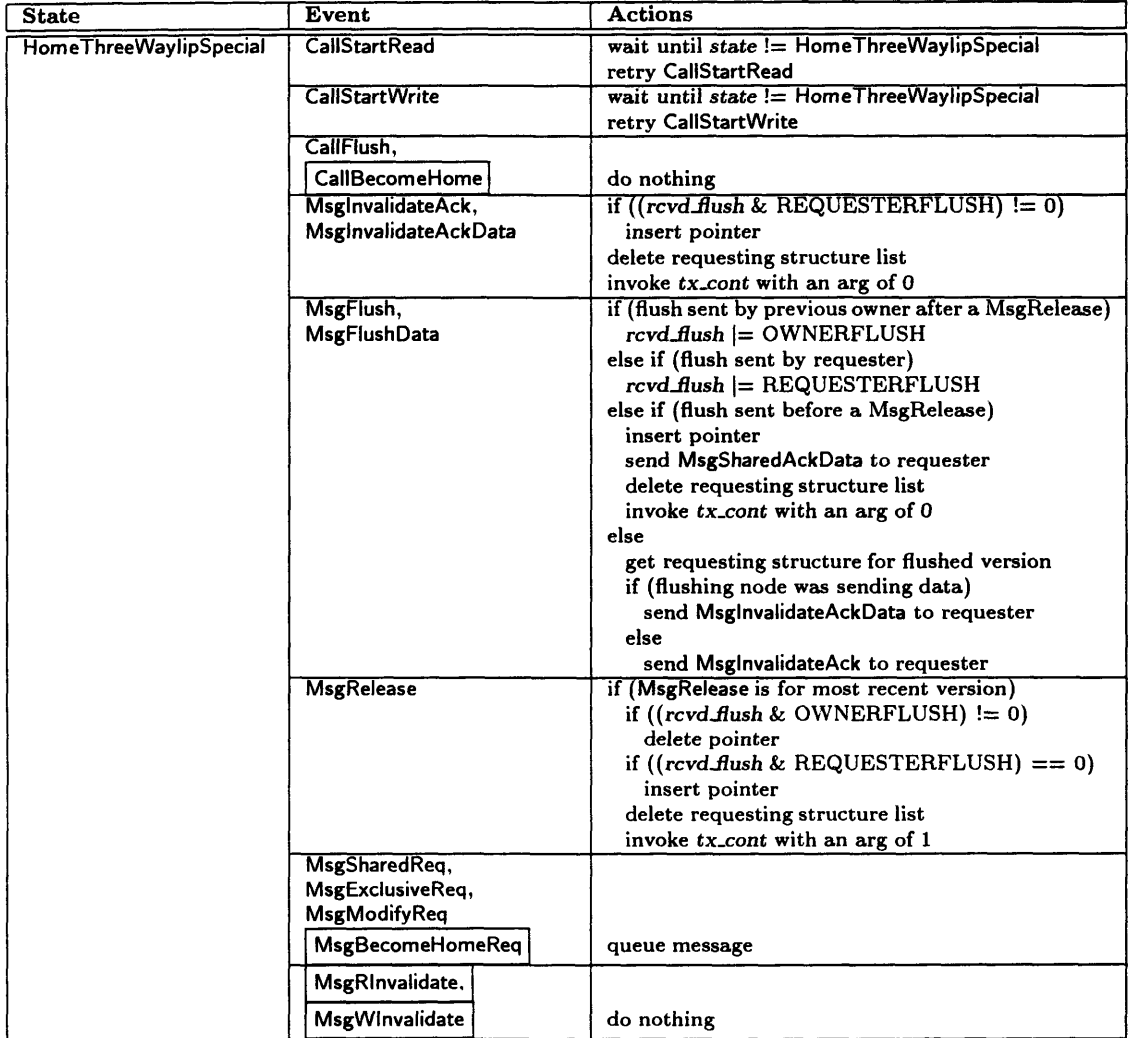

 $\sim$ 

Table C.18: HomeThreeWaylipSpecial: protocol events and actions.

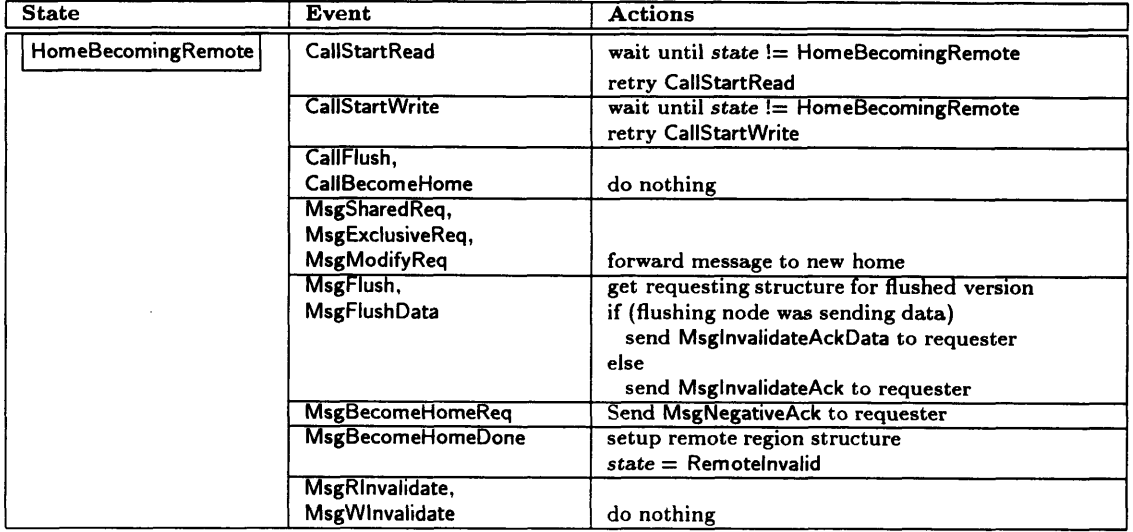

 $\ddot{\phantom{0}}$ 

Table **C.19:** HomeBecomingRemote: protocol events and actions.

## **C.3 Remote-Side State Machine**

Figures **C-11** through C-19 show the state transition diagrams for the nine remote-side protocol states. These figures are similar to those shown for the home-side state machine (Figures **C-1** through C-10), with one minor difference. Because the remote side of the CRL protocol only employs a limited form of message queuing (setting a flag when an invalidation message was received at an inconvenient time), the Queue box is instead labeled Set rcvd\_inv flag. This is true for every state except for the RemoteBecomeHomeReq state which must queue messages as the node is becoming the new home node for the region.

As was the case in Figures **C-1** through C-10 (for the home-side state machine), Figures **C-11** through C-19 show only the state transitions that occur in response to protocol events. A more complete description of the remote-side state machine (in the form of pseudocode) can be found in Tables C.20 through C.28.

Each of Tables C.20 through C.28 consists of three columns. The first and second columns contain the names of the relevant protocol state and event types, respectively. The third column contains pseudocode for the actions that should be taken when the corresponding event occurs in the corresponding state.

Beyond the protocol state, three other components of the remote-side protocol metadata associated with each region are referenced in Tables C.20 through C.28. These components are summarized below:

*read.cnt:* This field is used to count the number of local read operations in progress (simultaneously) for the associated region.

*rcvdinv:* This field is used to "buffer" an invalidation message that cannot be processed immediately upon reception because an operation is in progress on the corresponding region.

*num-invalidate\_acks:* In the Three-Message-Invalidate protocol, this field is used to count the number of invalidate acknowledgment messages that will be arriving.

As mentioned earlier, the Floating-Home-Node protocol was built using the Three-Message-Invalidation protocol as the base. Similarly, the state diagrams and pseudocode from the Three-Message-Invalidation protocol were used as a base for this appendix, and changes were marked as follows:

- Additions to the state diagram are bolded. This includes both the event names, and the arrows.
- Additions to the pseudocode are boxed.
- Deletions are crossed out.

A couple significant changes from the Three-Message-Invalidation should be noted. First, there are now transitions from remote states to home states. These transitions are followed on completion of a become home request. Second, remote nodes can now receive request messages. This may occur if the request was sent by a node with stale region home information. In these cases, if the receiving node is the original home node, then the message is forwarded to the current home node. If the receiving node is some other previous home node, then the message is forwarded to the original home node.

Newly allocated remote copies of regions (caused by calls to rgn\_map that cannot be satisfied locally) start in the Remoteinvalid state.

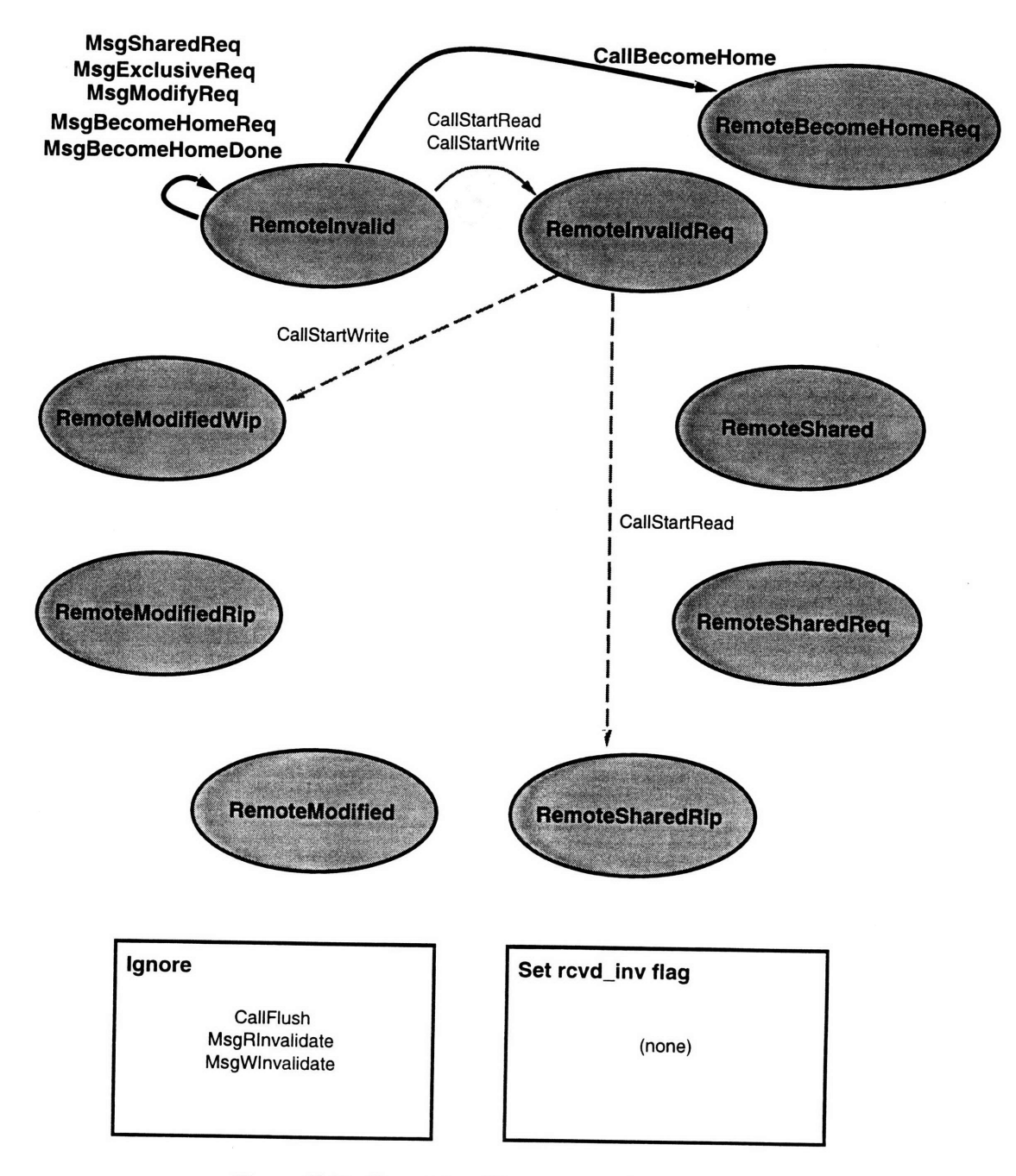

Figure **C-11:** Remoteinvalid: state transition diagram.

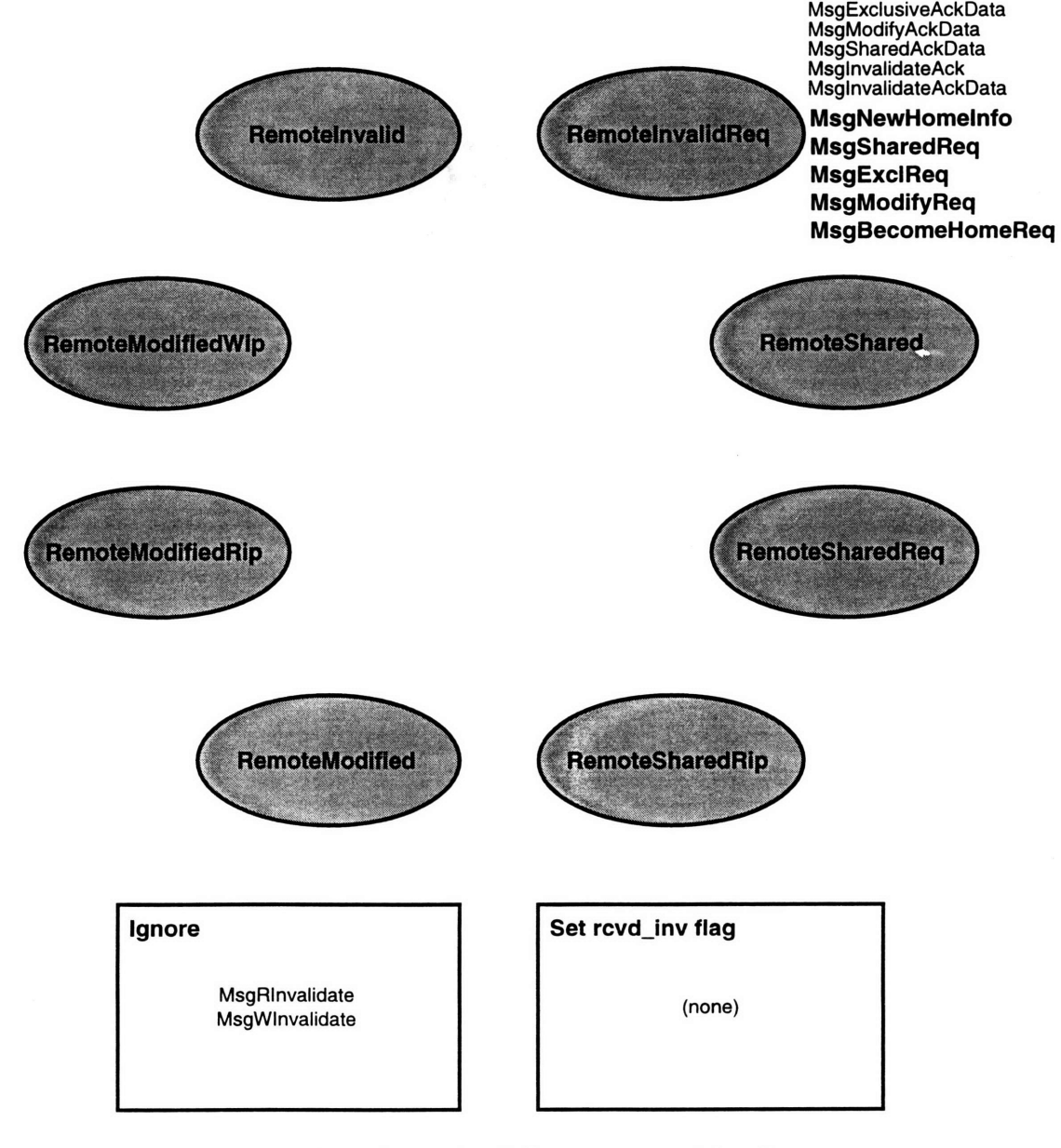

Figure C-12: RemotelnvalidReq: state transition diagram.

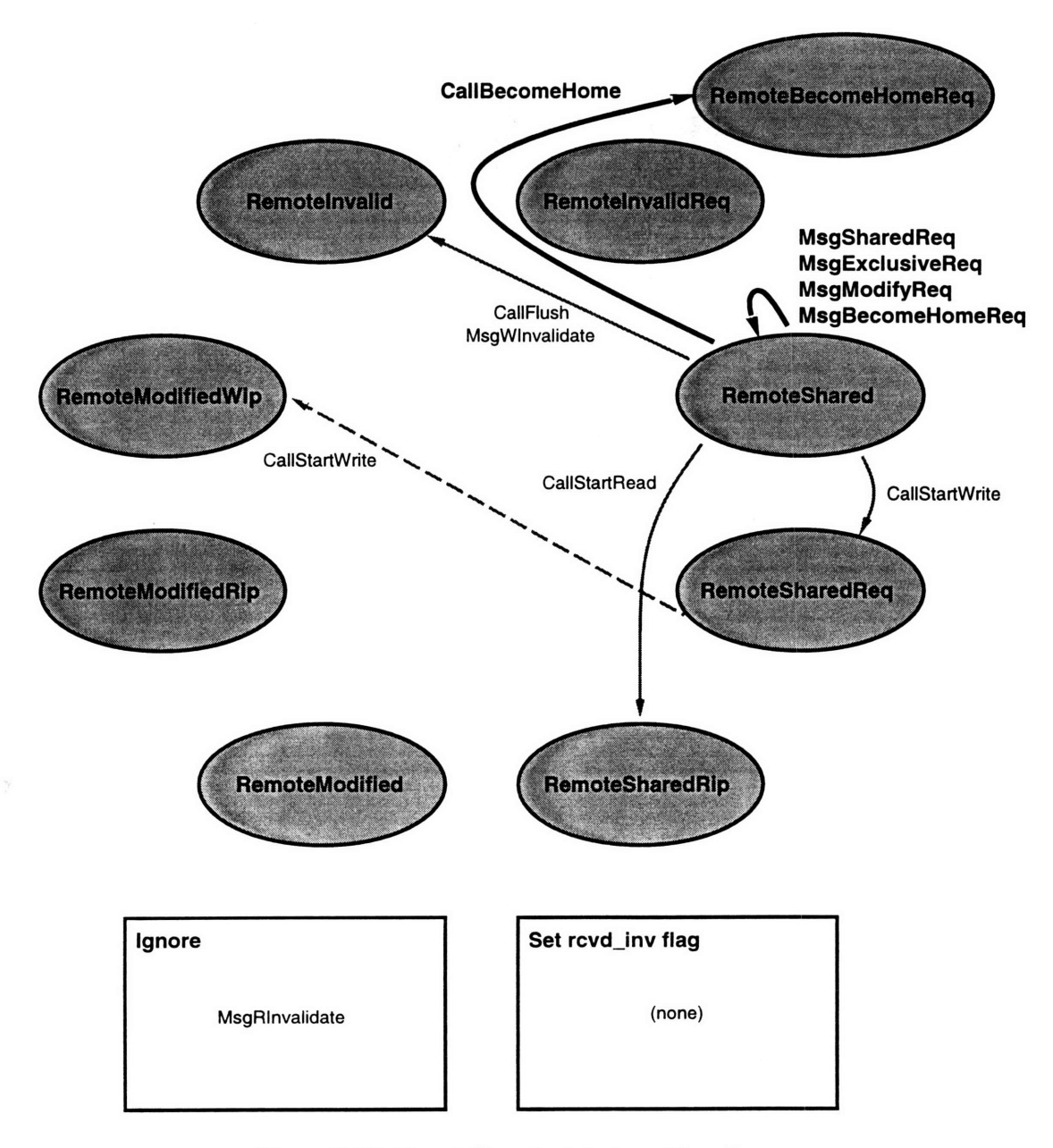

Figure C-13: RemoteShared: state transition diagram.

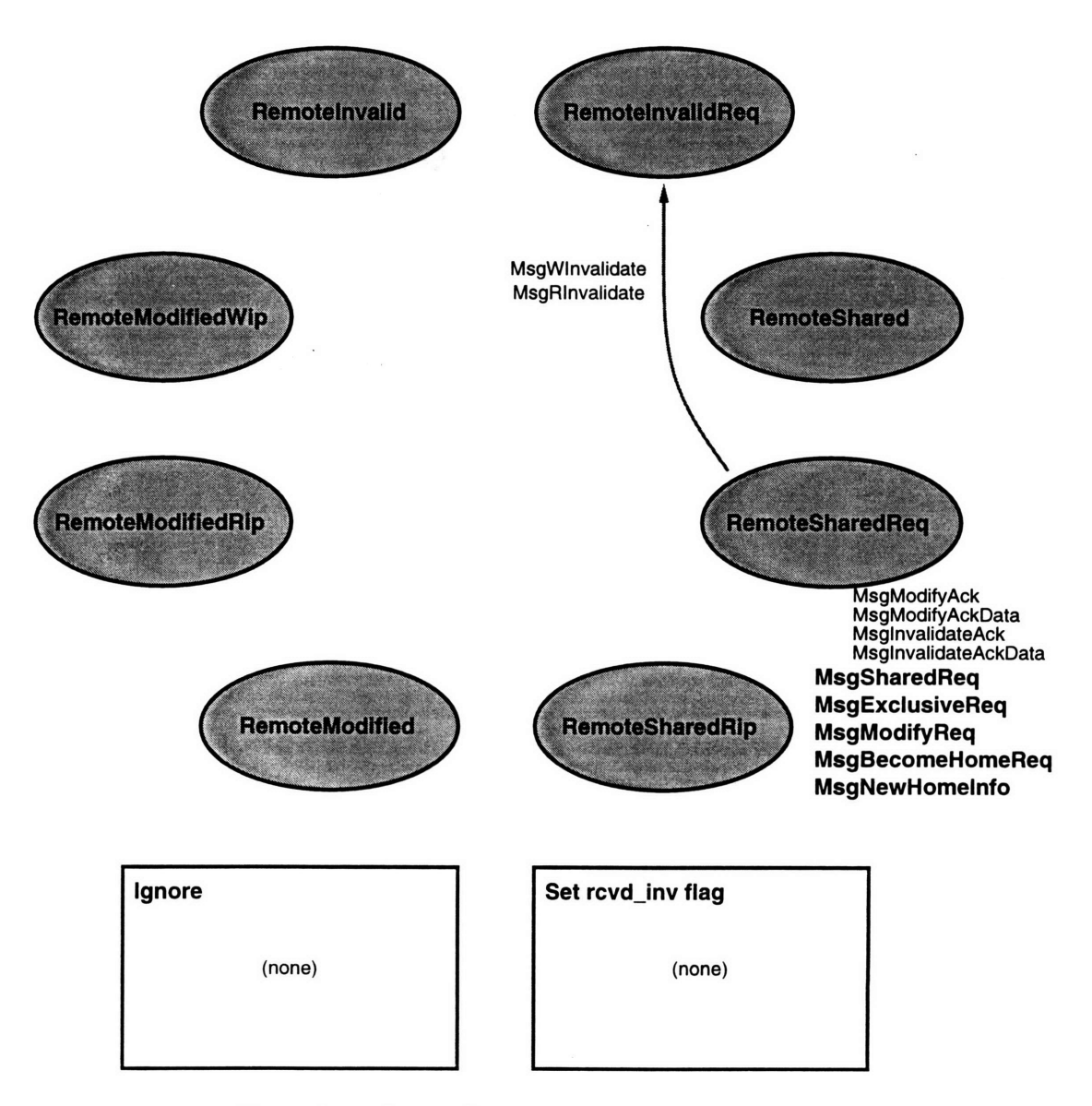

Figure C-14: RemoteSharedReq: state transition diagram.

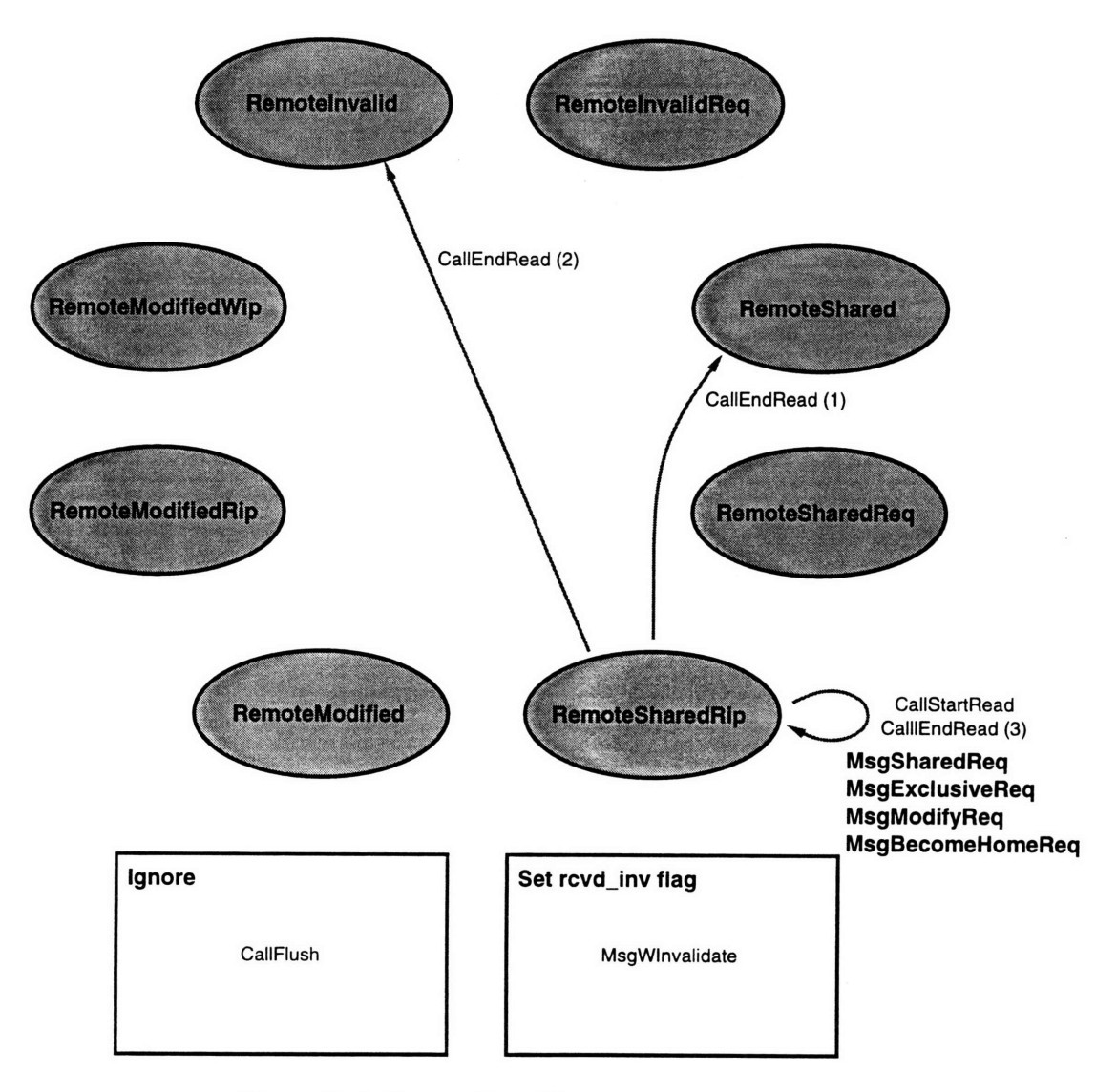

Figure C-15: RemoteSharedRip: state transition diagram.

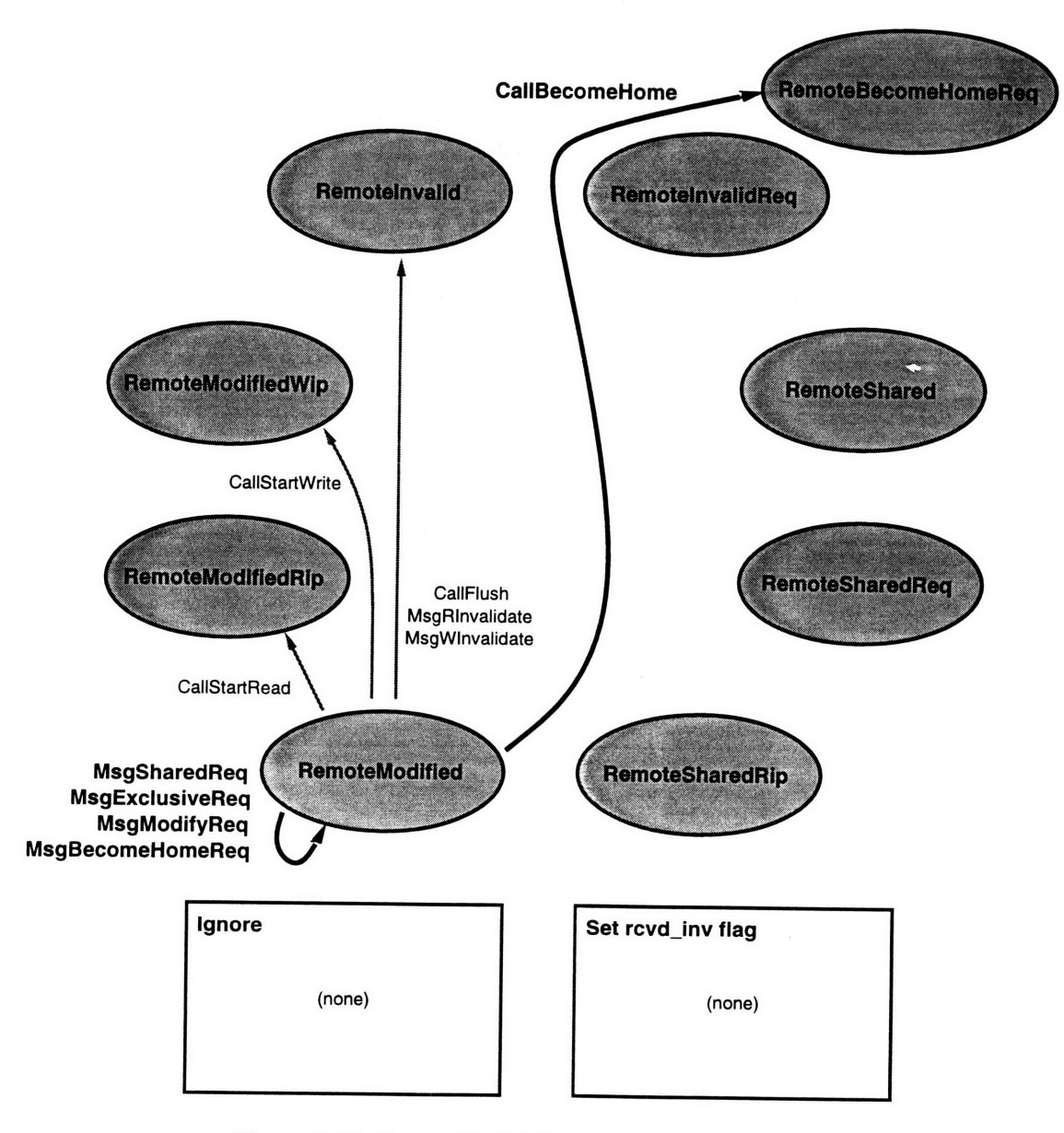

Figure **C-16:** RemoteModified: state transition diagram.

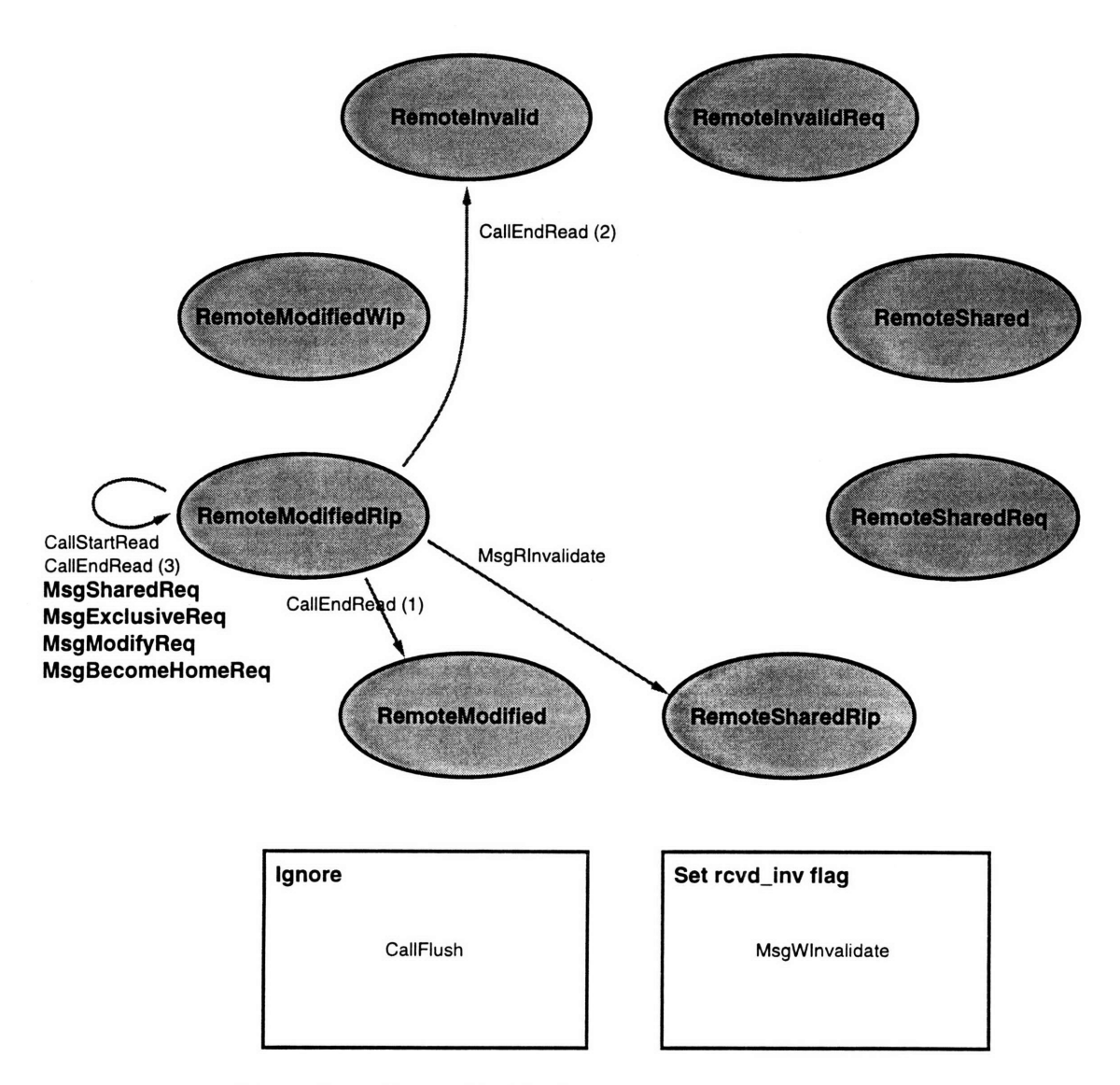

Figure **C-17:** RemoteModifiedRip: state transition diagram.

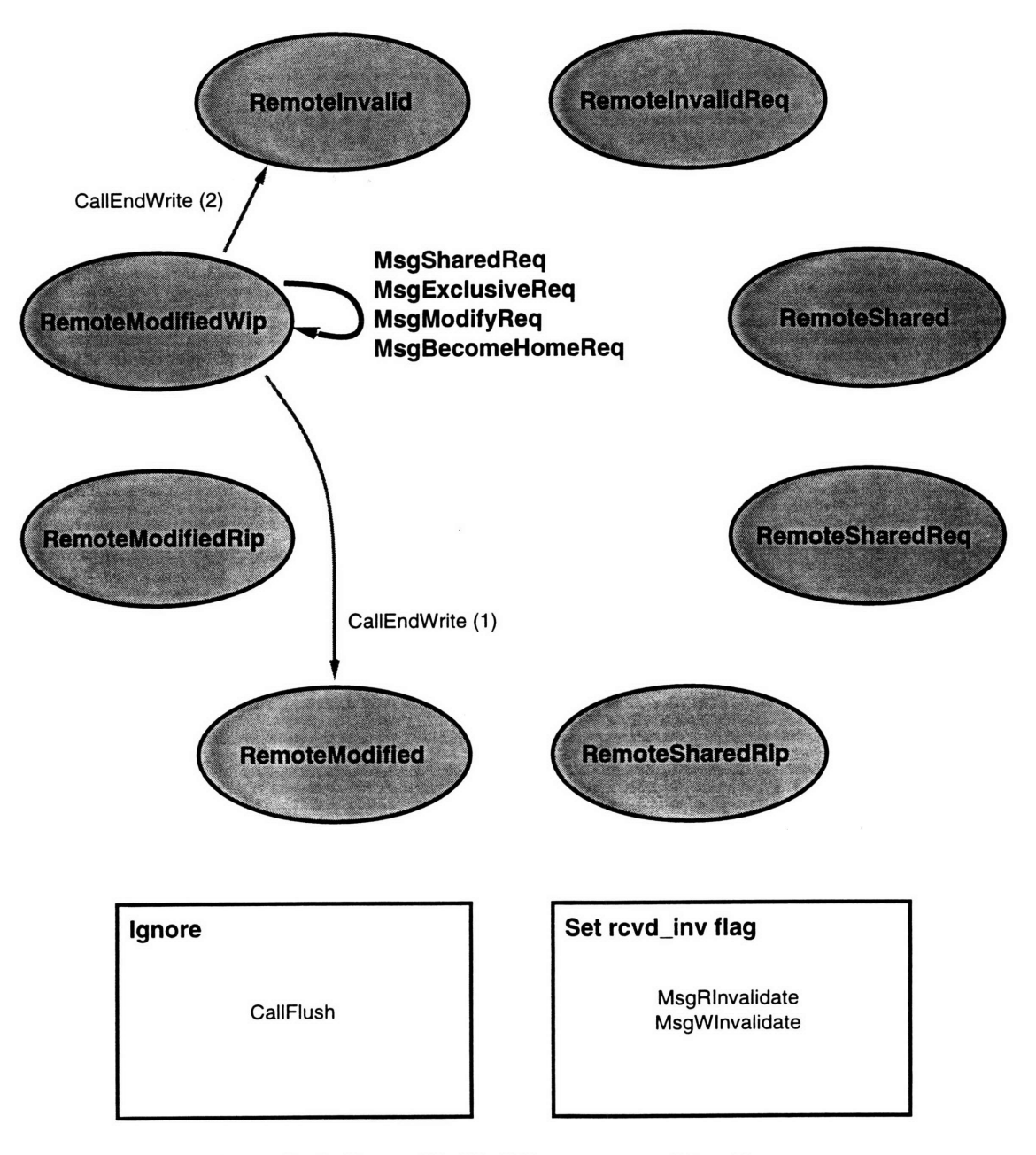

Figure C-18: RemoteModifiedWip: state transition diagram.

 $\omega$ 

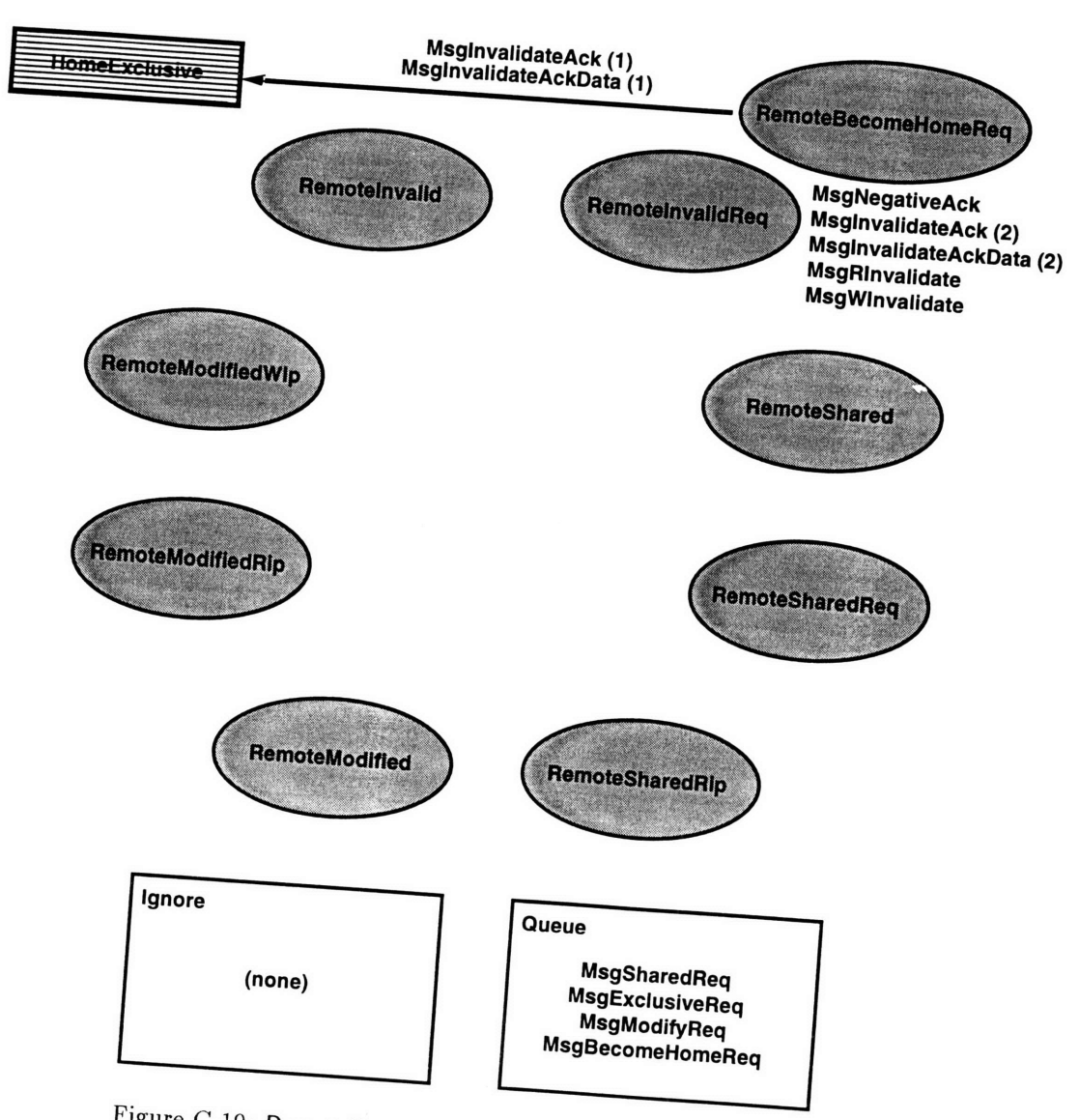

 $\overline{a}$ 

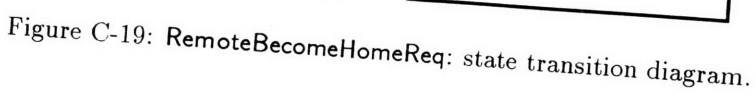

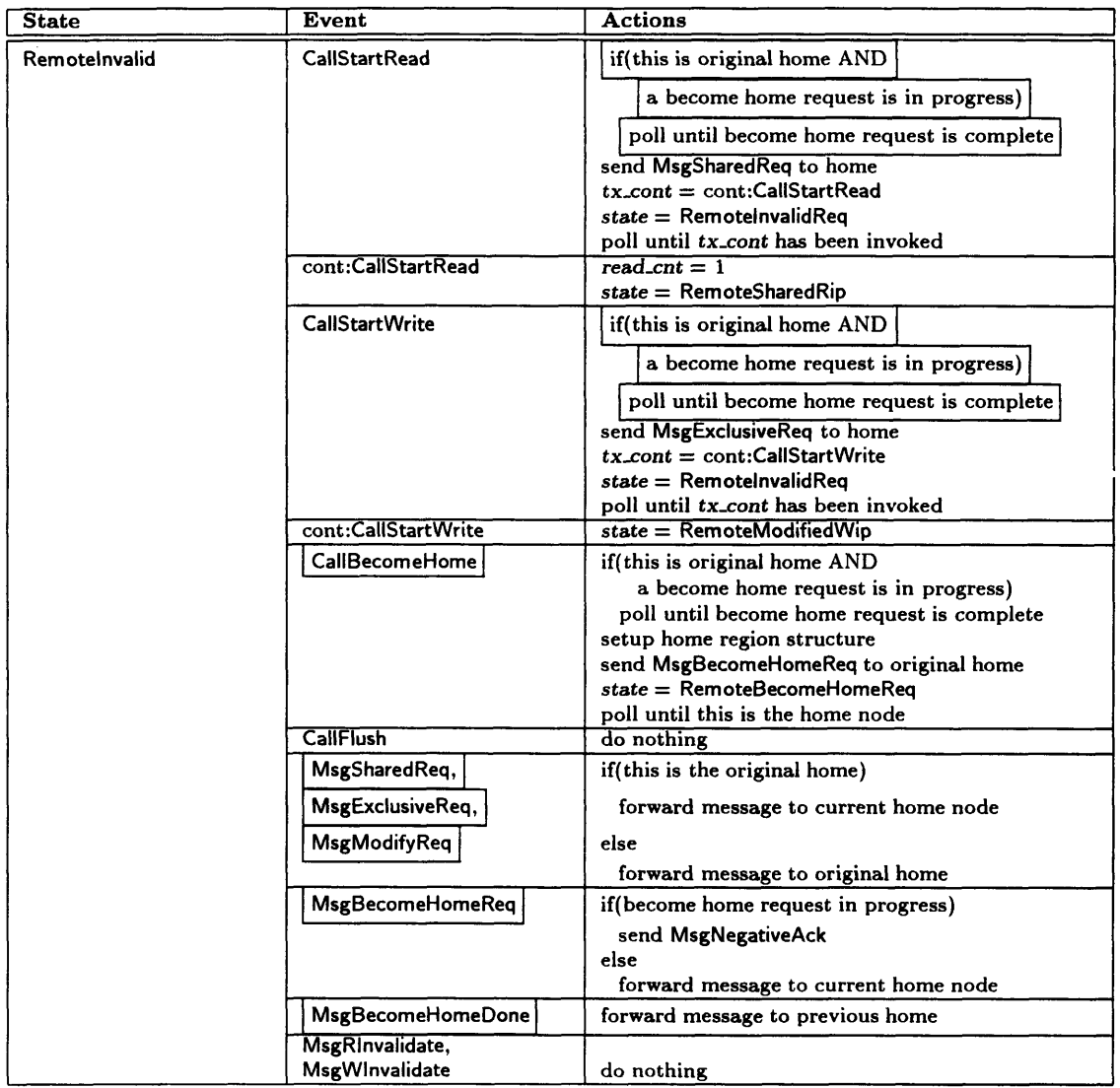

 $\sim 10^7$ 

Table C.20: RemoteInvalid: protocol events and actions.

 $\mathcal{A}^{\mathcal{A}}$ 

| <b>State</b>     | Event                       | <b>Actions</b>                                             |
|------------------|-----------------------------|------------------------------------------------------------|
| RemotelnvalidReq | MsgSharedAckData,           | invoke tx-cont                                             |
|                  | MsgExclusiveAckData,        | if (num_invalidate_acks is unset)                          |
|                  | <b>MsgModifyAckData</b>     | num_invalidate_acks = $\#$ of MsglnvalidateAcks            |
|                  |                             | expected                                                   |
|                  |                             | $num_invalidate\_acks - = 1$                               |
|                  |                             | if $(num_invalidate.acks == 0)$                            |
|                  |                             | invoke tx_cont                                             |
|                  | MsglnvalidateAck,           | if (num invalidate acks is unset)                          |
|                  | <b>MsginvalidateAckData</b> | num_invalidate_acks = $#$ of MsglnvalidateAcks             |
|                  |                             | expected<br>$num$ invalidate acks $-1$                     |
|                  |                             | if $(num_invalidate\_acks == 0)$                           |
|                  |                             | invoke tx_cont                                             |
|                  | MsgSharedReq,               | if(this is the original home)                              |
|                  | MsgExclusiveReq,            | forward message to current home node                       |
|                  | <b>MsgModifyReq</b>         | else                                                       |
|                  |                             | forward message to original home                           |
|                  | <b>MsgBecomeHomeReq</b>     | if(become home request in progress)                        |
|                  |                             | send MsgNegativeAck                                        |
|                  |                             | else                                                       |
|                  |                             | forward message to current home node                       |
|                  | MsgNewHomeInfo              | set region home information                                |
|                  |                             | if (num_invalidate_acks is unset)                          |
|                  |                             | num_invalidate_acks = $#$ of MsglnvalidateAcks<br>expected |
|                  |                             | $num_invaliate\_acks -1$                                   |
|                  |                             | if $(num_invalidate\_acks == 0)$                           |
|                  |                             | invoke tx <sub>-cont</sub>                                 |
|                  | MsgRInvalidate,             |                                                            |
|                  | <b>MsgWInvalidate</b>       | do nothing                                                 |

Table C.21: RemotelnvalidReq: protocol events and actions.

| <b>State</b> | Event                   | <b>Actions</b>                                  |
|--------------|-------------------------|-------------------------------------------------|
| RemoteShared | <b>CallStartRead</b>    | $read\_cnt = 1$                                 |
|              |                         | $state =$ RemoteSharedRip                       |
|              | <b>CallStartWrite</b>   | send MsgModifyReg to home                       |
|              |                         | $tx\_cont = cont:CallStartWrite$                |
|              |                         | $state =$ RemoteSharedReq                       |
|              |                         | poll until tx <sub>-cont</sub> has been invoked |
|              | cont:CallStartWrite     | $state =$ RemoteModifiedWip                     |
|              | CallFlush               | send MsgFlush to home                           |
|              |                         | $state =$ Remotelnyalid                         |
|              | <b>CallBecomeHome</b>   | if(this is original home AND                    |
|              |                         | a become home request is in progress)           |
|              |                         | poll until become home request is complete      |
|              |                         | setup home region structure                     |
|              |                         | send MsgBecomeHomeReq to original home          |
|              |                         | $state =$ RemoteBecomeHomeReq                   |
|              |                         | poll until this is the home node                |
|              | MsgSharedReq,           | if(this is the original home)                   |
|              | MsgExclusiveReq,        | forward message to current home node            |
|              | <b>MsgModifyReq</b>     | else                                            |
|              |                         | forward message to original home                |
|              | <b>MsgBecomeHomeReq</b> | if(become home request in progress)             |
|              |                         | send MsgNegativeAck                             |
|              |                         | else                                            |
|              |                         | forward message to current home node            |
|              | <b>MsgRInvalidate</b>   | do nothing                                      |
|              | <b>MsgWInvalidate</b>   | if (need to send data)                          |
|              |                         | send MsginvalidateAckData to requester          |
|              |                         | else                                            |
|              |                         | send MsginvalidateAck to requester              |
|              |                         | $state =$ Remotelnyalid                         |

Table C.22: RemoteShared: protocol events and actions.

| <b>State</b>           | <b>Event</b>                              | <b>Actions</b>                                                                                                    |
|------------------------|-------------------------------------------|----------------------------------------------------------------------------------------------------|
| <b>RemoteSharedReg</b> | MsginvalidateAck,<br>MsginvalidateAckData | if (num.invalidate.acks is unset)<br>$num_invalidate.acks = #$ of MsglnvalidateAcks<br>expected<br>$num_invaliateacks = 1$                                     |
|                        |                                           | if $(num_invalidate\_acks == 0)$<br>invoke tx_cont                                                                                                    |
|                        | MsgWInvalidate,<br><b>MsgRinvalidate</b>  | if (need to send data)<br>send MsginvalidateAckData to requester                                                                                               |
|                        |                                           | else<br>send MsginvalidateAck to requester<br>$state =$ RemotelnvalidReq                                                                                       |
|                        | MsgModifyAck,<br><b>MsgModifyAckData</b>  | invoke tx_cont                                                                                                    |
|                        | MsgSharedReq,                             | if(this is the original home)<br>forward message to current home node                                                                                          |
|                        | MsgExclusiveReq,<br><b>MsgModifyReq</b>   | else                                                                                                    |
|                        | <b>MsgBecomeHomeReq</b>                   | forward message to original home<br>if(become home request in progress)<br>send MsgNegativeAck                                                                 |
|                        |                                           | else<br>forward message to current home node                                                                                                    |
|                        | MsgNewHomeInfo                            | set region home information<br>if (num_invalidate_acks is unset)<br>$num_invalidate\_acks = #$ of MsglnvalidateAcks<br>expected<br>$num_invaliate. acks - = 1$ |
|                        |                                           | if $(num_invalidateacks == 0)$<br>invoke tx_cont                                                                                                    |

**Table C.23:** RemoteSharedReq: **protocol** events and actions.

| <b>State</b>           | Event                 | <b>Actions</b>                                       |
|------------------------|-----------------------|------------------------------------------------------|
| <b>RemoteSharedRip</b> | <b>CallStartRead</b>  | $read{\_}ent += 1$                                   |
|                        | <b>CallEndRead</b>    | $read\_cnt == 1$                                     |
|                        |                       | if $(read{\_}cnt == 0)$                              |
|                        |                       | if $(rcvdinv == 0)$                                  |
|                        |                       | $state =$ RemoteShared                               |
|                        |                       | else                                                 |
|                        |                       | if (need to send data)                               |
|                        |                       | send MsginvalidateAckData to requester               |
|                        |                       | else                                                 |
|                        |                       | send MsginvalidateAck to requester<br>$rcvd$ inv = 0 |
|                        |                       | $state =$ Remotelnvalid                              |
|                        | <b>CallFlush</b>      | do nothing                                           |
|                        | <b>MsgWinvalidate</b> | $rcvdinv =$ WInvalidate                              |
|                        | MsgSharedReq,         | if(this is the original home)                        |
|                        |                       |                                                      |
|                        | MsgExclusiveReq,      | forward message to current home node                 |
|                        | MsgModifyReq          | else                                                 |
|                        |                       | forward message to original home                     |
|                        | MsgBecomeHomeReq      | if(become home request in progress)                  |
|                        |                       | send MsgNegativeAck                                  |
|                        |                       | else                                                 |
|                        |                       | forward message to current home node                 |

Table C.24: RemoteSharedRip: protocol events and actions.

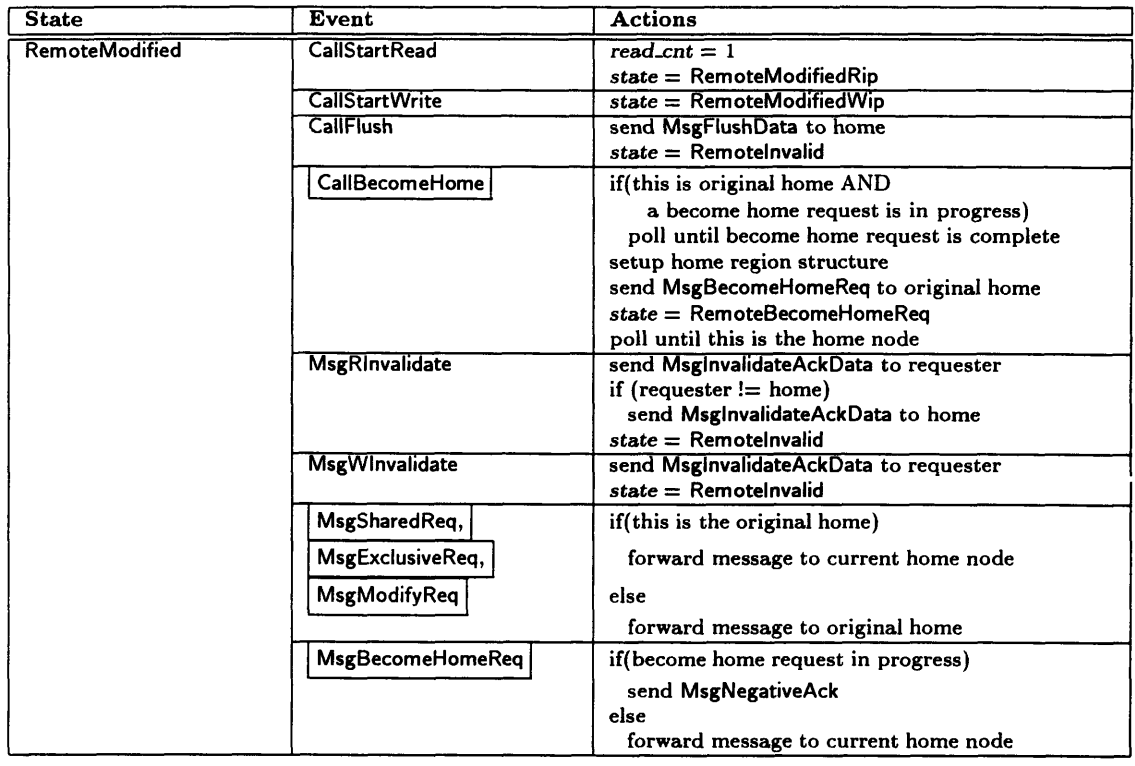

Table **C.25:** RemoteModified: protocol events and actions.

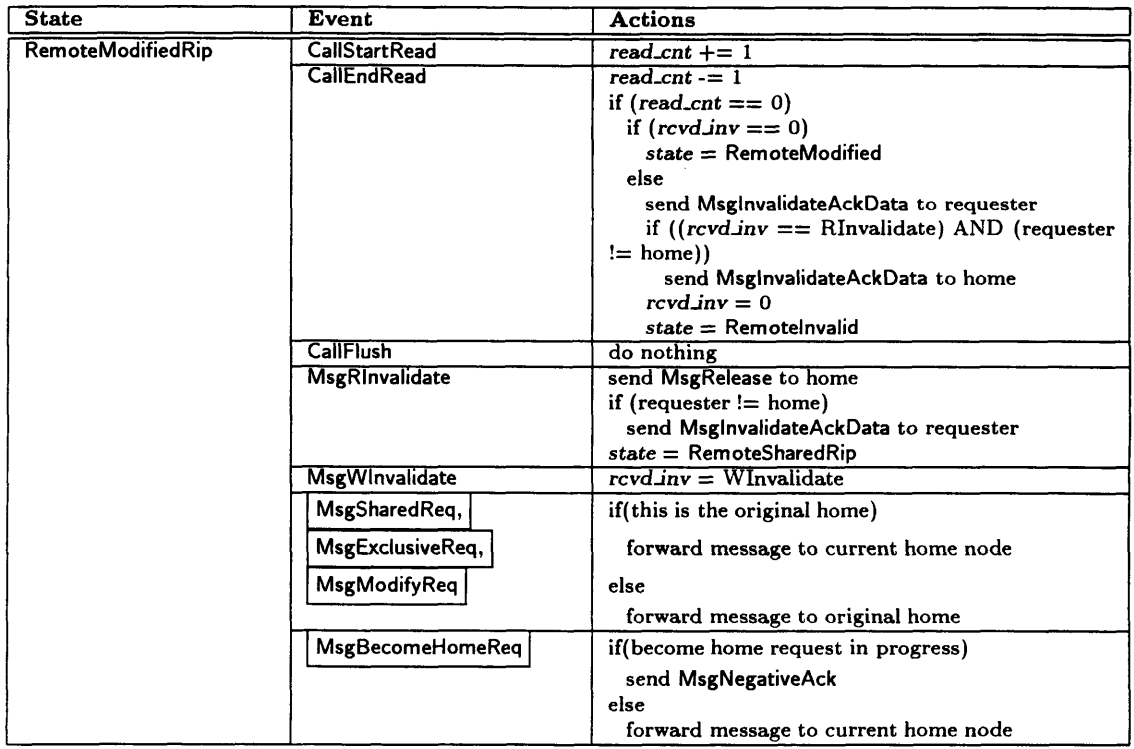

Table C.26: RemoteModifiedRip: protocol events and actions.

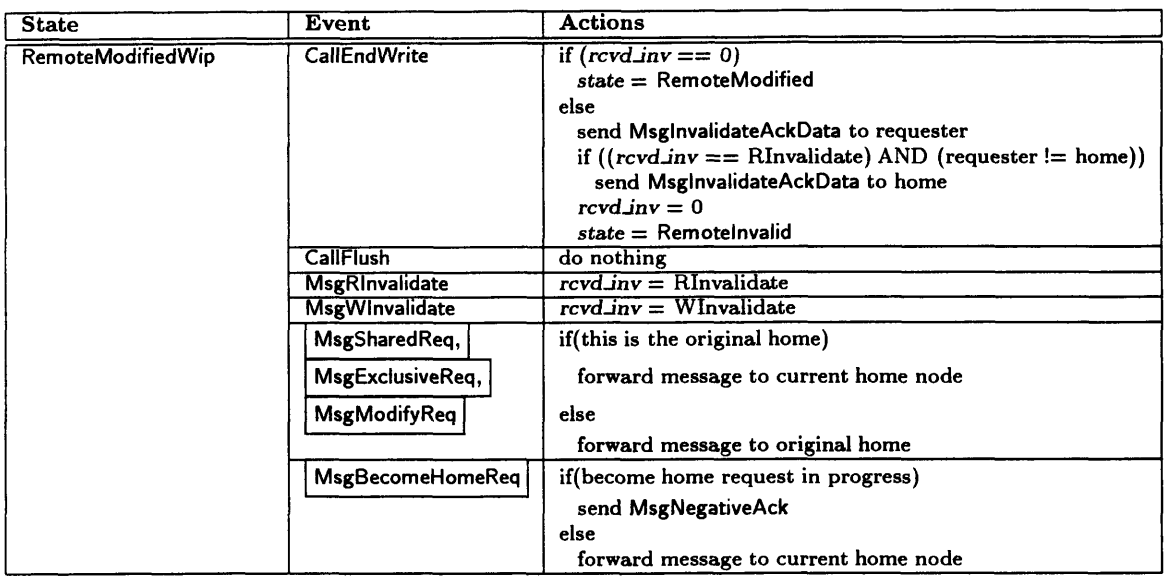

 $\hat{\mathcal{A}}$ 

Table **C.27:** RemoteModifiedWip: protocol **events and actions.**

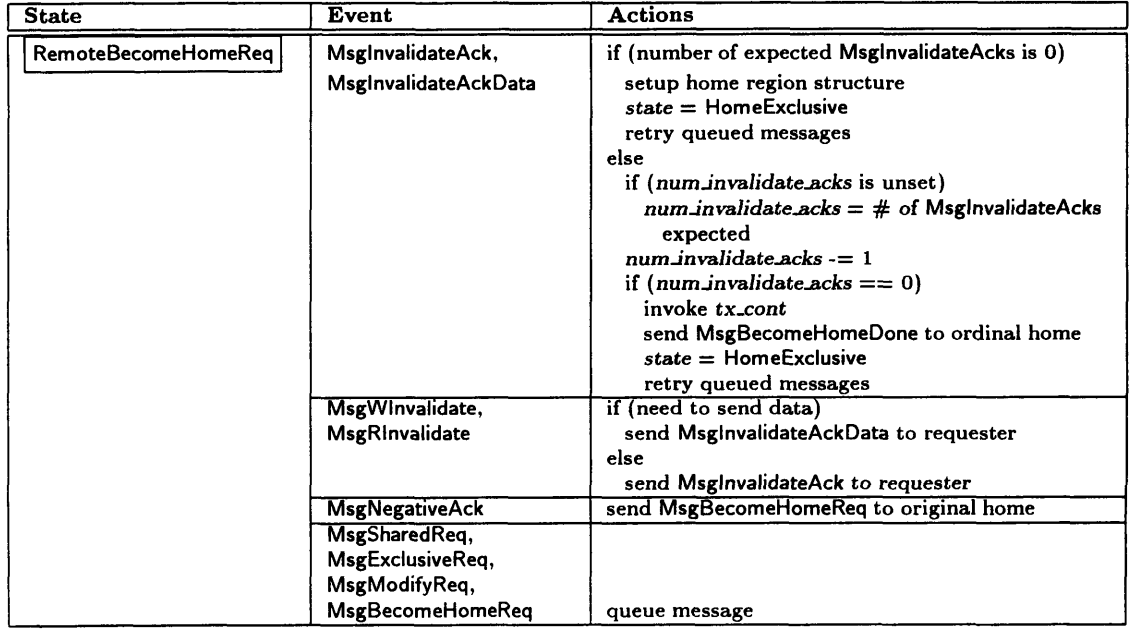

Table C.28: **RemoteBecomeHomeReq:** protocol events and actions.

172

 $\sim$   $\sim$ 

## **Bibliography**

- [1] Anant Agarwal, Ricardo Bianchini, David Chaiken, Kirk L. Johnson, David Kranz, John Kubiatowicz, Beng-Hong Lim, Ken Mackenzie, and Donald Yeung. The MIT Alewife Machine: Architecture and Performance. In *Proceedings of the 22nd Annual International Symposium on Computer Architecture,* pages 2-13, June 1995.
- [2] Anant Agarwal, David Chaiken, Kirk Johnson, David Kranz, John Kubiatowicz, Kiyoshi Kurihara, Beng-Hong Lim, Gino Maa, and Dan Nussbaum. The MIT Alewife Machine: A Large-Scale Distributed-Memory Multiprocessor. Technical Report MIT/LCS/TM-454, MIT Laboratory for Computer Science, June 1991.
- [3] John B. Carter. *Efficient Distributed Shared Memory Based On Multi-Protocol Release Consistency.* PhD thesis, Rice University, August 1993.
- [4] Satish Chandra, James R. Larus, and Anne Rogers. Where is Time Spent in Message-Passing and Shared-Memory Programs? In *Proceedings of the Sixth International Conference on Architectural Support for Programming Languages and Operating Systems,* pages 61-73, October 1994.
- [5] Satish Chandra, Brad Richards, and James R. Larus. Teapot: Language Support for Writing Memory Coherence Protocols. In *Proceedings of Conference on Programming Language Design and Implementation (PLDI),* May 1996.
- [6] Chi-Chao Chang, Grzegorz Czajkowski, Chris Hawblitzel, and Thorsten von Eicken. Low-Latency Communication on the IBM RISC System/6000 SP. To appear in *Proceedings of Supercomputing '96,* November 1996.
- [7] Chi-Chao Chang, Grzegorz Czajkowski, and Thorsten von Eicken. Design and Performance of Active Messages on the IBM SP-2. Technical Report CS-TR-96-1572, Cornell University, 1996.
- [8] Comparison of MPL and MPI latency and bandwidth. Available on the World Wide Web at URL http://www.rs6000.ibm.com/software/sp.products/performance/switch.html.
- [9] Babak Falsafi, Alvin R. Lebeck, Steven K. Reinhardt, loannis Schoinas, Mark D. Hill, James R. Larus, Anne Rogers, and David A. Wood. Application-Specific Protocols for User-Level Shared Memory. In *Proceedings of Supercomputing* '94, pages 380-389, November 1994.
- [10] A. Geist, A. Beguelin, J. J. Dongarra, W. Jiang, R. Manchek, and V. S. Sunderam. PVM 3 User's Guide and Reference Manual. Technical Report *ORNL/TM-12187,* Oak Ridge National Laboratory, May 1993.
- [11] Sandeep K. Gupta, Alejandro A. Schiffer, Alan L. Cox, Sandhya Dwarkadas, and Willy Zwaenepoel. Integrating Parallelization Strategies for Linkage Analysis. *Computers and Biomedical Research,* 28:116-139, 1995.
- [12] Erik Hagersten, Anders Landin, and Seif Haridi. DDM a Cache-Only Memory Architecture. *IEEE Computer,* pages 44-54, September 1992.
- [13] Mark D. Hill, James R. Larus, and David A. Wood. Tempest: A Substrate for Portable Parallel Programs. In *Proceedings of COMPCON Spring 95,* pages 327-332, March 1995.
- [14] IBM SP/2 Home Page. Available on the World Wide Web at URL http://www.rs6000.ibm.com/.
- [15] International Business Machines. *IBM AIX Parallel Environment, Operation and Use, Release 2.0,* June 1994.
- [16] International Business Machines. *IBM AIX Parallel Environment, Parallel Programming Subroutine Reference, Release 2.0,* June 1994.
- [17] International Business Machines. *IBM AIX Parallel Environment, Programming Primer, Release 2.0,* June 1994.
- [18] Kirk L. Johnson. *High-Performance All-Software Distributed Shared Memory.* PhD thesis, Massachusetts Institute of Technology, Laboratory for Computer Science, 1995.
- [19] Kirk L. Johnson, Joseph Adler, and Sandeep K. Gupta. CRL 1.0 Software Distribution, August 1995. Available on the World Wide Web at URL http://www.pdos.lcs.mit.edu/crl/.
- [20] Kirk L. Johnson, Joseph Adler, and Sandeep K. Gupta. CRL version 1.0 User Documentation, August 1995. Available on the World Wide Web at URL http://www.pdos.lcs.mit.edu/crl/.
- [21] Kirk L. Johnson, M. Frans Kaashoek, and Deborah A. Wallach. CRL: High-Performance All-Software Distributed Shared Memory. In *Proceedings of the Fifteenth Symposium on Operating Systems Principles,* pages 213-228, December 1995.
- [22] Pete Keleher, Sandhya Dwarkadas, Alan Cox, and Willy Zwaenepoel. TreadMarks: Distributed Shared Memory on Standard Workstations and Operating Systems. In *Proceedings of the 1994 Winter Usenix Conference,* pages 115-131, January 1994.
- [23] Kendall Square Research. KSR-1 Technical Summary, 1992.
- [24] Jeffrey Kuskin, David Ofelt, Mark Heinrich, John Heinlein, Richard Simoni, Kourosh Gharachorloo, John Chapin, David Nakahira, Joel Baxter, Mark Horowitz, Anoop Gupta, Mendel Rosenblum, and John Hennessy. The Stanford FLASH Multiprocessor. In *Proceedings of the 21st Annual International Symposium on Computer Architecture,* pages 302-313, April 1994.
- [25] D. Lenoski, J. Laudon, K. Gharachorloo, W. Weber, A. Gupta, J. Hennessy, M. Horowitz, and M. Lam. The Stanford Dash Multiprocessor. *IEEE Computer,* pages 63-79, March 1992.
- [26] D. Lenoski, J. Laudon, T. Joe, D. Nakahira, L. Stevens, A. Gupta, and J. Hennessy. The DASH Prototype: Logic Overhead and Performance. *IEEE Transactions on Parallel and Distributed Systems,* pages 41-61, January 1993.
- [27] Kevin Lew. A Case Study of Shared Memory and Message Passing: The Triangle Puzzle. Master's thesis, Massachusetts Institute of Technology, Department of Electrical Engineering and Computer Science, 1995.
- [28] Kevin Lew, Kirk Johnson, and Frans Kaashoek. A Case Study of Shared-Memory and Message-Passing Implementations of Parallel Breadth-First Search: The Triangle Problem. In *Proceedings of the Third DIMACS International Algorithm Implementation Challenge Workshop,* October 1994.
- [29] Kai Li. IVY: A Shared Virtual Memory System for Parallel Computing. In *Proceedings of the International Conference on Parallel Computing,* pages 94-101, 1988.
- [30] Honghui Lu, Sandhya Dwarkadas, Alan L. Cox. and Willy Zwaenepoel. Message Passing Versus Distributed Shared Memory on Networks of Workstations. In *Proceedings of Supercomputing '95,* December 1995.
- [31] Message Passing Interface Forum. MPI: A Message-Passing Interface Standard. *International Journal of Supercomputer Applications and High Performance Computing,* 8(3-4):169- 416, fall/winter 1994.
- [32] PVM Home Page. Available on the World Wide Web at URL http://www.epm.ornl.gov/pvm/.
- [33] Steve K. Reinhardt, James R. Larus, and David A. Wood. Tempest and Typhoon: User-Level Shared Memory. In *Proceedings of the 21st Annual International Symposium on Computer Architecture,* pages 325-336, April 1994.
- [34] E. Rosti, E. Smirni, T.D. Wagner, A.W. Apon, and L.W. Dowdy. The KSR1: Experimentation and Modeling of Poststore. In *Proceedings of ACM SIGMETRICS '93,* pages 74-85, May 1993.
- [35] Ashley Saulsbury, Tim Wilkinson, John Carter, and Anders Landin. An Argument for Simple COMA. In *Proceedings of the First Symposium on High Performance Computer Architecture,* pages 276-285, January 1995.
- [36] Vaidy Sunderam, Al Geist, Jack Dongarra, and Robert Mancheck. The PVM Concurrent Computing System: Evolution, Experiences, and Trends. *Parallel Computing,* 20(4):531-545.
- [37] Thorsten von Eicken, David E. Culler, Seth Copen Goldstein, and Klaus Erik Schauser. Active Messages: A Mechanism for Integrated Communication and Computation. In *Proceedings of the 19th Annual International Symposium on Computer Architecture,* pages 256-266, May 1992.
- [38] Steven Cameron Woo, Moriyoshi Ohara, Evan Torrie, Jaswinder Pal Singh, and Anoop Gupta. The SPLASH-2 Programs: Characterization and Methodological Considerations. In *Proceedings of the 22nd Annual International Symposium on Computer Architecture,* pages 24-36, June 1995.